PVM: Parallel Virtual Machine

# Scientific and Engineering Computation Janusz Kowalik, Editor

Data-Parallel Programming on MIMD Computers by Philip J Hatcher and Michael J Quinn-

 $\blacksquare$  computation on Scientification on Scientification on Scientification on Scientification on Scientification on Scientification on Scientification on Scientification on Scientification on Scientification on Scientifi edited by Piyush Mehrotra- Joel Saltz- and Robert Voigt-

Parallel Computational Fluid Dynamics: Implementations and Results edited by Horst D Simon-Simon-Simon-Simon-Simon-Simon-Simon-Simon-Simon-Simon-Simon-Simon-Simon-Simon-Simon-Si

Enterprise Integration Modeling: Proceedings of the First International Conference edited by Charles J Petrie-Pietri Street

The High Performance Fortran Handbook ay charles he shall be an exchanged that the steelers are and the steelers of the state of the state of the st Mary E Zosel-Paris and the control of the control of the control of the control of the control of the control of the control of the control of the control of the control of the control of the control of the control of the

Using MPI: Portable Parallel Programming with the Message-Passing Interface and William Gropp- and Anti-Anthony Skiellum-Anthony Skiellum-Anthony Skiellum-Anthony Skiellum-Anthony Skiel

 $PVM: Parallel Virtual Machine - A Users' Guide and Tutorial for Networked Parallel$ Computing

by Al Geist- Adam Beguelin- Jack Dongarra- Weicheng Jiang- Robert Manchek- and value <sub>di</sub> variante en en en que se la construcción de la construcción de la construcción de la construcción de la

# PVM: Parallel Virtual Machine a users- and Tutorial for Networked Parallel Computing Parallel Computing Computing Computing Computing Computing Co

Al Geist Adam Beguelin Jack Dongarra Weicheng Jiang Robert Manchek Vaidy Sunderam

The MIT Press Cambridge, Massachusetts London, England

(-) roo rameed and the merical or recent orogy

All rights reserved. No part of this book may be reproduced in any form by any electronic or mechanical means (including photocopying, recording, or information storage and retrieval) without permission in writing from the publisher

This book was set in  $\text{IATEX}$  by the authors and was printed and bound in the United States of America.

Library of Congress Cataloging-in-Publication Data

This book is also available in postscript and html forms over the Internet To retrieve the postscript file you can use one of the following methods:

- anonymous ftp

```
ftp netlib-
cs-
utk-
educd pvm3/book
get pvmbook-
psquit
```
- from any machine on the Internet type
	- rcp anonwhetribz.cs.utk.edu:pvmb/book/pvm-book.ps pvm-book.ps
- sending email to netliberate of the message the message type. send bym-book ps from bym.s/book
- restanting and click library general primer general general primer primer primer and mapper general "download", click "Get Files Now". (Xnetlib is an X-window interface to the netlib software based on a client-server model. The software can be found in netlib, "send index from xnetlib").

To view the html file use the URL:

e hoop *ij www.netlibiting*/pvmb/book/pvm bookintumi

# Contents

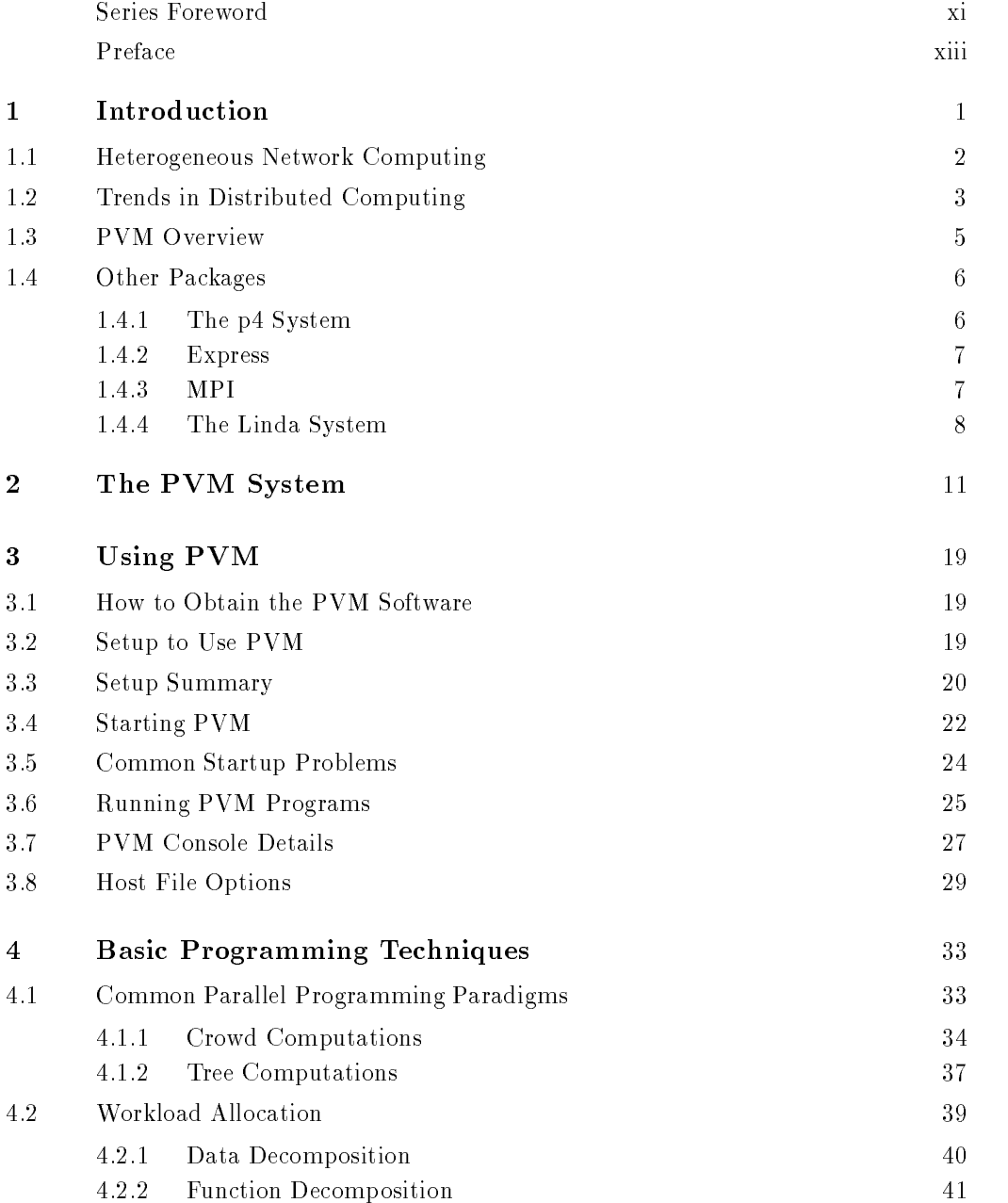

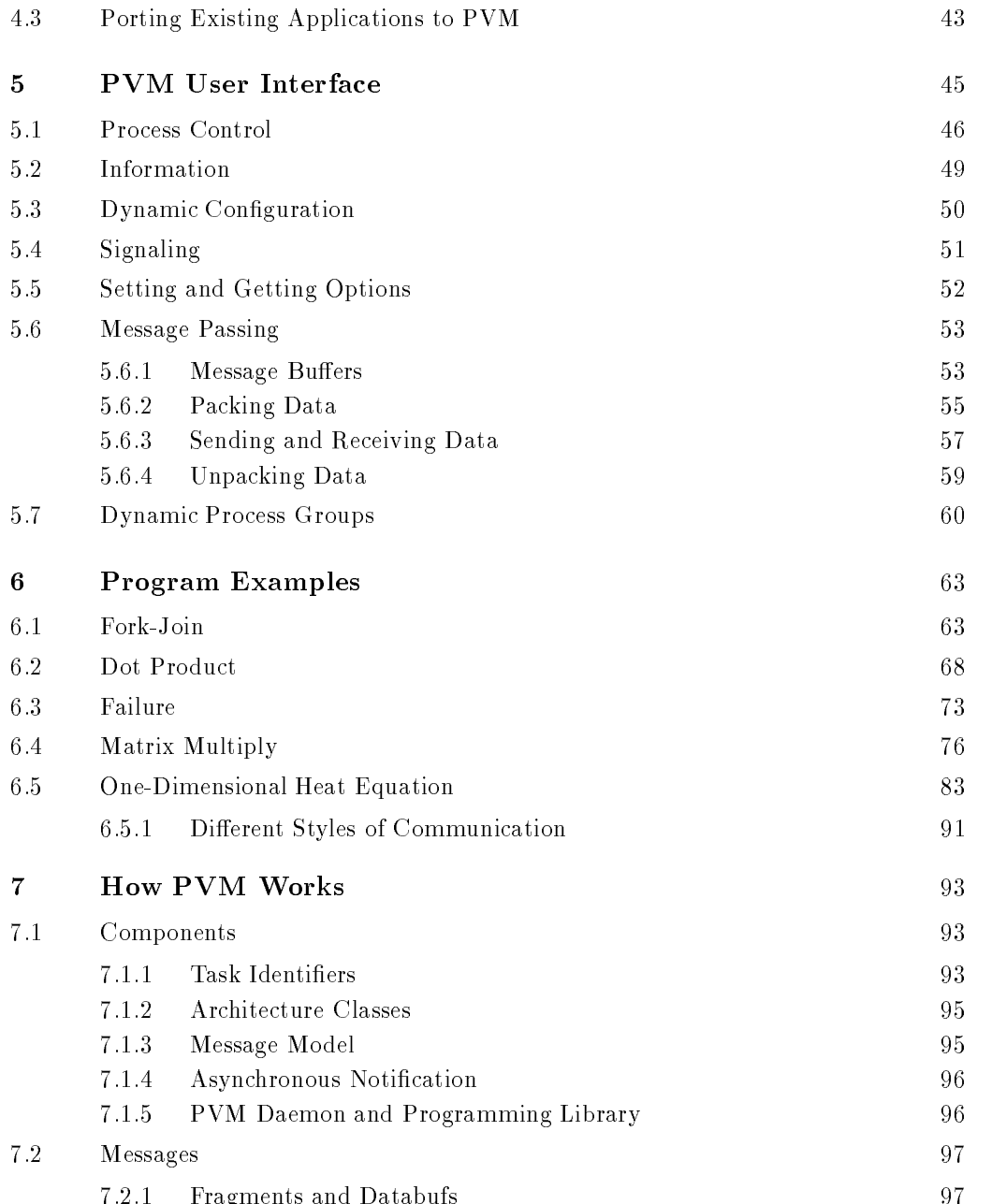

Fragments and Databufs

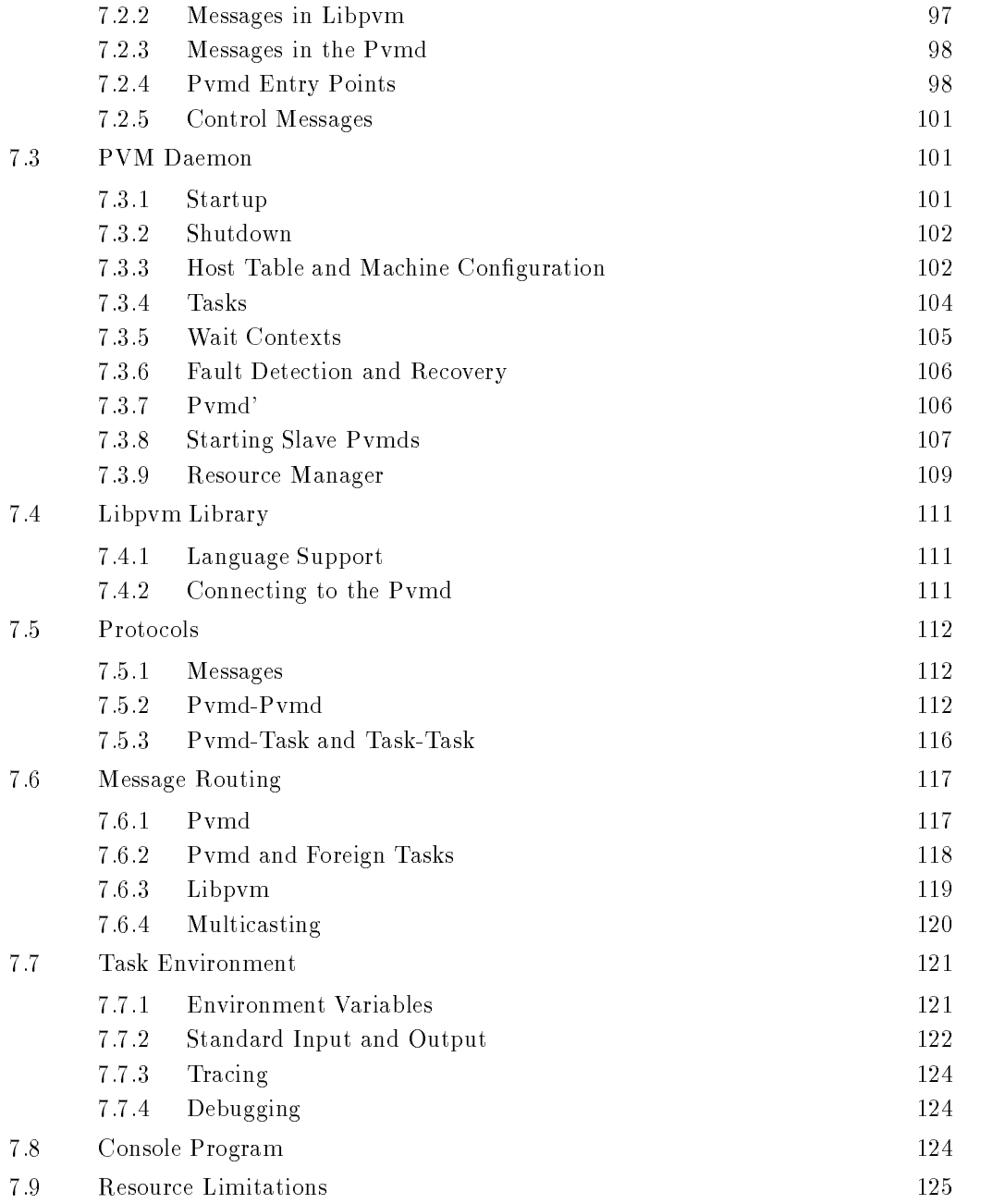

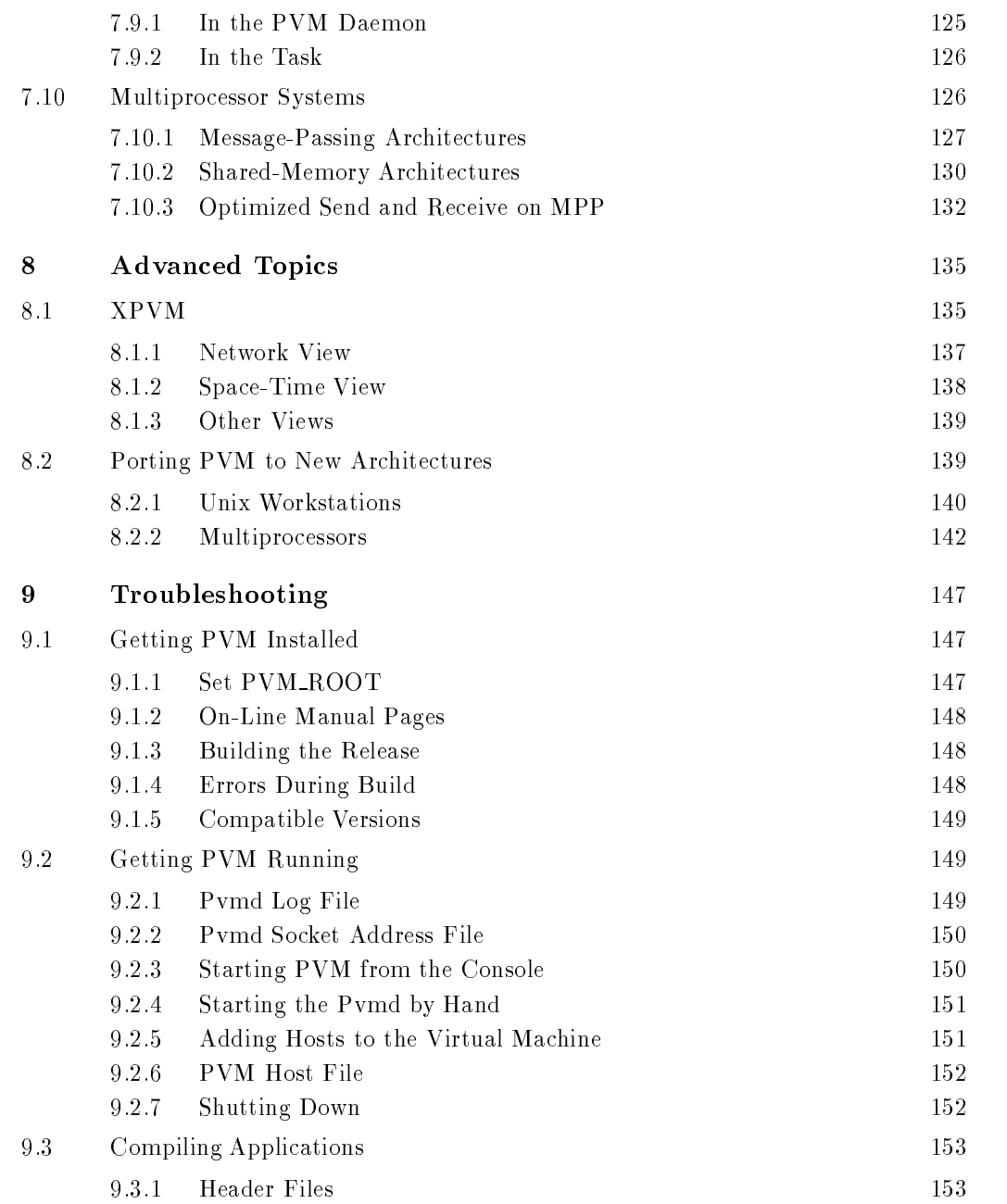

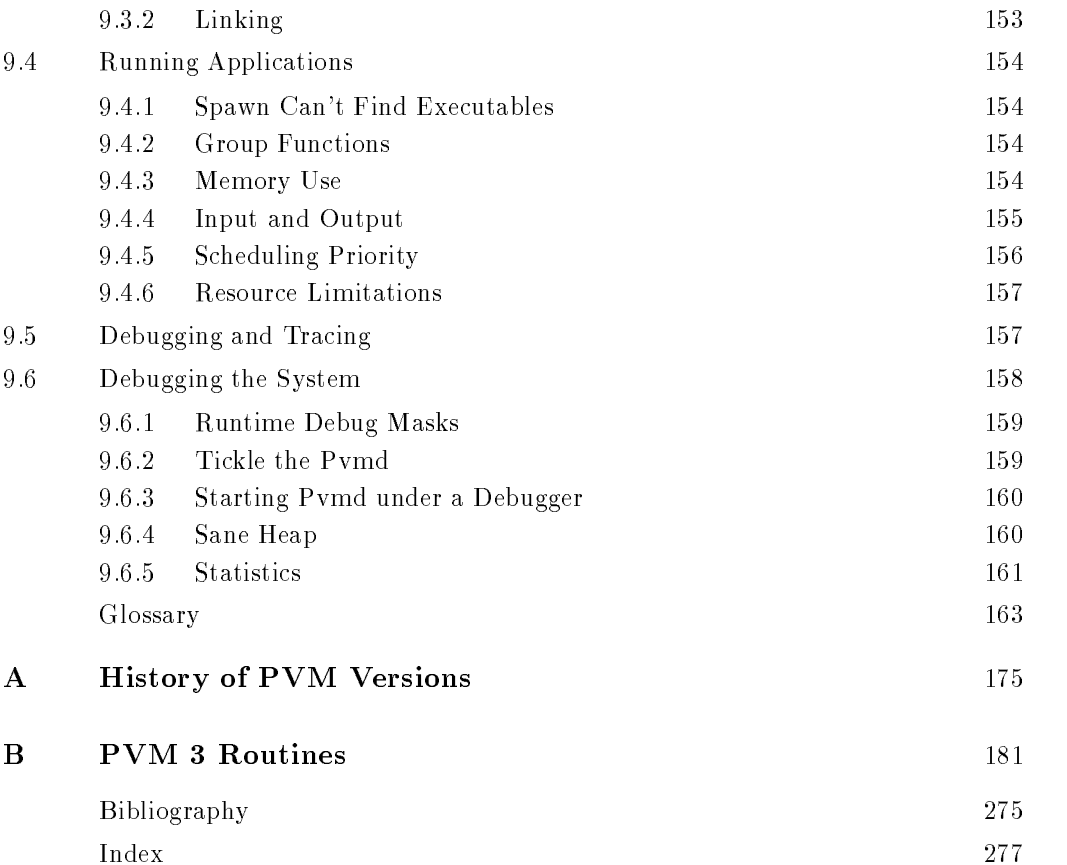

# Series Foreword

The world of modern computing potentially offers many helpful methods and tools to scientists and engineers- and the fast pace in computer in computer hardware- and computer in computer and algorithms often makes practical use of the newest computing technology difficult. The Scienti
c and Engineering Computation series focuses on rapid advances in computing technologies and attempts to facilitate transferring these technologies to applications in science and engineering It will include an and theories- include books on the proposal applications in such areas as parallelism- largescale simulations- timecritical computingcomputeraided design and engineering- use of computers in manufacturing- visualization c data-both data-the interface technology technology, and the second state  $\mathbf{a}_{\mathbf{u}}$ 

The series will help scientists and engineers to understand the current world of ad vanced computation and to anticipate future developments that will impact their com puting environments and open up new capabilities and modes of computation

This volume presents a software package for developing parallel programs executable on networked Unix computers. The tool called Parallel Virtual Machine (PVM) allows a heterogeneous collection of workstations and supercomputers to function as a single high-performance parallel machine. PVM is portable and runs on a wide variety of modern platforms It has been well accepted by the global computing community and used successive and solving largescale problems in science-problems in science-

Janusz S. Kowalik

# Preface

In this book we describe the Parallel Virtual Machine (PVM) system and how to develop programs using PVM. PVM is a software system that permits a heterogeneous collection of Unix computers networked together to be viewed by a user's program as a single parallel computer. PVM is the mainstay of the Heterogeneous Network Computing research project- a collaborative venture between Oak Ridge National Laboratory- the University of Tennessee-University-Carnegie-Mellon University-Mellon University-

The PVM system has evolved in the past several years into a viable technology for distributed and parallel processing in a variety of disciplines. PVM supports a straightforward but functionally complete message-passing model.

PVM is designed to link computing resources and provide users with a parallel platform for running their computer applications- irrespective of the number of dierent computers they use and where the computers are located When PVM is correctly installed- it is capable of harnessing the combined resources of typically heterogeneous networked computing platforms to deliver high levels of performance and functionality

In this book- we describe the architecture of the PVM system and discuss its computing model; the programming interface it supports; auxiliary facilities for process groups; the use of PVM on highly parallel systems such as the Intel Paragon- Cray TD- and Thinking Machines CM-5; and some of the internal implementation techniques employed. Performance issues- dealing primarily with communication overheads- are analyzed- and recent findings as well as enhancements are presented. To demonstrate the viability of PVM for largescale scienti
c supercomputing- we also provide some example programs

This book is not a textbook rather- it is meant to provide a fast entrance to the world of heterogeneous network computing. We intend this book to be used by two groups of readers studients and researchers with networking with networking with networks of computers  $\mathbf{A}$ hope this book can serve both as a reference and as a supplement to a teaching text on aspects of network computing

This guide will familiarize readers with the basics of PVM and the concepts used in programming on a network The information provided here will help with the following PVM tasks

- Writing a program in PVM
- $\bullet$  Building PVM on a system  $\hspace{0.1em}$
- $\bullet$  Starting PVM on a set of machines
- $\bullet$  Debugging a PVM application

# A Bit of History

The PVM project began in the summer of 1989 at Oak Ridge National Laboratory. The prototype system- PVM - was constructed by Vaidy Sunderam and Al Geist this version of the system was used internally at the Lab and was not released to the outside Version 2 of PVM was written at the University of Tennessee and released in March ories are constructed in many scientific to be used in many scientifications are presented in many scientific  $A = \begin{bmatrix} 1 & 1 & 1 \ 1 & 1 & 1 \end{bmatrix}$ undertaken- and version was completed in February It is PVM version It is PVM version It is PVM version t we describe in this book (and refer to simply as PVM). The PVM software has been distributed freely and is being used in computational applications around the world

# Who Should Read This Book?

To successfully use this book- one should be experienced with common programming techniques and understand some basic parallel processing concepts In particular- this guide assumes that the user knows how to write-the user knows how to writeprograms and is familiar with Unix

# Typographical Conventions

We use the following conventions in this book

- $\bullet$  -ferms used for the first time, variables, and book titles are in  $\it{tauc type}$ . For example: For further information on  $PVM$  daemon see the description in  $PVM$ : Parallel Virtual  $Machine - A \textit{ Users'} Guide and \textit{Tutorial} for Networked \textit{Parallel Computing}.$
- $\bullet$  lext that the user types is in Courier bold font. For example:  $\ast$  pvm

# The Map

This guide is divided into three major parts it includes nine chapters- a glossary- two appendixes and a bibliography

- $\bullet$  -Part 1 Basics (Chapters 1–0). This part provides the facts, as well as some interpretation of the underlying system It describes the overall concepts- system- and techniques for making PVM work for applications
- $\overline{\phantom{a}}$  Introduction to PVM introduction to network computing and PVM; terms and concepts-cepts-cepts-cepts-cepts-cepts-cepts-cepts-cepts-cepts-cepts-cepts-cepts-cepts-cepts-cepts-cepts-cepts-cep

- Overview of PVM
	- \* U, U++, and rortran
	- basic principles
	- \* "hello.c" example
	- \* other systems (e.g., MPI) +
- PVM Tutorial
	- setting up PVM
	- running an existing program
	- console
	- XPVM
- Programming
	- basic programming techniques
	- data decomposition partitioning
	- function decomposition
	- putting PVM in existing code
- User Interface
	- functions
	- \* hostnie
- Program Examples
	- PVM programs
- $\bullet$  Part 2 Details (Chapters (–9). This part describes the internals of PVM.
- How PVM Works
	- Unix hooks to PVM interfaces
	- multiprocessors shared and distributed memory
- Advanced Topics
	- portability
	- debugging
	- tracing
	- XPVM details
- Troubleshooting interesting tidbits and information on PVM- including frequently asked questions
- $\bullet$  Part  $\beta$  The Remains. This part provides some useful information on the use of the  $\blacksquare$ PVM interface
- Glossary of Terms: gives a short description for terms used in the PVM context.
- Appendix A- History of PVM versions list of all the versions of PVM that have been released from the first one in February 1991 through July 1994. Along with each version we include a brief synopsis of the improvements made in version
- Appendix B- Man Pages provides an alphabetical listing of all the PVM routines Each routine is described in detail for both C and Fortran use There are examples and diagnostics for each routine
- $-$  Quick Reference Card for PVM: provides the name and calling sequence for the PVM routines in both C and Fortran. (If this card is missing from the text a replacement can be downloaded over the network by ftping to netlib-csutkedu cd pvmbook  $get$  refcard.ps.)

Bibliography

# Comments and Questions

PVM is an ongoing research project As such- we provide limited support We welcome feedback on this book and other aspects of the system to help in enhancing PVM. Please send comments and questions to pum@msr.epm.ornl.gov. by e-mail. While we would like to respond to all the electronic mail received- this may not be always possible We therefore recommend also posting messages to the newsgroup comp. parallel. pvm. This unmoderated newsgroup was established on the Internet in May 1993 to provide a forum for discussing issues related to the use of PVM Questions from beginner to the very experience of publications to PVM-bug reports to PVM-bug reports to PVM-bug reports to PVM-bug reports to PVMcan be posted to the newsgroup

# Acknowledgments

We gratefully acknowledge the valuable assistance of many people who have contributed to the PVM project In particular- we thank Peter Rigsbee and Neil Lincoln for their help and insightful comments. We thank the PVM group at the University of Tennessee and Caroline Caroline and Caroline, Carolyn Aebischer, Aebischer-Valley and Do-Chemischer-Valley and Do-Kohl- Keith Moore- Phil Papadopoulos- and Honbo Zhoufor their assistance with the development of various pieces and components of PVM. In addition we express appreciation to all those who helped in the preparation of this work- in particular to Clint

whaley and robert Section for the examples the examples- process to the examples of the examples to the example the glossary- and Gail Pieper for helping with the task of editing the manuscript

A number of computer vendors have encouraged and provided valuable suggestions during the development of PVM We thank Cray Research Inc- IBM- Convex Com putter- statistical computers, and such a statistical distribution for the statistic computer- and international in porting the software to their platforms

This work would not have been possible without the support of the Office of Scientific e die Godineerse Staatsbeskip is die Staatsbeskip van die Staatsbeskip van die Nationale Staatsbeskip van die N tional Science Foundation Science and Technology Center Cooperative Agreement No case concert and the Science-Alliance-International program at the University of Tennessee

PVM: Parallel Virtual Machine

# Introduction

Parallel processing- the method of having many small tasks solve one large problemhas emerged as a key enabling technology in modern computing. The past several years have witnessed an everincreasing acceptance and adoption of parallel processing- both for high-performance scientific computing and for more "general-purpose" applications, was a result of the demand for higher performanceity. The acceptance has been facilitated by two major developments: massively parallel processors (MPPs) and the widespread use of distributed computing.

MPPs are now the most powerful computers in the world These machines combine a few hundred to a few thousand CPUs in a single large cabinet connected to hundreds of gigabytes of memory. MPPs offer enormous computational power and are used to solve computational Grand Challenge problems such as global climate modeling and drug design As simulations become more realistic- the computational power required to produce them grows rapidly Thus- researchers on the cutting edge turn to MPPs and parallel processing in order to get the most computational power possible

The second major development affecting scientific problem solving is *distributed com*puting. Distributed computing is a process whereby a set of computers connected by a network are used collectively to solve a single large problem As more and more or ganizations have high-speed local area networks interconnecting many general-purpose workstations-the computations-become of a single-power of a single-power of a single-power of a single-power of highperformance computer In some cases- several MPPs have been combined using distributed computing to produce unequaled computational power

The most important factor in distributed computing is cost Large MPPs typically cost more thank the million in contrast, more all the cost in running their problems. on a local set of existing computers. It is uncommon for distributed-computing users to realize the raw computational power of a large MPP-p and they are able to solve problems. several times larger than they could using one of their local computers

Common between distributed computing and MPP is the notion of message passing In all parallel processing- data must be exchanged between cooperating tasks Several paradigms have been tried including shared memory- parallelizing compilers- and mes sage passing The messagepassing model has become the paradigm of choice- from the perspective of the number and variety of multiprocessors that support it- as well as in terms of applications- it is and software systems that use it is a software system of  $\mathcal{L}_{\mathcal{A}}$ 

The Parallel Virtual Machine (PVM) system described in this book uses the messagepassing model to allow programmers to exploit distributed computing across a wide variety in computer types, methods a key concept in PV in PVM is that it makes a key concept in collection of computers appear as one large virtual machine- hence its name

### Heterogeneous Network Computing  $1.1$

resources-is the processe is exactly like that is exactly like every the softwareand communication speed. Not so on a network. The computers available on a network may be made by dierent vendors or have dierent compilers Indeed- when a program mer wishes to exploit a collection of networked computers- he may have to contend with several different types of heterogeneity:

- $\bullet$  architecture,
- $\bullet$  data format,
- $\bullet\,$  computational speed,
- $\bullet\,$  machine load, and  $\,$
- $\bullet$  network load.

The set of computers available can include a wide range of architecture types such as PC class machines- highperformance workstations- sharedmemory multipro cessors- vector supercomputers, which computers and even its computers its product of the second computers in own optimal programming method In addition- a user can be faced with a hierarchy of programming decisions The parallel virtual machine may itself be composed of parallel computers Even when the architectures are only serial workstations- there is still the problem of incompatible binary formats and the need to compile a parallel task on each different machine.

Data formats on different computers are often incompatible. This incompatibility is an important point in distributed computing because data sent from one computer may be unreadable on the receiving computer. Message-passing packages developed for heterogeneous environments must make sure all the computers understand the exchanged data University messagepassing systems developed for systems developed for specific areas of specific three controls of the early system of the early system of the early system of the early system of the early system of th not amenable to distributed computing because they do not include enough information in the message to encode or decode it for any other computer

Even if the set of computers are all workstations with the same data format- there is still heterogeneity due to different computation speeds As and simple- consider examplethe problem of running parallel tasks on a virtual machine that is composed of one super computer and one workstation The programmer must be careful that the supercomputer doesn't sit idle waiting for the next data from the workstation before continuing. The problem of computational speeds can be very subtle The virtual machine can be com posed of a set of identical workstations But since networked computers can have several other users on them running a variety of jobs- the machine load can vary dramatically

# Introduction

The result is that the effective computational power across identical workstations can vary by an order of magnitude

Like machine load- the time it takes to send a message over the network can vary depending on the network load imposed by all the other network users- who may not even be using any of the computers in the virtual machine This sending time becomes important when a task is sitting idle waiting for a message- and it is even more important when the parallel algorithm is sensitive to message arrival times. Thus, we arrive the  $\cdots$ computing-computing-computing-computing-computing-computing-computing-computing-computing-computing-computing-

Despite these numerous diculties caused by heterogeneity- distributed computing offers many advantages:

- $\bullet\,$  By using existing hardware, the cost of this computing can be very low.
- $\bullet$  -Performance can be optimized by assigning each individual task to the most appropriate  $\hspace{0.1mm}$ architecture
- $\bullet$  One can exploit the heterogeneous nature of a computation. Heterogeneous network  $\hspace{0.1em}$ computing is not just a local area network connecting workstations together. For example- it provides access to dierent data bases or to special processors for those parts of an application that can run only on a certain platform
- $\bullet$  The virtual computer resources can grow in stages and take advantage of the latest  $\bullet$ computational and network technologies
- $\bullet\,$  Program development can be enhanced by using a familiar environment. Programmers  $\,$ can use editors- and debuggers that are available on individual machines on individual machines on individual m
- $\bullet$  -the individual computers and workstations are usually stable, and substantial expertise  $\hspace{0.1mm}$ in their use is readily available
- $\bullet$  User-level or program-level fault tolerance can be implemented with little effort either in the application or in the underlying operating system
- $\bullet$  Distributed computing can facilitate collaborative work.  $\phantom{1}$

 $\mathbf{A}$ tention for resources- reduced costs- and possibly more eective implementations of an application It is the these below that PVM seeks to exploit From the PVM seekingsoftware package was designed to make programming for a heterogeneous collection of machines straightforward

### 1.2  Trends in Distributed Computing

Stand-alone workstations delivering several tens of millions of operations per second are commonplace- and continuing increases in power are predicted When these computer

systems are interconnected by an appropriate highspeed network- their combined com putational power can be applied to solve a variety of computationally intensive applications Indeed- network computing may even provide supercomputerlevel computational power Further- under the right circumstances- the networkbased approach can be eec tive in coupling several similar multiprocessors- resulting in a con
guration that might be economically and technically difficult to achieve with supercomputer hardware.

To be eective- distributed computing requires high communication speeds In the past 
fteen years or so- network speeds have increased by several orders of magnitude (see Figure 1.1).

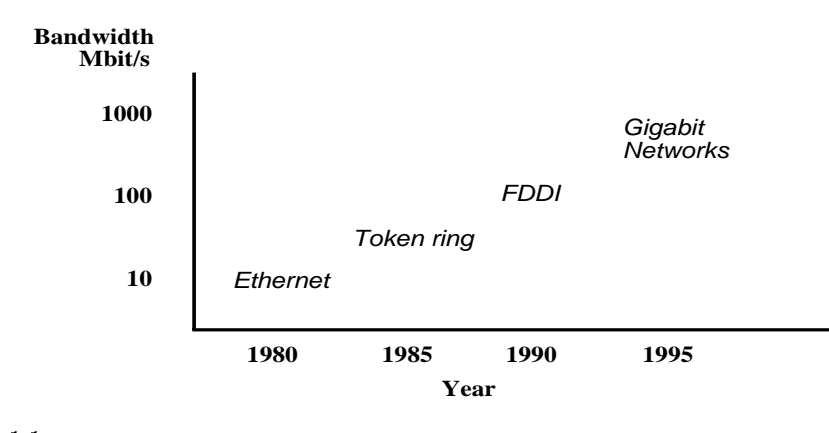

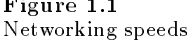

Among the most notable advances in computer networking technology are the follow ing

- $\bullet$  -Linernet  $-$  the name given to the popular local area packet-switched network technology invented by Xerox PARC. The Ethernet is a 10 Mbit/s broadcast bus technology with distributed access control
- $\bullet$  -r DDI the Fiber Distributed Data Interface. FDDI is a T00-Mbit/sec token-passing ring that uses optical 
ber for transmission between stations and has dual counterrotating rings to provide redundant data paths for reliability
- $\bullet$  HiPPI the high-performance parallel interface. HiPPI is a copper-based data communications standard capable of transferring data at 800 Mbit/sec over 32 parallel lines or 1.6 Gbit/sec over 64 parallel lines. Most commercially available high-performance computers offer a HIPPI interface. It is a point-to-point channel that does not support multidrop con
gurations
- $\bullet$  SONET Synchronous Optical Network. SONET is a series of optical signals that are multiples of a basic signal rate of  $51.84$  Mbit/sec called OC-1. The OC-3 (155.52 Mbit/sec) and OC-12 (622.08 Mbit/sec) have been designated as the customer access rates in future BISDN networks- and signal rates of OC Gbitsec are de
ned
- $\bullet$  ATM Asynchronous Transfer Mode. ATM is the technique for transport, multiplexing, and switching that provides a high degree of flexibility required by B-ISDN. ATM is a connection-oriented protocol employing fixed-size packets with a 5-byte header and 48 bytes of information

These advances in high-speed networking promise high throughput with low latency and make it possible to utilize distributed computing for years to come Consequentlyincreasing numbers of universities- government and industrial laboratories- and 
nancial firms are turning to distributed computing to solve their computational problems. The objective of PVM is to enable these institutions to use distributed computing *efficiently*.

### 1.3  PVM Overview

The PVM software provides a unified framework within which parallel programs can be developed in an efficient and straightforward manner using existing hardware. PVM enables a collection of heterogeneous computer systems to be viewed as a single parallel virtual machine PVM transparently handles all message routing- data conversion- and task scheduling across a network of incompatible computer architectures

The PVM computing model is simple yet very general-simple yet very general-simple yet very general-simple  $\mathcal{A}$ variety of application program structures. The programming interface is deliberately straightforward-control producting simple program structures to be implemented in an in an in  $\sim$ tuitive manner. The user writes his application as a collection of cooperating tasks. Tasks access PVM resources through a library of standard interface routines These routines allow the initiation and termination of tasks across the network as well as communication and synchronization between tasks. The PVM message-passing primitives are oriented towards heterogeneously typed constructs for the constructs for business for and the construction of the const transmission Communication constructs include those for sending and receiving data structures as well as highlevel primitives such as broadcast-planetic synchronizationglobal sum

PVM tasks may possess arbitrary control and dependency structures. In other words, at any point in the execution of a concurrent application, any task in existence may start or stop other tasks or add or delete computers from the virtual machine Any process may communicate and/or synchronize with any other. Any specific control and dependency structure may be implemented under the PVM system by appropriate use

of PVM constructs and host language control-flow statements.

Owing to its ubiquitous nature speci
cally- the virtual machine concept and also because of its simple but complete programming interface- the PVM system has gained widespread acceptance in the high-performance scientific computing community.

### 1.4  Other Packages

Several research groups have developed software packages that like PVM assist program mers in using distributed computing. Among the most well known efforts are  $P4$  [1], Express - MPI - and Linda Various other systems with similar capabilities are also in existence a reasonably comprehensive matrix may be found in proper

# The p4 System

P4 [1] is a library of macros and subroutines developed at Argonne National Laboratory for programming a variety of parallel machines. The  $p_1$  system supports both the sharedmemory model (based on monitors) and the distributed-memory model (using messagepassing For the sharedmemory model of parallel computation- p provides a set of useful monitors as well as a set of primitives from which monitors can be constructed For the distributedmemory model- p provides typed send and receive operations and creation of processes according to a text 
le describing group and process structure

Process management in the p4 system is based on a configuration file that specifies the host pool-check angles host is the checkers on entire machinest check and processes the complete or to be started on each host intended primarily for multiprocessor systems- and other auxiliary information. An example of a configuration file is

```
local 
sun2<sub>1</sub> 	 homemyloginp
pgmssrtest
                  \blacktriangleleftsun and home particles in the sun of the sun of the sun of the sun of the sun of the sun of the sun of the sun of the sun of the sun of the sun of the sun of the sun of the sun of the sun of the sun of the sun of the sun o
```
Two issues are noteworthy in regard to the process management mechanism in  $p4$ . First- there is the notion a master process and slave processes- and multilevel hi erarchies may be formed to implement what is termed a *cluster* model of computation. Second- the primary mode of process creation is static- via the con
guration 
le dy namic process creation is possible only by a statically created process that must invoke a special o4 function that spawns a new process on the local machine. Despite these restrictions- a variety of application paradigms may be implemented in the p system in a fairly straightforward manner

# Introduction

Message passing in the p4 system is achieved through the use of traditional send and recv primitives- parameterized almost exactly as other messagepassing systems Several variants are provided for semantics- such as heterogeneous exchange and blocking or nonblocking transfer. A significant proportion of the burden of buffer allocation and management, menter is left to the user also basic from also also message passing, passing the state oers a variety of global operations-broadcast-broadcast-broadcast-broadcast-broadcast-broadcast-broadcast-broa<br>Including broadcast-broadcast-broadcast-broadcast-broadcast-broadcast-broadcast-broadcast-broadcast-broadcastand barrier synchronization

## - Expression and the expression of the expression of the expression of the expression of the expression of the

In contrast to the other parallel processing systems described in this section- Express toolkit is a collection of tools that individually address various aspects of concurrent com putation. The toolkit is developed and marketed commercially by ParaSoft Corporation, a company that was started by some members of the Caltech concurrent computation project

The philosophy behind computing with Express is based on beginning with a sequential version of an application and following a recommended development life cycle culminat ing in a parallel version that is tuned for optimality Typical development cycles begin with the use of VTO a graphical program that allows the program that allows the sequential allows  $\sim$ gorithms to be displayed in a dynamic manner Updates and references to individual data structures can be displayed to explicitly demonstrate algorithm structure and pro vide the detailed knowledge necessary for parallelization Related to this program is FTOOL- which provides indepth analysis of a program including variable use analy sis- ow structure- and feedback regarding potential parallelization FTOOL operates on both sequential and parallel versions of an application A third tool called ASPAR is then used; this is an automated parallelizer that converts sequential  $C$  and Fortran programs for parallel or distributed execution using the Express programming models

The core of the Express system is a set of libraries for communication- IO- and parallel graphics. The communication primitives are akin to those found in other message-passing systems and include a variety of global operations and data distribution primitives Ex tended IO routines enable parallel input and output- and a similar set of routines are provided for graphical displays from multiple concurrent processes Express also con tains the I-debug tool-popular debugger that uses the model debug based on the popular debug interface

The Message Passing Interface MPI standard- whose speci
cation was completed in April - is the outcome of a community eort to try to de
ne both the syntax

and semantics of a core of message-passing library routines that would be useful to a wide range of users and efficiently implementable on a wide range of MPPs. The main advantage of establishing a message-passing standard is portability. One of the goals of developing MPI is to provide MPP vendors with a clearly defined base set of routines that they can implement existing or in some cases-provide matches when the provide the sound  $\sim$ enhancing scalability

MPI is not intended to be a complete and self-contained software infrastructure that can be used for distributed computing MPI does not include necessities such as process management the ability to start tasks- virtual machine con
guration- and support for input and output As a result- it is anticipated that MPI will be realized as a communications interface layer that will be built upon native facilities of the underlying hardware platform- with the exception of certain data transfer operations that might be implemented at a level close to hardware. This scenario permits the provision of PVM's being ported to MPI to exploit any communication performance a vendor supplies

### 1.4.4 The Linda System

Linda [3] is a concurrent programming model that has evolved from a Yale University research project The primary concept in Linda is that of a tuple space-years and interesting via which cooperating processes communicate. This central theme of Linda has been proposed as an alternative paradigm to the two traditional methods of parallel process ing that based on shared memory- and that based on message passing The tuplespace concept is essentially an abstraction of distributed shared memory- with one important dierence tuples are associative-tuples are associative-tuples are associative-tuples and several minor distinc nondestructive reads and different coherency semantics are possible). Applications use the Linda model by the cooperating sequential programs-cooperating styles and programs- programsstructs that manipulate (insert/retrieve tuples) the tuple space.

From the application point of view Linda is a set of programming language exten sions for facilitating parallel programming. It provides a shared-memory abstraction for process communication without requiring the underlying hardware to physically share memory

The Linda system usually refers to a speci
c implementation of software that supports the Linda programming model System software is provided that establishes and main tains tuple spaces and is used in conjunction with libraries that appropriately interpret and execute Linda primitives. Depending on the environment (shared-memory multiprocessors-computers- parallel parallel computers- computers- included at the computers- computersspace mechanism is implemented using different techniques and with varying degrees of eciency, circumity a new system since new side proposed- at least nominal relationship at  $\sim$ to the Linda project This scheme- termed Pirhana - proposes a proactive approach

to concurrent computing: computational resources (viewed as active agents) seize computational tasks from a well-known location based on availability and suitability. This scheme may be implemented on multiple platforms and manifested as a "Pirhana system" or "Linda-Pirhana system."

# $\mathbf{r}$

PVM (Parallel Virtual Machine) is a byproduct of an ongoing heterogeneous network computing research project involving the authors and their institutions The general goals of this project are to investigate issues in- and develop solutions for- heterogeneous concurrent computing. PVM is an integrated set of software tools and libraries that emulates a generalpurpose- exible- heterogeneous concurrent computing framework on interconnected computers of varied architecture. The overall objective of the PVM system is to to enable such a collection of computers to be used cooperatively for concurrent or parallel computation Detailed descriptions and discussions of the concepts- logisticsand methodologies involved in this network-based computing process are contained in the remainder of the book Briey- the principles upon which PVM is based include the following

- $\bullet$  User-configured host pool: The application's computational tasks execute on a set of  $\hspace{0.1mm}$ machines that are selected by the user for a given run of the PVM program. Both single-CPU machines and hardware multiprocessors (including shared-memory and distributedmemory computers) may be part of the host pool. The host pool may be altered by adding and deleting machines during operation (an important feature for fault tolerance).
- $\bullet$  -franslucent access to hardware: Application programs either may view the hardware  $\hspace{0.1mm}$ environment as an attributeless collection of virtual processing elements or may choose to exploit the capabilities of speci
c machines in the host pool by positioning certain computational tasks on the most appropriate computers
- $\bullet$  Process-based computation: The unit of parallelism in PVM is a task (often but not  $\bullet$ always a Unix process- an independent sequential thread of control that alternates be tween communication and computation. No process-to-processor mapping is implied or enforced by PVM in particular- multiple tasks may execute on a single processor
- $\bullet$  Explicit message-passing model: Collections of computational tasks, each performing a part of an applications workload using data- functional- or hybrid decompositioncooperate by explicitly sending and receiving messages to one another. Message size is limited only by the amount of available memory
- $\bullet$  -fleterogeneity support: The PVM system supports heterogeneity in terms of machines, networks- and applications With regard to message passing- PVM permits messages containing more than one datatype to be exchanged between machines having different data representations
- $\bullet$  Multiprocessor support: PVM uses the native message-passing facilities on multiprocessors to take advantage of the underlying hardware Vendors often supply their own

optimized PVM for the still communicate with the still communicate with the public PVM for  $\sim$ version

the PVM system is composed to two parts. The most part is a distinctive part is a distinctive point of and sometimes abbreviated pvmd- that resides on all the computers making up the virtual machine. (An example of a daemon program is the mail program that runs in the background and handles all the incoming and outgoing electronic mail on a computer Pvmd3 is designed so any user with a valid login can install this daemon on a machine. when a user wishes to run a virtual machine by the property of the property of the property of the property of starting up PVM. (Chapter 3 details how this is done.) The PVM application can then be started from a Unix prompt on any of the hosts. Multiple users can configure overlapping virtual machines-several machines-several machines-several PVM applications simultaneously simultaneously simultaneously simultaneously simultaneously simultaneously simultaneously simultaneously simultaneously simultaneou

The second part of the system is a library of PVM interface routines. It contains a functionally complete repertoire of primitives that are needed for cooperation between tasks of an application. This library contains user-callable routines for message passing, spawning processes, and modifying tasks-the modifying the virtual machiness of the virtual machiness.

The PVM computing model is based on the notion that an application consists of several tasks. Each task is responsible for a part of the application's computational workload Sometimes and Sometimes and Sometimes and its functions that is-defined along its functions that isproblem setup- in problem setup- in the solution-problem setup- in the solution- input- in the setup- in the s display. This process is often called functional parallelism. A more common method of parallelizing an application is called data parallelism In this method all the tasks are the same-part only the solves and solves and solves a small part of the data This is the data Th also referred to as the SPMD (single-program multiple-data) model of computing. PVM supports these it is mixture of these methods Depending on the theory functions-  $\ldots$ execute in parallel and may need to synchronize or exchange data- although this is not always the case An exemplary diagram of the PVM computing model is shown in Figure and an architectural view of the PVM system- highlighting the heterogeneity of the computing platforms supported by PVM-in Figure and the PM-in PVM-in PVM-in Figure

The PVM system currently supports C- C- and Fortran languages This set of language interfaces have been included based on the observation that the predominant majority of target applications are written in C and Fortran- with an emerging trend in experimenting with object-based languages and methodologies.

The C and  $C_{++}$  language bindings for the PVM user interface library are implemented as functions- following the general conventions used by most C systems- including Unix like operating systems To elaborate- function arguments are a combination of value parameters and pointers as appropriate- and function result values indicate the outcome of the call in addition- macro democratic are used for system constants- and global

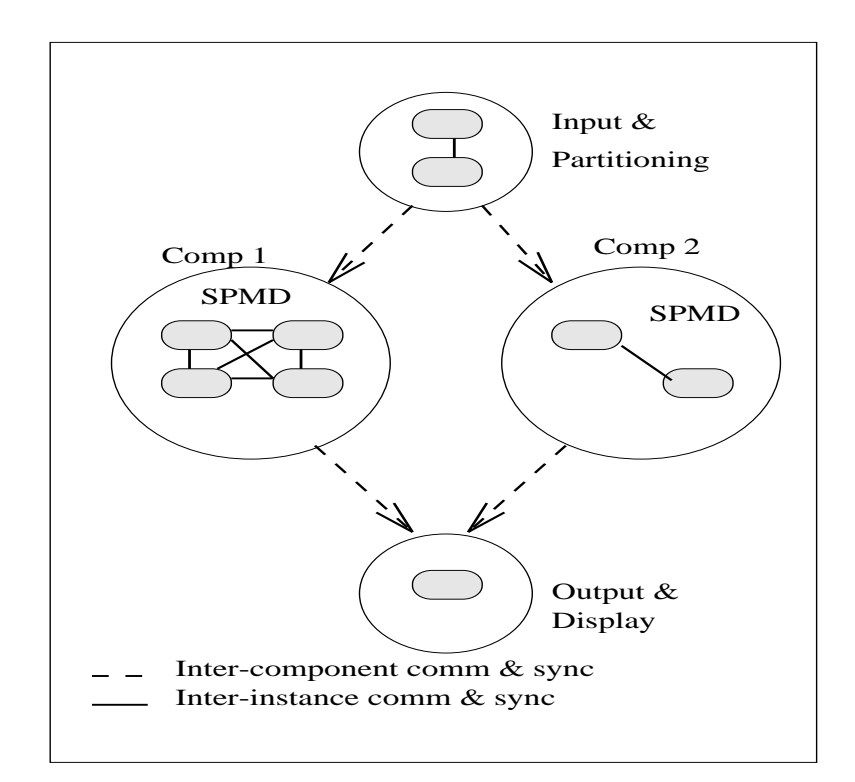

(a) PVM Computation Model

r igure 2.1 PVM system overview

variables such as errno and pvm\_errno are the mechanism for discriminating between multiple possible outcomes. Application programs written in C and  $C++$  access PVM library functions by linking against an archival library (1ibpvm3.a) that is part of the standard distribution

Fortran language bindings are implemented as subroutines rather than as functions This approach was taken because some compilers on the supported architectures would not reliably interface Fortran functions with C functions One immediate implication of this is that an additional argument is introduced into each PVM library call for status results to be returned to the invoking program Also- library routines for the placement and retrieval of typed data in message buers are uni
ed- with an additional parameter indicating the datatype. Apart from these differences (and the standard naming prefixes prime for Forth principles a onething part for the two correspondence correspondence and the

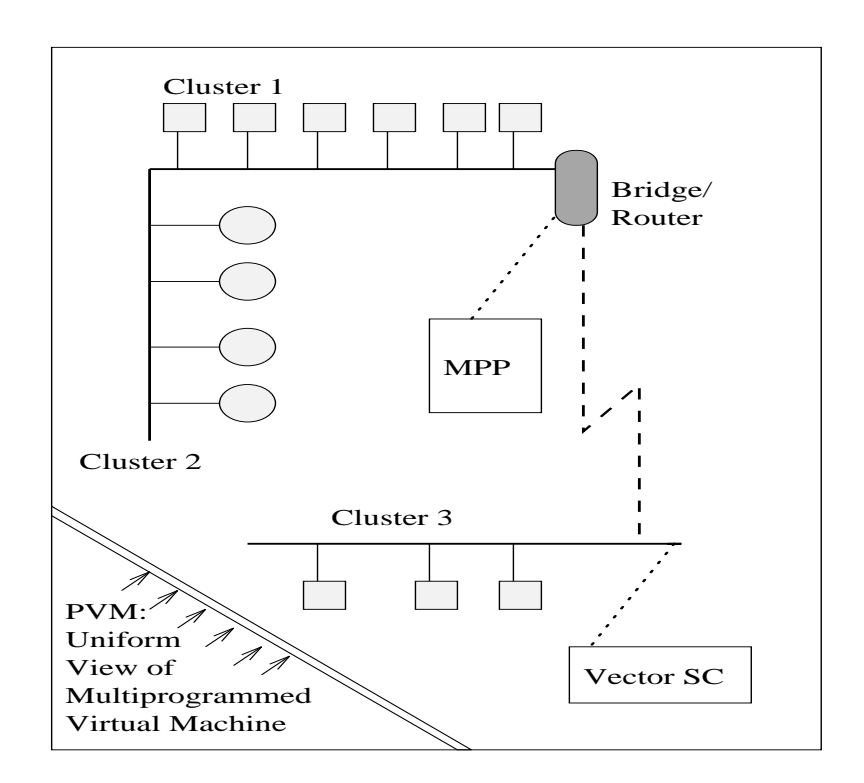

(b) PVM Architectural Overview

r igure 2.2 PVM system overview

language bindings Fortran interfaces to PVM are implemented as library stubs that in turn invoke the corresponding c routiness; after casting and arguments arguments. as appropriate Thus- Fortran applications are required to link against the stubs library  $(librpm3.a)$  as well as the C library.

ed by an integration tasks integrals the integer through the sent of the sent of the sent of the sent of the s to and received from tids. Since tids must be unique across the entire virtual machine, they are supplied by the local pvmd and are not user chosen Although PVM encodes information into each TID see Chapter for details the user is expected to treat the tids as opaque integer identifiers. PVM contains several routines that return TID values so that the user application can identify other tasks in the system

There are applications where it is natural to think of a *group of tasks*. And there are cases where a user would like to identify his tasks by the numbers  $0 = (p - 1)$ , where p is

the number of tasks PVM includes the concept of user named groups When a task joins a group- it is assigned a unique instance number in that group Instance numbers start at a model is how the group function functions in the possession philosophy-matches are designed as to be very general and transparent to the user For example- any PVM task can join or leave any group at any time without having to inform any other task in the affected  $\Box$  and tasks can overlap-tasks can broadcast messages to groups of which which which we have to groups of which which we have the set of which we have the set of which we have the set of which we have the set of which w they are not a member. Details of the available group functions are given in Chapter 5. To use any of the group functions- a program must be linked with libgpvma

The general paradigm for application programming with PVM is as follows A user writes one or more sequential programs in C- C- or Fortran that contain em bedded calls to the PVM library. Each program corresponds to a task making up the application These programs are compiled for each architecture in the host pool, and the resulting object 
les are placed at a location accessible from machines in the host pose to execute an application- a user typically starts one tapy of the couple and the copy one task "master" or "initiating" task) by hand from a machine within the host pool. This process subsequently starts others - PVM tasks-politically resulting in a collection or active tasksthat then compute locally and exchange messages with each other to solve the problem Note that while the above is a typical scenario- as many tasks as appropriate may be started manually As mentioned earlier- tasks interact through explicit message passingidentifying each other with a systemassigned- opaque TID

show is the product the body of the PVM programs held in analysis that the complete that the simple that the s illustrates the basic concepts of PVM programming. This program is intended to be invoked manually after printing its task id obtained with pvm mytid
- it initiates a copy of another program called *hello-other* using the  $\mathbf{pvm\_spam}$  () function. A successful spawn causes the program to execute a blocking receive using pvm\_recv. After receiving the message-counterpartner prints the message sent by its counterpart-counterpartid; the buffer is extracted from the message using pvm\_upkstr. The final pvm\_exit call dissociates the program from the PVM system

Figure 2.4 is a listing of the "slave" or spawned program; its first PVM action is to obtain the task id of the "master" using the pum parent call. This program then obtains its hostname and transmits it to the master using the threecall sequence pvm initsend to initialize the send buer pvm pkstr to place a string- in a strongly typed and architecture into the send but the send but it is the send to the send to the send to transmit it to the destination process species species species species species species with the number of  $\mathbf{r}$ 

Chapter 2

```
#include "pvm3.h"
main

\left\{ \right.int cc, tid, msgtag;
char buf[100];
print('i'm t''x\nu", pvm_mytid());cc = \text{pvm\_spam("hello\_other", (char**)0, 0, "", 1, &tid);if (cc == 1) {
        msgtag = 1;pvm\_recv(tid, msgtag);pvm\_upkstr(buf);
printf("from t%x: %s\n", tid, buf);
 else
print("can't start hello_other\n");
pvm\_exit();
\mathcal{F}r igure 4.5
PVM program hello.c
```

```
#include "pvm3.h"
main

\left\{ \right.int ptid, msgtag;
char buf[100];
ptid = pvm\_parent();
\texttt{strcpy}(\texttt{buf}, \texttt{``hello}, \texttt{world from''});gethostnamebuf  strlenbuf

     msgtag = 1;
\verb|pvm_initsend(PvmDataDefault);pvm_pkstr(buf);
pvm\_send(ptid, msgtag);pvm\_exit();
\mathcal{F}
```
r igure 4.4 PVM program hel lo otherc
# Using PVM Using PVM and PVM and PVM and PVM and PVM and PVM and PVM and PVM and PVM and PVM and PVM and PVM and PVM and

This chapter describes how to set up the PVM software package- how to con
gure a simple virtual machine- and how to compile and run the example programs supplied with PVM The chapter is written as a tutorial-tutorial-tutorial-tutorial-tutorial-tutorial-tutorial-tutorial-tu book beside the terminal. The first part of the chapter describes the straightforward use of PVM and the most common errors and problems in set up and running The latter part of the chapter describes some of the more advanced options available to customize the reader's PVM environment.

#### $3.1\,$ How to Obtain the PVM Software

The latest version of the PVM source code and documentation is always available through netlib. Netlib is a software distribution service set up on the Internet that contains a wide range of computer software software software can be retrieved from networking for the state xnetlib-based on the control of the control of the control of the control of the control of the control of the

PVM 
les can be obtained by anonymous ftp to netlib-csutkedu Look in direc tory pvm3. The file index describes the files in this directory and its subdirectories.

Using a world wide web tool like Xmosaic the PVM files are accessed by using the  $\mathrm{address}\ \mathsf{http://www.netlib.org/pvm3/index.html.}$ 

Xnetlib is a X-Window interface that allows a user to browse or query netlib for available software and to automatically transfer the selected software to the user's computer. To get xnetlib send email to netlib ornlgov with the message send xnetlib.shar from xnetlib or anonymous ftp from cs.utk.edu pub/xnetlib.

The PVM software can be requested by email To receive this software send email to netlib@ornl.gov with the message: send index from pvm3. An automatic mail handler will return a list of available 
les and further instructions by email The advantage of this method is that anyone with email access to Internet can obtain the software

The PVM software is distributed as a uuencoded- compressed- tar 
le To unpack the distribution the distribution and target  $\mathcal{L}_{\mathcal{A}}$  and this is and the distribution of  $\mathcal{L}_{\mathcal{A}}$ will create a directory called pvm3 wherever it is untarred. The PVM documentation is distributed as postscript 
les and includes a Users Guide- reference manual- and quick reference card

#### Setup to Use PVM  $3.2$

One of the reasons for PVM's popularity is that it is simple to set up and use. PVM does not require special privileges to be installed. Anyone with a valid login on the hosts

can do so in addition-person at an organization needs to get and install PVM at an organization or for everyone at that organization to use it

PVM uses two environment variables when starting and running. Each PVM user needs to set these two variables to use PVM The set the UVM The set the UVM The set of the UVM ROOTset to the location of the installed pvm3 directory. The second variable is PVM\_ARCH, which tells PVM the architecture of this host and thus what executables to pick from the PVM\_ROOT directory.

The easiest method is to set these two variables in your cshrc file. We assume you are using csh as you follow along this tutorial. Here is an example for setting PVM\_ROOT:

# setenv PVM ROOT \$HOME/pvm3

It is recommended that the user set PVM\_ARCH by concatenating to the file.cshrc, the content of file \$PVM\_ROOT/lib/cshrc.stub. The stub should be placed after PATH and PVM\_ROOT are defined. This stub automatically determines the PVM\_ARCH for this host and is particularly useful when the user shares a common file system (such as NFS) across several different architectures.

Table 1 lists the PVM\_ARCH names and their corresponding architecture types that are supported in PVM

The PVM source comes with directories and make
les for most architectures you are likely to have. Chapter 8 describes how to port the PVM source to an unsupported architecture. Building for each architecture type is done automatically by logging on to a host, going into the PV measure of the matrices of parally make the make the matrices make  $\alpha$ determine which architecture it is being executed on- create appropriate subdirectoriesand build pvm-distribution in the pvm-distribution in the liberal population in the problem in the problem in all these in the exception of the exception of the exception of provide in power of  $\sim$ in \$PVM\_ROOT/bin/PVM\_ARCH.

# Setup Summary

- $\bullet$  Set PVM KOUT and PVM ARCH in your csnrc mie
- $\bullet\,$  Build PVM for each architecture type  $\,$
- $\bullet$  Ureate a thosts file on each host listing all the hosts you wish to use
- $\bullet$  Ureate a  $\ast$ HUME/. $\mathtt{xpvm}$  hosts nie listing all the hosts you wish to use prepended by an  $``\&"$ .

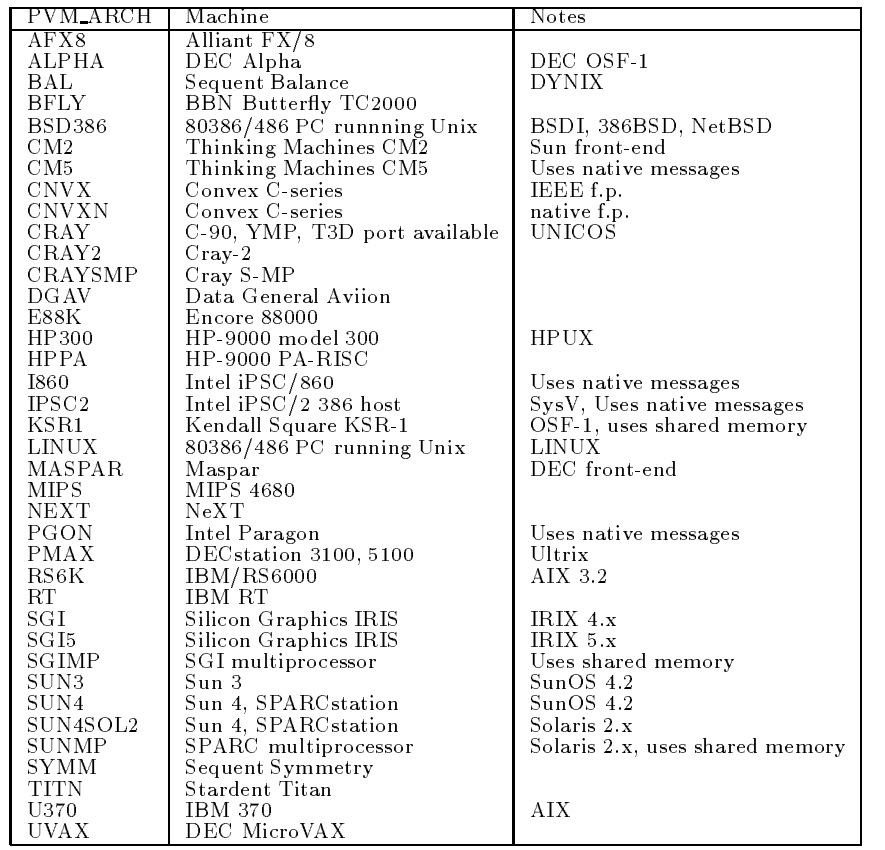

 $\blacksquare$ PVM ARCH names used in PVM

#### $3.4$  Starting PVM

Before we go over the steps to compile and run parallel PVM programs- you should be sure you can start up PVM and configure a virtual machine. On any host on which PVM has been installed you can type

# % pvm

and you should get back a PVM console prompt signifying that PVM is now running on this host You can add hosts to your virtual machine by typing at the console prompt

### pvm> add hostname

And you can delete hosts (except the one you are on) from your virtual machine by typing

# pvm> delete hostname

If you get the message Cant Start pvmd- then check the common startup problems section and try again

. To see what the present virtual machine looks like-like-like-like-like-like-

# pvm> conf

To see what PVM tasks are running on the virtual machine-transformation are running on the virtual machine-transformation

# pvm> ps -a

Of course you don't have any tasks running yet; that's in the next section. If you type , quit at the constant prompt- the constant will quit was going constant machine and tasks with will continue to run At any to run At any host in the virtual machine-to-machine-to-machine-to-machine-to-machinetype

# % pvm

and you will get the message "pvm already running" and the console prompt. When you are nished with the virtual machine-theory , and with the virtual type

# pvm> halt

This command kills any PVM tasks- shuts down the virtual machine- and exits the console This is the recommended method to stop PVM because it makes sure that the virtual machine shuts down cleanly

You should practice starting and stopping and adding hosts to PVM until you are comfortable with the PVM console A full description of the PVM console and its many command options is given at the end of this chapter

If you dont want to type in a bunch of host names each time- there is a host
le option You can list the hostnames in a file one per line and then type

# % pvm hostfile

PVM will then add all the listed hosts simultaneously before the console prompt appears Several options can be specified on a per-host basis in the hostfile. These are described at the end of this chapter for the user who wishes to customize his virtual machine for a particular application or environment

There are other ways to start up PVM. The functions of the console and a performance monitor have been compiled in a graphical user interface called XPV and  $\alpha$  available interface called precompiled on netlib (see Chapter 8 for XPVM details). If XPVM has been installed at your site-then it can be used to start PVM To start PVM to start PVM To start PVM window interfacetype

# % xpvm

The menu button labled "hosts" will pull down a list of hosts you can add. If you click on a hostname- it is added and an icon of the machine appears in an animation of the virtual machine A host is deleted if you click on a hostname that is already in the virtual machine see Figure on startup in the contract  $\mu$  and the startup  $\mu$  reads the startup  $\mu$  and  $\mu$ is a list of hosts to display in this menu. Hosts without leading "&" are added all at once at startup

The quit and halt buttons work just like the PVM console If you quit XPVM and the restart it, it will also will also will also will also the running virtual machine looks. like. Practice starting and stopping and adding hosts with XPVM. If there are errors, they should appear in the window where you started XPVM

#### Common Startup Problems  $3.5\,$

it to the model of printing starting up- it will primt and through the screen it that different or in the log file  $\text{/tmp/pvm1}. \text{Cuid2}.$  This section describes the most common startup problems and how to solve them. Chapter 9 contains a more complete troubleshooting guide

If the message says

### t terms that the contract of the contract of the contract of the contract of the contract of the contract of t

first check that your rhosts file on the remote host contains the name of the host from which you are starting PVM. An external check that your . rhosts file is set correctly is to type

# % rsh remote\_host ls

If your rhosts is set up correctly- then you will see a listing of your 
les on the remote host.

Other reasons to get this message include not having PVM installed on a host or not having PVM ROOT set correctly on some host. You can check these by typing

# % rsh remote\_host \$PVM\_ROOT/lib/pvmd

Some Unix shells- for example ksh- do not set environment variables on remote hosts when when a red in PVM arounds for a red are two work shells for such shells First- if you set the shells First the environment variable-then the master on the master host to place, when the master  $\sim$ this will override the default dx path. The second method is to tell PVM explicitly were to find the remote pymd executable by using the  $dx =$  option in the hostfile.

If PVM is manually killed- or stopped abnormally eg- by a system crash- then check for the existence of the file /tmp/pvmd.<uid>. This file is used for authentication and showled exist only while PVM is left behind-distribution in this left behind-distribution in this left behindstarting. Simply delete this file.

If the message says

### the control of the control of the control of the control of the control of the control of the control of the c

it probably means that no account is on the remote machine with your login name If your login name is dierent on the remote machine- then you must use the lo option in the host
le see Section

If you get any other strange messages- then check your cshrc le It is important that you not have any  $I/O$  in the cshrc file because this will interfere with the startup of PVM. If you wish to print out information (such as who or uptime) when you log in, you should do it in your login script- not when youre running a csh command script

#### 3.6  Running PVM Programs

In this section youll learn how to compile and run PVM programs Later chapters of this book describe how to write parallel PVM programs In this section we will work with the example programs supplied with the PVM software. These example programs make useful templates on which to base your own PVM programs

The first step is to copy the example programs into your own area:

# % cp -r \$PVM\_ROOT/examples \$HOME/pvm3/examples % cd \$HOME/pvm3/examples

The examples directory contains a Make-leaimk and Readme le that describe how to build the examples PVM supplies an architectureindependent make- aimk- that automatically determines PVM ARCH and links any operating system speci
c libraries to your application. aimk was automatically added to your \$PATH when you placed the cshrc.stub in your .cshrc file. Using aimk allows you to leave the source code and makefile unchanged as you compile across different architectures.

The master/slave programming model is the most popular model used in distributed computing In the general parallel programming arena-set is model in model prop ular To compile the masterslave C example-the masterslave C example-the masterslave C example-the masterslave

### a master master slave start s

If you prefer to work with Fortran- compile the Fortran version with

# aimk fmaster fslave

Depending on the location of PVM ROOT- the INCLUDE statement at the top of the Fortran examples may need to be changed If PVM ROOT is not HOMEpvm- then change the include to point to  $PVM_ROOT/include/fpvm3.h$ . Note that PVM\_ROOT is not expanded inside the Fortran-trans-trans-trans-trans-trans-trans-trans-trans-trans-trans-trans-trans-trans-

the moves the executable through the process  $\mu$  , and  $\mu$  are the default is the default. location PVM will look for them on all hosts. If your file system is not common across all your PVM hosts- then you will have to build or copy depending on the architectures these executables on all your PVM hosts

...., from one window, and the man configure some include the control control of designed to run on any number of hosts- including one In another window cd to \$HOME/pvm3/bin/PVM ARCH and type

#### % master master

The program will ask how many tasks The number of tasks does not have to match the number of hosts in these examples. Try several combinations.

The first example illustrates the ability to run a PVM program from a Unix prompt on any host in the virtual machine. This is just like the way you would run a serial a.out program on a workstation in the next examples and in the model of the second in the second contract called hitch-bitch-bitch-bitch-bitch-bitch-bitch-bitch-bitch-bitch-bitch-bitch-bitch-bitch-bitch-bitch-bitch-b XPVM

hitc illustrates dynamic load balancing using the pool-of-tasks paradigm. In the pool of tasks paradigm- the master program manages a large queue of tasks- always sending idle slave programs more work to do until the queue is empty. This paradigm is effective in situations where the hosts have very dierent computational powers- because the least loaded or more powerful hosts do more of the work and all the hosts stay busy until the end of the problem To compile hitle-type to the problem To compile hitle-type to the problem To compile hitle-

### % aimk hitc hitc\_slave

Since hitc does not require any user input- it can be spawned directly from the PVM console Start up the PVM console and add a few hosts At the PVM console prompt type

### pvm> spawn -> hitc

The " $\geq$ " spawn option causes all the print statements in hitc and in the slaves to appear in the console window. This feature can be useful when debugging your first few PVM programs You may wish to experiment with this option by placing print statements in hitcf and hitc\_slavef and recompiling.

hitc can be used to illustrate XPVM's real-time animation capabilities. Start up XPVM and build a virtual machine with four hosts. Click on the "tasks" button and select spawn from the menu Type hitc where XPVM asks for the command- and click on "start". You will see the host icons light up as the machines become busy. You will see the hitc\_slave tasks get spawned and see all the messages that travel between the tasks in the *Space Time* display. Several other views are selectable from the XPVM "views" menu. The "task output" view is equivalent to the " $\geq$ " option in the PVM console It causes the standard output from all tasks to appear in the window that pops up

There is one restriction on programs that are spawned from XPVM (and the PVM constructs any programs measured interactive interactive input- interactive interaction interactive interactiv many slaves to start up or how big a problem to solve This type of information can be read from a from a put on the community and in placements- is no there is no commonly in place. to get user input from the keyboard to a potentially remote task

#### $3.7$ **PVM Console Details**

the PVM constant children point is a standard motion to inter-that that will be used to interactively start-temperature start-temperature matrix the virtual matrix of the console matrix of the console ma stopped multiple times on any of the hosts in the virtual machine without affecting PVM or any applications that may be running

when started-plan started-come whether running is already running if it is not all plan automatically executes pvmd on this host- passing pvmd the command line options and hostfile. Thus PVM need not be running to start the console.

# pvm [-n<hostname>] [hostfile]

The -n option is useful for specifying an alternative name for the master pvmd (in case hostname doesnt match the IP address you want Once PVM is started- the console prints the prompt

# pvm

and accepts commands from standard input. The available commands are

add followed by one or more host names-particle choice hosts to the virtual machiness.

alias defines or lists command aliases.

component that configuration is the virtual machinest machines, province including  $\sim$ architecture type- and a relative speed rating.

addelete followed by one or more hosts money hosts from the virtual machineses the virtual machines PVM processes still running on these hosts are lost

echo echo arguments

halt kills all PVM processes including console- and then shuts down PVM All daemons exit

help can be used to get information about any of the interactive commands. Help may be followed by a command name that lists options and flags available for this command.

id prints the console task id.

jobs lists running jobs.

kill can be used to terminate any PVM process.

mstat shows the status of specified hosts.

ps are their distances currently on the virtual machine-their tasking the virtual machineand their parents' task id's.

pstat shows the status of a single PVM process

quit exits the conseleration and PVM interesting and PVM in the PVM interesting and PVM interesting and PVM in

reset kills all PVM processes except consoles- and resets all the internal PVM tables and message queues. The daemons are left in an idle state.

setenv displays or sets environment variables.

sig followed by a signal number and TID-signal the signal to the tasks the tasks of the tasks of the tasks of t

spawn starts a PVM application. Options include the following:

-count number of tasks; default is 1.

-host spawn on host; default is any.

-ARCH spawn of hosts of type ARCH.

 $-?$  enable debugging.

 $\Rightarrow$  redirect task output to console.

 $\rightarrow$ file redirect task output to file.

 $\rightarrow$ - $\rightarrow$ file redirect task output append to file.

trace is the construction of the construction of the construction of the construction of the construction of the construction of the construction of the construction of the construction of the construction of the construct

 le trace job- output to 
le

trace sets or displays the trace event mask

unalias undefines command alias.

version prints version of PVM being used

The console reads HOMEpvmrc before reading commands from the tty- so you can do things like

```
alias ? help
alias h help
alias j jobs
setenv PVM_EXPORT DISPLAY
 print my id
echo new pvm shell
id
```
PVM supports the use of multiple consoles It is possible to run a console on any host in an existing virtual machine and even multiple consoles on the same machine It is also possible to start up a console in the middle of a PVM application and check on its progress

#### Host File Options  $3.8$

As we stated earlier- only one person at a site needs to install PVM- but each PVM user can have his own host
le- which describes his own personal virtual machine

the host-ple demonstration of hosts that  $\mathcal{A}$  contracts the interest that  $\mathcal{A}$  is a virtual combined of  $\mathcal{A}$ machine. It also contains information about hosts that you may wish to add to the configuration later.

The hostfile in its simplest form is just a list of hostnames one to a line. Blank lines are ignored- and lines that begin with a ! are comment lines This allows you to document the hostfile and also provides a handy way to modify the initial configuration by commenting out various hostnames (see Figure  $3.2$ ).

Several options can be specified on each line after the hostname. The options are separated by white space.

lo userid allows you to specify an alternative login name for this host otherwise- your login name on the start-up machine is used.

so=pw will cause PVM to prompt you for a password on this host. This is useful in the cases where you have a different userid and password on a remote system. PVM uses rsh eg activities in allier up thinking painting when will use painting to the will use and the controll instead

 $dx =$  location of pymd allows you to specify a location other than the default for this host. This is useful if you want to use your own personal copy of pymd,

 $ep =$  paths to user executables allows you to specify a series of paths to search down to find the requested files to spawn on this host. Multiple paths are separated by a colon. If ep is not speci
ed- then PVM looks in HOMEpvmbinPVM ARCH for the application tasks

 $sp =$  value specifies the relative computational speed of the host compared with other hosts in the configuration. The range of possible values is 1 to 1000000 with 1000 as the default

bx = location of debugger specifies which debugger script to invoke on this host if debugging is requested in the spawn routine

Note: The environment variable PVM\_DEBUGGER can also be set. The default debugger is pvm3/lib/debugger.

wd= working\_directory specifies a working directory in which all spawned tasks on this host will execute. The default is \$HOME.

 $ip =$  hostname specifies an alternate name to resolve to the host IP address.

so=ms specifies that a slave pvmd will be started manually on this host. This is useful if rsh and rexec network services are disabled but IP connectivity exists When using this option you will see in the tty of the pvmd

```
the contract of the contract of the contract of the contract of the contract of the contract of the contract o
*** Manual startup ***
Login to "honk" and type:
 produced by a set of \mathcal{P} . The set of \mathcal{P} and \mathcal{P} are set of \mathcal{P} and \mathcal{P} are set of \mathcal{P} and \mathcal{P} are set of \mathcal{P} and \mathcal{P} are set of \mathcal{P} and \mathcal{P} are set of \mathcal{P} and 
Type response
```
on honk- after the given line- is the seed of the seed

### ddpro - Arch Alpha ip : Arch Alpha ip : Arch Alpha ip : Arch Alpha ip : Arch Alpha ip : Arch Alpha ip : Arch A

which you should relay back to the master point-back to the master point-back to the master point-back to the m

### Thanks

and the two pvmds should be able to communicate

If you want to set any of the above options as defaults for a series of hosts- you can place these options on a single line with a \* for the hostname field. The defaults will be in effect for all the following hosts until they are overridden by another set-defaults line.

Hosts that you don't want in the initial configuration but may add later can be specified in the hostfile by beginning those lines with an &. An example hostfile displaying most of these options is shown in Figure

Using  $\rm PVM$   $31$ 

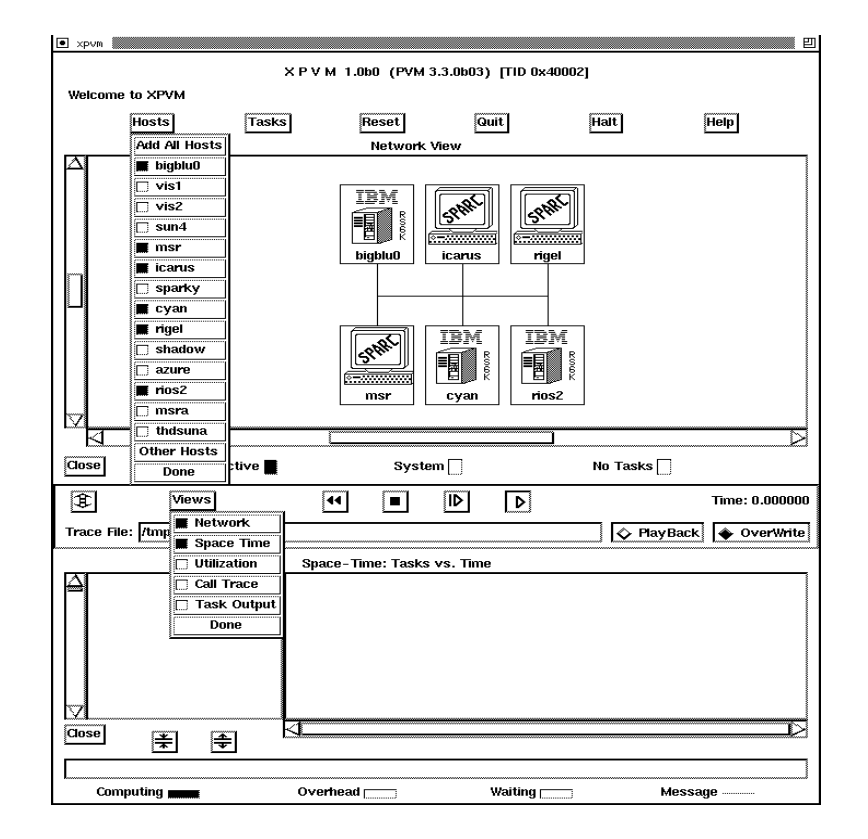

r igure ə.i XPVM system adding hosts

> configuration used for my run sparky azure.epm.ornl.gov thud.cs.utk.edu sun

r igure 5.4 simple hostilisting virtual machine conquestion

```
# Comment lines start with # (blank lines ignored)
gstws
ipsc dx=/usr/geist/pvm3/lib/I860/pvmd3
ibm1.scri.fsu.edu lo=gst so=pw
# set default options for following hosts with *
* ep=$sun/problem1:"/nla/mathlib
sparky
#azure.epm.ornl.gov
midnight.epm.ornl.gov
# replace default options with new values
* lo=gageist so=pw ep=problem1
thud.cs.utk.edu
speedy.cs.utk.edu
# machines for adding later are specified with &
# these only need listing if options are required
&sun4ep = problem1&castor dx=/usr/local/bin/pvmd3
&dasher.cs.utk.edu lo=gageist
```
elvis da belling political province and province and provincial contracts of the provincial contracts of the s

```
r igure o o
PVM hostilities in the interesting customizing options that
```
# Basic Programming Techniques

Developing applications for the PVM systemin a general sense- at leastfollows the traditional paradigm for programming distributed-memory multiprocessors such as the nCUBE or the Intel family of multiprocessors The basic techniques are similar both for the logistical aspects of programming and for algorithm development. Significant dierences existeres existeres existeres existeres existeres existeres existeres existeres existeres existeres addressing-processing-creation-controlly-mathematicalization-creation-creation-creation-phases in the control actual computation; (c) granularity choices; and (d) heterogeneity. In this chapter, we discuss the programming process for PVM and identify factors that may impact functionality and performance

#### Common Parallel Programming Paradigms  $4.1$

Parallel computing using a system such as PVM may be approached from three fun damental viewpoints- based on the organization of the computing tasks Within eachdifferent workload allocation strategies are possible and will be discussed later in this chapter. The first and most common model for PVM applications can be termed "crowd" computing a collection of closely related processes- if process, choosing the same codeperform computations on dierent portions of the workload- usually involving the peri odic exchange of intermediate results This paradigm can be further subdivided into two categories

- $\bullet$  The master-slave (or host-hode) model in which a separate "control" program termed  $\bullet$ the master is responsible for process spawning- initialization- collection and display of results- and perhaps timing of functions The slave programs perform the actual com putation involved; they either are allocated their workloads by the master (statically or dynamically) or perform the allocations themselves.
- $\bullet$  The node-only model where multiple instances of a single program execute, with one  $\hspace{0.1mm}$ process typically the one initiated manually taking over the noncomputational respon sibilities in addition to contributing to the computation itself

The second model supported by PVM is termed a "tree" computation. In this scenario, processes are spawned (usually dynamically as the computation progresses) in a treelike manner- thereby establishing a treelike- parentchild relationship as opposed to crowd computations where a starlike relationship exists This paradigm- although less t to application that the to application who are the total workload is to applications where the total workload not known a priori- for example- in branchandbound algorithms- alphabeta searchand recursive "divide-and-conquer" algorithms.

the third model-which we term and the thought of the thought of the thought of the thought of the combination tree model and crowd model Essentially- this paradigm possesses an arbitrary spawning structure that is any process relationship application that during a process relationship and relationship and structure may resemble an arbitrary and changing graph

We note that these three classifications are made on the basis of process relationships, though they frequently also correspond to communication topologies Nevertheless- in all three- it is possible for any process to interact and synchronize with any other Furtheras may be expected- the choice of model is application dependent and should be selected to best match the natural structure of the parallelized program

# Crowd Computations

Crowd computations typically involve three phases. The first is the initialization of the process group in the case of nodeonly computations- dissemination of group information and problem parameters-bell as well as well as well as well as well as well as well as well as well as well as phase The second phase is computation The third phase is collection results and display of output during this phase- the process group is disbanded or terminated

The masterslave model is illustrated below- using the wellknown Mandelbrot set computation which is representative of the class of problems termed "embarrassingly" parallel. The computation itself involves applying a recursive function to a collection of points in the complex plane until the function values either reach a speci
c value or begin to diverge Depending upon this condition- a graphical representation of each point in the plane is constructed Essentially- since the function outcome depends only on the starting value of the point and is independent of other points-independent of other points-independent of  $\mathcal{A}$ or partition into completely independent portions- and the algorithm applied to each internal that the complete partial results combined using simple combination schemes However- this model permits dynamic load balancing- thereby allowing the processing elements to share the workload unevenly In this and subsequent examples with this and subsequent examples with this chapter-show a skeletal show a skeletal show a skeletal show a skeletal show a skeletal show a skeletal show a skeletal show a skeletal s form of the algorithms- and also take syntactic liberties with the PVM routines in the interest of clarity The control structure of the masterslave class of applications is shown in Figure 4.1.

```
Master Mandelbrot algorithm
```

```
Initial placement
for i := 0 to NumWorkers - 1
pvm_spawn(<worker name>) {Start up worker i}
pvm_send(<worker tid>,999) {Send task to worker i}
```
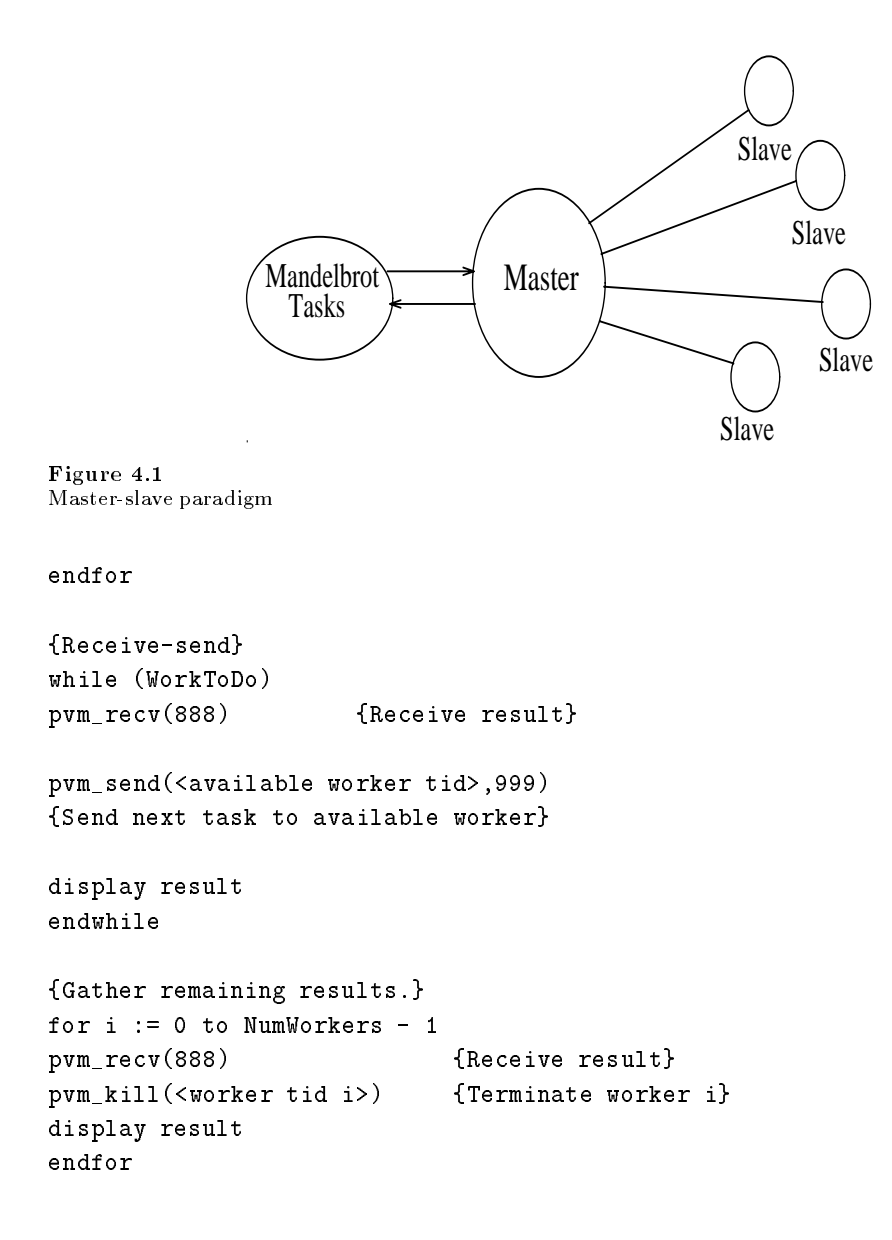

```
Worker Mandelbrot algorithm
```

```
while (true)
pvm_recv(999) {Receive task}
result := MandelbrotCalculations(task) {Compute result}
pvm_send(<master tid>,888) {Send result to master}
endwhile
```
The masterslave example described above involves no communication among the slaves. Most crowd computations of any complexity do need to communicate among the computational processes; we illustrate the structure of such applications using a nodeonly example for matrix multiply using Cannon's algorithm [2] (programming details for a similar algorithm are given in another chapter  $\mu$  and matrixmultiply example-  $\mu$ pictorially in Figure . In Figure , we are substituted in Figure multiplies matrix substitute  $\mathbf{u}$ of matrix A subblocks in conjunction with column-wise shifts of matrix B subblocks.

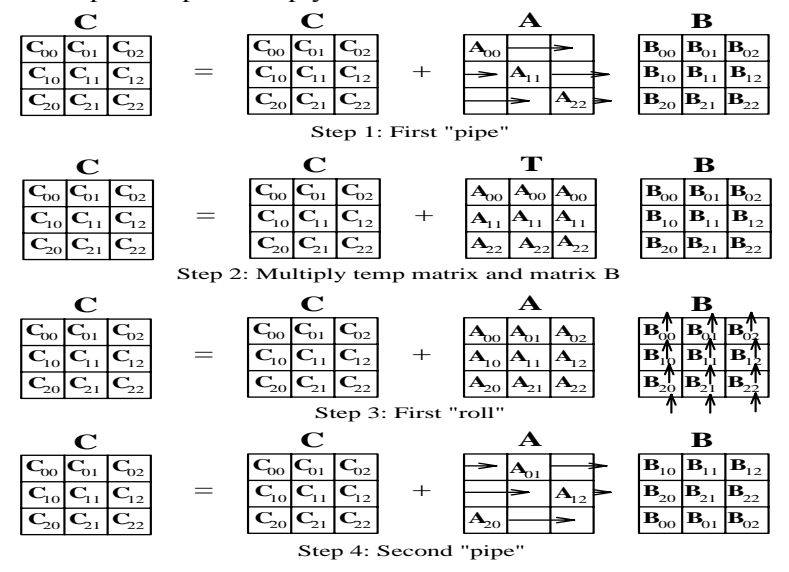

First 4 Steps of Pipe-Multiply-Roll on a 3x3 Mesh-Connected Machine

r igure 4.4 General crowd computation

```
{Matrix Multiplication Using Pipe-Multiply-Roll Algorithm}
{Processor 0 starts up other processes}
if (<my processor number> = 0) then
    for i := 1 to MeshDimension*MeshDimension
        pvm_spawn(<component name>, . .)
    endfor
endif
forall processors Pij, 0 \le i, j \le MeshDimension
    for k := 0 to MeshDimension-1
        Pipe
        if myrow = (mycolumn+k) mod MeshDimension{Send A to all Pxy, x = myrow, y \Leftrightarrow mycolumn}
            pvm_mcast((Pxy, x = myrow, y \Leftrightarrow mycolumn), 999)
        else
            pvm\_recv(999) {Receive A}
        endif
        {Multiply. Running totals maintained in C.}
        Multiply(A, B, C){Rol1.}{Send B to Pxy, x = myrow-1, y = mycolumn}
        pvm\_send((Pxy, x = myrow-1, y = mycolumn), 888)pvm_recv(888) {Receive B}
    endfor
endfor
```
#### 4.1.2 Tree Computations

As mentioned earlier-tree computations typically exhibit a tree computations control structure process control structure process control structure process control structure process control structure process control struct ture which also conforms to the communication pattern in many instances To illustrate this model-consider a parallel sorting algorithm that works as follows One process. (the manually started process in PVM) possesses (inputs or generates) the list to be sorted at these spawns a second process and sends it half the list field field point- there is are two processes each of which spawns a process and sends them onehalf of their al

ready halved lists. This continues until a tree of appropriate depth is constructed. Each process then independently sorts its portion of the list- and a merge phase follows where sorted sublists are transmitted upwards along the tree edges- with intermediate merges being done at each node. This algorithm is illustrative of a tree computation in which the workload is known in advance; a diagram depicting the process is given in Figure  $4.3$ ; an algorithmic outline is given below.

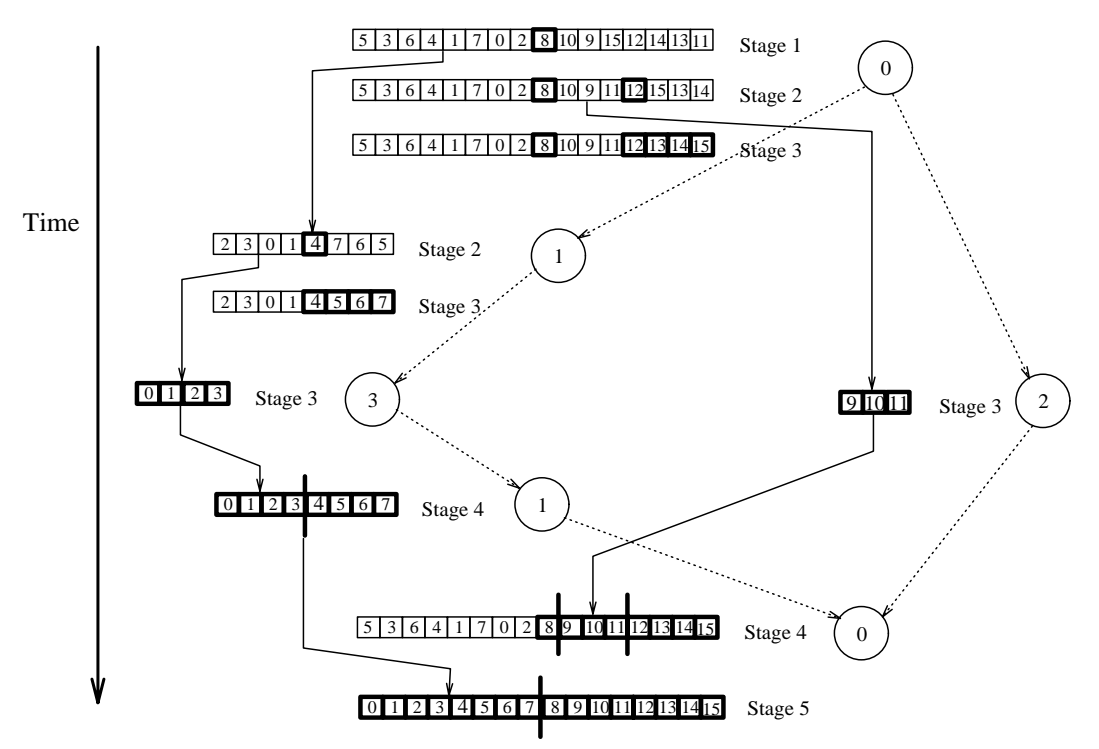

Split-Sort-Merge Algorithm on Four-Node Hypercube

```
r igure 4.0
Tree-computation example
```

```
{ Spawn and partition list based on a broadcast tree pattern. }
for i := 1 to N, such that 2^N = NumProcs
forall processors P such that P < 2^i \,pvm_spawn(...) {process id P XOR 2^i}
```

```
if P < 2^(i-1) then
mid: = PartitionList(list);
{Send list[0..midpt] to P XOR 2^i}
pvm_send((P XOR 2^i),999)
list := list[midpt+1..MAXSIZE]else
pvm\_recv(999) {receive the list}
endif
endfor
{ Sort remaining list. }
Quicksort(list[midpt+1..MAXSIZE])\{ Gather/merge sorted sub-lists. \}for i := N downto 1, such that 2^N = NumProcs
forall processors P such that P < 2^i \,if P > 2^(i-1) then
pvm_send((P XOR 2^i),888)
{Send list to P XOR 2^i}
pvm_recv(888) {receive temp list}
merge templist into list
endif
endfor
```
# Workload Allocation

In the preceding section- we discussed the common parallel programming paradigms with respect to process structure- and we outlined representative examples in the context of the PVM system In this section we address the issue of workload allocation- subsequent to establishing process structure- and describe some common paradigms that are used in distributed-memory parallel computing. Two general methodologies are commonly used The 
rst- termed data decomposition or partitioning- assumes that the overall problem involves applying computational operations or transformations on one or more

data structures and-productives and these data structures may be divided and operated a upon The second- called function decomposition- divides the work based on dierent operations or functions In a sense- the PVM computing model supports both function decomposition (fundamentally different tasks perform different operations) and data decomposition (identical tasks operate on different portions of the data).

### - Data Decomposition

As a simple example of data decomposition- consider the addition of two vectors- AN and BN-2019 is produce the result vector-profile that we assume that Processes are working ing on this problem- data partitioning involves the allocation of NP elements of each vector to each process- which computes the corresponding to resulting and the resulting  $\sim$ vector This data partitioning may be done either statically- where each process knows a priori part common construction of the variables of the share of the workload-share of the workloadnamically-beam in the master process allocates allocates allocates subunits of the master process allocates sub workload to processes as and when they become free. The principal difference between these two approaches is scheduling With static scheduling- individual process work loads are 
xed with dynamic scheduling- they vary as the computation progresses In most multiprocessor environments- static scheduling is eective for problems such as the vector addition example however- in the general PVM environment- static scheduling is not necessarily beneficial. The reason is that PVM environments based on networked clusters are susceptible to external inuences therefore- a statically scheduled- data partitioned problem might encounter one or more processes that complete their portion of the workload much faster or much slower than the others This situation could also arise when the machines in a PVM system are moving system possessing varying creations speeds and different memory and other system attributes.

In a real execution of even this trivial vector addition problem- an issue that cannot be ignored is input and output In other words- how do the processes described above receive their workloads-what whose their the result vectors and the and whose to with the answer to these questions depends on the application and the circumstances of a particular runbut in general

- . In a construction of the same their own data internally-the internal and  $\alpha$  and  $\alpha$ bers or statically known values. This is possible only in very special situations or for program testing purposes
- 2. Individual processes independently input their data subsets from external devices. This method is meaningful in many cases, when parallel and, where parallel is an interest are supported
- A controlling process sends individual data subsets to each process This is the most com

mon scenario- when this matrix has been also not method in this method is method in this method in is also appropriate when input data subsets are derived from a previous computation within the same application.

The third method of allocating individual workloads is also consistent with dynamic scheduling in applications where interprocess interactions during computations are rare or nonexistent However- nontrivial algorithms generally require intermediate exchanges of data values-since only the initial assignment of data partitions can be accommodated by a strong can be accommodated by a strong can be accommodated by a strong can be accommodated by a strong can be accommodated by a plished by these schemes For example- consider the data partitioning method depicted in Figure In order to multiply two matrices A and B- a group of processes is 
rst spawned- using the masterslave or nodeonly paradigm This set of processes is con sidered to form a meshing that manufacture to be manufactured into a multiplied into substanting into subblock forming a mesh Each subblock of the A and B matrices is placed on the corresponding process- by utilizing one of the data decomposition and workload allocation strategies listed above During computation- subblocks need to be forwarded or exchanged between processes, thereby transformation in the original allocation maps in the sixteen and the original contracts of the computation-computation-process are situated on the indicated on the indicated on the indice vidual processes- in conformance with their respective positions on the process grid- and consistent with a data partitioned map of the resulting matrix C The foregoing discus sion illustrates the basics of data decomposition In a later chapter- example programs highlighting details of this approach will be presented.

# Function Decomposition

Parallelism in distributed-memory environments such as PVM may also be achieved by partitioning the overall workload in terms of different operations. The most obvious example of this form of decomposition is with respect to the three stages of typical program execution- namely- input- processing- and result output In function decomposition- such an application may consist of three separate and distinct programs- each one dedicated to one of the three phases Parallelism is obtained by concurrently executing the three pro grams and by establishing a "pipeline" (continuous or quantized) between them. Note, however- that in such a scenario- data parallelism may also exist within each phase An example is shown in Figure - where distinct functions are realized as PVM compo nents- with multiple instances within each component implementing portions of dierent data partitioned algorithms

Although the concept of function decomposition is illustrated by the trivial exam ple above-the term is generally used to signify partitioning and workload allocation by function within the computational phase Typically- application computations contain several different subalgorithms—sometimes on the same data (the MPSD or multiple-

program singledata scenario- sometimes in a pipelined sequence of transformationsand sometimes exhibiting an unstructured pattern of exchanges We illustrate the gen eral functional decomposition paradigm by considering the hypothetical simulation of an aircraft consisting of multiple interrelated and interacting- functionally decomposed subalgorithms. A diagram providing an overview of this example is shown in Figure 4.4 (and will also be used in a later chapter dealing with graphical PVM programming).

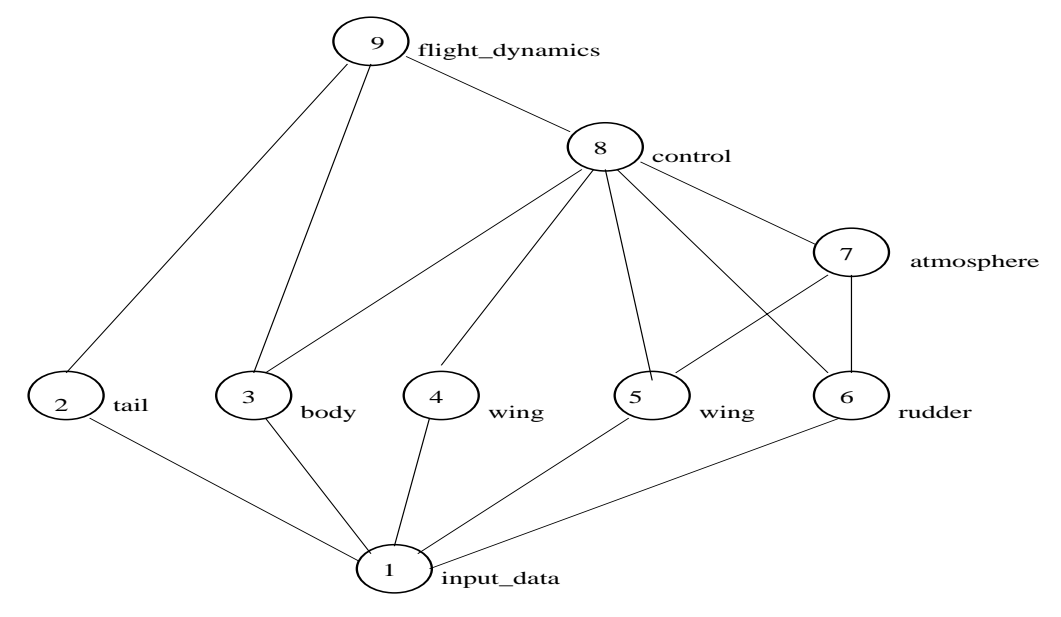

r igure 4.4 Function decomposition example

In the 
gure- each node or circle in the graph represents a functionally decomposed piece of the application The input function distributes the particular problem param eters to the dierent functions through - after spawning processes corresponding to distinct programs implementing each of the application subalgorithms. The same data may be sent to multiple functions eg- as in the case of the two wing functions- or data appropriate for the given function alone may be delivered. After performing some amount of computations these functions deliver intermediate or final results to functions - - and that may have been spawned at the beginning of the computation or as results become available. The diagram indicates the primary concept of decomposing applications by function- as well as control and data dependency relationships Parallelism is achieved in two respects—by the concurrent and independent execution of modules as

in functions **=** through it was specified and by the simultaneous- in and so module in a dependency chain-dependency chain-dependency chain-dependency chain-dependency chain-dependence of the chain-dependence of the chain-

# Porting Existing Applications to PVM

In order to utilize the PVM system- applications must evolve through two stages The first concerns development of the distributed-memory parallel version of the application algorithm(s); this phase is common to the PVM system as well as to other distributedmemory multiprocessors The actual parallelization decisions fall into two major cate gories that the structure-structure-structure-structure-structure-structure-structure-structure-structure-structure-structure-structure-structure-structure-structure-structure-structure-structure-structure-structure-struc sions in paralleling applications, the malphi decisions to be made include the choice of model to be used ie- crowd computation vs tree computation and data decomposi tion vs. function decomposition). Decisions with respect to efficiency when parallelizing for distributed-memory environments are generally oriented toward minimizing the frequency and volume of communications It is typically in this latter respect that the parallelization process differs for PVM and hardware multiprocessors; for PVM environments based on networks- large granularity generally leads to better performance with the parallelization process is very process in the process is very similar for the similar form of  $\sim$ distributed memory environments-definition  $\mathbf{H}$ 

The parallelization of applications may be done ab initio- from existing sequential versions- or from existing parallel versions In the 
rst two cases- the stages involved are to select an appropriate algorithm for each of the subtasks in the application- usually from published descriptions or by inventing a parallel algorithm- and to then code these algorithms in the language of choice C- C- or Fortran for PVM and interface them with each other as well as with process management and other constructs. Parallelization from existing sequential programs also follows certain general guidelines- primary among which are to decompose in paper and with a considered with outer with  $\alpha$  in which is and working in ward in this process- the main concern is to detect dependencies and to partition loops such that the dependencies are preserved while allowing for concurrency This parallelization process is described in numerous textbooks and papers on parallel computing- although few textbooks discuss the practical and speci
c aspects of transforming a sequential program to a parallel one

Existing parallel programs may be based upon either the shared-memory or distributedmemory paradigms. Converting existing shared-memory programs to PVM is similar to converting from sequential code- when the sharedmemory versions are based upon vector or looplevel parallelism In the case of explicit shared memory programs- the primary task is to locate synchronization points and replace these with message passing. In order

to convert existing distributed memory parallel code to PVM-- main task is to convert the main task is to convert from one set of concurrency constructs to another Typically- existing distributed mem ory parallel programs are written either for hardware multiprocessors or other networked environments such as p or Express In both cases- the major changes required are with regard to process management For example, in the Barnet, of Dammes- of D. Care mon for processes to be started from an interactive shell command line. Such a paradigm should be replaced for PVM by either a master program or a node program that takes responsibility for process spaces spawning with regard to interaction-interaction-interaction-interaction-inter great deal of commonality between the message-passing calls in various programming environments. The major differences between PVM and other systems in this context are with regard to (a) process management and process addressing schemes; (b) virtual machine configuration/reconfiguration and its impact on executing applications; (c) heterogeneity in messages as well as the aspect of heterogeneity that deals with different architectures and data representations; and (d) certain unique and specialized features such as signaling- and task scheduling methods

# ${\bf 5}$  PVM User Interface

In this chapter we give a brief description of the routines in the PVM 3 user library. This chapter is organized by the functions of the routines For example- in the section on Message Passing is a discussion of all the routines for sending and receiving data from one PVM task to another and a description of PVM's message passing options. The calling syntax of the C and Fortran PVM routines are highlighted by boxes in each section

An alphabetical listing of all the routines is given in Appendix B. Appendix B contains a detailed description of each routine- including a description of each argument in each routine, the possible error codes a routine may, return-ty and the possible reasons for the co error. Each listing also includes examples of both C and Fortran use.

In PVM 3 all PVM tasks are identified by an integer supplied by the local pvmd. In the following descriptions this task identifier is called TID. It is similar to the process ... It is a second in the Unix system was the user-control to the paque to the user-the user-that  $\sim$ value of the TID has no special significance to him In fact-to him In fact-to him In fact-to him In fact-to him In factinto the TID for its own internal use. Details of this encoding can be found in Chapter 7.

All the PVM routines are written in C.  $C_{++}$  applications can link to the PVM library. Fortran applications can call these routines through a Fortran interface supplied with the PVM source This interface translates arguments- which are passed by reference in Fortran- to their values if needed by the underlying C routines The interface also takes into account Fortran character string representations and the various naming conventions that different Fortran compilers use to call C functions.

The PVM communication model assumes that any task can send a message to any other PVM task and that there is no limit to the size or number of such messages While all hosts have physical memory limits that limits that limits potential business potenty that spacenication model does not restrict itself to a particular machine's limitations and assumes sufficient memory is available. The PVM communication model provides asynchronous blocking send-particles in the central receive-central receives and non-locking receives in our central receive terminology- a blocking send returns as soon as the send buer is free for reuse- and an asynchronous send does not depend on the receiver calling a matching receive before the send can return. There are options in PVM 3 that request that data be transferred directly from this to this case- the case- this is large-sendingly the message is large- the sender may be the until the receiver has called a matching receive

A nonblocking receive immediately returns with either the data or a flag that the data has not arrived-definition received-definition receivers only when the data is in the data is in the receiver buer In addition to these pointtopoint communication functions- the model supports multicast to a set of tasks and broadcast to a user-defined group of tasks. There are also red to perform group many group across at the sum- and sum- and the group of the model Wildcards can be speci
ed in the receive for the source and label- allowing either or both of these contexts to be ignored A routine can be called to return information about received messages

The PVM model guarantees that message order is preserved. If task 1 sends message a to the sends - the task of the sendings in the theory is detected at the send in the sending of the sending o before message B Moreover- if both messages arrive before task does a receive- then a wildcard receive will always return message A

Message buers are allocated dynamically Therefore- the maximum message size that can be sent or received is limited only by the amount of available memory on a given host There is only limited flow control built into PVM 3.3. PVM may give the user a  $can't$ get memory these when the sum of incoming messages the case of incomer message products  $\mathcal{L}_{\mathcal{S}}$ PVM does not tell other tasks to stop sending to this host

#### $5.1$ **Process Control**

```
int tid = pvm_mytid( void)
call pvmfmytid(tid)
```
The routine pvm mytid() returns the  $TID$  of this process and can be called multiple times. It enrolls this process into PVM if this is the first PVM call. Any PVM system call (not just pvm\_mytid) will enroll a task in PVM if the task is not enrolled before the ractice to the common practice to call possessing the enrolling the enrolling the enrolling

# int info =  $pvm\_exit($  void) call pvmfexit( info )

The routine pvm exit () tells the local pvmd that this process is leaving PVM. This routine does not kill the process- which can continue to perform tasks just like any other UNIX process Users typically call pvm exit right before exiting their C programs and right before STOP in their Fortran programs

```
int numt = pvm_sspawn( char *task, char **argv, int flag,
                       char *where, int ntask, int *tids )
call pvmfspawn( task, flag, where, ntask, tids, numt)
```
The routine pvm spawn() starts up ntask copies of an executable file task on the virtual machine. argv is a pointer to an array of arguments to task with the end of the array speci
ed by NULL If task takes no arguments- then argv is NULL The flag argument is used to specify options-when is a sum of  $\sim$ 

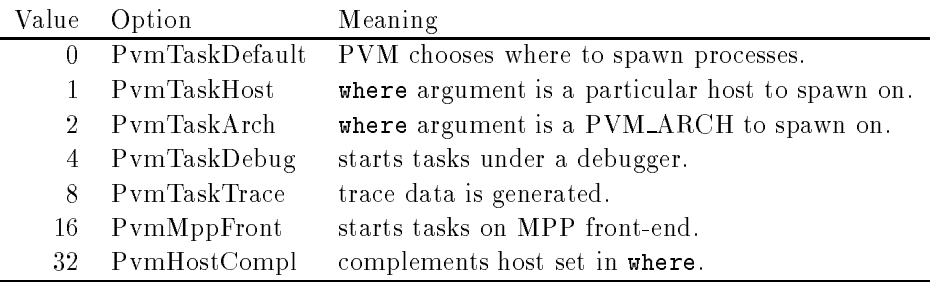

These names are predefined in  $\text{pvm3}/\text{include}/\text{pvm3}$ .h. In Fortran all the names are predefined in parameter statements which can be found in the *include* file pvm3/include/fpvm3.h.

PvmTaskTrace is a new feature in PVM 3.3. It causes spawned tasks to generate trace events PvmTasktrace is used by XPVM see Chapter Otherwise- the user must specify where the trace events are sent in  $\gamma$  setopt().

, and the number of the number of the number of the number of the number of the successfully space if the code if no tasks could be started If tasks were started- then pvm spawn returns a vector of the spawned tasks tids and if some tasks could not be started- the corresponding error codes are placed in the last  $ntask = numt$  positions of the vector.

The pvm spawn () call can also start tasks on multiprocessors. In the case of the Intel  $i$ PSC/860 the following restrictions apply. Each spawn call gets a subcube of size ntask and loads the program task on all of these nodes. The iPSC/860 OS has an allocation limit of  subcubes across all users- so it is better to start a block of tasks on an  $i$ PSC/860 with a single pvm\_spawn() call rather than several calls. Two different blocks of tasks spawned separately on the iPSC/860 can still communicate with each other as well as any other PVM tasks even though they are in separate subcubes. The iPSC/860

OS has a restriction that messages going from the nodes to the outside world be less than 256 Kbytes.

```
int info = pvm\_kill( int tid
call pvmfkill(tid, info)
```
The routine  $\text{pvm\_kill}$  kills some other PVM task identified by TID. This routine is not designed to kill the calling task- which should be accomplished by calling pvm exit followed by  $exit()$ .

```
int info = pvm\_catchout( FILE *ff
call pvmfcatchout (onoff)
```
The default is to have PVM write the *stderr* and *stdout* of spawned tasks to the log file tmppvml-uid The routine pvm catchout causes the calling task to catch output from tasks subsequently spawned. Characters printed on *stdout* or *stderr* in children tasks are collected by the pvmds and sent in control messages to the parent task- which tags each line and appends it to the specified file (in  $C$ ) or standard output (in Fortran). Each of the prints is prepended with information about which task generated the printand the end of the print is marked to help separate outputs coming from several tasks at once

If pvm exit is called by the parent while output collection is in eect- it will block until all tasks sending it output have their this-to-count to print all their output To avoid their one can turn off the output collection by calling  $\text{pvm}\text{-}z$  atchout (0) before calling  $\text{pvm}\text{-}z$  it.

New capabilities in PVM 3.3 include the ability to register special PVM tasks to handle the jobs of adding new hosts- mapping tasks to hosts- and starting new tasks This creates an interface for advanced batch schedulers (examples include Condor  $[11]$ , and and LSF into Public into Public into the common political mode that the second resource in a second contra register routines also create an interface for debugger writers to develop sophisticated debuggers for PVM

The routine names are pvm reg rm- pvm reg hoster- and pvm reg tasker These are advanced functions not meant for the average PVM user and thus are not presented in detail here. Specifics can be found in Appendix B.

#### $5.2$ Information

```
int tid = pvm\_parent(void )call pvmfparent(tid)
```
The routine pvm parent () returns the TID of the process that spawned this task or the value of PvmNoParent if not created by pvm spawn().

```
int dtid = pvm_tidtohost( int tid
call pvmftidtohost (tid, dtid)
```
The routine pvm  $\text{tidtobost}()$  returns the TID dtid of the daemon running on the same host as TID. This routine is useful for determining on which host a given task is running. More general information about the entire virtual machine- including the textual name of the con
gured hosts- can be obtained by using the following functions

```
int info = pvm\_config( int *nhost, int *narch,
                        struct pvmhostinfo **hostp )
call pvmfconfig( nhost, narch, dtid, name, arch, speed, info)
```
The routine  $\text{pvm\_config}$  returns information about the virtual machine including the number of dierent data formats-dierent die number die number of dienste die eerste op die eerste van die van d pointer to a user declaried array of pumhostinfo structures. The array should be of size at least nhosting-beach pvm hosting-beach pvm hosting-beach pvm times the pvm times the pvm times the pvm time name-, name of the architecture-, which is that the complete form in the control that  $\alpha$ 

The Fortran function returns information about one host per call and cycles through all the hosts Thus- if pvmfcon
g is called nhost times- the entire virtual machine will be represented. The Fortran interface works by saving a copy of the hostp array and returning one entry per call. All the hosts must be cycled through before a new hostp array is obtained Thus- if the virtual machine is changing during these calls- then the change will appear in the nhost and narch parameters- in the host information of the host information of the h Presently- there is no way to reset pvmfcon
g and force it to restart the cycle when it is in the middle

```
int info = pvm\_tasks( int which, int *ntask,
                      struct pvmtaskinfo **taskp )
call pvmftasks (which, ntask, tid, ptid, dtid,
                      flag, aout, info)
```
The routine pvm  $\text{tasks()}$  returns information about the PVM tasks running on the virtual machine. The integer which specifies which tasks to return information about. The present options are - which means all tasks- a pvmd TID dtid- which means tasks running on that host-part or a TID-means intensive part for the course.

The number of tasks is returned in ntask. taskp is a pointer to an array of pumtaskinfo structures. The array is of size ntask. Each pumtaskinfo structure contains the TID, pvmd TID- parent TID- a status ag- and the spawned 
le name PVM doesnt know the file name of manually started tasks and so leaves these blank.) The Fortran function returns information about one task per call and cycles through all the tasks Thuswhere  $\mathbb{R}$  -be represented ntasks times-times-times-times-times-times-times-times-times-times-times-timesimplementation assumes that the task pool is not changing while it cycles through the tasks If the pool changes- these changes will not appear until the next cycle of ntask calls begins

Examples of the use of pvm config and pvm tasks can be found in the source to the re constant it is just a PVM that the USD tasket itself it the use of the Fortran versions of these routines can be found in the source pvm3/examples/testall.f.

# 5.3 Dynamic Configuration

```
int info = pvm\_addhosts( char **hosts, int nhost, int *infos)int info = pvm\_delhost( char **hosts, int nhost, int *infos)call pvmfaddhost (host, info)
call pvmfdelhost( host, info )
```
The C routines add or delete a set of hosts in the virtual machine. The Fortran routines add or delete a single host in the virtual machine. In the Fortran routine info is returned as  $1$  or a status code. In the C version  $\inf \circ$  is returned as the number of hosts successfully added. The argument infos is an array of length nhost that contains the status code for each individual host being added or deleted. This allows the user to check whether only one of a set of hosts caused a problem rather than trying to add or delete the entire set of hosts again

These routines are sometimes used to set up a virtual machine- but more often they are used to increase the flexibility and fault tolerance of a large application. These routines allow an application to increase the available computing power (adding hosts) if it determines the problem is getting harder to solve One example of this would be a case, case program where, survey are computation, and computer  $\alpha$ dramatically increasing the size of the problem Another use would be to increase the fault tolerance of an application by having it detect the failure of a host and adding in a replacement

# 5.4 Signaling

```
int info = pvm\_sendsig(int tid, int signum)call pvmfsendsig( tid, signum, info )
int info = pvm\_notify( int what, int msgtag, int cnt, int tids )
call pvmfnotify (what, msgtag, cnt, tids, info )
```
The routine pvm\_sendsig() sends a signal signum to another PVM task identified by TID. The routine pum\_notify requests PVM to notify the caller on detecting certain events The present options are as follows

PvmTaskExit - notify if a task exits.

PvmHostDelete - notify if a host is deleted (or fails).

PvmHostAdd - notify if a host is added.

response to a notify request, some number of messages , and represent by messages by PVM back to the calling task The messages are tagged with the user supplied msgtag. The tids array specifies who to monitor when using TaskExit or HostDelete. The array contains nothing when using HostAdd If required- the routines pvm con
g and pvm tasks can be used to obtain task and pvmd tids

If the host on which task  $A$  is running fails-dimensional task B has asked to be noticed to be noticed to be no a control the three will be noticed in the caused  $\mathcal{A}$  will be not the exit was caused in  $\mathcal{A}$  ,  $\mathcal{A}$ host failure

 $5.5$  Setting and Getting Options

```
int oldval = pvm\_setopt( int what, int val )int val = pvm\_getopt( int what )
call pvmfsetopt (what, val, oldval )
call pvmfgetopt (what, val)
```
The routine pvm\_setopt is a general-purpose function that allows the user to set or get options in the PVM system In PVM - pvm setopt can be used to set several optionsincluding and communication message printing-printing-printing-communication routingmethod for all subsequent PVM calls. pvm\_setopt returns the previous value of set in oldval. The PVM  $3.3$  what can have the following values:

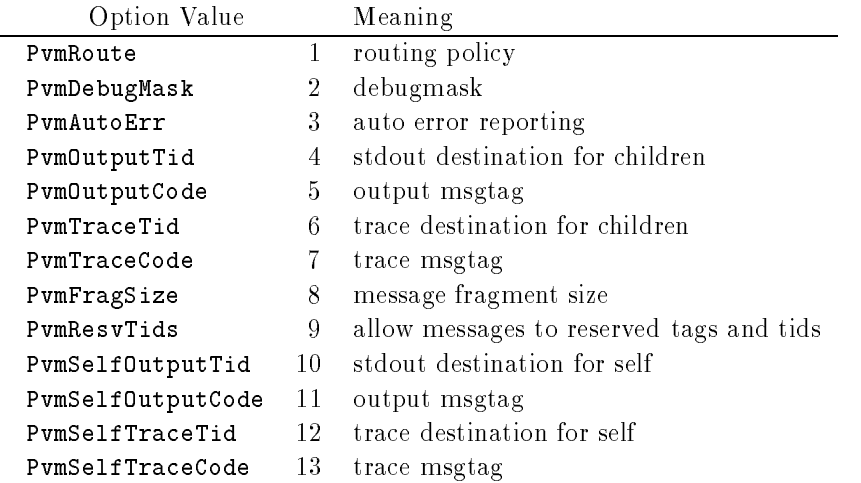

See Appendix B for allowable values for these options Future expansions to this list are planned

The most popular use of pvm\_setopt is to enable direct route communication between . Post and the state of general rule of the thumb-distribution bandwidth over a network over a network over doubles by calling

# pvm\_setopt( PvmRoute, PvmRouteDirect );

The drawback is that this faster communication method is not scalable under Unix

hence- it may not work if the application involves over  tasks that communicate ran domly with each other If it doesnt work- PVM automatically switches back to the default communication method. It can be called multiple times during an application to selectively set up direct tasktotask communication links- but typical use is to call it once after the initial call to  $\text{pvm}$ -mytid().

#### $5.6$  Message Passing

Sending a message comprises three steps in PVM First- a send buer must be initialized by a call to pvm initsend or pvm mkbuf Second- the message must be packed into this buffer using any number and combination of  $\gamma_{\text{p}}(k^*)$  routines. In Fortran all message packing is done with the pvmfpack subroutine Third- the completed message is sent to another process by calling the pym\_send() routine or multicast with the pym\_mcast $()$  routine.

A message is received by calling either a blocking or nonblocking receive routine and then "unpacking" each of the packed items from the receive buffer. The receive routines can be set to accept any message- or any message from a speci
ed source- or any message with a specification message tag- or only messages with a given message tag from a given m source There is also a probe function that returns whether a message has arrived- but does not actually receive it

If required- other receive contexts can be handled by PVM The routine pvm recvf allows users to de
ne their own receive contexts that will be used by the subsequent PVM receive routines

### - Message Buers

```
int bufid = pvm_initsend( int encoding )
call pvmfinitsend (encoding, bufid)
```
If the user is using only a single send buffer (and this is the typical case) then pvm\_initsend() is the only required buffer routine. It is called before packing a new message into the buffer. The routine pvm initsend clears the send buffer and creates a new one for packing a new message The encoding scheme used for this packing is set by encoding. The new buffer identifier is returned in bufid.

The encoding options are as follows:

PvmDataDefault - XDR encoding is used by default because PVM cannot know whether the user is going to add a heterogeneous machine before this message is sent. If
the user knows that the next message will be sent only to a machine that understands the native format- then he can use PvmDataRaw encoding and save on encoding costs

PvmDataRaw - no encoding is done. Messages are sent in their original format. If the receiving process cannot read this format- it will return an error during unpacking

**PvmDataInPlace**  $-$  data left in place to save on packing costs. Buffer contains only sizes and pointers to the items to be sent When pvm send is called- the items are copied directly out of the user's memory. This option decreases the number of times the message is copied at the expense of requiring the user to not modify the items between the time they are packed and the time they are sent One use of this option would be to call pack once and modify and send certain items (arrays) multiple times during an application An example would be passing of boundary regions in a discretized PDE implementation

The following message buffer routines are required only if the user wishes to manage multiple message buffers inside an application. Multiple message buffers are not required for most message passing between processes. In PVM 3 there is one *active* send buffer and one *active* receive buffer per process at any given moment. The developer may create any number of message buffers and switch between them for the packing and sending of data The packing-activities are packing-activities and unpacking routines and unpacking routines buffers.

```
int bufid = pvm_m kbuf (int encoding)
call pvmfmkbuf (encoding, bufid)
```
The routine pvm mkbuf creates a new empty send buffer and specifies the encoding method used for packing messages. It returns a buffer identifier bufid.

```
int info = pvm_freebuf (int bufid)
call pvmffreebuf (bufid, info)
```
The routine pvm freebuf() disposes of the buffer with identifier bufid. This should be done after a message has been sent and is no longer needed. Call pvm\_mkbuf() to create a buffer for a new message if required. Neither of these calls is required when using primitive in  $\mathcal{W}$  is the user functions forms the user the user the user  $\mathcal{W}$ 

PVM User Interface

```
int bufid = pvm\_getsbuf( void)
call pvmfgetsbuf ( bufid )
int bufid = pvm\_getrbuf (void)
call pvmfgetrbuf (bufid)
```
pvm getsbuf() returns the active send buffer identifier. pvm getrbuf() returns the

```
int oldbuf = pvm_setsbuf( int bufid
                                      \lambdacall pvmfsetrbuf ( bufid, oldbuf )
int oldbuf = pvm\_setrbuf( int bufid)
call pvmfsetrbuf ( bufid, oldbuf )
```
These routines set the active set the active send or receive buffes send or receive buffes send or  $\mathbf{I}$ previous buere, which the previous active business active business are not be

. If it is set to set the present buff or present buff or the present business and the same is saved and there is no active buffer. This feature can be used to save the present state of an application's messages so that a math library or graphical interface which also uses PVM messages will not interfere with the state of the application's buffers. After they complete- the oppositions and active to active to active to active.

It is possible to forward messages without repacking them by using the message buffer routines. This is illustrated by the following fragment.

```
bufid = pvm\_recv( src, tag);
oldid = pvm\_setsbuf( bufid);
info = pvm\_send(dst, tag);info = pvm_freebuf(oldid);
```
#### 5.6.2 Packing Data

Each of the following C routines packs an array of the given data type into the active send buffer. They can be called multiple times to pack data into a single message. Thus, a message can contain several arrays each with a different data type. C structures must be passed by packing their individual elements There is no limit to the complexity of the packed messages- but an application showed messages in the messages exactly as they were packed Although this is not strictly required- it is a safe programming practice

The arguments for each of the routines are a pointer to the first item to be packed, nitem which is the total number of items to pack from this array- and stride which is the stride to use when packing  $\mathcal{A}$  stride of  $\mathcal{A}$  stride of  $\mathcal{A}$  stride of  $\mathcal{A}$ 

stride of a meaning item item is packed-up means in the source item in packed-up means of which by definition packs a NULL terminated character string and thus does not need nitem or stride arguments

```
int info = pvm_pkbyte( char *cp, int nitem, int stride)
int info = pvm_pkcplx( float *xp, int nitem, int stride)
int info = pvm_pkdcplx( double *zp, int nitem, int stride )
int info = pvm_pkdouble( double *dp, int nitem, int stride)
int info = pvm\_pkfloat float *fp, int nitem, int stride)
int info = pvm\_pkint int *np, int nitem, int stride )
int info = pvm\_pklong( long *np, int nitem, int stride )
int info = pvm_pkshort( short *np, int nitem, int stride)
int info = pvm_pkstr( char *cp )
int info = pvm\_packf( const char *fmt, ...
                                         \lambda
```
PVM also supplies a packing routine that uses a printf-like format expression to specify what data to pack and how to pack it into the send buffer. All variables are passed as addresses if count and stride are speci
ed otherwise- variables are assumed to be values A description of the format syntax is given in Appendix B

A single Fortran subroutine handles all the packing functions of the above C routines

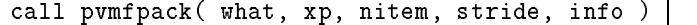

The argument  $xp$  is the first item of the array to be packed. Note that in Fortran the number of characters in a string to be packed must be specified in nitem. The integer what specifies the type of data to be packed. The supported options are as follows:

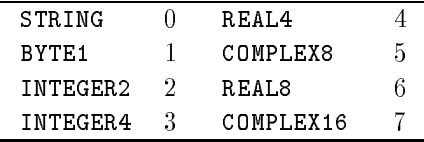

These names have been predefined in parameter statements in the include file pvm3/include/fpvm3.h. Some vendors may extend this list to include 64-bit architectures in their PVM implementations We will be adding INTEGER- REAL - etcas soon as XDR support for these data types is available

#### 5.6.3 Sending and Receiving Data

```
int info = pvm\_send( int tid, int msgtag)
call pvmfsend (tid, msgtag, info)
int info = pvm\_meast( int *tids, int ntask, int msgtag)
call pvmfmcast (ntask, tids, msgtag, info )
```
The routine pvm\_send() labels the message with an integer identifier msgtag and sends it immediately to the process TID

The routine pym\_mcast() labels the message with an integer identifier magtag and broadcasts the message to all tasks specified in the integer array tids (except itself). The tids array is of length ntask.

```
int info = pvm\_psend( int tid, int msgtag,
                       void *vp, int cnt, int type)
call pvmfpsend( tid, msgtag, xp, cnt, type, info )
```
The routine  $\text{pvm\_psend}$  () packs and sends an array of the specified datatype to the task identified by TID. The defined datatypes for Fortran are the same as for  $\text{pvm}$ fpack $()$ . In C the type argument can be any of the following:

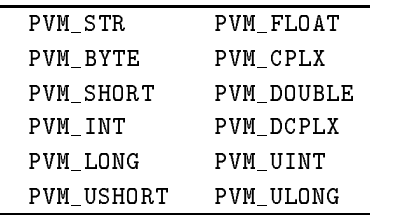

PVM contains several methods of receiving messages at a task There is no function matching in PVM- for example- that a pvm psend must be matched with a pvm precv Any of the following routines can be called for any incoming message no matter how it was sent (or multicast).

```
int bufid = pvm\_recv( int tid, int msgtag)
call pvmfrecv( tid, msgtag, bufid )
```
This blocking receive routine will wait until a message with label msgtag has arrived from TID. A value of -1 in msgtag or TID matches anything (wildcard). It then places the message in a new active receive buffer that is created. The previous active receive buffer is cleared unless it has been saved with a pvm setrbuf() call.

```
int bufid = pvm\_nrev( int tid, int msgtag
call pvmfnrecv( tid, msgtag, bufid )
```
if the requested message has not arrived, mess characterized receive pvinching receive returns bufid  $= 0$ . This routine can be called multiple times for the same message to check where it has arrived-between calls when no more interesting useful work between calls when no more interesting useful work between  $\mathbf{M}$ useful work can be performed-useful work can be called for the same  $\alpha$  recovery the same same called for the same called for the same called for the same called for the same called for the same called for the same called message If a message with label msgtag has arrived from TID- pvm nrecv places this message in a new active receive buffer (which it creates) and returns the ID of this buffer. The previous active receive buffer is cleared unless it has been saved with a pvm\_setrbuf() call. A value of  $-1$  in msgtag or TID matches anything (wildcard).

```
int bufid = pvm\_probe( int tid, int msgtag)
call pvmfprobe(tid, msgtag, bufid)
```
. If the requested message mas not arrived, including probe requested and an order that the contract of  $\alpha$ erwise-turns a but does not receive it returns a but does not receive it This routine can but does not receive be called multiple times for the same message to check whether it has arrived- while nforming useful work between calls in addition-between calls in addition-be can be called with the called with returned bufid to determine information about the message before receiving it.

```
int bufid = pvm\_treeV int tid, int msgtag, struct timeval *tmout
                                                                      \lambdacall pvmftrecv( tid, msgtag, sec, usec, bufid )
```
PVM also supplies a timeout version of receive Consider the case where a message is never going to arrive (because of error or failure); the routine pvm recv would block forever To avoid such situations- the user may wish to give up after waiting for a 
xed amount of time. The routine pvm trecv() allows the user to specify a timeout period. If the time out period is set very large-partner political process points in the time complete. period is set to zero- then pvm trecv acts like pvm nrecv Thus- pvm trecv 
lls the gap between the blocking and nonblocking receive functions

```
int info = pvm\_buffer int bufid, int *bytes, int *msgtag, int *tid
call pvmfbufinfo(bufid, bytes, msgtag, tid, info)
```
the routine pr<del>actice</del> and if returns manging-provision the property of the source  $\mathbf{r}_1$ message identified by bufid. It can be used to determine the label and source of a message that was received with wildcards specified.

```
int info = pvm\_prev( int tid, int msgtag, void *vp, int cnt,
                       int type, int *rtid, int *rtag, int *rcnt )
call pvmfprecv( tid, msgtag, xp, cnt, type, rtid, rtag, rcnt, info )
```
The routine pvm precv() combines the functions of a blocking receive and unpacking the received buer It does not return a bufid Instead- it returns the actual values of <u> - - - , - - - - , - - - - - - - .</u>

#### int  $(*old()$  = pvm\_recvf(int  $(*new)(int \; but \; int \; tid, int tag)$ )

The routine  $\text{pvm\_recv}()$  modifies the receive context used by the receive functions and can be used to extend PVM The default receive context is to match on source and message tag. This can be modified to any user-defined comparison function. (See Appendix B for an example of creating a probe function with pvm recf().) There is no Fortran interface routine for pvm\_recvf().

# 5.6.4 Unpacking Data

The following C routines unpack (multiple) data types from the active receive buffer. In an application they should match their corresponding pack routines in type- number of items- and stride nitem is the number of items of the given type to unpack- and stride is the stride.

```
int info = pvm_{upkbyte( char *cp, int nitem, int stride )
int info = pvm\_upkcplx( float *xp, int nitem, int stride )
int info = pvm_upkdcplx( double *zp, int nitem, int stride )
int info = pvm_{upkdouble( double *dp, int nitem, int stride)int info = pvm\_upkfloat( float *fp, int nitem, int stride )
int info = pvm\_upkint int *np, int nitem, int stride )
int info = pvm_upklong( long + np, int nitem, int stride)int info = pvm\_upkshort( short *np, int nitem, int stride )
int info = pvm\_upkstr( char *cp )
int info = pvm\_unpackf( const char *fmt, ... )
```
The routine pvm unpackf() uses a printf-like format expression to specify what data to unpack and how to unpack it from the receive buffer.

A single Fortran subroutine handles all the unpacking functions of the above C routines

#### call pvmfunpack (what, xp, nitem, stride, info

The argument xp is the array to be unpacked into. The integer argument what specifies the type of data to be unpacked. (Same what options as for pvmfpack()).

#### $5.7$  Dynamic Process Groups

The dynamic process group functions are built on top of the core PVM routines A separate library libgpvm3. a must be linked with user programs that make use of any of the group functions The pvmd does not perform the group functions This task is handled by a group server that is automatically started when the first group function is invoked. There is some debate about how groups should be handled in a message-passing interface The issues include the issues included and there are there are there are the are the tradeos static versus dynamic groups. Some people argue that only tasks in a group can call group functions

In keeping with the PVM philosophy- the group functions are designed to be very general and transparent to the user- at some cost in eciency Any PVM task can join or leave any group at any time without having to inform any other task in the affected groups Tasks can broadcast messages to groups of which they are not a member In general-party represented may call any of the following group functions at any times representations at any exceptions are possible are possible and propositions are propositions are propositions and propositions are p require the calling task to be a member of the specified group.

```
int inum = pvm_j\oinspaceingroup(char *group
int info = pvm\_lvgroup( char *group)call pvmfjoingroup( group, inum )
call pvmflvgroup(group, info)
```
These routines allow a task to join or leave a user named group. The first call to pvm joingroup () creates a group with name group and puts the calling task in this group. pvm joingroup() returns the instance number  $(inum)$  of the process in this group.  $\blacksquare$  . The numbers run from the numbers minus  $\blacksquare$ task can join multiple groups

If a process leaves a group and then rejoins it- that process may receive a dierent instance number. Instance numbers are recycled so a task joining a group will get the lowest available instance number But if multiple tasks are joining a group- there is no guarantee that a task will be assigned its previous instance number

To assist the user in maintaining a continuous set of instance numbers despite joining and leaving- the pvm lvgroup function does not return until the task is con
rmed to have left. A pvm joingroup $\alpha$  called after this return will assign the vacant instance number to the new task. It is the user's responsibility to maintain a contiguous set of instance numbers if the algorithm requires it If several tasks leave a group and no tasks join- then there will be gaps in the instance numbers

```
int tid = pvm\_gettid( char *group, int inum)int inum = pvm\_getinst( char *group, int tid)int size = pvm\_gsize( char * group)call pvmfgettid(group, inum, tid)
call pvmfgetinst (group, tid, inum )
call pvmfgsize (group, size )
```
The routine pvm gettid() returns the TID of the process with a given group name and instance number.  $pvm\_gettid()$  allows two tasks with no knowledge of each other to get each other's TID simply by joining a common group. The routine  $\gamma$  pwm getinst () returns the instance number of  $TID$  in the specified group. The routine pvm\_gsize() returns the number of members in the specified group.

```
int info = pvm\text{-}barrier( char * group, int count)call pvmfbarrier( group, count, info )
```
On calling pvm barrier  $()$  the process blocks until count members of a group have called pvm barrier In general count should be the total number of members of the group A count is required because with dynamic process groups PVM cannot know how many members are in a group at a given instant. It is an error for processes to call pvm\_barrier with a group it is not a member of. It is also an error if the count arguments across a given barrier call do not match For example it is an error if one member of a group calls problem barrier with a count of an another member and another member problem barrier with a country. of 5.

```
int info = pvm\_bcast( char *group, int msgtag)
call pvmfbcast (group, msgtag, info )
```
pvm\_bcast() labels the message with an integer identifier msgtag and broadcasts the message to all tasks in the specified group except itself (if it is a member of the group). For pvm bcast() "all tasks" is defined to be those tasks the group server thinks are in the group when the routine is called If tasks join the group during a broadcast- they may not receive the message If tasks leave the group during a broadcast- a copy of the message will still be sent to them

```
int info = pvm\_reduce( void (*func)(), void *data,
                       int nitem, int datatype,
                       int msgtag, char *group, int root)
call pvmfreduce(func, data, count, datatype,
                       msgtag, group, root, info )
```
processes and processes a geometic arithmetic operation across the group-processes the complete global sum or global max The result of the reduction operation appears on root PVM supplies four predefined functions that the user can place in func. These are

PvmMax PvmMin PvmProduct

The reduction operation is performed elementwise on the input data For example- if the data array contains two orthogony point numbers and function is PvmMax-Contains and function contains two numbers—the global maximum of each group members first number and the global maximum of each member's second number.

In addition users can define their own global operation function to place in func. See Appendix B for details. An example is given in the source code for PVM. For more information see PVM\_ROOT/examples/gexamples.

Note: pvm\_reduce() does not block. If a task calls pvm\_reduce and then leaves the group before the root has called pvilled for the root may occur

# Program Examples

In this chapter we discuss several complete PVM programs in detail. The first example, forkjoinc- shows how to to spawn o processes and synchronize with them The second example discusses a Fortran dot product program- PSDOTF The third example- fail are constrated the user call to call the product to create fault to create fault to create fault to appliations We present an example that performs a matrix multiply Lastly- we show how PVM can be used to compute heat diffusion through a wire.

#### $6.1$ Fork
Join

Our first example demonstrates how to spawn off PVM tasks and synchronize with them. The program spawns several tasks- three by default The children then synchronize by sending a message to their parent task The parent receives a message from each of the spawned tasks and prints out information about the message from the child tasks

The fork-join program contains the code for both the parent and the child tasks. Let's examine it in more detail. The very first thing the program does is call pvm  $mvtid()$ . This function must be called before any other PVM call can be made. The result of the prominently that show it is not always be a positive integer integer interest it is not integrated is seriously wrong. In fork-join we check the value of mytid; if it indicates an error, we call  $\text{pvm\_perform}$  and exit the program. The  $\text{pvm\_perform}$  call will print a message indicating what went wrong with the last PVM call In our example the last call was printed to print print a message in might print a message in the state of the contraction of the contraction of the contraction of the contraction of the contraction of the contraction of the contraction of the co hasn't been started on this machine. The argument to  $\mathsf{pvm\_perror}()$  is a string that will be prepended to any error message printed by  $\text{pvm\_perror}($ ). In this case we pass arguari which is the model is the program as it was typed on the community mater. The pvm\_perror() function is modeled after the Unix perror() function.

Assuming we obtained a valid result for mytid- we now call pvmparent The pvm\_parent() function will return the TID of the task that spawned the calling task. since we run this initial form program from the Unix shell-this shell-the Unit shell-this shellhave a parent; it will not have been spawned by some other PVM task but will have been started manually by the user. For the initial forkjoin task the result of  $pvm\_parent()$ will not be any particular task id but an error code- PvmNoParent Thus we can dis tinguish the parent forkjoin task from the children by checking whether the result of the promited and the problems in the called the parents in the parent-parent-parentspawn the children If it is not the parent- then it must send a message to the parent

Let's examine the code executed by the parent task. The number of tasks is taken from the command line as argv If the number of tasks is not legal- then we exit the

programs interest points to provide the called the call to provide the call to provide the call to provide the because it tells PVM this program will no longer be using any of the PVM facilities In this case the task exits and PVM will deduce that the dead task no longer needs its services Regardless- it is good style to exit cleanly Assuming the number of tasks is valid- for the children attempt to space the children the children the children the children the children the c

The  $\gamma$  pvm\_spawn() call tells PVM to start ntask tasks named argv[0]. The second parameter is the argument list given to the spawned tasks. In this case we don't care to give the children and line arguments-dimensional line arguments-dimensional line arguments-dimensional line argumentsparameter to spawn- PvmTaskDefault- is a ag telling PVM to spawn the tasks in the default location. Had we been interested in placing the children on a specific machine or a machine of a particular architecture- then we would have used PvmTaskHost or PymTaskArch for this flag and specified the host or architecture as the fourth parameter. Since we dont care where the tasks execute- we use PvmTaskDefault for the ag and null for the fourth parameters finally-parameter final spaces for spawn, there is start, the s integer array child will hold the task ids of the newly spawned children. The return value of  $\text{pvm\_spam}()$  indicates how many tasks were successfully spawned. If info is not equal to minimal theory occurs the spawn in case of an error spawn In case of an error, the errorcode is placed in the task ideas of the task ideas of the actual task ideas of the actual task ideas of the for program loops over this array and prints the task ids or any error codes If no tasks were successfully spawned-by-contract the program exits of the program exits of the program exits of the program exits of the program exits of the program exits of the program exits of the program exits of the program exits of

receives and the parent parent receives a message and prints out information about  $\sim$ that message. The pvm\_recv() call receives a message (with that JOINTAG) from any task. The return value of  $\text{pvm\_recv}()$  is an integer indicating a message buffer. This integer can be used to find out information about message buffers. The subsequent call to pvmbufing the length-control tag-book in the sending process the sending process in the sending process in the sending process in the sending process in the sending process in the sending process in the sending process in for the message indicated by buf. In fork-join the messages sent by the children contain a single integer value- the task id of the child task The pvmupkint call unpacks the integer from the message into the mydata variable As a sanity check- forkjoin tests the value of my and the the the task identity plan the values of the values and the values of the values of the va program has a bug- and an error message is printed Finally- the information about the message is printed- and the parent program exits

The last segment of code in forkjoin will be executed by the child tasks. Before placing data in a message bullet, data in alle bueno in calling the bullet promotion promotion and the calling possible parameter PvmDataDefault indicates that PVM should do whatever data conversion is needed to ensure that the data arrives in the correct format on the destination processor In some cases this may result in unnecessary data conversions If the user is sure no data conversion will be needed since the destination machine uses the same data format, then he can use  $PvmDataRaw$  as a parameter to  $pvm_initsend()$ . The  $pvm_pprint()$ 

call places a single integer-buc, into the message surest to make surest to military and the message the corresponding unpack call exactly matches the pack call Packing an integer and unpacting it as a order will not will correctly similarly to the user packs two integers with a single called called called call-called points by calling points  $\mathcal{M}$ for each integer. There must be a one to one correspondence between pack and unpack calls Finally- the message is sent to the parent task using a message tag of JOINTAG

# Fork Join Example

```
/*Fork Join Example
    Demonstrates how to spawn processes and exchange messages
\ast/
/* defines and prototypes for the PVM library */#inc1ude < pvm3.h/* Maximum number of children this program will spawn */#define MAXNCHILD
                      20
/* Tag to use for the joing message */#define JOINTAG 11
int
main(int \, \, \text{argc}, \, \, \text{char}* \, \, \text{argv}[])
\sim \sim \sim \sim \sim \sim \sim/* number of tasks to spawn, use 3 as the default */int ntask = 3;
    /* return code from pvm calls */int info
    /* my task id */int mytid
    /* my parents task id */int myparent
    /* children task id array */int child[MAXNCHILD];
    int i, mydata, buf, len, tag, tid;
```

```
/* find out my task id number */mytid = pvm_mwtid();
/* check for error */if (mytid < 0) {
    /* print out the error */pvm\_perror(argv[0]);/* exit the program */return -1;
    \mathcal{L}
/* find my parent's task id number */myparent = pvm\_parent();
/* exit if there is some error other than PvmNoParent */if ((myparent < 0) & (myparent != PvmNoParent)) {
    pvm\_perror(argv[0]);
    pvm\_exit();
    return -1;

/* if i don't have a parent then i am the parent */if (myparent == PvmNoParent) {
    /* find out how many tasks to spawn */if arguments are at the state of the state of the state of the state of the state of the state of the state of
    /* make sure ntask is legal */if ((\text{ntask} < 1) || (\text{ntask} > \text{MAXNCHILD})) \{ \text{pvm\_exit}(); \text{return } 0; \}/* spawn the child tasks */info = pvm_spawn(argv[0], (char**)0, PvmTaskDefault, (char*)0,
        ntask, child);
    /* print out the task ids */for (i = 0; i < ntask; i++)
         if (child[i] < 0) /* print the error code in decimal*/
             print(f' ', child[i]);
         else /* print the task id in hex */print("t\%x\lt t", child[i]);
```

```
putchar(\cdot \n\backslash n);
        /* make sure spawn succeeded */if (info == 0) { pvm\_exit(); return -1; }
        /* only expect responses from those spawned correctly */ntask = info;for (i = 0; i < ntask; i++) {
              /* recv a message from any child process */buf = pvm\_recv(-1, JOINTAG);
              if (buf \langle 0 \rangle pvm_perror("calling recv");
              info = pvm_buffinfo(buf, & len, & tag, & tid);if (info \langle 0) pvm_perror("calling pvm_bufinfo");
              info = pvm_{upkint(&mydata, 1, 1);if (info \langle 0) pvm_perror("calling pvm_upkint");
              if (mydata != tid) printf ("This should not happen!\n");
              printf ("Length %d, Tag %d, Tid t%x\n", len, tag, tid);
              \mathcal{L} . The contract of the contract of the contract of the contract of the contract of the contract of the contract of the contract of the contract of the contract of the contract of the contract of the contract of th
       pvm\_exit();
       return 0;
       \mathcal{L}
/* i'm a child */
info = pvm_initsend(PvmDataDefault);if (info < 0) {
    pvm_perror("calling pvm_initsend"); pvm_exit(); return -1;
     ł.
     \mathcal{L} . The contract of the contract of the contract of the contract of the contract of the contract of the contract of the contract of the contract of the contract of the contract of the contract of the contract of th
info = pvm\_pkint(&mytid, 1, 1);if (info < 0) {
    pvm_perror("calling pvm_pkint"); pvm_exit(); return -1;
     ł.

info = pvm\_send(myparent, JOINTAG);if (info < 0) {
    pvm_perror("calling pvm_send"); pvm_exit(); return -1;
     }
pvm\_exit();
```

```
% forkjoin
          Length the contract of the contract of the contract of the contract of the contract of the contract of the con
          Length 
 Tag 		 Tid tc#
          \blacksquare% forkjoin 4
          Length 
 Tag 		 Tid t

b
          ————————————————————
          \blacksquareLength 
 Tag 		 Tid t		e
r igure v.1
Output of forkjoin program
```

```
return 0;
```
}

Figure 6.1 shows the output of running forkjoin. Notice that the order the messages were received is nondeterministic Since the main loop of the parent processes messages rst the order of the order of the prints are simply determined by time it is the prints and the prints are simpl takes messages to travel from the child tasks to the parent

Here we show a simple Fortran program- PSDOT- for computing a dot product The pro gram computes the dot product of arrays-dot product of arrays-dot product of arrays-dot product PSDOT calls PVM and  $\text{PVMFPARENT}()$ . The  $\text{PVMFPARENT}$  call will return  $\text{PVMNOPARENT}$  if the task wasnt spawned by another PVM task If this is the case- then PSDOT is the master and must spawn the other worker copies of PSDOT. PSDOT then asks the user for the number of processes to use and the length of vectors to compute Each spawned process will receive ny nproce elements of it and Y-1 million in the length of the vectors and nprocess is the number of processes being used in the computation. If  $nproc$  does not divide n event, the master will compute the dotting with the product on extra the dotting the subround the substitution tine SGENMAT randomly generates values for X and Y. PSDOT then spawns  $nproc-1$ copies of itself and sends each new task a part of the X and Y arrays. The message contains the length of the subarrays in the message and the subarrays themselves After the master spawns the worker processes and sends out the subvectors- the master then

computes the dot product on its portion of  $X$  and  $Y$ . The master process then receives the other local dot products from the worker processes Notice that the PVMFRECV call uses a wildcard  $(-1)$  for the task id parameter. This indicates that a message from any task will satisfy the receive. Using the wildcard in this manner results in a race condition In this case the race condition does not cause a problem since addition is commutative In other words-defended in which order was added to the partial sums of the partial sums of the par from the workers. Unless one is certain that the race will not have an adverse effect on the program-benefits show that the program-benefits show that the avoided be avoided be avoided be avoided be

Once the master receives all the local dot products and sums them into a global dot productive them calculates the entire dot product locally These two results are the then subtracted- and the dierence between the two values is printed A small dierence can be expected because of the variation in floating-point roundoff errors.

If the PSDOT program is a worker then it receives a message from the master process containing subarrays of X and Y. It calculates the dot product of these subarrays and sends the result back to the master process In the interests of brevity we do not include the SGENMAT and SDOT subroutines

#### Example program: PSDOT.F

#### PROGRAM PSDOT

```
PSDOT performs a parallel inner (or dot) product, where the vectors
\astX and Y start out on a master node, which then sets up the virtual
  machine, farms out the data and work, and sums up the local pieces
   to get a global inner product
÷
      .. External Subroutines ..
     EXTERNAL PVMFMYTID, PVMFPARENT, PVMFSPAWN, PVMFEXIT, PVMFINITSEND
     EXTERNAL PVMFPACK, PVMFSEND, PVMFRECV, PVMFUNPACK, SGENMAT
      .. External Functions ..
     INTEGER ISAMAX
     REAL SDOT
     EXTERNAL ISAMAX, SDOT
*
      .. Intrinsic Functions ..
     INTRINSIC MOD
```

```
.. Parameters ..
       PARAMETER (MAXN = 8000)
        INCLUDE 'fpvm3.h'
*
\star.. Scalars ..
        INTEGER N, LN, MYTID, NPROCS, IBUF, IERR
       INTEGER I, J, K
       REAL LDOT, GDOT
        .. Arrays ..
\astINTEGER TIDS (0:63)
       REAL X(MAXN), Y(MAXN)
       Enroll in PVM and get my and the master process' task ID number
        CALL PVMFMYTID ( MYTID )
        CALL PVMFPARENT(TIDS(0))
       If I need to spawn other processes (I am master process)
\astIF (TIDS(0) .EQ. PVMNOPARENT ) THEN
 Get starting information
            \mathcal{M} , and a solution of the solution of the solution of the solution of the solution of the solution of the solution of the solution of the solution of the solution of the solution of the solution of the solution of 
           READ(*,*) NPROCS
            WRITE-

 MAXN
           READ(*, *) N
           TIDS(0) = MYTIDIF ( N .GT. MAXN ) THEN
               WRITE(*,*) 'N too large. Increase parameter MAXN to run'//
      $
                              'this case.'
      the contract of the contract of the contract of the contract of the contract of the contract of the contract of
               STOP
           END IF
\ast\star LN is the number of elements of the dot product to do
```
70

```
locally. Everyone has the same number, with the master
\ast* The setting any left over elements. J stores the number of
           elements rest of procs do
          J = N / NPROCSLN = J + MOD(N, NPROCS)I = LN + 1\ast\ast Randomly generate X and Y
\starCALL SGENMAT (N, 1, X, N, MYTID, NPROCS, MAXN, J)CALL SGENMAT (N, 1, Y, N, I, N, LM, NPROCS)\ast Loop over all worker processes
          DO 10 K = 1, NPROCS-1
\ast\ast Spawn process and check for error
              CALL PVMFSPAWN('psdot', 0, 'anywhere', 1, TIDS(K), IERR)
              IF (IERR .NE. 1) THEN
                 WRITE(*,*) 'ERROR, could not spawn process #', K,
      $
                              '. Dying . . . '
                 CALL PVMFEXIT( IERR )
                 STOP
              END IF
\ast Send out startup info
              CALL PVMFINITSEND ( PVMDEFAULT, IBUF )
              CALL PVMFPACK INTEGER
 J 	 	 IERR 

              \blacksquare is a set of the set of the set of the set of the set of the set of the set of the set of the set of the set of the set of the set of the set of the set of the set of the set of the set of the set of the set of the 
              CALL PVMFPACK REAL
 YI
 J 	 IERR 

              CALL PVMFSEND( TIDS(K), 0, IERR )I = I + J10 CONTINUE
\ast\starFigure master's part of dot product
```

```
\starGDOT = SDOT( LN, X, 1, Y, 1)
\ddot{\ast}Receive the local dot products, and
\ast add to get the global dot product
\astDO -
 K  	 NPROCS	
               CALL PVMFRECV(-1, 1, IBUF)
               \blacksquare . In the case of the case of the case of the case of the case of the case of the case of the case of the case of the case of the case of the case of the case of the case of the case of the case of the case of the c
               GDOT = GDOT + LDOT
   -
           CONTINUE
 Print out result
           WRITE(*,*) '
           \text{WRITE}(*,*) ' < x, y > = ', GDOT
\ast Do sequential dot product and subtract from
            distributed dot product to get desired error estimate
\astLDOT = SDOT(N, X, 1, Y, 1)WRITE(*, *) '<x, y> : sequential dot product. <x, y>^ : '//
      $
                         'distributed dot product.'
           WRITE(*, *) ' \langle x, y \rangle - \langle x, y \rangle^* | = ', ABS (GDOT - LDOT)
           WRITE(*,*) 'Run completed.'
\astIf I am a worker process (i.e. spawned by master process)
\astELSE
            Receive startup info
\astCALL PVMFRECV(TIDS(0), 0, IBUF)
           \mathcal{L} is a set of \mathcal{L} is a set of \mathcal{L} is a set of \mathcal{L}CALL PVMFUNPACK REAL
 X LN 	 IERR 

           CALL PVMFUNPACK REAL
 Y LN 	 IERR 

\ast\ast Figure local dot product and send it in to master
```

```
\astLDOT = SDOT(LM, X, 1, Y, 1)CALL PVMFINITSEND ( PVMDEFAULT, IBUF )
              \blacksquare . The called the contract of the contract of the contract of the contract of the contract of the contract of the contract of the contract of the contract of the contract of the contract of the contract of the contr
             CALL PVMFSEND(TIDS(0), 1, IERR)
         END IF
         CALL PVMFEXIT(0)
\ast	 FORMATI	 Successfully spawned process I-
 TID I	

2000
        FORMAT('Enter the length of vectors to multiply (1 - ' , I7 , ' ) : ' )STOP
          End program PSDOT
\astEND
```
#### $6.3$  Failure

The failure example demonstrates how one can kill tasks and how one can find out when tasks exit or fail For this example we spawn several tasks- just as we did in the previous examples. One of these unlucky tasks gets killed by the parent. Since we are interested in 
nding out when a task fails- we call pvmnotify after spawning the tasks The  $\text{pvm}\text{-}$  notify() call tells PVM to send the calling task a message when certain tasks exit. Here we are interested in all the children. Note that the task calling  $\text{pvm\_notify}()$  will receive the noti
cation- not the tasks given in the task id array It wouldnt make much sense to send a notification message to a task that has exited. The notify call can also be used to notify a task when a new host has been added or deleted from the virtual machine. This might be useful if a program wants to dynamically adapt to the currently available machines

After requesting noti
cation- the parent task then kills one of the children in this case-tasking the middle children is killed The middle children is kills the tasking the tasking the tasking th indicated by the task id parameter After killing one of the spawned tasks- the parent waits on a  $\text{pvm\_recv}(-1)$ , TASKDIED) for the message notifying it the task has died. The task id of the task that has exited is stored as a single integer in the notify message The process unpacks the dead task's id and prints it out. For good measure it also prints out

the task id of the task it killed. These ids should be the same. The child tasks simply wait for about a minute and then quietly exit

## Example program: failure.c

```
/*Failure notification example
    Demonstrates how to tell when a task exits
\ast/
/* defines and prototypes for the PVM library */#include <pvm3.h>
/* Maximum number of children this program will spawn */#define MAXNCHILD
                     20\,/* Tag to use for the task done message */define TASKDIED 		
int
main(int \, \text{argc}, \, \text{char}* \, \text{argv}[])
\left\{ \right./* number of tasks to spawn, use 3 as the default */int ntask = 3;
    /* return code from pvm calls */int info
    /* my task id */int mytid
    /* my parents task id */int myparent
    /* children task id array */int child[MAXNCHILD];
    int i, deadtid;
    int tid
    char *argv[5];
```
Program Examples

```
/* find out my task id number */mytid = pvm_mwtid();
/* check for error */if (mytid < 0) {
   /* print out the error */pvm\_perror(argv[0]);/* exit the program */return -1;

/* find my parent's task id number */myparent = pvm\_parent();
/* exit if there is some error other than PvmNoParent */if ((myparent < 0) & (myparent != PvmNoParent)) {
   pvm\_perror(argv[0]);pvm\_exit();
   return -1;
    \mathcal{L}
/* if i don't have a parent then i am the parent */if (myparent == PvmNoParent) {
    /* find out how many tasks to spawn */if argc  -

 ntask  atoiargv	

    /* make sure ntask is legal */if ((\text{ntask} < 1) || (\text{ntask} > \text{MAXNCHILD})) \{ \text{pvm\_exit}(); \text{return } 0; \}/* spawn the child tasks */info = pvm_spawn(argv[0], (char**)0, PvmTaskDebug, (char*)0,
        ntask, child);
    /* make sure spawn succeeded */if (info != ntask) { pvm\_exit(); return -1; }
    /* print the tids */for (i = 0; i < ntask; i++) printf("t%x\t",child[i]); putchar('\n');
```

```
/* ask for notification when child exits */info = pvm\_notify(PvmTaskExit, TASKDIED, ntask, child);if (info < 0) { pvm\_perror("notify"); pvm\_exit(); return -1; }
        /* reap the middle child */info en anti-skala kommunist som av den anti-skala kommunist som av den anti-skala kommunist som av den anti-s
        if (info < 0) { pvm\_perror("kill"); pvm\_exit(); return -1; }
        /* wait for the notification */info = pvm\_recv(-1, TASKDIED);if (info < 0) { pvm\_perror("recv"); pvm\_exit(); return -1; }
        info = pvm_{upkint(&deadtid, 1, 1);if (info < 0) pvm\_perror("calling <math>pvm\_upkint")</math>;/* should be the middle child */printf ("Task t%x has exited. \n", deadtid);
         printfTask tx is middle childn childntask-

        pvm\_exit();
        return 0;

    /* i'm a child */sleep(63);pvm\_exit();
    return 0;
\sim \sim \sim \sim \sim \sim
```
#### 6.4 Matrix Multiply

Y

In our next example we program a matrix-multiply algorithm described by Fox et al. in [8]. The mmult program can be found at the end of this section. The mmult program will calculate C  $\sim$  AB-B are all square matrices For simplicity we have all square matrices For simplicity we assume that  $m \times m$  tasks will be used to calculate the solution. Each task will calculate a subblock of the resulting matrix  $C$ . The block size and the value of  $m$  is given as a command line argument to the program. The matrices  $A$  and  $B$  are also stored as blocks distributed over the  $m^\perp$  tasks. Before delving into the details of the program, let us first  $$ describe the algorithm at a high level

Assume we have a grid of  $m \times m$  tasks. Each task  $(t_{ij}$  where  $0 \le i, j < m$  initially contains blocks Cij - Aij - and Bij In the 
rst step of the algorithm the tasks on the diagonal  $(t_{ij}$  where  $i = j$  send their block  $A_{ii}$  to all the other tasks in row i. After the transmission of  $A_{ii}$ , all tasks calculate  $A_{ii} \times B_{ij}$  and add the result into  $C_{ij}$ . In the next step) the column blocks of B are rotated That is the property of the sends its block of That is block of  $\mathbb{F}_p$  $\left( \begin{array}{ccc} 0 & 1 \ 0 & 1 \end{array} \right)$  ,  $\left( \begin{array}{ccc} 0 & 1 \ 0 & 1 \end{array} \right)$  ,  $\left( \begin{array}{ccc} 0 & 1 \ 0 & 1 \end{array} \right)$  ,  $\left( \begin{array}{ccc} 0 & 1 \ 0 & 1 \end{array} \right)$ is multicast to all other tasks in row i- i- and the algorithm continues After m iterations the U-matrix contains  $A\times B_+$  and the B-matrix has been rotated back into place.

Let's now go over the matrix multiply as it is programmed in PVM. In PVM there is no restriction on which tasks may communicate with which other tasks However- for this program we would like to think of the tasks as a two-dimensional conceptual torus. In order to enumerate the tasks- each task joins the group mmult Group ids are used to map tasks to our torus. The first task to join a group is given the group id of zero. In the multi-strong-side, with the task group id die open the other them and sends the other t parameters for the matrix multiply to those tasks. The parameters are m and bklsize: the square root of the number of blocks and the size of a block- respectively After all the tasks have been spawned and the parameters transmitted-planeters () is called to make sure all the tasks have joined the group If the barrier is not performed- later calls to pvm\_gettid() might fail since a task may not have yet joined the group.

After the barrier- we store the task ids for the other tasks in our row in the array myrow This is done by calculating the group ids for all the tasks in the row and asking PVM for the task id for the corresponding group id. Next we allocate the blocks for the matrices using malloc $\left( \right)$ . In an actual application program we would expect that the matrices would already be allocated. Next the program calculates the row and column of the block of  $C$  it will be computing. This is based on the value of the group id. The group ids range from 0 to  $m-1$  inclusive. Thus the integer division of  $(myqid/m)$  will  $\sim$  the tasks row music the column-system model model model model model model model model model model model model model model model model model model model model model model model model model model model model model mode mapping of group ids to tasks Using a similar mapping- we calculate the group id of the task directly above and below in the torus and store their task ids in up and down, respectively

Next the blocks are initialized by calling InitBlock(). This function simply initializes A to random values- B to the identity matrix- and C to zeros This will allow us to verify the computation at the end of the program by checking that  $A = C$ .

Finally we enter the main loop to calculate the matrix multiply. First the tasks on the diagonal multicast their block of A to the other tasks in their row Note that the array myrow actually contains the task id of the task doing the multicast. Recall that  $\texttt{pvm\_meast()}$  will send to all the tasks in the tasks array except the calling task. This procedure works well in the case of mmult since we don't want to have to needlessly

handle the extra message coming into the multicasting task with an extra  $\text{pvm\_recv}()$ . Both the multicasting task and the tasks receiving the block calculate the AB for the diagonal block and the block of  $B$  residing in the task.

After the subblocks have been multiplied and added into the C block- we now shift the B blocks vertically Specifically Specific pack the send it to message structure in the send it to the up task ideas in the up task ideas in the up task ideas in the down task ideas in the down task ideas in t

Note that we use different message tags for sending the  $A$  blocks and the  $B$  blocks as well as for different iterations of the loop. We also fully specify the task ids when doing a pvmrecv
 Its tempting to use wildcards for the 
elds of pvmrecv
 however- such a practice can be dangerous For instance-provided to incorporate the value for up to up the value for  $\eta$ and used a wildcard for the pvmrecial for the pvmrecial of down-the pvmrecial for downthe wrong tasks without has example the specific we fully specify messages-process  $\mu$ reducing the possibility of mistakes by receiving a message from the wrong task or the wrong phase of the algorithm

Once the computation is complete- we check to see that A \$ C- just to verify that the matrix multiply correctly calculated the values of  $C$ . This check would not be done in a matrix multiply library routine- for example

It is not necessary to call pvmlvgroup
- since PVM will realize the task has exited and will remove it from the group It is good form, however-leaved the group before the calling  $pvm\_exit()$ . The reset command from the PVM console will reset all the PVM groups. The pvm\_gstat command will print the status of any groups that currently exist.

# Example program:  $mmult.c$

```
\mathbf{r} and \mathbf{r}Matrix Multiply
\ast/
/* defines and prototypes for the PVM library */#include <pvm3.h>
#include <stdio.h>
/* Maximum number of children this program will spawn */#define MAXNTIDS
                     100
define MAXROW 	
/* Message tags */
```
Program Examples 

```
#define ATAG
                       \overline{2}define BTAG 
void
InitBlock(float *a, float *b, float *c, int blk, int row, int col)\sim \sim \sim \sim \sim \simint len, ind;
    int i,j;srand(pvm_mwtid());
    len = blk * blk;for (ind = 0; ind < len; ind++)
         \{ a[ind] = (float)(rand() % 1000) / 100.0; c[ind] = 0.0; \}for (i = 0; i < blk; i++) {
         for (j = 0; j < blk; j++) {
              if (row == col)b[j * blk + i] = (i == j)? 1.0 : 0.0;
              else
                  b[j * blk + i] = 0.0;\mathbf{H}\mathcal{F}\mathbf{r}void
BlockMult(float* c, float* a, float* b, int blk)\left\{ \right.int i,j,k;for (i = 0; i < blk; i++)for (j = 0; j < blk; j +)
              for (k = 0; k < blk; k++)c[i * blk + j] += (a[i * blk + k] * b[k * blk + j]);
\mathcal{F}
```
int

```
main(int \, args, \, char* \, args[])\left\{ \right./* number of tasks to spawn, use 3 as the default */interesting in the second contract of the second contract of the second contract of the second contract of the
    /* return code from pvm calls */int info
    /* my task and group id */int mytid, mygid;
    /* children task id array */int child[MAXNTIDS-1];
    int i, m, blksize;
    /* array of the tids in my row */int myrow[MAXROW];
    float *a, *b, *c, *atmp;int row, col, up, down;
    /* find out my task id number */mytid = pvm_mwytid();
    pvm_setopt(PvmRoute, PvmRouteDirect);
    /* check for error */if (mytid < 0) {
         /* print out the error */pvm\_perror(argv[0]);/* exit the program */return -1;
         \mathbf{r}/* join the mmult group */mygid = pvm_joingroup('mmult');if (mygid < 0) {
         pvm\_perror(argv[0]); pvm\_exit(); return -1;
         \mathbf{F}/* if my group id is 0 then I must spawn the other tasks */
```
80

```
if (mygid == 0) {
    /* find out how many tasks to spawn */if (argc == 3) {
        m = \text{atoi}(\text{argv}[1]);blksize  atoiargv-

        P.

    if (argc \langle 3) {
        fprintf(stderr, "usage: mmult m blk\n");
        pvm_lvgroup("mmult");    pvm_exit();    return -1;

    /* make sure ntask is legal */ntask = m*m;if ((ntask < 1) || (ntask >= MAXNTIDS)) {
        fprintf(stderr, "ntask = %d not valid.\n", ntask);
        pvm_lvgroup("mmult");    pvm_exit();    return -1;
        J.

    /* no need to spawn if there is only one task */if (ntask == 1) goto barrier;
    /* spawn the child tasks */info = pvm_spawn("mmult", (char**)0, PvmTaskDefault, (char*)0,
        ntask-1, child);/* make sure spawn succeeded */if (info != ntask-1) {
        pvm_lvgroup("mmult");    pvm_exit();    return -1;
        \mathcal{F}/* send the matrix dimension */pvm_initsend(PvmDataDefault);
   pvm\_pkint (\&m, 1, 1);
   pvm\_pkint(&blksize, 1, 1);pvm_mcast(child, ntask-1, DIMTAG);

else {
    /* recv the matrix dimension */
```

```
pvm_recv(pvm_gettid("mmult", 0), DIMTAG);
        pvm\_upkint (km, 1, 1);
        pvm\_upkint (&blksize, 1, 1);
        ntask = m*m;\mathcal{F}/* make sure all tasks have joined the group */barrier
    info = pvm_barrier("mmult",ntask);if (info < 0) pvm\_perror(argv[0]);/* find the tids in my row */for (i = 0; i < m; i++)myrow[i] = pvm\_gettid('mmult", (mygid/m)*m + i);/* allocate the memory for the local blocks */a = (float*)malloc(sizeof(float)*blksize*blksize);
    b = (float*){mathcaloc}(sizeof(float)*blksize*blksize);c = (float*)malloc(sizeof(float)*blksize*blksize);
    atmp = (float*)malloc(sizeof(float)*blksize*blksize);
    /* check for valid pointers */if ((a \& b \& c \& a \t{atmp})) {
        fprintf(stderr, "%s: out of memory!\n\cdot", argv[0]);
        free(a); free(b); free(c); free(atmp);
        pvm_lvgroup("mmult");    pvm_exit();    return -1;
        \mathcal{F}/* find my block's row and column */row = mygid/m; col = mygid % m;
    /* calculate the neighbor's above and below */
    up = pvm\_gettid('mmult'', ((row)?(row-1):(m-1))*m+col);down = pvm\_gettid("mmult", ((row == (m-1))?col:(row+1)*m+col));/* initialize the blocks */InitBlock(a, b, c, blksize, row, col);/* do the matrix multiply */
```

```
for (i = 0; i < m; i++) {
            /* mcast the block of matrix A * /if \text{(col)} = \text{(row + i)}\text{/m} {
                   pvm_initsend(PvmDataDefault);
                   pvm_pkfloat(a, blksize*blksize, 1);
                   pvm_mcast(myrow, m, (i+1)*ATAG);BlockMult(c, a, b, blksize);\mathcal{F}
            else 
                   pvm\_recv(pvm\_gettid("mmult", row*m + (row +i) %m), (i+1)*ATAG);
                   pvm\_upkfloat(atmp, blksize*blksize, 1);BlockMulti(c,atmp,b,blksize);\mathcal{L} . The contract of the contract of the contract of the contract of the contract of the contract of the contract of the contract of the contract of the contract of the contract of the contract of the contract of th
            /* rotate the columns of B */pvm_initsend(PvmDataDefault);
            pvm_pkfloat(b, blksize*blksize, 1);
            pvm\_send(up, (i+1)*BTAG);pvm\_recv(down, (i+1)*BTAG);pvm\_upkfloat(b, blksize*blksize, 1);\mathcal{F}/* check it */
      for (i = 0 ; i < blksize*blksize; i++)
            if (a[i] := c[i])printf ("Error a[%d] (\%g) := c[%d] (\%g) \ \n\pi", i, a[i], i, c[i]);
      print('Done.\n\n'\nfree(a); free(b); free(c); free(atmp);
     pvm_lvgroup("mmult");
     pvm\_exit();
     return 0;
\blacksquare . The contract of the contract of the contract of the contract of the contract of the contract of the contract of the contract of the contract of the contract of the contract of the contract of the contract of the
```
#### 6.5 One-Dimensional Heat Equation

ł.

Here we present a PVM program that calculates heat diusion through a substrate- in this case a wire. Consider the one-dimensional heat equation on a thin wire:

$$
\frac{\partial A}{\partial t} = \frac{\partial^2 A}{\partial x^2} \tag{6.5.1}
$$

and a discretization of the form

$$
\frac{A_{i+1,j} - A_{i,j}}{\Delta t} = \frac{A_{i,j+1} - 2A_{i,j} + A_{i,j-1}}{\Delta x^2}
$$
\n(6.5.2)

giving the explicit formula

$$
A_{i+1,j} = A_{i,j} + \frac{\Delta t}{\Delta x^2} (A_{i,j+1} - 2A_{i,j} + A_{i,j-1}).
$$
\n(6.5.3)

initial and boundary conditions

 $\mathbf{r}$  ,  $\mathbf{r}$  ,  $A(0, x) = \sin(\pi x)$  for  $0 \le x \le 1$ . The pseudo code for this computation is as follows

```
for i = 1: tsteps-1;
           t = t + dt;
           a(i+1,1)=0;\cdots is a set of \cdots in the set of \cdotsfor a state of the state of the state of the state of the state of the state of the state of the state of the
                        \mathbb{R} , and if \mathbb{R} is a subset of \mathbb{R} . In the subset of \mathbb{R} , and \mathbb{R} is a subset of \mathbb{R} , and \mathbb{R} is a subset of \mathbb{R} , and \mathbb{R} is a subset of \mathbb{R} , and \mathbb{R} is a subse
           end
           t:
            ai		n-

           plot(a(i,:))end
```
For this example we will use a masterslave programming model The master- heatcspawns five copies of the program heatsly. The slaves compute the heat diffusion for subsections of the wire in parallel. At each time step the slaves exchange boundary information- in this case the temperature of the wire at the boundaries between processors

Let's take a closer look at the code. In heat.c the array solution will hold the solution for the heat diffusion equation at each time step. This array will be output at the end of the program in xgraph format. (xgraph is a program for plotting data.) First the heatsly tasks are spawned the is the initial data set is computed the ends of the ends of the ends wires are given initial temperature values of zero

The main part of the program is then executed four times- each with a dierent value for  $\Delta t$ . A timer is used to compute the elapsed time of each compute phase. The initial

Program Examples

data sets are sent to the heatsly tasks. The left and right neighbor task ids are sent along with the initial data set. The heatsly tasks use these to communicate boundary information alternatively- we could have used the PVM group calls the property the to segments of the wire. By using the group calls we would have avoided explicitly communicating the task ids to the slave processes

 $\mathbf{A}$  the master process simply waits for results  $\mathbf{A}$ results arrive-lapsed into the solution matrix-arrived into the solution matrix-arrived-arrivedand the solution is written out to the xgraph file.

Once the data for all four phases has been computed and stored- the master program prints out the elapsed times and kills the slave processes

## Example program: heat.c

```
\mathbf{r} and \mathbf{r}heat.c
  Use PVM to solve a simple heat diffusion differential equation
  using 1 master program and 5 slaves.
  The master program sets up the data, communicates it to the slaves
  and waits for the results to be sent from the slaves.
  Produces xgraph ready files of the results
\ast/#include "pvm3.h"
#include <stdio.h>
#include <math.h>
#include <time.h>
#define SLAVENAME "heatslv"
#define NPROC 5
#define TIMESTEP 100
#define PLOTINC 10
#define SIZE 1000
int num_data = SIZE/NPROC;
```

```
main()
{ int mytid, task_ids[NPROC], i, j;
       int left, right, k, l;
       int step = TIMESTEP;int info
       double init[SIZE], solution[TIMESTEP][SIZE];
        double resultation in the subsequence of the subsequence of the subsequence of the subsequence of the subsequence of the subsequence of the subsequence of the subsequence of the subsequence of the subsequence of the subseq
       FILE *filenum;
        char filename
#
        double de la contradición de la contradición de la contradición de la contradición de la contradición de la co
       time t t0;
        interesting the contract of the contract of the contract of the contract of the contract of the contract of th
       filename[0][0] = "graph1";filence is a graph-component of the second contract of the second contract of the second contract of the second contract of the second contract of the second contract of the second contract of the second contract of the se
        filename-
  graph
        filename  graph

       deltat [0] = 5.0e-1;delta [1] = 5.0e-3;deltation in the contract of the contract of the contract of the contract of the contract of the contract of the contract of the contract of the contract of the contract of the contract of the contract of the contract of t
       deltat [3] = 5.0e-9;/* enroll in pvm */mytid = pvm_mwtid();
/* spawn the slave tasks */info = pvm_spawn(SLAVENAME, (char **)0, PvmTaskDefault, "",
              NPROC, task\_ids;
/* create the initial data set */for (i = 0; i < SLZE; i++)init[i] = sin(M_PI * ( (double)i / (double)(SIZE-1) ));init[0] = 0.0;init[SIZE-1] = 0.0; run the problem 
 times for different values of delta t 
        for l   l 
 l
```
86

Program Examples

```
deltax-
  deltatlpow	double
SIZE-

           /* start timing for this run */t = tetime[1] = t0;/* send the initial data to the slaves. *//* include neighbor info for exchanging boundary data */for (i = 0; i < NPROC; i++) {
                \verb|pvm_initsend(PvmDataDefault)|;left = (i == 0) ? 0 : task\_ids[i-1];pvm\_pkint(&left, 1, 1);
                right = (i == (NPROC-1)) ? 0 : task\_ids[i+1];pvm\_pkint(kright, 1, 1);
                pvm_pkint(kstep, 1, 1);
                 pvmpkdoubledeltax-

                pvm_pkint(\&num_data, 1, 1);
                pvm_pkdouble(&init[num_data*i], num_data, 1);
                 prinse and the sense of the sense of the sense of the sense of the sense of the sense of the sense of the sense of the sense of the sense of the sense of the sense of the sense of the sense of the sense of the sense of the
                \mathcal{F}\mathcal{L} . The contract of the contract of the contract of the contract of the contract of the contract of the contract of the contract of the contract of the contract of the contract of the contract of the contract of th
/* wait for the results */for (i = 0; i < NPROC; i++) {
                pvm\_recv(task\_ids[i], 7);pvm\_upkdouble(&result[0], num_data*TIME STEP, 1);/* update the solution */for (j = 0; j < TIMESTEP; j++)for (k = 0; k < num_data; k++)solution[j] [num_data* i+k] = result[wh(j,k)],\mathbf{r}/* stop timing */time(kt0):
           etime[1] = to - etime[1];/* produce the output */filenum = fopen(filename[1] [0], "w");
          fprintf(filenum, "TitleText: Wire Heat over Delta Time: \aleph e \n\cdot",
                deltat[1]);
          fprint(fihnum, "XUnitText: Distance\nYUnitText: Heat\n
```
87

```
for (i = 0; i < TIMESTEP; i = i + PLOTINC) {
            fprintf(filenum,"\"Time index: \sqrt{d}n", i);
            for (j = 0; j < SIZE; j++)fprintf(filenum,"%d %e\n",j, solution[i][j]);
            fprintf(filenum,"\n\timesn");

        fclose (filenum);
    }
/* print the timing information */printf ("Problem size: \sqrt{\frac{d}{n}}, SIZE);
    for i   i 
 i

        printf("Time for run %d: %d sec\n", i, etime[i]);
/* kill the slave processes */for (i = 0; i < NPROC; i++) pvm_kill(task\_ids[i]);
    pvm\_exit();
}
int wh(x, y)int x, y;\left\{ \right.return(x*num_data+y);}
```
The heatsly programs do the actual computation of the heat diffusion through the wire. The slave program consists of an infinite loop that receives an initial data set, iteratively computes a solution based on this data set (exchanging boundary information with neighbors on the resulting particle solution back to the resulting particle solution back to the master process

Rather than using an in
nite loop in the slave tasks- we could send a special message to the side ordering it to exite as we complicating the message passing-passingsimply use the infinite loop in the slave tasks and kill them off from the master program. A third option would be to have the slaves execute only once- exiting after processing a single data set from the master. This would require placing the master's spawn call inside the main for loop of heatc While this option would work- it would needlessly add overhead to the overall computation

For each time step and before each compute phase- the boundary values of the tem perature matrix are exchanged. The left-hand boundary elements are first sent to the left neighbor task and received from the right neighbor task Symmetrically- the right hand boundary elements are sent to the right neighbor and then received from the left neighbor The task ids for the neighbors are checked to make sure no attempt is made to send or receive messages to nonexistent tasks

### Example program: heatslv.c

```
/*
```

```
heatslv.c
```

```
The slaves receive the initial data from the host,
    exchange boundary information with neighbors
    and calculate the heat change in the wire
    This is done for a number of iterations, sent by the master.
\ast/#include "pvm3.h"
#include <stdio.h>
int num_data;
main()
₹.
\sim \sim \sim \sim \sim \simint mytid, left, right, i, j, master;
    int timestep
    double *init, *A;
    double leftdata, rightdata, delta, leftside, rightside;
/* enroll in pvm */mytid = pvm_mwtid();
    master = pvm\_parent();
```
```
/* receive my data from the master program */while(1) {
    pvmrecvmaster 

   pvm\_upkint(&left, 1, 1);pvm\_upkint(kright, 1, 1);pvm\_upkint(\&timestep, 1, 1);
   pvm\_upkdouble(&delta, 1, 1);pvm\_upkint (&num\_data, 1, 1);
   init = (double *) malloc(num_data * sizeof(double));pvm\_upkdouble(int, num_data, 1);/* copy the initial data into my working array */A = (double *) malloc(num_data * timestep * sizeof(double));for (i = 0; i < num_data; i++) A[i] = init[i];/* perform the calculation */for (i = 0; i < timestep-1; i++) {
    /* trade boundary info with my neighbors *//* send left, receive right */if (left != 0) {
       pvm_initsend(PvmDataDefault);
       pvm_pkdouble(\&A[wh(i,0)],1,1);
       pvm\_send(left, 5);
    if (right != 0) {
       pvm\_recv(right, 5);
       pvm_nptdouble(krightdata, 1, 1);/* send right, receive left */pvm_initsend(PvmDataDefault);
       pvm_pkdouble(&A[wh(i, num_data-1)], 1, 1);pvm\_send(right, 6);P,

   if (left != 0) {
       pvm\_recv(left, 6);pvm\_upkdouble(&leftdata,1,1);\mathcal{F}
```
90

```
/* do the calculations for this iteration */for (j = 0; j < num_data; j++) {
        leftside = (j == 0) ? leftdata : A[wh(i, j-1)];
        rightside = (j == (num_data-1)) ? rightdata : A[wh(i,j+1)];
        if ((j == 0) & & (left == 0))A[wh(i+1,j)] = 0.0;else if ((j=({num\_data-1})) & (right==0))A[wh(i+1,j)] = 0.0;else
             A[wh(i+1,j)] =Awhij
deltarightside-
Awhij
leftside

        \mathcal{F}\mathcal{F}/* send the results back to the master program */pvm_initsend(PvmDataDefault);
    pvm_pkdouble(&A[0],num_data*timestep,1);
    pvm\_send(maxter, 7);
  \mathbf{r}
/* just for good measure */pvm\_exit();
\sim \sim \sim \sim \sim \simint wh(x, y)int x, y;
€
    return(x*num_data+y);}
```
#### 6.5.1 Different Styles of Communication

In this chapter we have given a variety of example programs written in Fortran and C These examples demonstrate various ways of writing PVM programs Some break the code into two separate programs- while others use a single program with conditionals to handle spawning and computing phases. These examples show different styles of communication- both among worker tasks and between worker and master tasks In some cases messages are used for synchronization; in others the master processes simply kill of the workers when they are no longer needed We hope that these examples can be used as a basis for better understanding how to write PVM programs and for appreciating the design tradeoffs involved.

# How PVM Works

In this chapter we describe the implementation of the PVM software and the reasons behind the basic design decisions. The most important goals for PVM 3 are fault tolerance- scalability- heterogeneity- and portability PVM is able to withstand host and network failures It doesnt automatically recover an application after a crash- but it does provide polling and notification primitives to allow fault-tolerant applications to be built. The virtual machine is dynamically reconfigurable. This property goes hand in hand with fault tolerance: an application may need to acquire more resources in order to continue running once a host has failed Management is as decentralized and localized as possible- as contrast observations and with the able to the showledge to hosts and run run thousands of tasks. PVM can connect computers of different types in a single session. It runs with minimal modification on any flavor of Unix or an operating system with comparable facilities multitasking- networkable The programming interface is simple and completely have neglected the package with privileges without specific privileges with

To allow PVM to be highly portable- we avoid the use of operating system and language features that would be be hard to retro
t if unavailable- such as multithreaded processes and asymptotic in the second children in many versions of the many second vary variable from the second from  $\mathcal{L}$ product to product that different versions of PVM might need to be maintained. The generic port is kept as simple as possible, in always be one always be optimized for any particular machine

We assume that *sockets* are used for interprocess communication and that each host in a virtual machine group can connect directly to every other host via TCP [13] and UDP [14] protocols. The requirement of full IP connectivity could be removed by specifying message routes and using the pvmds to forward messages Some multiprocessor machines dont make sockets available on the processing nodes- but do have them on the frontend where the pvmd runs

### 7.1 Components

#### $7.1.1$ **Task Identifiers**

er the most productively to a task in present them in the specific term of the compact of the second of the second virtual machine The TID contains four the TID is the TID is the TID is the TID is the TID is the TID is the TID used at distinct, it is distinct in different and integer data type interest available on the contract on a wide range of machines

The 
elds S- G- and H have global meaning each pvmd of a virtual machine interprets them in the same way. The H field contains a host number relative to the virtual machine. as it starts up-protected with a context with a unique field with a unique second context and therefore

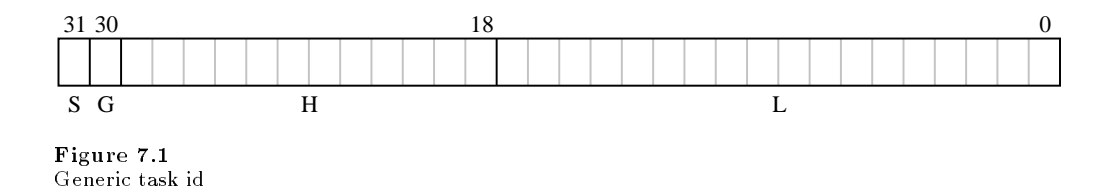

part of the TID address space. The maximum number of hosts in a virtual machine is limited to  $2^H - 1$  (4095). The mapping between host numbers and hosts is known to each present synchronized by a global table table weeks water to also in used-up the strong one of context- to refer to the local pvmd or a shadow pvmd- called pvmd Section

The S bit is used to address pvmds- with the H 
eld set to the host number and the L field cleared. This bit is a historical leftover and causes slightly schizoid naming; sometimes pymds are addressed with the S bit cleared. It should someday be reclaimed to make the H or L space larger

Each pvmd is allowed to assign private meaning to the L field (with the H field set to its own host number-distribution is reserved to mean that all bits cleared is reserved to mean the pvmd itself The L field is to bits wide, so up to  $\mathbb{Z}^{+} = 1$  tasks can exist concurrently on each host. In the generic Unix port- L values are assigned by a counter- and the pvmd maintains a map between L values and Unix process id's. Use of the L field in multiprocessor ports

the G bit is set to form multicast addresses (company) which form a groups of tasks multicasting is described in Section in Section

The design of the TID enables the implementation to meet the design goals. Tasks can be assigned TIDs by their local pymds without off-host communication. Messages can be routed from anywhere in a virtual machine to anywhere else- by hierarchical naming . A space is the contract of the contract the L and the L and the L and the L and the redesting the contract of for error codes When a function can return a vector of TIDs mixed with error codes- it is useful if the error codes don't correspond to legal TIDs. The TID space is divided up as follows

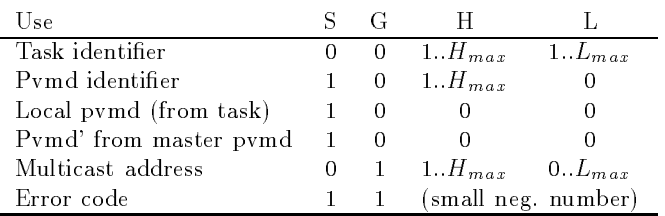

Naturally- TIDs are intended to be opaque to the application- and the programmer should not attempt to predict their values or modify them without using functions sup plied in the programming library More symbolic naming can be obtained by using a name server library layered on top of the raw PVM calls-the convenience is deemed and convenience is deemed an worth the cost of name lookup

PVM assigns an architecture name to each kind of machine on which it runs- to distin guish between machines that run dierent executables and the compact of machinese or operating the system dierences Many standard names are de
ned- and others can be added

Sometimes machines with incompatible executables use the same binary data repre sentation PVM takes advantage of this to avoid data conversion Architecture names are mapped to data encoding numbers-papers and the encoding numbers are used to determine when it is necessary to convert.

#### 7.1.3 Message Model

PVM daemons and tasks can compose and send messages of arbitrary lengths containing typed data. The data can be converted using XDR [16] when passing between hosts with incompatible data formats. Messages are tagged at send time with a user-defined integer code and can be selected for receipt by source address or tag

The sender of a message does not wait for an acknowledgment from the receiver- but continues as soon as the message has been handed to the network and the message buffer can be safely deleted or reused. Messages are buffered at the receiving end until received. . Provided the destination of the destination exists messages in the destination exists  $\mathbf{r}_1$ sender to each receiver in the system is preserved; if one entity sends several messages to another-produced in the same of the same order the same of the same order

Both blocking and nonblocking receive primitives are provided- so a task can wait for a messarily with a polling form of the consuming processor time by polling for it of it order political for a message without hanging A receive with timeout is also provided- which returns after a specified time if no message has arrived.

No acknowledgments are used between sender and receiver Messages are reliably de livered and buered by the system If we ignore fault recovery- then either an application will run it completion or at some component goes down, it was it wo could be provided recovery; a task TA) must be prepared for another task Table Table task Table it was an another task T a message to crash- and must be able to take corrective action For example- it might reschedule its request to a dierent server- or even start a new server From the viewpoint of TA- it doesnt matter speci
cally when TB crashes relative to messages sent from TA

while waiting for TB-  $_{\rm H}$  will receive from TB consequently to notice which that TB or notice  $_{\rm H}$ has crashed For the purposes of ow control- a fully blocking send can easily be built using the semi-synchronous send primitive.

#### 7.1.4 Asynchronous Notification

PVM provides noti-cation messages as a means to implement fault recovery in an appli cation A task can request that the system send a message on one of the following three events

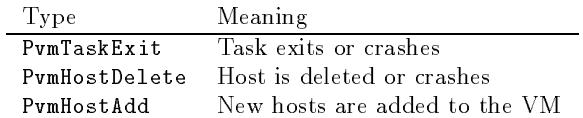

Notify requests are stored in the pvmds- attached to objects they monitor Requests for remote events (occurring on a different host than the requester) are kept on both hosts The remote pvmd sends the message if the event occurs- while the local one sends the message if the remote host goes down The assumption is that a local pvmd can be trusted in the gradient arrived indicated the above the control to do anything-the control to the sound of the don't need to be notified.

### - PVM Daemon and Programming Library

**PVM Daemon** One pymd runs on each host of a virtual machine. Pymds owned by running as one user do not interact with those owned by others- in order to reduce security risk, minimized the impact of one PVM user on an and the impact of  $\sim$ 

The pvmd serves as a message router and controller. It provides a point of contact, authentication-process control, which and it controlled process controlly checks. that its peers are still running Even if application programs crash- pvmds continue to run- to aid in debugging

The 
rst pvmd started by hand is designated the master- while the others started by the master are called slaves During normal operation- all are considered equal But only the master can start new slaves and add them to the configuration. Reconfiguration requests originating on a slave host are forwarded to the master Likewise- only the master can forcibly delete hosts from the machine

Programming Library The libpvm library allows a task to interface with the pvmd and other tasks. It contains functions for packing (composing) and unpacking messages, and functions to perform PVM *syscalls* by using the message functions to send service requests to the pymd. It is made as small and simple as possible. Since it shares an address space with unknown-distribution-distribution-distribution-distribution-distribution-distribution-di Minimal sanitychecking of parameters is performed- leaving further authentication to the pvmd

. The top level of the library-library-library-library-library-library-library-library-library-library-librarytions- is written in a machineindependent style The bottom level is kept separate and can be modified or replaced with a new machine-specific file when porting PVM to a new environment

### Messages

#### 7.2.1 Fragments and Databufs

The pvmd and libpvm manage message buers- which potentially hold large amounts of dynamic data Buers need to be shared eciently- for example- to attachamulticast message to several send queues see Section To avoid copying- all pointers are to a single instance of the data a databuf- which is refcounted by allocating a few extra bytes for an integer at the head of the data. A pointer to the data itself is passed around, and routines subtract from it to access the refcount or free the block When the refcount of a databuf decrements to zero- it is freed

PVM messages are composed without declaring a maximum length ahead of time the pack functions allocate memory in steps-allocated memory in steps-and the datadescriptors to chain the databufs together

A frag descriptor struct frag holds a pointer  $(f_r \text{dat})$  to a block of data and its length  $(\texttt{fr\_len})$ . It also keeps a pointer  $(\texttt{fr\_buf})$  to the databuf and its total length  $(f\tau_{\text{max}})$ ; these reserve space to prepend or append data. Frags can also reference static (non-databuf) data. A frag has link pointers so it can be chained into a list. Each frag keeps a count of references to it when the references to it when the fragments to zero-frag is freedom to zeroand the underlying databuf refcount is decremented. In the case where a frag descriptor is the head of a list- its refcount applies to the entire list When it reaches zero- every frag in the list is freed Figure shows a list of fragments storing a message

#### 7.2.2 Messages in Libpvm

Libpvm provides functions to pack all of the primitive data types into a message- in one of several encoding formats. There are five sets of encoders and decoders. Each message buer has a set associated with it When creating a new message- the encoder set is determined by the format parameter to  $\text{pvm\_mkbuf}$  (). When receiving a message, the decoders are determined by the encoding field of the message header. The two

most commonly used ones pack data in raw (host native) and  $default$  (XDR) formats. Inplace encoders pack descriptors of the data the frags point to static data- so the message is sent without copying the data to a buffer. There are no inplace decoders. Foo encoders use a machine-independent format that is simpler than XDR; these encoders are used when communicating with the pvmd. Alien decoders are installed when a received message can't be unpacked because its encoding doesn't match the data format of the host A message in an alien data format can be held or forwarded- but any attempt to read data from it results in an error

Figure shows libpvm message management To allow the PVM programmer to handle message buers- they are labeled with integer message ids MIDs- which are simply indices into the message heap When a message buer is freed- its MID is recycled The heap starts out small and is extended if it becomes full Generally- only a few messages exist at any time- unless an application explicitly stores them

A vector of functions for encoding/decoding primitive types (struct encvec) is initialized when a message buer is created To pack a long integer- the generic pack function pvm\_pklong() calls (message\_heap[mid].ub\_codef->enc\_long)() of the buffer. Encoder vectors were used for speed (as opposed to having a case switch in each pack function). One drawback is that every encoder for every format is touched (by naming it in the code- code-the include all the functions in the functions in every executable-code- codethey're not used.

### 7.2.3 Messages in the Pvmd

By comparison with libpvm- message packing in the pvmd is very simple Messages are handled using struct mesg shown in Figure There are encoders for signed and unsigned integers and strings-partners are integers in the primary format Integrate the liberal production of by the contract of the contract order by bits in network order by bits of the contract order by bits  $\mathcal{A}$ strings are packed as an integer length (including the terminating null for ASCII strings), followed by the data and zero to three null bytes to round the total length to a multiple of four

### 7.2.4 Pvmd Entry Points

Messages for the pymd are reassembled from packets in **loclinpkt**() if from a local tasket as in netten produced messages in the contract of the contract contract messages are as passed to one of three entry points:

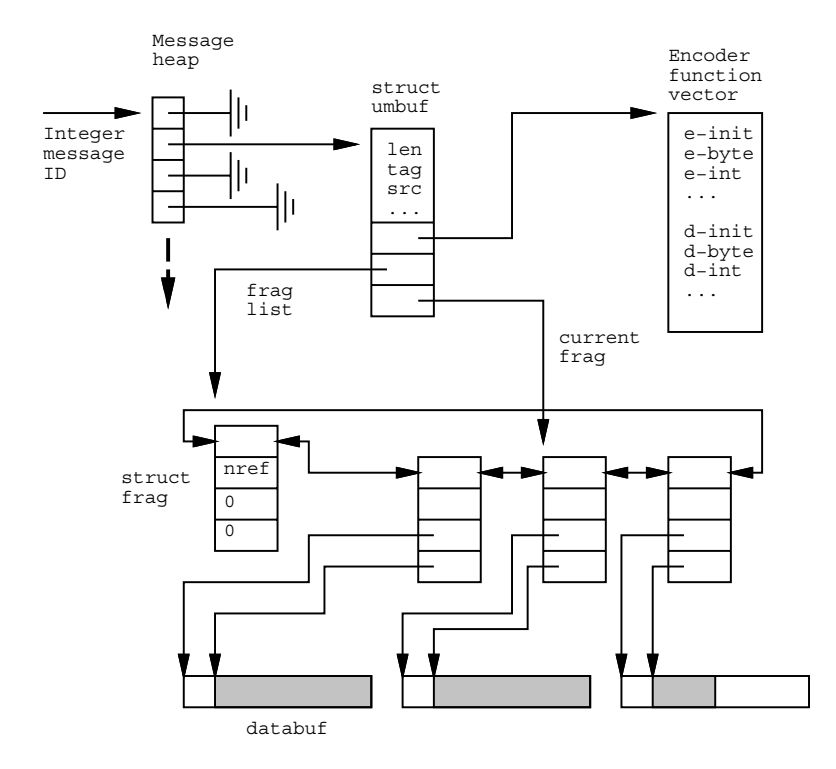

 $r$  igure  $\ell$  . 4 Message storage in libpvm

Chapter 7

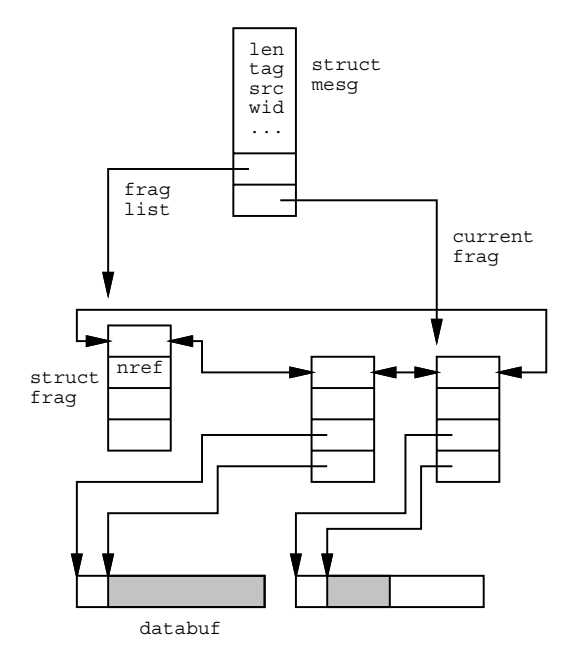

r igure 7.5 Message storage in pvmd

How PVM Works

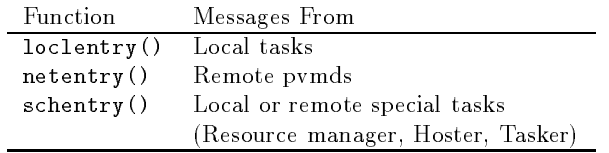

If the message tag and contents are valid- a new thread of action is started to handle the request. Invalid messages are discarded.

### 7.2.5 Control Messages

Control messages are sent to a task like regular messages- but have tags in a reserved space between TC FIRST and TC LAST Normally- when a task downloads a message- it queues it for receipt by the program. Control messages are instead passed to  $\text{pvmctl}()$ and the entry points in the pvm discarded Like the pvm discarded Like the pvm discarded by the pvm discarded b in the task- causing it to take some asynchronous action The main dierence is that control messages cant be used to get the tasks attention- since it must be in mxfer
sending or receiving- in order to get them

The following control message tags are defined. The first three are used by the direct routing mechanisms (which mechanisms in Section ). It is used to implementant promoted as  $\gamma$  , we control and we control messages may be added in the control messages may be added in the future as a way of implementing PVM signal handlers

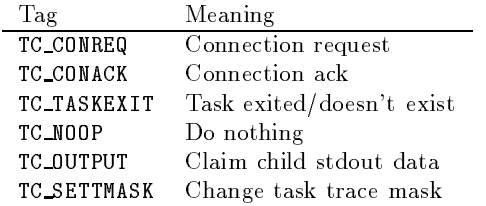

#### 7.3 **PVM** Daemon

### - Startup

At startup- a pvmd con
gures itself as a master or slave- depending on its command line arguments It creates and binds sockets to talk to tasks and other pvmds- and it opens an error  $\log$  file /tmp/pvml. uid. A master pvmd reads the host file if supplied; otherwise it uses default parameters A slave pvmd gets its parameters from the master pvmd via the command line and configuration messages.

After con
guration- the pvmd enters a loop in function work
 At the core of the work loop is a call to  $select()$  that probes all sources of input for the pvmd (local tasks and the network). Packets are received and routed to send queues. Messages to the pvmd are reassembled and passed to the entry points

### 7.3.2 Shutdown

A pvmd shuts down when it is deleted from the virtual machine- killed signaled- loses contact with the master product with a bus error with a bus error When a pvm shuts error When a pvm shuts error action, it there the iterations first- a lead, it iterate head, there is any task in the signal complete the signal SIGTERM Second- it sends a 
nal shutdown message Section to every other pvmd in its host table The other pvmds would eventually discover the missing one by timing out trying to communicate with it- but the shutdown message speeds the process

#### $7.3.3$ Host Table and Machine Configuration

a host table describes the consequential contraction constants to control the name  $\sim$ and communication state for each host Figure is built from the shows host Figure is built from the show a host struct htab and struct hostd structures.

Host tables are issued by the master pvmd and kept synchronized across the virtual machine. The delete operation is simple: On receiving a DM\_HTDEL message from the master-between the message-based in the message-based in the message-based in the message-based in the messagethe deleted pvmds crashed. Each pvmd can autonomously delete hosts from its own table on finding them unreachable (by timing out during communication). The add operation is done with a three phases commit- to does to gaugust availability of new hosts. The synchronously with completion of the add-host request. This is described in Section

Each host descriptor has a refcount so it can be shared by multiple host tables As the con
guration of the machine changes- the host descriptors except those added and deleted- of course propagate from one host table to the next This propagation is necessary because they hold various state information

Host tables also serve other uses They allow the pvmd to manipulate host sets- for example- when picking candidate hosts on which to spawn a task Also- the advisory host file supplied to the master pvmd is parsed and stored in a host table.

Host File If the master pvmd is started with a host 
le- it parses the 
le into a host table- filehosts If some hosts in the 
le are to be started automatically- the master sends a DM\_ADD message to itself. The slave hosts are started just as though they had been added dynamically Section and Section added dynamically Section and Section and Section and Section and S

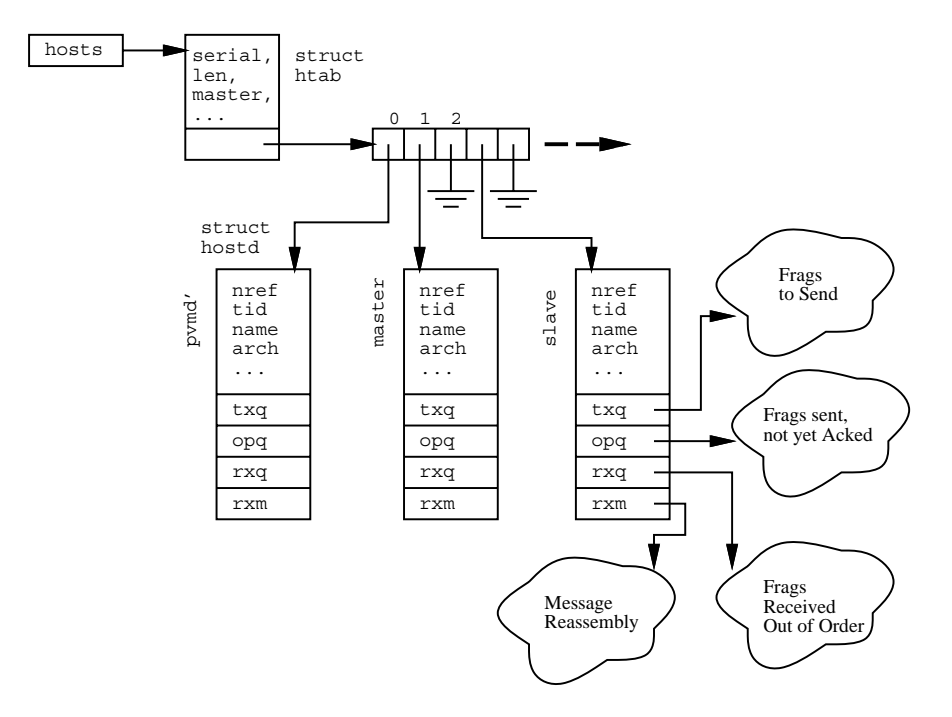

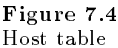

#### 7.3.4 **Tasks**

Each pvmd maintains a list of all tasks under its management Figure Every taskregardless of state- is a member of a threaded list- sorted by task id Most tasks are also in a second list- sorted by process id The head of both lists is locltasks

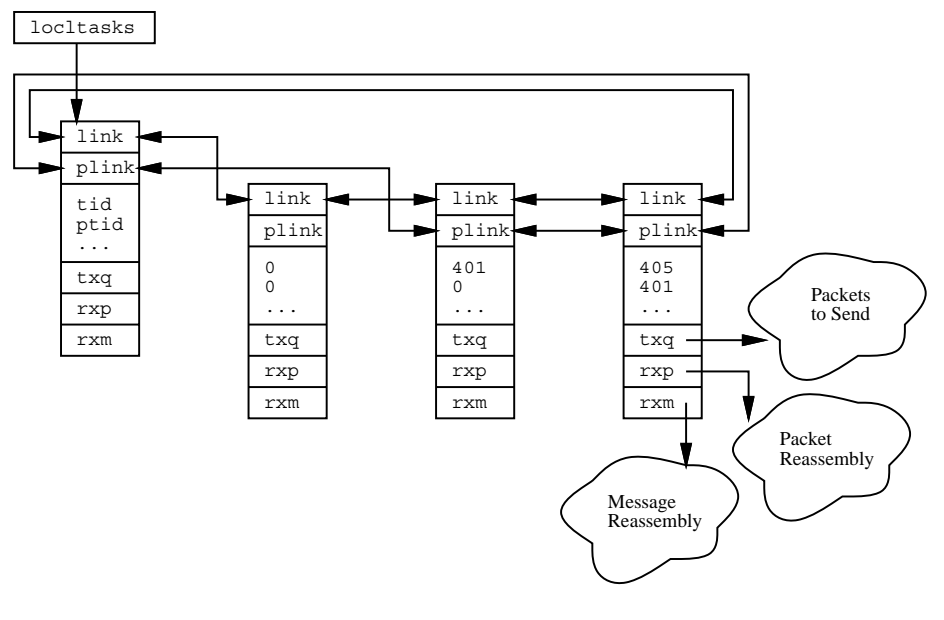

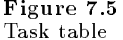

PVM provides a simple debugging system described in Section More complex debuggers can be built by using a special type of task called a tasker- introduced in version and is the control of the parent of the parent of the parent of the parent of the parent of the control debugger is a process that controls the execution of other processes - can read and write their memories and start and stop instruction counters On many species of Unix- a debugger must be the direct parent of any processes it controls This is becoming less common with growing availability of the attachable *ptrace* interface.

The function of tasker interface overlaps with the simple debugger starter-face over  $\mathbf{B}$ fundamentally dierent for two reasons First- all tasks running under a pvmd during the life of the tasker may be children of a single tasker process. When the single tasker  $\alpha$ new debugger is necessarily started for each task Second- the tasker cannot be enabled or disabled by spawn angs- as it is always in control- and in the sound of the sound of the sound of difference.

If a tasker is registered (using  $\text{pvm\_reg\_tasker}()$ ) with a pvmd when a DM EXEC message is received to start new tasks- the pvmd sends a SM STTASK message to the tasker instead of calling  $execv()$ . No  $SM\_STTASKACK$  message is required; closure comes from the task reconnecting to the pvmd as usual. The pvmd doesn't get SIGCHLD signals when a tasker is in use- a tasker it so the parent process of tasks- and the taskssend notification of exited tasks to the pymd in a SM\_TASKX message.

#### Wait Contexts 7.3.5

The pvmd uses a wait context (waitc) to hold state when a thread of operation must be interrupted. The pvmd is not truly multithreaded but performs operations concurrently. For example- when a pvmd gets a syscall from a task and must interact with another pvmd- it doesnt block while waiting for the other pvmd to respond It saves state in a wait was allowed immediately in the working the reply arrives-reply when the planet reply arrivesuses the information stashed in the waitc to complete the syscall and reply to the task waitch are strain number is separated the number is strain in the message header along with the request and returned with the reply

For many operations- the TIDs and kind of wait are the only information saved The struct watter and and and and most of the remaining the remaining control of the remaining casespointer- wa spec- to a block of extra data for special casesthe spawn and host startup , which are which and structure structure waitches to save structure waitches was and structured waitches and

Sometimes more than one phase of waiting is necessaryin series- parallel- or nested In the parallel case- a separate waitc is created for each foreign host The waitcs are peered (linked in a list) together to indicate they pertain to the same operation. If a wait was no peers, the peer thank peers- it there. We have peer waited wants waiting for example- wa spec All existing parallel operations are conjunctions a peer group is nished waitch waitch waitch is the group is the group is a replies arrive-to-mass arrive-to-mass arrive-to-mass are plants are plants are plants are plants are plants are plants are plants are plants are plants are plants collapsed out of the list and deleted When the 
nished waitc is the only one left- the operation is complete Figure shows single and peered waitcs stored in waitlist the list of all active waites).

when a host fails or a task exits, the point formation which for any blocked on this TID and terminates those operations Waitcs from the dead host or task blocked on something ens are not deleted instead- their monoton instead are not all the monotonic suppressions of prevents the wait id's from being recycled while replies are still pending. Once the defunct waitch are shown that they are silently discarded the

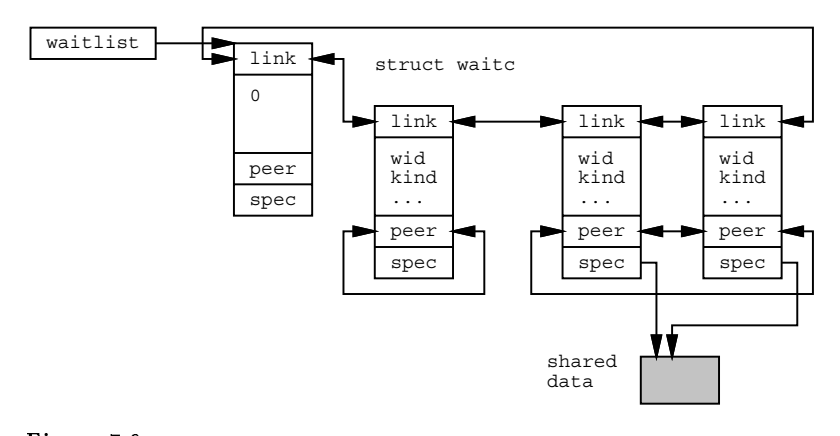

r igure 7.0 Wait context list

### 7.3.6 Fault Detection and Recovery

Fault detection originates in the pvmdpvmd protocol Section When the pvmd times out while communicating with another- it calls hostfailentry
- which scans waitlist and terminates any operations waiting on the down host.

A pvmd can recover from the loss of any foreign pvmd except the master If a slave loses the master- the slave shuts itself down This algorithm ensures that the virtual machine doesnt become partitioned and run as two partial machines It does- howeverdecrease fault tolerance of the virtual machine because the master must never crash There is currently no way for the master to hand of the master to hand of the master to another point of the master point of the master of the master to another point of the master of the master of the master of the master always remains part of the comparation to the conference of the context of the position  $\mathbb{P}^1$ the failure of any pvmd would shut down the entire system

### 7.3.7 Pvmd'

The shadow pvmd (pvmd) runs on the master host and is used by the master to start new slave pvmds Any of several steps in the startup process for example- starting a shell on the remote machine can block for seconds or minutes or hang- and the master pvmd must be able to respond to other messages during this time. It's messy to save all the state involved-separate process is used in the complete process is used in

The pvmd' has host number 0 and communicates with the master through the normal pressed pressed interface-principle interface-to-though it never the normal pressed in a second interfacefailure detection mechanism is used to recover in the event the pvmd' fails. The startup , a context in the master context in the master product in the product we cannot be made breaking and the mast and calls hostely in the calls hostely in the calls hostely in the calls hostely  $\mathbf{r}$ 

#### Starting Slave Pvmds 7.3.8

Getting a slave pvmd started is a messy task with no good solution The goal is to get a process running on the new host- with enough identity to let it be fully con
gured and added as a peer

Ideally- the mechanism used should be widely available- secure- and fast- while leaving the system easy to install We did we avoid the time-time-time-time-passwords all the time-time-timedon't want to put them in a file from where they can be stolen. No one system meets all of these criteria Using inetd or connecting to an alreadyrunning pvmd or pvmd server at a religious port would allow fast- that a system would require that a system is a system to the system of t administrator install PVM on each host Starting the pvmd via rlogin or telnet with a *chat* script would allow access even to IP-connected hosts behind firewall machines and would require no special privilege to install; the main drawbacks are speed and the effort needed to get the chat program working reliably

Two widely available systems are  $rsh$  and  $resec()$ ; we use both to cover the cases where a password does and does not need to be typed. A manual startup option allows the user to the the place of a chat programm-starting the places of finite starting in the party in the configuration. **rsh** is a privileged program that can be used to run commands on another mass without a password-provided the destination host can be made to trust. the source host. This can be done either by making it equivalent (requires a system administrator) or by creating a **rhosts** file on the destination host (this isn't a great idea The alternative- rexec
- is a function compiled into the pvmd Unlike rsh- which are research the password-contract the user the user the user the user the user time-to-contract  $\mathbb{P}_1$ typing it in or by placing it in a netrc file (this is a really bad idea).

Figure shows a host being added to the machine A task calls pvm addhosts to send a request to its pvints, which in turn sends a Dimition message to the master products, itself The master pvmd creates a new host table entry for each host requested- looks up the IP addresses- and sets the options from host 
le entries or defaults The host descriptors are kept in a waitc add structure (attached to a wait context) and not yet added to the host table The master forks the pvmd to do the dirty work- passing it a list of hosts and commands to execute (an SM\_STHOST message). The pvmd' uses  $rsh$ , rexecutive to startup to start each pass it parameters- and get a line of the start each parametersconfiguration data back. The configuration dialog between pvmd' and a new slave is as follows

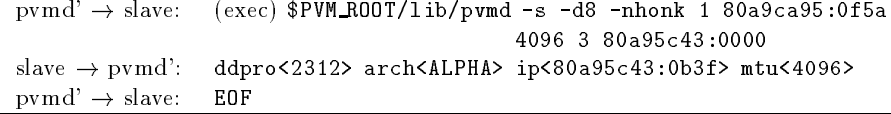

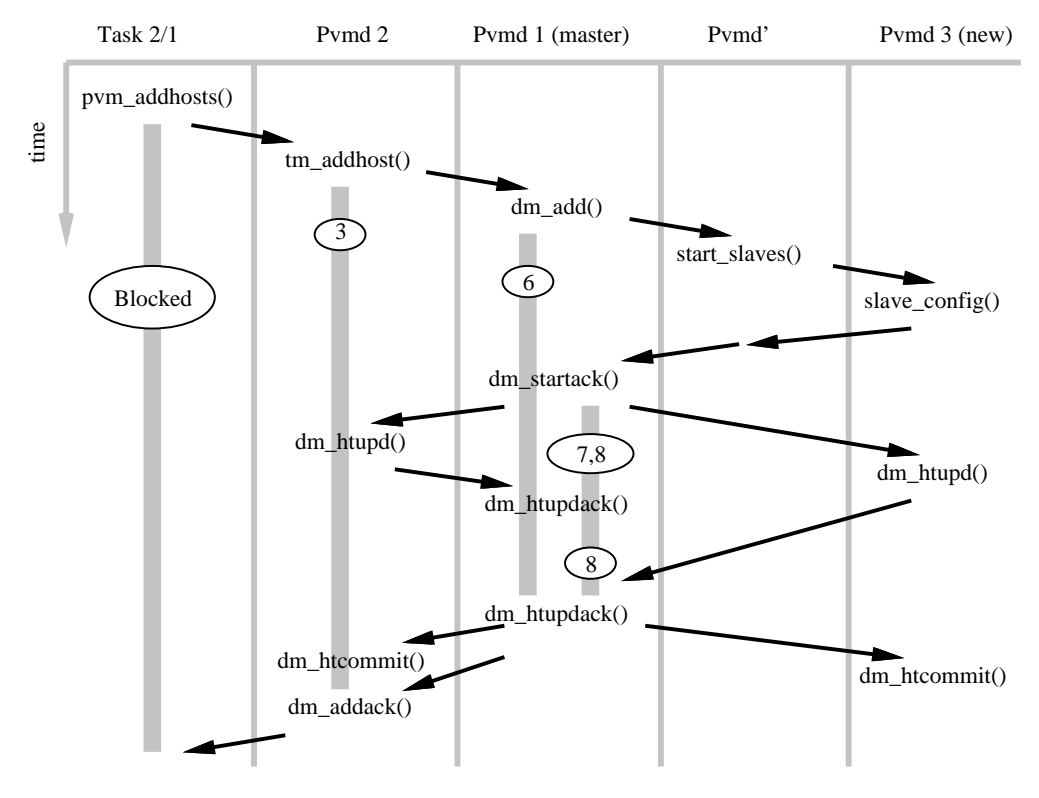

 $r$  igure  $\ell$  .  $\ell$ Timeline of addhost operation

The addresses of the master and slave pymds are passed on the command line. The slave writes its con
guration on standard output- then waits for an EOF from the pvmd and disconnects. It runs in probationary status (runstate = PVMDSTARTUP) until it receives the rest of its configuration from the master pymd. If it isn't configured within ... minutes parameter DDBAILTIME-IS some problem with the master is some with the master of and quits. The protocol revision (DDPROTOCOL) of the slave pvmd must match that of the master. This number is incremented whenever a change in the protocol makes it incompatible with the previous version When several hosts are added at once- startup is done in parallel. The pvmd' sends the data (or errors) in a **DM\_STARTACK** message to the master planet, which completes the host descriptors held in the wait context.

If a special task called a hoster is registered with the master pvmd when it receives the property the possessed is not used instead in sent to sent to sent to sent to sent to the hoster- which starts the remote processes as described above using any mechanism it wants, then sends a SM Startack message same format as DM STARTACK as DM STARTACK to the top master pomocnic poster producer producer poster and slave pumples is described by a starting of starting pumples the hoster does not have to understand the configuration protocol. If the hoster task fails during an add operation- the pvmd uses the wait context to recover It assumes none of the slaves were started and sends a DM ADDACK message indicating a system error

after the slaves are started-up the master started-up message in District parameter eters not included in the startup protocol It then broadcasts a DM HTUPD message to all new and this measure the contraction of the contraction of the contraction of the contraction of the contractio tion of the new virtual machine. The master waits for an acknowledging DM HTUPDACK message from every slave- then broadcasts an HT COMMIT message- shifting all to the new hosts that Two phases are needed so that new hosts are new hosts are new hosts are  $\mathcal{L}_{\mathcal{A}}$ pvm config
 until all pvmds know the new con
guration Finally- the master sends a DM ADDACK reply to the original request- giving the new host ids

Note: Recent experience suggests it would be cleaner to manage the pvmd' through the task interface instead of the host interface This approach would allow multiple starters to run at once (parallel startup is implemented explicitly in a single pymd' process

#### 7.3.9 Resource Manager

A resource manager (RM) is a PVM task responsible for making task and host scheduling  $p$  (placement) decisions. The resource manager interface was introduced in version  $3.3$ . The simple schedulers embedded in the pvmd handle many common conditions- but require the user to explicitly place program components in order to get the maximum efficiency. Using knowledge not available to the pvmds- such as host load averages- a RM can make more informed decisions automatically For example- when spawning a task-planet of the spawning and the spawning pick the host in order to balance the computing load Or- when recon
guring the virtual machine-the rest interaction and could interact an extending system to allocate and a new to allocate

The number of RMs registered can vary from one for an entire virtual machine to one per pvmd. The RM running on the master host (where the master pvmd runs) manages any slave pvmds that don't have their own RMs. A task connecting anonymously to a virtual machine is assigned the default RM of the pvmd to which it connects A task spawned from within the system inherits the RM of its parent task

If a task has a RM assigned to it- service requests from the task to its pvmd are routed to the RM instead. Messages from the following libpvm functions are intercepted:

| Libpym function   | Default Message | RM Message        |
|-------------------|-----------------|-------------------|
| $pvm\_addhost()$  | TM ADDHOST      | SM_ADDHOST        |
| $pvm\_delhost()$  | TM_DELHOST      | <b>SM_DELHOST</b> |
| $pvm_s$ pawn $()$ | <b>TM_SPAWN</b> | <b>SM_SPAWN</b>   |

Queries also go to the RM- since it presumably knows more about the state of the virtual machine:

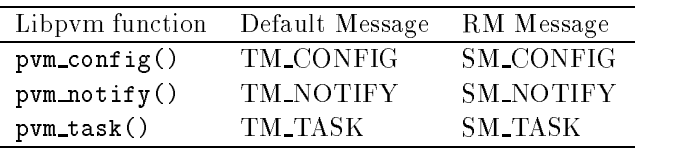

The call to register a task as a RM ( $pvm\_reg\_rm()$ ) is also redirected if RM is already running in this way this massimp risk refuse the new one-part can grant or refuse the new or request to register

Using incompare SM EXEC and SM ADD-19 and SM ADD-19 and SM ADD-19 and the principal the production of the principal the production of the production of the production of the production of the production of the production o start tasks or reconfigure the virtual machine. On receiving acknowledgement for the community to the community task The RM is free to the RM is free to interpret service request parameters of th rameters in any way it wishes For example, and architecture class given to planma  $\gamma$ could be used to distinguish hosts by memory size or CPU speed

#### 7.4  Libpvm Library

#### 7.4.1 Language Support

Libpvm is written in C and directly supports C and  $C++$  applications. The Fortran library- libfpvma also written in C- is a set of wrapper functions that conform to the Fortran calling conventions. The Fortran/C linking requirements are portably met by preprocessing the C source compilation for the Fortran library with mass  $\mu$ 

### 7.4.2 Connecting to the Pvmd

. The called to a library function-  $\alpha$  is called the library of the library continuous that the library state and connect the task to its pvmd. Connecting (for *anonymous* tasks) is slightly different from reconnecting (for spawned tasks).

The pvmd publishes the address of the socket on which it listens in  $/\text{tmp}/\text{pvmd}.$  uid, where  $uid$  is the numeric user id under which the pymd runs. This file contains a line of the form

### $\blacksquare$  . The original or the original order of the original order of the original order of the original order of the original order of the original order of the original order of the original order of the original order o

This is the IP address and port number in hexadecimal of the socket- or the path if a Unixdomain socket To avoid the need to read the address 
le- the same information is passed to spawned tasks in environment variable PVMSOCK

To reconnect- a spawned task also needs its expected process id When a task is spawned by the pvmd- a task descriptor is created for it during the exec phase The descriptor must exist so it can stash any messages that arrive for the task before it reconnects and can receive them During reconnection- the task identi
es itself to the pvmd by its PID If the task is always the child of the pvmd ie- the exact process execd by it- then it could use the value returned by getpid
 To allow for intervening processes, as de progress, del plaste passes the expected as de la contexte internet. PVMEPID- and the task uses that value in preference to its real PID The task also passes its real PID so it can be controlled normally by the pvmd

pvm\_beatask() creates a TCP socket and does a proper connection dance with the pvmd Each must prove its identity to the other- to prevent a dierent user from spoo
ng the system It does this by creating a 
le in tmp writable only by the owner- and challenging the other to write in the identity of the identity of the other is proven in the other is proven in Note that this authentication is only as strong as the 
lesystem and the authority of root on each machine.

A protocol serial number TDPROTOCOL is compared whenever a task connects to a pvmd or another task This number is incremented whenever a change in the protocol makes it incompatible with the previous version

Disconnecting is much simpler. It can be done forcibly by a *close* from either end, for example- by exiting the task process The function pvm exit performs a clean shutdown- such that the process can be connected again later it would get a dierent TID

#### 7.5 Protocols

PVM communication is based on TCP - UDP- and Unixdomain sockets While more appropriate protocols exist- they arent as generally available

VMTP [4] is one example of a protocol built for this purpose. Although intended for RPCstyle interaction requestresponse- it could support PVM messages It is packet oriented and efficiently sends short blocks of data (such as most pymd-pymd management messages) but also handles streaming (necessary for task-task communication). It supports multicasting and priority data (something PVM doesn't need yet). Connections don't need to be established before use; the first communication initializes the protocol drivers at each end VMTP was rejected- however because it is not widely available using it requires modifying the kernel

This section explains the PVM protocols. There are three connections to consider: Between pvmds- between pvmd and task- and between tasks

#### 7.5.1 Messages

The pvmd and libpvm use the same message header- shown in Figure Code contains an integer tag (message type). Libpvm uses *Encoding* to pass the encoding style of the message- as it can pack in dierent formats The pvmd always sets Encoding and requires that it be set to a first wait was used to be wait context to pass the Wait idea if any- zero if none of the waitc associated with the message Certain tasks resource manager-construction also use wait ideas was also waited for future for future for future  $\sim$ use Messages are sent in one or more fragments- each with its own fragment header (described below). The message header is at the beginning of the first fragment.

### 7.5.2 Pvmd-Pvmd

PVM daemons communicate with one another through UDP sockets UDP is an unreli able delivery services which can lose-packets-in re-exception packets- are actually approached and and retry mechanism is used UDP also limits packet length- so PVM fragments long messages

we considered TCP- and three factors make it inappropriate the first in scalability India

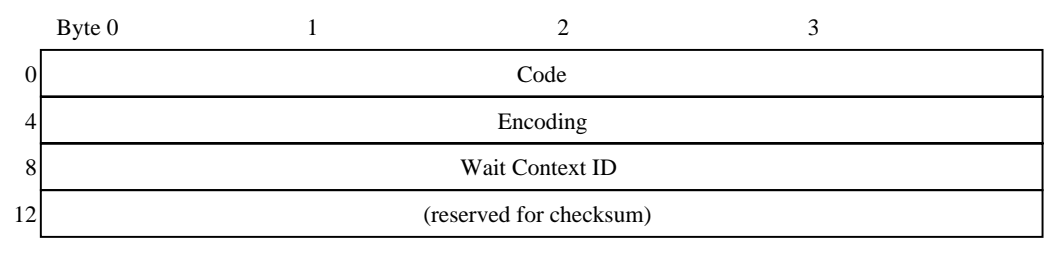

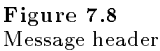

a virtual machine of  $N$  hosts, each pvind must have connections to the other  $N = 1$ . Each open TCP connection consumes a 
le descriptor in the pvmd- and some operating systems limit the multiple of open limit is the few as - as few assembly the single UDP social control can communicate with any number of remote UDP sockets. Second is overhead.  $N$  $p$ vmus need  $N(T) = T/Z$  TCT connections, which would be expensive to set up. The PVM/UDP protocol is initialized with no communication. Third is fault tolerance. The communication system detects when foreign pvmds have crashed or the network has gone down-to-set time outside to set time outside the protocol layer The protocol layer The TCP keepalive option mi work- but its not always possible to get adequate control over the parameters .

The packet header is shown in Figure , we have values are sent in Internet in Internet in Internet in Internet network byte order (most significant byte first).

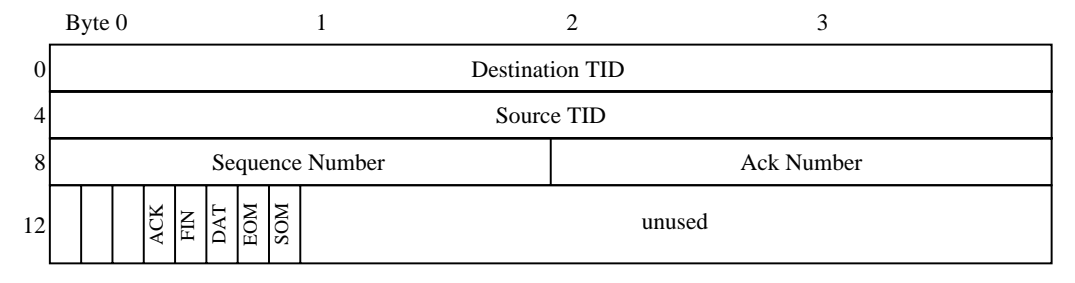

r igure *ta* Pvmd-pvmd packet header

The source and destination fields hold the TIDs of the true source and final destination of the packets, regardless of the route it takes and active and active against numbers of the route start at and increment to the start wrap to support the start of the start of the start of the start of the s

 $SOM$  (EOM) – Set for the first (last) fragment of a message. Intervening fragments have both bits cleared. They are used by tasks and pymds to delimit message boundaries. packet if you are delivered to the delivered in the series of the delivered and the delivered of the delivered

ACK If set- the acknowledgment number 
eld is valid This bit may be combined with the DAT bit to piggyback an acknowledgment on a data packet.<sup>1</sup>

 $FIN$  – The pvmd is closing down the connection. A packet with FIN bit set (and DAT) cleared) begins an orderly shutdown. When an acknowledgement arrives (ACK bit set and ack number matching the sequence number from the FIN packet- a 
nal packet is sent with both FIN and ACC set If the present panics-panics-part consequent and a trapped segment of violation) it tries to send a packet with FIN and ACK set to every peer before it exits.

The state of a connection to another pvmd is kept in its host table entry The protocol driver uses the following fields of struct hostd:

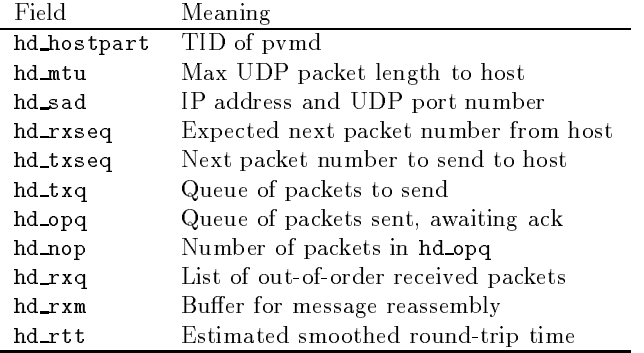

Figure  shows the host send and outstandingpacket queues Packets waiting to be sent to a host are queued in FIFO hd\_txq. Packets are appended to this queue by the routing code- described in Section No receive queues are used incoming packets are passed immediately through to other send queues or reassembled into messages (or discarded). Incoming messages are delivered to a pvmd entry point as described in

The protocol allows multiple outstanding packets to improve performance over high latency networks- so two more queues are required hd opq holds a perhost list of unacknowledged packets- and global opq lists all unacknowledged packets- ordered by time to retransmit. hd\_rxq holds packets received out of sequence until they can be accepted

The difference in time between sending a packet and getting the acknowledgement is used to estimate the round-trip time to the foreign host. Each update is filtered into the

 $1$ Currently, the pvmd generates an acknowledgement packet for each data packet.

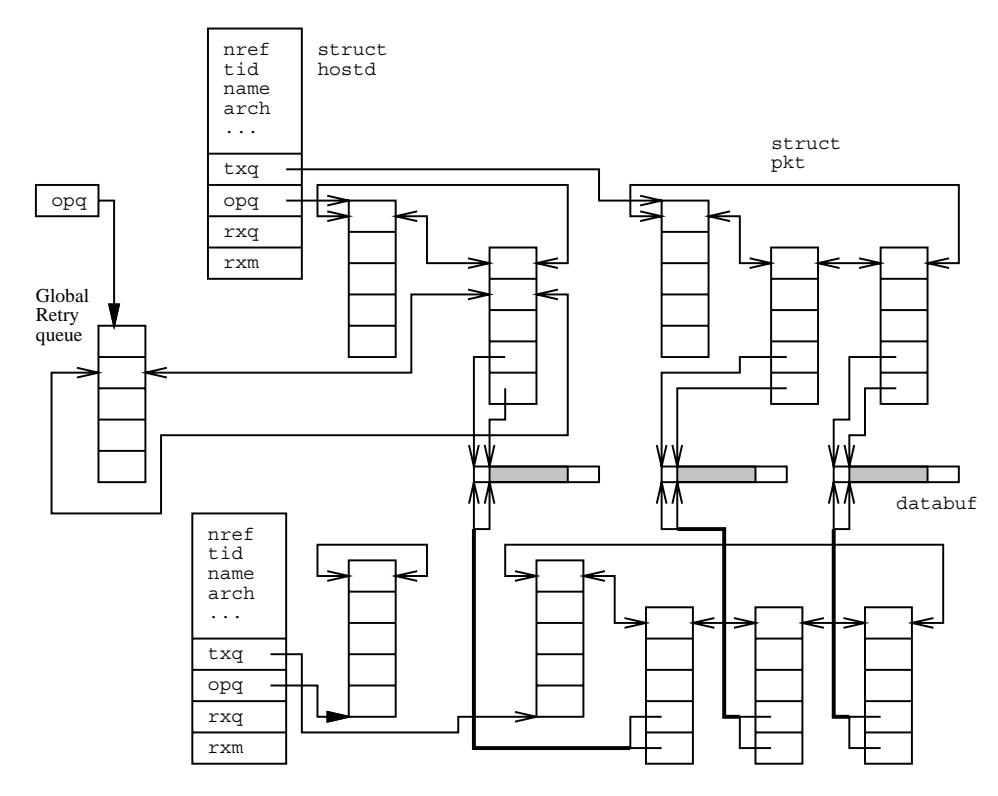

r igure *t* .10 Host descriptors with send queues

estimate according to the formula

$$
hd_{\perp} r t t_n = 0.75 * hd_{\perp} r t_{n-1} + 0.25 * \Delta t.
$$

When the acknowledgment for a packet arrives- the packet is removed from hd opq and opq and discarded Each packet has a retry timer and count- and each is resent until acknowledged by the foreign pymd. The timer starts at  $\beta * \hbar d\_rtt,$  and doubles for each retry up to seconds hd rtt is limited to nine seconds- and backo is bounded in order to allow at least 10 packets to be sent to a host before giving up. After three minutes of resending with no acknowledgment- a packet expires

. The foreign properties as a result of timestance of time to be down or the foreign possible to be down or the unreachable- and the local pvmd gives up on it- calling hostfailentry

### 7.5.3 Pvmd-Task and Task-Task

A task talks to its pvmd and other tasks through TCP sockets TCP is used because it delivers data reliably. UDP can lose packets even within a host. Unreliable delivery requires retry (with timers) at both ends: since tasks can't be interrupted while computing to perform IO-D  $\sim$  10-D  $\sim$  10-D  $\sim$  10-D  $\sim$  10-D  $\sim$  10-D  $\sim$  10-D  $\sim$  10-D  $\sim$  10-D  $\sim$  10-D  $\sim$  10-D  $\sim$  10-D  $\sim$  10-D  $\sim$  10-D  $\sim$  10-D  $\sim$  10-D  $\sim$  10-D  $\sim$  10-D  $\sim$  10-D  $\sim$  10-D  $\sim$  10-D  $\sim$ 

Implementing a packet service over TCP is simple because of its reliable delivery The packet header is shown in Figure No sequence numbers are needed- and only ags SOM and EOM these have the same meaning as in Section Since TCP provides no record marks to distinguish backtoback packets from one another- the length is sent in the header Each side maintains a FIFO of packets to send- and switches between reading the socket when data is available and writing when there is space

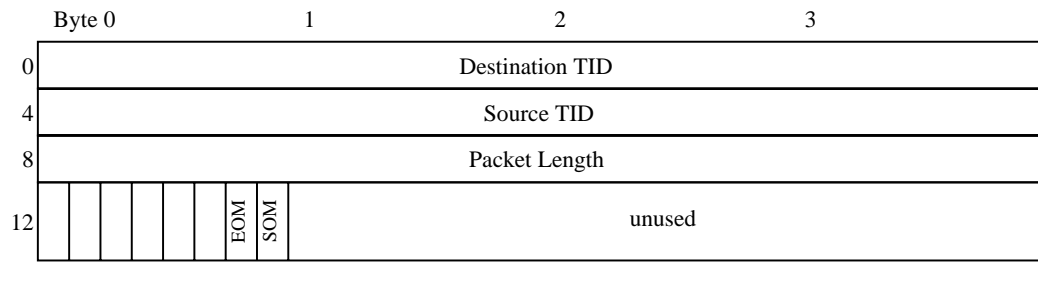

r igure *(*.11 Pvmd-task packet header

The main drawback to TCP (as opposed to UDP) is that more system calls are needed to transfer each packet  $\mathcal{M}$  . The single recovered recovered recovered recovered recovered recovered recovered recovered recovered recovered recovered recovered recovered recovered recovered recovered recovered recov quired with TCP-received With TCP-received and the single writers of the single write with the single state of by two read calls- the 
rst to get the header and the second to get the data

when track on the connection is heavy-placement optimization reduces the average number of reading the per packet in the packet in the packet in the packet in the packet body-body-body-body-b requested length is increased by the size of a packet header- the read may succeed in getting both the packet body and header of the next packet at once We have the header for the next packet for free and can repeat this process.<sup>2</sup>

Version 3.3 introduced the use of Unix-domain stream sockets as an alternative to TCP for local communication- to improve latency and transfer rate typically by a factor of two If enabled the system is built without the NOUNIXDOM option- stream sockets are used between the pvmd and tasks as well as between tasks on the same host

### 7.6 Message Routing

#### 7.6.1 Pymd

Packet Buffers Packet descriptors (struct pkt) track message fragments through the parameter produced permanent products ways promoted in the same ways and warranted. named in Section and Contain state to a fragoperate the pvmd-pvmd protocol.

Message Routing Messages are sent by calling sendmessage
- which routes by desti nation address. Messages for other pymds or tasks are linked to packet descriptors and attached to a send queue If the pvmd addresses a message to itself- sendmessage passes the whole message descriptor to netentry
- avoiding the packet layer entirely This loopback interface is used often by the pvmd During a complex operation- netentry may be reentered several times as the pvmd sends itself messages

Messages to the pvmd are reassembled from packets in message reassembly buers- one for each local task and remote pvmd. Completed messages are passed to entry points  $S = \{S_1, S_2, \ldots, S_n\}$ 

Packet Routing A graph of packet and message routing inside the pvmd is shown in Figure Packets are received from the network by netinput directly into buers long enough to hold the largest packet the pvmd will receive (its MTU in the host table). Packets from local tasks are read by loclinput
- which creates a buer large enough for each packet after it reads the header To route a packet- the pvmd chains it onto the  $\mathbf{f}$  and the destination If a packet is multicast see Section If a packet is multicast see Section If a packet is multiple is multiple in the destination is multiple in the destination of the description is multiple in replicated- counting extra references on the underlying databuf One copy is placed in each send queue After the last copy of the packet is sent- the databuf is freed

<sup>-</sup>This was once implemented but was removed while the code was updated and hasnt been reintroduced

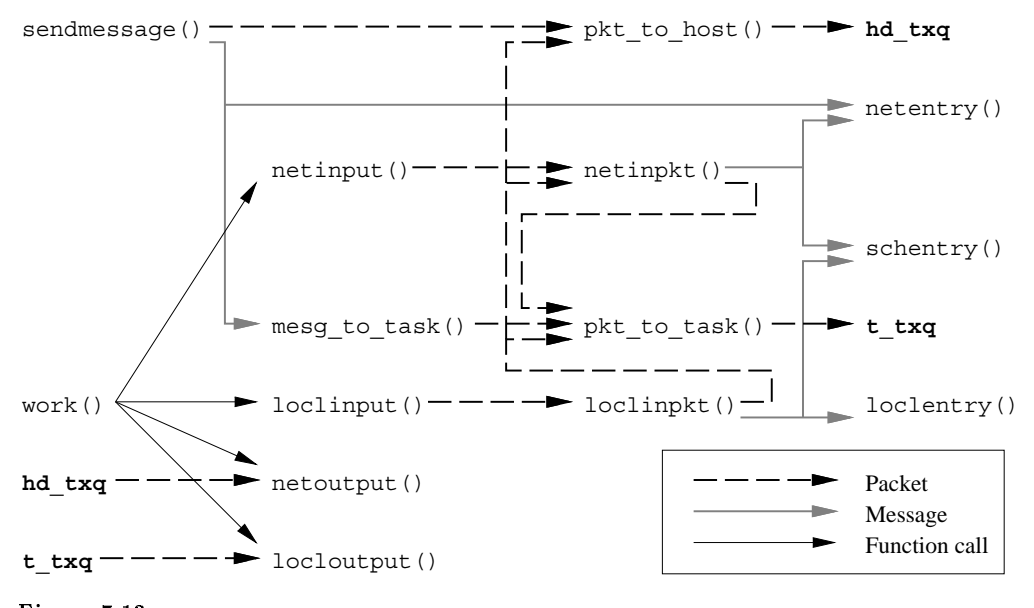

r igure *(*.12 Packet and message routing in pvmd

Refragmentation Messages are generally built with fragment length equal to the . The form the form the form the form the form the form the form in the form the form in the form in the form in the form of  $\alpha$ some cases- the pvmd can receive a packet from a task too long to be sent to another pvmd. The pvmd refragments the packet by replicating its descriptor as many times as necessary. A single databuf is shared between the descriptors. The pk\_dat and pk\_len elds of the descriptors cover successive chunks of the original packet- chunk smaller enough to send. The SOM and EOM flags are adjusted (if the original packet is the start or end of a message, in time-under where  $\eta$  as a  $\eta$  and the data under where  $\eta$  are  $\eta$ the packet header- sends the packet- and then restores the data

### 7.6.2 Pvmd and Foreign Tasks

Pvmds usually don't communicate with foreign tasks (those on other hosts). The pvmd has message reassembly buffers for each foreign pymd and each task it manages. What it doesn't want is to have reassembly buffers for foreign tasks. To free up the reassembly buer for a foreign task if the task dies- the pvmd would have to request noti
cation from the tasks pvmd- causing extra communication

For the sake of simplicity the pvmd local to the sending task serves as a message repeater. The message is reassembled by the task's local pvmd as if it were the receiver, the formation and the destination of the destination possesses the message against the message against The source address is preserved- so the sender can be identi
ed

Libpvm maintains dynamic reassembly buers- so messages from pvmd to task do not cause a problem

### 7.6.3 Libpvm

Four functions handle all packet traffic into and out of libpvm. mroute () is called by higher-level functions such as  $\text{pvm\_send}()$  and  $\text{pvm\_recv}()$  to copy messages into and out of the task. It establishes any necessary routes before calling  $m\text{er}(\cdot)$  mxfer() polls for messages- optionally blocking until one is received or until a speci
ed timeout It calls  $\mathsf{mxinput}()$  to copy fragments into the task and reassemble messages. In the generic where the contract of PVM-resources society in order to pollution and the contract of the contract of the contract of the contract of the contract of the contract of the contract of the contract of the contract of the cont ready for input or output. pvmmctl() is called by  $m$ xinput() when a control message  $\mathbf{S}$  is received as  $\mathbf{S}$  is received as  $\mathbf{S}$  is received as  $\mathbf{S}$  is received as  $\mathbf{S}$  is received as  $\mathbf{S}$  is received as  $\mathbf{S}$  is received as  $\mathbf{S}$  is received as  $\mathbf{S}$  is received as  $\mathbf{$ 

Direct Message Routing Direct routing allows one task to send messages to another through a TCP link- avoiding the overhead of forwarding through the pvmds It is implemented entirely in libpvm- using the notify and control message facilities By default-beneficient-beneficient-beneficient-beneficient-beneficient-beneficient-beneficient-beneficient-beneficient-beneficient-beneficient-beneficient-beneficient-beneficient-beneficient-beneficient-beneficient-beneficien enabled (PvmRouteDirect) when a message (addressed to a task) is passed to  $mroute()$ , it attempts to create a direct route if one doesn't already exist. The route may be granted or refused by the destination task-part if the task-then to the specific message is the message is the message passed to  $m \times f$ er().

Libpvm maintains a protocol control block (struct ttpcb) for each active or denied connection, in its to state the state diagram for a typic is shown in Figure . . . . . . . . . . . . . . . . . request a connection- mroute makes a ttpcb and socket- then sends a TC CONREQ control message to the destination via the default route At the same time- it sends a TM NOTIFY message to the pvmd- to be noti
ed if the destination task exits- with closure message tag TC Tasket Tasket in the term in the term in state TTC in state TTCONWAIT- where  $\tau$ blocking mode repeatedly until the state changes

when the destination task enters may be a message-to-receive a message-to-receive a message-to-receive a messageceives the TC\_CONREQ message. The request is granted if its routing policy (pvmrouteopt denote and implementation and implementation allow a direct connection-direct connectionable-protocol version the protocol version  $\mu$  and the request matches its own it makes it makes it and it ma a ttpst with state TTGRNMAIT- then with the society with the society with the society with the society a TC Concertibution destination destination des the destination-denies the connection-density of the connection-TC CONACK message The originator receives the TC CONACK message- and either opens the connection (state = TTOPEN) or marks the route denied (state = TTDENY). Then,

mroute the original message to mmroute the sends it research connections. are cached in order to prevent repeated negotiation

If the destination doesnt exist- the TC CONACK message never arrives because the TC CONREQ message is silently dropped However- the TC TASKEXIT message generated by the notify system arrives in its place- and the ttpcb state is set to TTDENY

This connect scheme also works if both ends try to establish a connection at the same time They both time Theories They when they receive each other Theories Theories messages- they go directly to the TTOPEN state

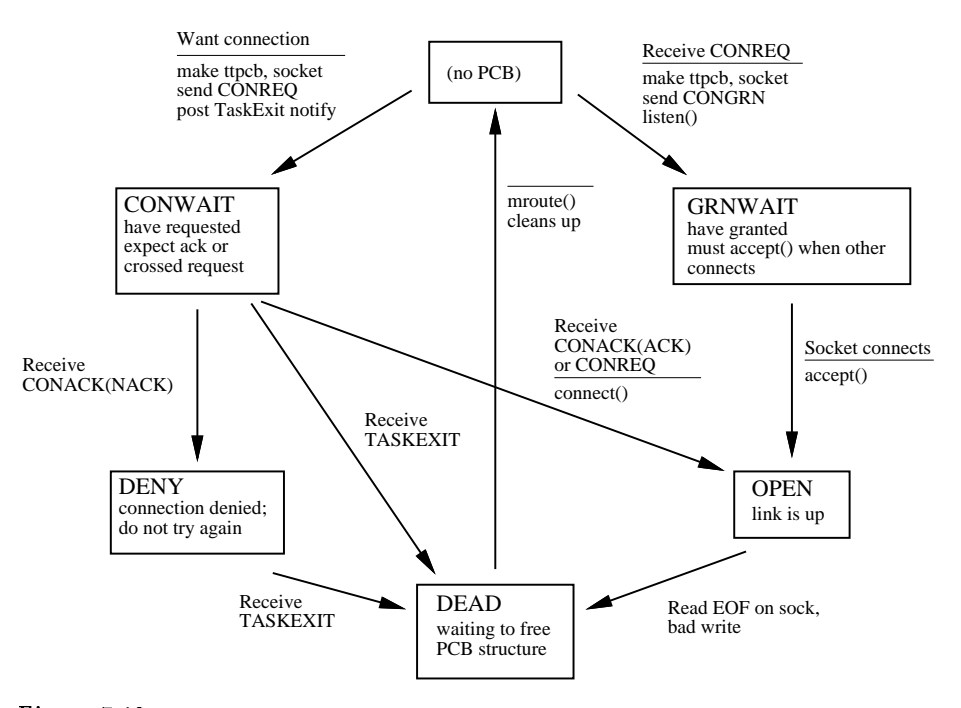

r igure 1.15 Task-task connection state diagram

### 7.6.4 Multicasting

The libpvm function  $\text{pvm\_meast}()$  sends a message to multiple destinations simultaneously The current implementation only routes multicast messages through the pvmds It uses a 1:N fanout to ensure that failure of a host doesn't cause the loss of any messages (other than ones to that host). The packet routing layer of the pvmd cooperates with the libpvm to multicast a message

To form a multicast address Tide- ( ) and ( ) and ( ) and ( ) and ( ) and ( ) and ( ) and ( ) and ( ) and ( ) eld is assigned by a counter that is incremented for each multicast- so a new multicast address is used for each message-company of the recycle

To initiate a multicast- the task sends a TM MCA message to its pvmd- containing a list of recipient TIDs. The pvmd creates a multicast descriptor (struct mca) and GID. It sorts the addresses- removes bogus ones- and duplicates and caches them in the mca To each destination pvend ones with destinations with destination to a destination the sensor with the GID and destinations on that host. The GID is sent back to the task in the TM\_MCA reply message

The task sends the multicast message to the pvmd- addressed to the GID As each packet arrives- the routing layer copies it to each local task and foreign pvmd When a multicast packet arrives at a destination pvinding to each copied to each destination tasks. Packet order is preserved- so the multicast address and data packets arrive in order at each destination as it forwards multicast packets, while promote the header and the header ags When it sees a packet with EOM against with EOM against  $\mathcal{D}_1$ 

### Task Environment

### 7.7.1 Environment Variables

Experience seems to indicate that inherited environment (Unix environ) is useful to an application For example- environment variables can be used to distinguish a group of related tasks or to set debugging variables

PVM makes increasing use of environment- and may eventually support it even on machines where the concept is not native For now- it allows a task to export any part of environ to tasks spawned by it Setting variable PVM EXPORT to the names of other variables causes them to be exported through spawn For example- setting

```
PVM_EXPORT=DISPLAY:SHELL
```
exports the variables DISPLAY and SHELL to children tasks (and PVM EXPORT too). The following environment variables are used by PVM. The user may set these:

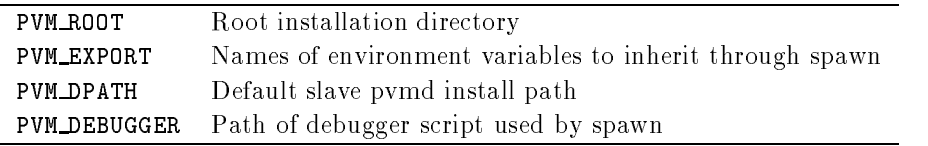

The following variables are set by PVM and should not be modified:

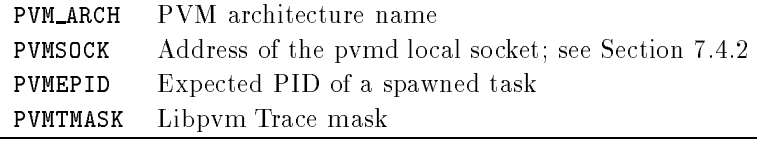

## 7.7.2 Standard Input and Output

Each task spawned through PVM has devnull opened for stdin From its parent- it interits a statistic sink-pair of the pair of the pair of the statistic or statistic or statistic or statistic the pvmd through a pipe- packed into PVM messages and sent to the TID- with message tag equal to the code. If the output TID is set to zero (the default for a task with no parent-part messages go to the message parent, where they were the control terry logic

Children spawned by a task inherit its stdout sink Before the spawn- the parent can use pvm\_setopt() to alter the output TID or code. This doesn't affect where the output of the parent task itself goes A task may set output TID to one of three settings the value interesting the its parent-partner is output code on the set of output code only if output code TID is set to its own TID. This means that output can't be assigned to an arbitrary task.

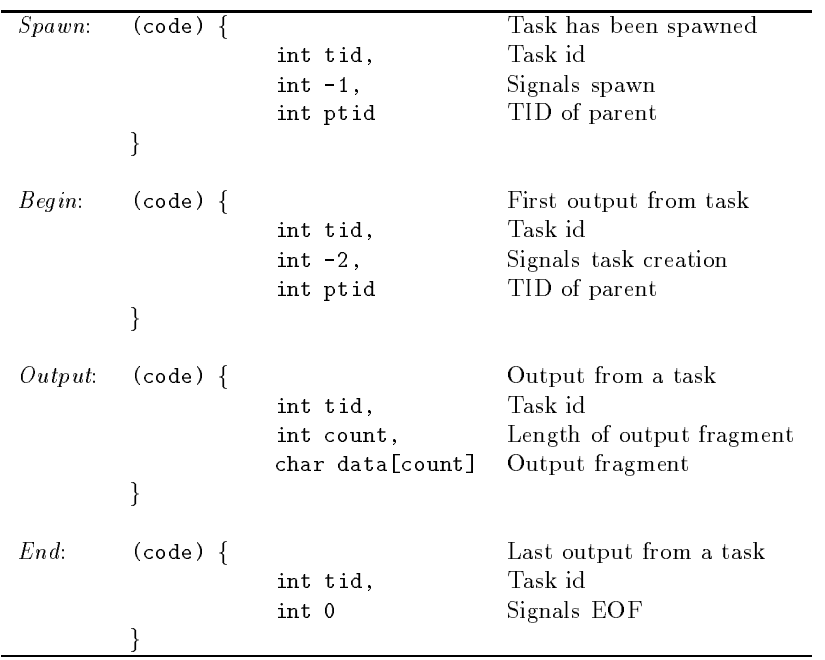

Four types of messages are sent to an stdout sink The message body formats for each type are as follows

### How PVM Works

rst two items in the message body are always the task idea output couplet countallow the receiver to distinguish between different tasks and the four message types. For each taske, children and the sent-of types spawn-is sent-officers and is sent-officers and interest and interes or more messages of class Output- count Classes Begin- Output and End will be received in order-passed in originate from the same source passed to the target the same Class Spawn originates at the possibly dierent pvmd of the parent task- so it can be received in any order relative to the others. The output sink is expected to understand the different types of messages and use them to know when to stop listening for output from a task  $(EOF)$  or group of tasks  $(global EOF)$ .

The messages are designed so as to prevent race conditions when a task spawns another task- then immediately exits The output sink might get the End message from the parent task and decide the group is initiated the child is first output later from the child task According to these rules- the Spawn message for the second task must arrive before the  $End$  message from the first task. The Begin message itself is necessary because the Spawn message for a task may arrive after the  $End$  message for the same task. The state transitions of a task as observed by the receiver of the output messages are shown in **Figure 1**  $\cdot$  . The figure 1

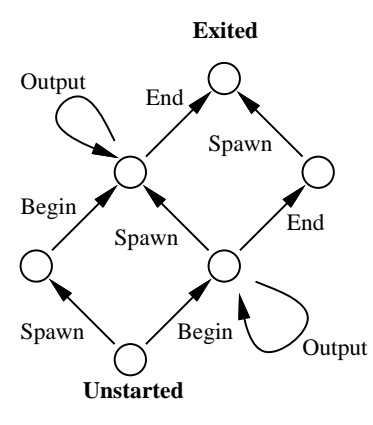

r igure *(*.14 Output states of a task

The libpym function  $\mathbf{pvm}\text{-} \text{catchout}$  () uses this output collection feature to put the output from children of a task into a time-there into a task it sets output it sets output it sets TID to its own task id- and the output code to control message TC OUTPUT Output from children and grandchildren tasks is collected by the pvintos and sent the task-task-taskit is received by pvmmctl() and printed by pvmclaimo().

#### 7.7.3 Tracing

The libpvm library has a tracing system that can record the parameters and results of all calls to interface functions Trace data is sent as messages to a trace sink task just as output is sent to an statistic since  $\mu$  the trace output the trace output TiD is set to a set to zero the default-default-default-default-default-default-default-default-default-default-default-default-default-default-

. Tasks also inhere sinkly function and the trace masked function in the trace masked functions of by-function. The mask is passed as a (printable) string in environment variable PVMTMASK. A task can manipulate its own trace mask or the one to be inherited from it. A task's trace mask can also be set asynchronously with a TC SETTMASK control message

Constants related to trace messages are defined in public header file punteu.h. Trace data from a task is collected in a manner similar to the output redirection discussed above Like the type Spawn- Begin- and End messages which bracket output from a task-TEV SPNTASK- TEV NEWTASK and TEV ENDTASK trace messages are generated by the pvmds to bracket trace messages

The tracing system was introduced in version 3.3 and is still expected to change somewhat

### 7.7.4 Debugging

PVM provides a simple but extensible debugging facility. Tasks started by hand could just as easily be run under a debugger- but this procedure is cumbersome for those spawned by an application- it requires the user to comment out the user the user t pvm\_spawn() and start tasks manually. If PvmTaskDebug is added to the flags passed to promote passed to the task is started through a debugger stript, in accessive shell stript, \$PVM\_ROOT/lib/debugger.

The pvarameters the name and parameters of the task to the task to the task to the debugger scriptis free to start any sort of debugger. The script provided is very simple. In an *xterm* window-correct debugger according to the correct debugger according to the architecture type of the host The h script can be customized or replaced by the user. The pvmd can be made to execute a different debugger via the  $bx = host$  file option or the PVM DEBUGGER environment variable.

### Console Program

The PVM console is used to manage the virtual machine—to reconfigure it or start and stop processes in addition-processes incomplete programs income makes at most of the complete libpvm functions

pvm\_getfds() and select() are used to check for input from the keyboard and messages from the pvmd simultaneously Keyboard input is passed to the command inter

pretter, which messages contained methodicities (ask containing methods at example- and contact the contact or task

The console can collect output or trace messages from spawned tasks- using the redi rection mechanisms described in Section mechanisms described in Section 2014. The section of the mechanisms de screen or a file. It uses the *begin* and end messages from child tasks to maintain groups of tasks or jobs-common ancestors Using the PvmHostAdd notified notified notified notified notified notified n informs the user when the virtual machine is reconfigured.

#### 7.9 **Resource Limitations**

Resource limits imposed by the operating system and available hardware are in turn passed to PVM applications Whenever possible- PVM avoids setting explicit limits instead- it returns an error when resources are exhausted Competition between users on the same host or network affects some limits dynamically.

#### 7.9.1 In the PVM Daemon

How many tasks each pvmd can manage is limited by two factors the number of processes allowed a user by the operating system- and the number of 
le descriptors available to the pvince is done it does not processed in generally not an issue- it doesn't make sense sense to have a huge number of tasks running on a uniprocessor machine.

Each task consumes one 
le descriptor in the pvmd- for the pvmdtask TCP stream Each spawned task (not ones connected anonymously) consumes an extra descriptor, since its output is read through a pipe by the pvmd closing stdout and stderr in the task would reclaim this slot). A few more file descriptors are always in use by the pymd for the local and network sockets and error log 
le For example- with a limit of open les- a user should be able to have up to  tasks running per host

The pvmd may become a bottleneck if all these tasks try to talk to one another through

The pvmd uses dynamically allocated memory to store message packets en route be tween tasks Until the receiving task accepts the packets- they accumulate in the pvmd in an FIFO procedure. No flow control is imposed by the pvmd: it will happily store all the packets given to it- until it cant get any more memory If an application is designed so that tasks can keep sending even when the receiving end is off doing something else and not receiving-the system will eventually run out of memory run out of memory run out of memory run out of
#### 7.9.2 In the Task

... with the pventy of the end, have a theory for the number of others it can connect to directly. Each direct route to a task has a separate TCP connection (which is bidirectional, with a limit of the society consumers and a limit of the society of the society of limits can establish direct routes to about 60 other tasks. Note that this limit is in effect only when using task-task direct routing. Messages routed via the pymds use only the default pvmd-task connection.

The maximum size of a PVM message is limited by the amount of memory available to the task. Because messages are generally packed using data existing elsewhere in memory, and they must be reside in memory between being packed and sent- the largest possible message a task can send should be somewhat less than half the available memory Note that as a message is sent-packet buens is allocated by the proportional packet by the pvm of position of propo the situation Inplace message encoding alleviates this problem somewhat- because the data is not copied into message buers in the sender However- on the receiving endthe entire message is downloaded into the task before the receive call accepts it- possibly leaving no room to unpack it

In a similar vein-single destination all at once-single destination all at once-single destination all at once task or pvmd may be overloaded as it tries to store the messages Keeping messages from being freed when new ones are received by using  $\text{pvm}\text{.} \text{setrbuf}$  () also uses up memory.

These problems can sometimes be avoided by rearranging the application code- for example- to use smaller messages- eliminate bottlenecks- and process messages in the order in which they are generated

#### 7.10 Multiprocessor Systems

Developed initially as a parallel programming environment for Unix workstations- PVM has gained wide acceptance and become a de facto standard for message-passing programming Users want the same programming environment on multiprocessor comput ers so they can move their applications onto these systems A common interface would also allow users to write vendor-independent programs for parallel computers and to do part or most of the development work on workstations- freeing up the multiprocessor supercomputers for production runs

with PVM- and the processor systems can be included in the same control control of the same control of the same control of the same control of the same control of the same control of the same control of the same control of workstations For example-task running on a graphic workstation can display the can display on a graphic workstation can display the can display on a graphic workstation can display the can display the can display on a grap the results of computations carried out on a massively parallel processing supercomputer Shared-memory computers with a small number of processors can be linked to deliver supercomputer performance

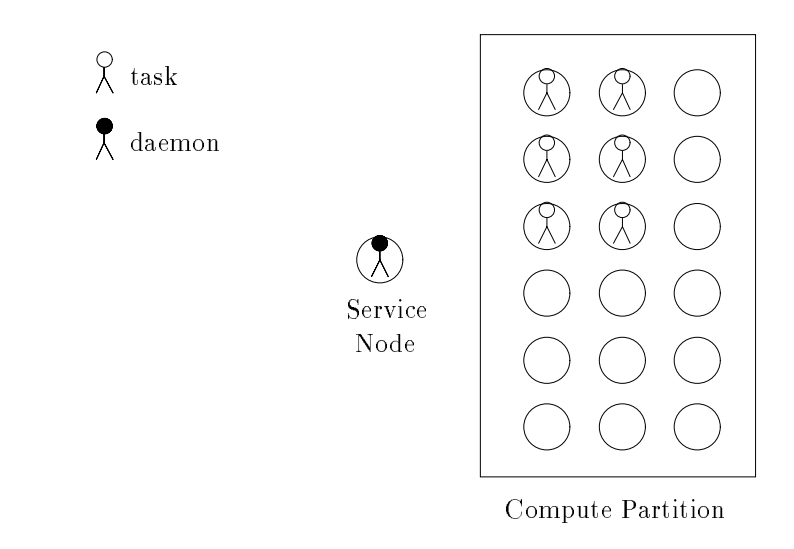

r igure *(*.10 PVM daemon and tasks on MPP host

The virtual machine hides the configuration details from the programmer. The physical processors can be a network of workstations- or they can be the nodes of a multicom puter. The programmer doesn't have to know how the tasks are created or where they are running; it is the responsibility of PVM to schedule user's tasks onto individual processors The User can- the contract can- can- programme the product configuration to achieve the maximum performance-through performance-through performance-through performance-through performance-through performance-

Multiprocessor systems can be divided into two main categories: message passing and shared memory In the 
rst category- PVM is now supported on Intels iPSC  and Paragon- as well as Thinking Machines CM Porting Porting Portine Protection is straightforward- because the messagepassing functions in PVM map quite naturally onto the native system calls. The difficult part is the loading and management of tasks. In the second category- message passing can be done by placing the message buers in shared memory. Access to these buffers must be synchronized with mutual exclusion locks. PVM 3.3 shared memory ports include SGI multiprocessor machines running IRIX  $5.x$ and Sun Microsystems- Inc. Sun Microsystems- inc- and Solaris running Solaris and Solaris Inc. Solaris and Sol runs on the Cray Research-Anti-Catalogy and Municipal Critical Music and Decision-PVM ports for their TD and DEC  shared memory multiprocessors- respectively

# Message-Passing Architectures

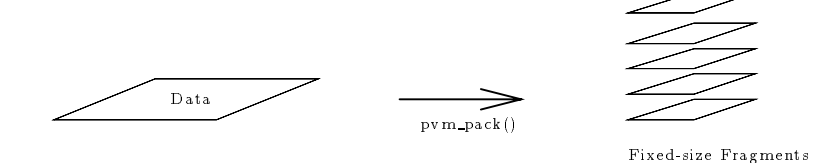

rigure *(*.10 packing the commonly distinct framework fragments from the common the sequence of  $\mathcal{L}$ 

A typical MPP system has one or more service nodes for user logins and a large number of compute nodes for number crunching. The PVM daemon runs on one of the service nodes and serves as the gateway to the outside world A task can be started on any one of the service nodes as a Unix process and enrolls in PVM by establishing a TCP socket connection to the daemon The only way to start PVM tasks on the compute nodes is via pvm spawn When the daemon receives a request to spawn new tasks- it will allocate a set of nearest if necessary-pand the specific contracts the specific onto the specific onto the specific onto

The way PVM allocates nodes is system dependent On the entire partition of  $\mathbb{R}^n$ is allocated to the user On the iPSC C and it is the iPSC of the iPSC to the iPSC to the iPSC of the iPSC of t accommodate all the tasks to be spawned. Tasks created with two separate calls to pvm spawn will reside in dierent subcubes- although they can exchange messages directly by using the physical node address. The NX operating system limits the number of active subcubes system-wide to 10. Pvm spawn will fail when this limit is reached or when there are not the paragon nodes available In the case of the Paragon- In the Paragondefault partition unless a different one is specified when pvmd is invoked. Pvmd and the spawned tasks form one giant parallel application The user can set the appropriate NX environment variables such as International Size before starting PVM-specific starting PVMthe equivalent commandline arguments to pvmd ie- pvmd sz

PVM message-passing functions are implemented in terms of the native send and receive system calls The address of a task is encoded in the task id- as illustrated in Figure This enables the messages to be sent directly to the target task- without any

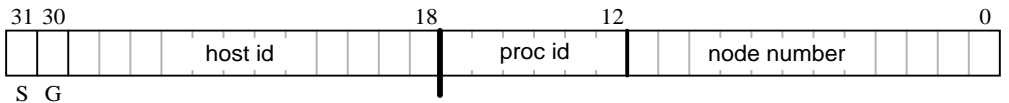

r igure *(*.17

How TID is used to distinguish tasks on MPP

help from the daemon The node number is normally the logical node number- but the

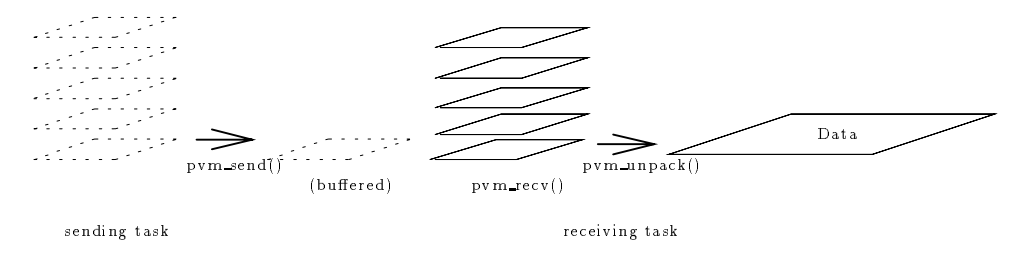

## r igure *(*.10

Buering buering one fragment by receiving task until pvm recv is called

physical address is used on the  $i$ PSC $/860$  to allow for direct intercube communication. The instance number is used to distinguish tasks running on the same node

PVM normally uses asynchronous send primitives to send messages. The operating system can run out of message handles very quickly if a lot of small messages or several large messages are sent at once. PVM will be forced to switch to synchronous send when there are no more message handles left or when the system buffer gets filled up. To improve performance- a task should call pvm send as soon as the data becomes available- so one hopes when the other task calls pvm recv- the message will already be in its buffer. PVM buffers one incoming packet between calls to  $\text{pvm\_send}() / \text{pvm\_recv}()$ . A large message- however- is broken up into many 
xedsize fragments during packingand each piece is sent separately. Buffering one of these fragments is not sufficient  $\mathbf{r}$  is possible and possible figures  $\mathbf{r}$  and  $\mathbf{r}$  and  $\mathbf{r}$ process

The front end of an MPP system is treated as a regular workstation. Programs to be run there should be linked with the regular PVM library- which relies on Unix sockets to transmit messages. Normally one should avoid running processes on the front end, because communication between those processes and the node processes must go through the PVM daemon and a TCP socket link Most of the computation and communication should take place on the compute nodes in order to take advantage of the processing power of these nodes and the fast interconnects between them

Since the PVM library for the front end is dierent from the one for the nodes- the executable for the front end must be different from the one compiled for the nodes. An se meer programme example- example- and source meer where the object code means of the must be with the front end and node PVM libraries separately to produce two executables if it is to be started from the front end. An alternative would be a "hostless" SPMD program, which could be spawned from the PVM console.

Table shows the native system calls used by the corresponding PVM functions on

| <b>PVM</b> | iPSC860      | Paragon      | CM-5                     |
|------------|--------------|--------------|--------------------------|
| pvm_spawn  | getcube/load | nx_loadve    | fork                     |
| pym_send   | isend/csend  | isend/csend  | CMMD_send_async/_noblock |
| pvm_recv   | <i>arecv</i> | <i>arecv</i> | CMMD_receive_async       |
| pym_mcast  | gsendx       | gsendx       | CMMD_send_async/_noblock |

 $Table 7.1$  $\sim$ Implementation of PVM system calls

various platforms

The CM-5 is somewhat different from the Intel systems because it requires a special host process for each group of tasks spawned. This process enrolls in PVM and relays messages between possible needless to say-to-say-to-say-to-say-to-say-to-say-to-say-to-say-to-say-to-say-to-sa overhead to daemon-task communications.

Another restrictive feature of the CM-5 is that all nodes in the same partition are scheduled as a single unit. The partitions are normally configured by the system manager and each partition must contain at least 16 processors. User programs are run on the entire partition by default. Although it is possible to idle some of the processors in a partition, which is no easy when fewer fewers when fewer node, when the for- is not are fewer forthe power of the idea is power of tasks-processors Thus-Indian spawns two groups of tasks-processors of taskstimeshare the partition- and any intergroup trac must go through pvmd

Additionally- CMMD has no support for multicasting Thus- pvm mcast is imple mented with a loop of CMMD async\_send().

#### $7.10.2$ Shared-Memory Architectures

The shared-memory architecture provides a very efficient medium for processes to exchange data in our implementation- case case of a shared with the shared with the share shmget () system call. The task id is used as the "key" to the shared segment. If the key is being used by another user- PVM will assign a dierent id to the task A task communicates with other tasks by mapping their message buffers into its own memory space.

to enroll in PvM-rst was and the task when the coming process in the possession of the process into possible It then looks for the assigned task id in pvmd's pid $\rightarrow$ TID table.

The message buer is divided into pages- each of which holds one fragment Fig ure can page size can be a multiple of the system page size the system page size  $\mathbb{R}^n$  and the system of a header-leader-leader-leader-leader-leader-leader-leader-leader-leader-leader-leader-leader-leader-leader-lea as the incoming box, while the rest of the pages hold outgoing fragments  $\mathbf{r}$  and  $\mathbf{r}$ 

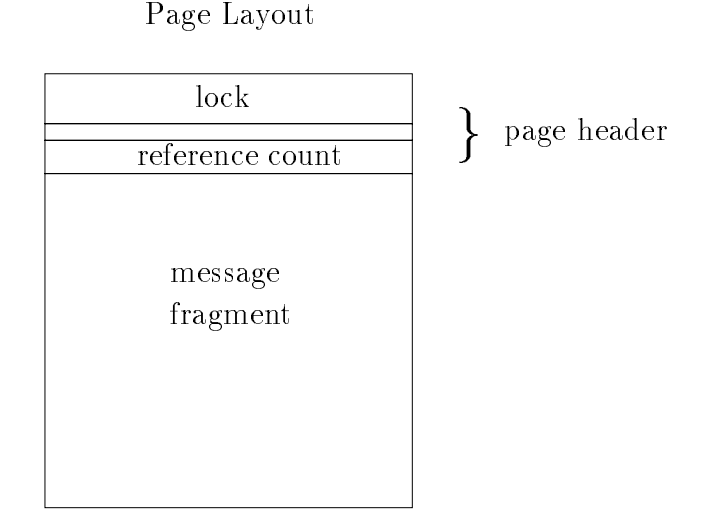

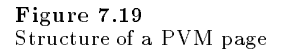

To send a message- the task 
rst packs the message body into its buer- then delivers the message header (which contains the sender's TID and the location of the data) to the incoming box of the intended recipient When pvm recv is called- PVM checks the incoming and if and we mess the messages the messages the messages the reference that if any reference count so the space can be reused If a task is not able to deliver the header directly because the receiving box is full-task is full-task is full-task is ready to the other task is ready to the other task is ready to the other task is ready to the other task is ready to the other task is ready to the other

Inevitably some overhead will be incurred when a message is packed into and unpacked from the buer- as is the case with all other PVM implementations If the buer is fullthen the data must first be copied into a temporary buffer in the process's private space and later transferred to the shared buffer.

Memory contention is usually not a problem Each process has its own buer- and each page of the business its own lock Only the page being written to in the lock of the page of process should be trying to read from this page because the header has not been sent out Dierent processes can read from the same page without interfering with each other- so multicasting will be ecient they do have to decrease the counter afterwards- resulting in some contention). The only time contention occurs is when two or more processes trying to deliver the message header to the same process at the same time But since the header is very short  $\mu$  by suffered contention show here any significant any significant delay.

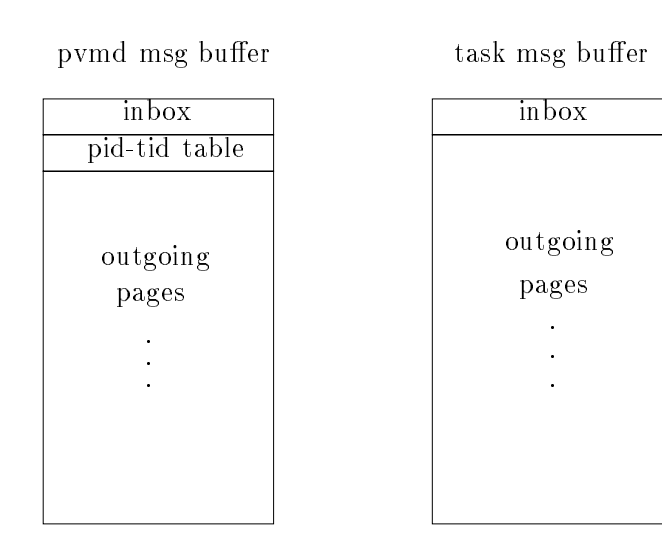

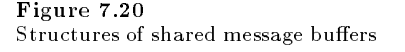

To minimize the possibility of page faults- the attempts to use only a small number of of pages in the message buffer and recycle them as soon as they have been read by all intended recipients

Once a tasks buer has been mapped- it will not be unmapped unless the system limits the number of mapped segments. This strategy saves time for any subsequent message exchanges with the same process

## 7.10.3 Optimized Send and Receive on MPP

in the original implementation-in all user messages are all user must must must must be pack the data into a PVM buer before sending it- and unpack the data after it has been received into an internal buffer. This approach works well on systems with relatively high communication latency- such as the Ethernet On MPP systems the packing and unpacking introduce substantial overhead. To solve this problem we added two new PVM functions- namely pvm preceding and preceding the preceding compiles and preceding compiles the compile packing/unpacking and sending/receiving into one single step. They could be mapped directly into the native message passing primitives available on the system- doing away with internal buffers altogether. On the Paragon these new functions give almost the same performance as the native ones

Although the user can use both pvm psend() and pvm send() in the same program, on MPP the pvm pseudo-must be matched with pvm pseudo-must be matched with pvm precisely precessed with pvm pr  $pvm\_recv()$ .

# Advanced Topics

# XPVM

It is often useful and always reassuring to be able to see the present configuration of the virtual machine and the status of the hosts It would be even more useful if the user could also see what his program is doingwhat tasks are running- where messages are being sent- etc The PVM GUI called XPVM was developed to display this informationand more

XPVM combines the capabilities of the PVM console- a performance monitor- and a calles in the sign into a single-pack interface XPV is a single-package XPV is available interface XPVM is ava from netlib in the directory pvmxpvm It is distributed as precompiled- readyto run executables for SUN- RS K- ALPHA- SUNSOL- HPPA- and SGI The XPVM source is also available for compiling on other machines

 $XPVM$  is written entirely in C using the  $TCL/TK$  [12] toolkit and runs just like rst obtain the product the source-distribution of the source-theoretic and the source-the source-the sourceand install the TCL/TK software on his system. TCL and TK were developed by John Ousterhout at Berkeley and can be obtained by anonymous ftp to  $\mathsf{sprite}$  . berkeley edu The TCL and XPVM source distributions each contain a README 
le that describes the most up-to-date installation procedure for each package respectively.

Figure 8.1 shows a snapshot of XPVM in use.

all the PVM construction and the position of the political construction of the construction of the construction attach to the local pvmd if it is The console can take an optional host
le argument whereas XPVM always reads \$HOME/.xpvm\_hosts as its hostfile. If this file does not exist, then the functional control on the local host or attaches to the existing PVM on the existing PVM on the In typical use- the host
le xpvm hosts contains a list of hosts prepended with an These hostnames then get added to the Hosts menu for addition and deletion from the virtual machine by clicking on them

The top row of buttons perform console-like functions. The *Hosts* button displays a menu of hosts Clicking on a host toggles whether it is added or deleted from the virtual machine. At the bottom of the menu is an option for adding a host not listed. The Tasks button brings up a menu whose most-used selection is *spawn*. Selecting spawn brings up a window where one can set the executable name-the executable name-the executable name-the executable name-the copies to start- file all their control in all their children in all their children in all the children  $\mathcal{C}$ started inside XPVM Clicking on Start in the spawn window starts the task- which will then appear in the space-time view. The Reset button has a menu for resetting PVM ie-eil alle alle all punt die resetting dielenting die resetting of the Company of The Quite button exited the

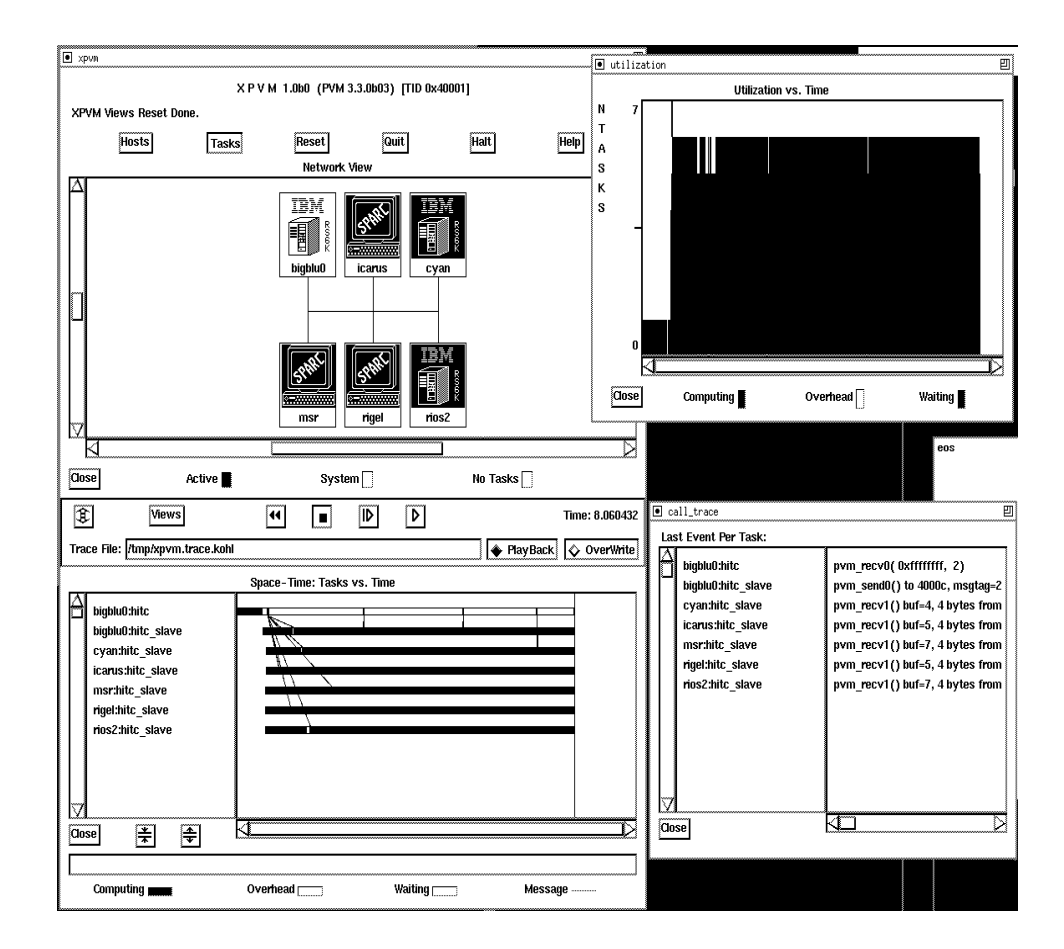

r igure o.1 XPVM interface snapshot during use

XPVM while leaving PVM running. If XPVM is being used to collect trace information, the information will not be collected if XPVM is stopped. The *Halt* button is used when one is through with PVM clicking on this button kills all running PVM tasks-particle down PVM cleanly-button brings up and exits the XPVM interface The Help button brings up a menus up a menus up of topics the user can get help about

During startup- XPVM joins a group called xpvm The intention is that tasks started outside the XPVM interface can get the TID of XPVM by doing tid  $=$  pvm gettid( xpvm, 0). This TID would be needed if the user wanted to manually turn on tracing inside such a task and pass the events back to XPVM for display. The expected TraceCode for these events is 

While an application is running- XPVM collects and displays the information in real time although the view of antico the views as fast as it can-passed and cases when  $\sim$  it cases when  $\sim$ cannot keep up with the events and it falls behind the actual run time

In the middle of the XPVM interface are tracefile controls. It is here that the user can specify a tracefile—a default tracefile in  $\mu$  tmp is initially displayed. There are buttons to specify whether the speci
ed trace
le is to be played back or overwritten by a new run. XPVM saves trace events in a file using the "self defining data format" (SDDF) described in Dan Reed's Pablo [15] trace playing package. The analysis of PVM traces can be carried out on any of a number of systems such as Pablo

XPVM can play back its own SDDF files. The tape-player-like buttons allow the user to rewind the trace the display at any point-  $\alpha$  and  $\alpha$  and  $\alpha$  and  $\alpha$  and  $\alpha$  and  $\alpha$  and  $\alpha$  and  $\alpha$ time display specifies the number of seconds from when the trace display began.

The Views button allows the user to open or close any of several views presently supplied with XPVM. These views are described below.

## Network View

The *Network* view displays the present virtual machine configuration and the activity of the hosts Each host is represented by an icon that includes the PVM ARCH and host name inside the icons are arranged arbitrarily release of  $\mathbb{R}^3$ on both sides of a bus network In future releases the view will be extended to visualize network activity as well At that time the user will be able to specify the network topology to display

These icons are illuminated in different colors to indicate their status in executing PVM tasks Green implies that at least one task on that host is busy executing useful work Yellow indicates that no tasks are executing user computation- but at least one task is busy executing PVM system routines When there are no tasks on a given host- its icon is left uncolored or white. The specific colors used in each case are user customizable.

The user can tell at a glance how well the virtual machine is being utilized by his

PVM application If all the hosts are green most of the time- then machine utilization is good. The Network view does not display activity from other users' PVM jobs or other processes that may be running on the hosts

In future releases the view will allow the user to click on a multiprocessor icon and get information about the number of processing multiple of a content, stell that are the running on the host

#### $8.1.2$ Space-Time View

The *Space-Time* view displays the activities of individual PVM tasks that are running on the virtual machine. Listed on the left-hand side of the view are the executable names of the the host preceded by the field in the possibility are run the task list is sorted by field by that it is easy to see whether tasks are being clumped on one host This list also shows the task-to-host mappings (which are not available in the Network view).

The Space-Time view combines three different displays. The first is like a Gantt chart. Beside each listed task is a horizontal bar stretching out in the "time" direction. The color of this bar at any time indicates the state of the task Green indicates that user computations are being executed. Yellow marks the times when the task is executing PVM routines. White indicates when a task is waiting for messages. The bar begins at the time when the task starts executing and ends when the task exits normally The specific colors used in each case are user customizable.

The second display overlays the first display with the communication activity among tasks When a message is sent between two tasks- a red line is drawn starting at the sending task's bar at the time the message is sent and ending at the receiving task's bar when the message is received. Note that this is not necessarily the time the message arrived-patterns for the time the time the time the patterns from  $\mathcal{L}_{\mathcal{A}}$ and slopes of the red lines combined with white "waiting" regions reveal a lot about the communication efficiency of an application.

The third display appears only when a user clicks on interesting features of the Space Time view with the left mouse button. A small "pop-up" window appears giving detailed information regarding specific task states is clicked on-the states in the state on-the state on-the states in begin and end times are displayed- along with the last PVM system call information If a message displays the send on- the window displays the send as window displays the send and receive number of bytes in the message and the message tag

when the movement is moved in another the SpaceTime views-theory of SpaceTime views-theory the space cursor and the time corresponding to this vertical line is displayed as Query time at the bottom of the display. This vertical line also appears in the other "something vs. time" views so the user can correlate a feature in one view with information given in another view

The user can zoom into any area of the Space-Time view by dragging the vertical line with the middle mouse button. The view will unzoom back one level when the right mouse button is clicked. It is often the case that very fine communication or waiting states are only visible when the view is magnified with the zoom feature. As with the query time-plane climate views also also mining within the Space will be seen a

XPVM is designed to be extensible New views can be created and added to the Views menu At present- there are three other views task utilization vs time view- call trace view-task output views-task output views-task output views-task output views-task output views-task output view closed by definitely the closed believing in the views the views in really defined the fewer opensions of the views-the-faster XPVM can draw the faster XPVM can draw the faster XPVM can draw the faster XPVM can determine

The Utilization view shows the number of tasks computing- in overhead- or waiting for each instant. It is a summary of the Space-Time view for each instant. Since the number of tasks in a PVM application can change dynamically- the scale on the Utilization view will change dynamically when tasks are added-y and they when they cannot when the number of of tasks changes- the displayed portion of the Utilization view is completely redrawn to the new scale

The Call Trace view provides a textual record of the last PVM call made in each task the list of the same as interest in the SpaceTime view Assembly the SpaceTime runs-as an annual runschanges to reflect the most recent activity in each task. This view is useful as a call level debugger to identify where a PVM program's execution hangs.

Unlike the PVM console- XPVM has no natural place for task output to be printed Nor is there a flag in XPVM to tell tasks to redirect their standard output back to XPVM. This flag is turned on automatically in all tasks spawned by XPVM after the Task Output view is opened. This view gives the user the option to also redirect the output into a 
le If the user types a 
le name in the Task Output box- then the output is printed in the window and into the 
le

 $\mathbf 1$ s with the trace events-trace events-trace events-trace events-trace events-trace events-trace events-trace eventsstandard output to XPVM for display by using the options in  $\text{pvm}\text{.setopt}()$ . XPVM expects the OutputCode to be set to be set to be set to be set to be set to be set to be set to be set to be s

#### 8.2  Porting PVM to New Architectures

PVM has been ported to three distinct classes of architecture

- $\bullet\,$  workstations and PUs running some version of Unix  $\,$
- $\bullet$  Distributed-memory multiprocessors like the Intel hypercubes

## $\bullet$  shared-memory multiprocessors like the SGI Challenge  $\hspace{0.1mm}$

Each of these classes requires a different approach to make PVM exploit the capabilities of the respective architecture. The workstations use  $TCP/IP$  to move data between hosts, the distributed-memory multiprocessors use the native message-passing routines to move and the shared shared memory multiprocesses and the shared memory multiple memory to move to the shared memory data between the processors. The following sections describe the steps for porting the PVM source to each of these classes

 $P$ orting  $P$  and  $P$  and  $P$  and  $P$  and  $P$  and  $P$  and  $P$  and  $P$  and  $P$  and  $P$  and  $P$  and  $P$  and  $P$  and  $P$  and  $P$  and  $P$  and  $P$  and  $P$  and  $P$  and  $P$  and  $P$  and  $P$  and  $P$  and  $P$  and  $P$  and  $P$  and  $P$ outside the PVM team have developed PVM ports for DEC's VMS and IBM's OS/2 operating systems Such ports can require extensive rewriting of the source and are not described here

#### 8.2.1 Unix Workstations

PVM is supported on most Unix platforms. If an architecture is not listed in the file , the following description shows the following description show a new PVM and the showledge and the state and port. Anything from a small amount of tweaking to major surgery may be required, depending on how accomodating your version of Unix is

The PVM source directories are organized in the following manner: Files in src form the core for PVM pvmd and libpvm 
les in console are for the PVM console- which is just a special task; source for the FORTRAN interface and group functions are in the libfpvm and pvmgs directories- respectively

le Makefileaimk is the source directories-the generic makefileaire makefileaimk is the generic makefileaire ma uniprocessor platforms. System-specific definitions are kept in the conf directory under PVM ARCH
def The script libaimk- invoked by the toplevel make
le- determines the value of PVM architecture make the appropriate make the appropriate make  $\alpha$  particular architecture make le if none is founded to the PVM ARCH subdiversity for a material cone is founded to the generic one is founded is used. The custom information stored in the conf directory is prepended to the head of the chosen make
le- and the build begins The generic make
les for MPP and shared memory systems are Make
lemimd and Make
leshmem- respectively Systemspeci
c rules are kept in the makefile under the PVM\_ARCH subdirectory.

The steps to create a new architecture (for example  $ARCH$ ) are:

 $\bullet$  Add a rule to the script lib/pvmgetarch so it returns  $AKCH$ . PVM uses this program to determine machine architecture at run time. pomgetarch tries to use the uname or arch command supplied by many vendors If there is no such command- we check for the existence of a file or device unique to a machine – try to find one that doesn't depend on configuration options. Don't break the existing architectures when adding a new one, uncess you wont to sharing the code or just want to hack it together At worst-jyou can

override pymgetarch by setting PVM\_ARCH in your . cshrc file.

- $\bullet$  Ureate nies ARCH.def and ARCH.m4 in pvm3/conf. As a nrst try, copy them from another architecture similar to yours (you'll have to figure that out).  $ARCH$  def is a machine-dependent header used with the generic makefiles (for example see the file src/Makefile.aimk). It defines the following variables (and possibly others):
- $\Gamma$  r vm and  $\Gamma$  in this is set to the architecture name,  $AROH$ .
- $-$  archer Lags  $-$  This lists any special  $\circ$  compiler hags needed, for example, optimizer limits or floating-point switches (Not, for example, -0). It also defines macros needed to switch in optional PVM source code, for example, -DSYSVSIGNAL. Common compiler macros are explained below.
- $-$  ARCHDLIB  $-$  1 HIS lists any special horalies needed to link with the pvmd, for example -1 socket.  $-$ You'll need to set this if there are symbols undefined while linking the pvmd. You can use nm and grep to find the missing functions in /usr/lib/lib\*.a. They may occur in multiple libraries, but are probably defined in only one.
- $-$  aroutlib  $-$  this lists any special indiaties needed to link with tasks (anything linked with  $libpvm$ ). It is probably a supeset of ARCHDLIB, because libpvm uses mostly the same functions as the pvmd, and also uses XDR.
- $-$  -пазвально  $-$  1 ms should be set to t if your machine has the ranlib command, and 1 otherwise.  $-$

Compiler macros imported from  $\text{conf}/ARCH$  def are listed at the top of the file named src/Makefile.aimk. They enable options that are common to several machines and so generally useful. New ones are added occasionally. The macro  $IMA\_{ART}$  can be used to enable code that only applies to a single architecture The ones most commonly used are

- $-$  reserves the Lags of demittions are missing from the system (rare these days).
- hassiplib II system has sstdlib.nz.
- $-$  moderningsiz  $-$  if system doesn t have getutablesize() (uses sysconf ("octor max) instead
- $-$  nonexec  $-$  if system doesn t have rexec () function.
- $-$  nosockopt  $-$  if system doesn t-have setsockopt ( ) function, or it doesn't work.  $-$
- $-$  <code>nosin</code> (Aspected that the stress complex strucasecmp ( ) (includes replacements).  $-$
- $-$  nother nam $-$  it system doesn t have tmpham ( ) function, or it s broken.
- $-$  noonixport  $-$  to disable use of Unix-domain sockets for local communication.
- $-$  now allo  $-$  if system doesn t have walto ( ) function (uses waltpid( ) ).
- $-$  nowaitrip  $-$  if system doesn t-mave waitpid() function either (uses wait()).
- $-$  RSHCOMMAND  $-$  If rsh command isn t named  $\rightarrow$  usr/ucb/rsh.
- $-$  shared firm  $-$  if  $\prime$  cmp directory is shared between machines in a cluster.
- $-$  sockabhaslen  $-$  if struct sockaddr has an sallen held.  $-$
- $-$  5 is verture  $-$  if system doesn t have bcopy ( ) but does have memcpy ( ).
- $-$  StovSlumal  $-$  II system has System-5 signal handling (signal handlers are uninstaned after  $\,$ each signal
- $-$  5 is vstr $-$  if system doesn t have theex ( ) but does have stronf ( ).
- $-$  obtination  $-$  to set a different maximum  $\cup$  DT packet religin (the default is 4050).

ARCHm is a 
le of commands for the m macro processor- that edits the libfpvm C source code to conform to FORTRAN calling conventions- which vary from machine to machine. The two main things you must determine about your FORTRAN are: 1. How FORTRAN subroutine names are converted to linker symbols Some systems append an underscore to the name; others convert to all capital letters. 2. How strings are passed in FORTRAN One common method is to pass the address in a char- and pass corresponding lengths after all remaining parameters The easiest way to discover the correct choices may be to try every common case (approximately three) for each. First, get the function make sure you can make sure you can pass string data to FORTRAN tasks.

- $\bullet$  Add  $AKCH$  to the  $\verb|arcnes|_1$  array in  $\verb|src/pvmaxenc.c.$  You must determine the  $aata$ format of your machine to know which class to assign it to. Machines with the same arches[i]. archnum have the same binary representations for integers and floating point numbers at word and put the new machine in a class by itself.
- $\bullet$  -modify the source if it still doesn't work. Use  $\tt{cpp}$  symbol IMA\_ARCH to include modifications that only apply to ARCH- so they dont aect other ports

# 8.2.2 Multiprocessors

Porting to MPP systems is more difficult because most of them do not offer a standard Unix environment on the nodes. We discuss some of these limitations below.

Processes running on the nodes of an Intel iPSC/860 have no Unix process id's and they cannot receive Unix signals. There is a similar problem for the Thinking Machine's  $CM-5$ .

the behavior processes for the new process is made the new process in any mandator in process is made in any c event it would not be allowed to become a new PVM task In general- processes on the nodes are not allowed to enroll unless they were spawned by PVM

By default- pvm spawn starts tasks on the compute nodes To spawn multiple copies of the same executive-straight-specificable-should call possessions, and specific call possessions, and the number of copies

Advanced Topics -

, one common machines are process in all one process in more case and more are not been assumed to the contract on the contract of the contract of the contract of the contract of the contract of the contract of the contrac the total number of PVM tasks on these machines cannot exceed the number of nodes

Several functions serve as the multiprocessor "interface" for PVM. They are called by pvmd to spawn new tasks and to communicate with them The implementation of these functions is system dependent; the source code is kept in the  $src/PWMARCH/pvmdmimd.c$ (message passing) or src/PVM\_ARCH/pvmdshmem.c (shared memory). We give a brief description of each of these functions below. Note that pvmdmimd.c can be found in the subdirectory PVM\_ARCH because MPP platforms are very different from one another, even those from the same vendor

```
void mppinitint argc char argv-

   Initialization. Called once when PVM is started. Arguments argc and argv
   are passed from pvmd main-

int mpploadint flags char name char argv int count int tids int ptid-

   Create partition if necessary. Load executable onto nodes; create new
   entries in task table, encode node number and process type into task IDs.
   flags: exec options;
   name: executable to be loaded;
   argv: command line argument for executable;
   count: number of tasks to be created;
   tids: array to store new task IDs;
   ptid: parent task ID.
void mppoutputstruct task tp struct pkt pp-

   Send all pending packets to nodes via native send. Node number and process
   type are extracted from task ID
   tp: destination task;
   pp: packet.
int mppmcaststruct pkt pp int tids int ntask-

   Global send
   pp: packet;
   tids: list of destination task IDs;
   ntask: how many.
int mppprobe-

   Probe for pending packets from nodes nonblocking-
 Returns  if packets
   are found, otherwise 0.
void mppinput-

   Receive pending packets from nodes-
 via native receive
```

```
void mpp_free(int tid)
   Remove node/process-type from active list.
    tid: task ID.
```
in addition to these functions- the message column as follows and the message  $\mathcal{L}(\mathcal{A})$ must also be implemented in the most efficient native message-passing primitives. The following macros are defined in src/pvmmimd.h:

```
ASYNCRECV (buf, len)
      Non-blocking receive. Returns immediately with a message handle.
       buffer to place the data of the data of the data of the data of the data of the data of the data of the data o
       len international international control in by the size of buffer in bytes of buffer in bytes of buffer in byte
ASYNCSEND(tag, buf, len, dest, ptype)
      Non-blocking send. Returns immediately with a message handle.
       tag int-
 message tag
       buf characteristic characteristic characteristic characteristic characteristic characteristic characteristic c
       <u>size of data in by the size of the size of the size of the size of the size of the size of the size of the siz</u>
       dest long-term address of destination nodes of destination nodes and address of destination of destination no
      ptype: instance number of destination task.
ASYNCWAIT(mid)
      Blocks until operation associated with mid has completed
       mse: middle message its type is system of products.
ASYNCDONE (mid)
      Returns 1 if operation associated with mid has completed, and 0 otherwise.
       mid message handle its type is systemdependent-

MSGSIZE(mid)
      Returns size of message most recently arrived
       mid message handle its type is systemdependent-

MSGSENDER(mid)
      Returns node number of the sender of most recently received message.
       mse: middle its type is systemdered its type is substantially and its system of the system of the system of th
PVMCRECV(tag,buf,len)
      Blocks until message has been received into buffer
       tag international message tags in the contract of the contract of the contract of the contract of the contract of the contract of the contract of the contract of the contract of the contract of the contract of the contract
       buffer to place the data of the data of the data of the data of the data of the data of the data of the data o
       len int-
 size of buffer in bytes
```
# 144

Advanced Topics -

```
PVMCSEND(tag,buf,len,dest,ptype)
       Blocks until send operation is complete and buffer can be reused
       Non-blocking send. Returns immediately with a message handle.
         tag international message tags and the set of the set of the set of the set of the set of the set of the set of the set of the set of the set of the set of the set of the set of the set of the set of the set of the set of 
         buf charge of the charge of the contract of the contract of the contract of the contract of the contract of th
         len int-data international contract of data in bytes of data in bytes of data in bytes of data in bytes of data in by
         address (address of destination and destination of \alphaptype: instance number of destination task.
```
These functions are used by mroute() on MPP systems. The source code for mroute for multiprocessors is in  $src/1$ pvmmimd.c or  $src/1$ pvmshmem.c depending on the class.

For sharedmemory implementations- the following macros are de
ned in the 
le  $src/prmshmem.h$ 

```
PAGEINITLOCK(1p)
   Initialize the lock pointed to by lp
PAGELOCK(1p)
```
Locks the lock pointed to by lp

```
PAGEUNLOCK(1p)
```
Unlocks the lock pointed to by lp

In addition- the 
le pvmshmemc contains routines used by both pvmd and libpvm

# Troubleshooting

This chapter attempts to answer some of the most common questions encountered by users when installing PVM and running PVM programs It also covers debugging the system itself- which is sometimes necessary when doing new ports or trying to determine whether an application or PVM is at fault. The material here is mainly taken from other sections of the book- and rearranged to make answers easier to 
nd As always- RTFM pages prints a rootto printerior of the only a longe stranger reality-present three realities are completed to is kept up-to-date with each release. The newsgroup *comp.parallel.pvm* is available to post questions and discussions

. If you are not please the please tell us about it about it about it and it a please the contract of the plant with the distribution in  $PVM_ROOT/doc/bugreport$ . Please use this form or include equivalent information

Some of the information in this chapter applies only to the generic Unix implementation of PVM-- or describes features more volumes it is in the standard documented ones It is in presented here to aid with debugging, and tagged with a  $\clubsuit$  to warn you of its nature.

Examples of shell scripts are for either C-shell  $(\texttt{csh}, \texttt{tch})$  or Bourne shell  $(\texttt{sh}, \texttt{ksh})$ . . If you was shell-client-while, an some which it somewhat, contain client, it was them contri troubleshooting

## $9.1$ Getting PVM Installed

You can get a copy of PVM for your own use or share an already-installed copy with other users. The installation process for either case more or less the same.

# Set PVM ROOT

make certain you have the environment variables in change and you and exported to by partners, which to directory where PVM is installed before you do anything else. This directory is where the system executables and libraries reside Your application executables go in a private directory-by default HOMEpvmbinPVM architectures installed at your product installed at your product installed site you can share it by setting PVM ROOT to that path- for example usrlocalpvm ... you could your own copy-you could install it in Homepvm prove

If you normally use csh- add a line like this to your cshrc le

# setenv PVM\_ROOT \$HOME/pvm3

If you normally use sh- add these lines to your profile

PVM\_ROOT=\$HOME/pvm3 PVM\_DPATH=\$HOME/pvm3/lib/pvmd export PVM\_ROOT PVM\_DPATH

Make sure these are set in your current session too

Older versions of PVM assumed an installation path of \$HOME/pvm3. Versions 3.3 and later require that the PVM\_ROOT variable always be set. Note: For compatibility with older versions of PVM and some command shells that dont execute a startup 
le- newer versions guess for its not set-it its not set-it its not set-it its not its not its not its its set-

## - OnLine Manual Pages

On-line manual pages compatible with most Unix machines are shipped with the source distribution. These reside in  $PVM_ROOT/man$  and can be copied to some other place (for example /usr/local/man or used in-place. If the man program on your machine uses the man at the following and the following something and the following near the following  $\alpha$ your . cshrc or . login file:

# if (! \$?MANPATH) setenv MANPATH /usr/man:/usr/local/man setenv MANPATH \${MANPATH}: \$PVM\_ROOT/man

Then you should be able to read both normal system man pages and PVM man pages by simply typing man subject.

## . . <u>\_ \_ \_ \_ \_</u> . \_ \_ \_ \_ \_ \_ \_ \_ \_

. The following communities download-instally displaced that install a release the community of the second contract of the second contract of the second contract of the second contract of the second contract of the second

```
(start in directory just above PVM root, for example $HOME or /usr/local)
% ftp netlib2.cs.utk.edu
Name: anonymous
Password your id user-
hostdomain
ftp> cd pvm3
ftp> bin
ftp get pvm3.3.tar.z.uu (or the most recent version)
ftp> quit
% uudecode pvm3.3.tar.z.uu
% zcat pvm3.3.tar.Z | tar xf -
% cd pvm3
% setenv PVM_ROOT $cwd
% make
```
## - Errors During Build

The compiler may print a few warning messages; we suggest you ignore these unless the build doesn't complete or until you have some other reason to think there is a problem. If you can't build the unmodified distribution "out of the box" on a supported architecture, let us know

# - Compatible Versions

The protocols used in building  $\Box$  are evolving-valued in  $\Box$ not compatible with older ones. Compatibility is determined by the pymd-task and tasktask protocol revision numbers. These are compared when two PVM entities connect; they will refuse to interoperate if the numbers don't match. The protocol numbers are addition in self-order and srctifically completed in the second-order and state  $\mathcal{C}$ 

As a general rule- PVM releases with the same second digit in their version numbers (for example  $3.2.0$  and  $3.2.6$ ) will interoperate. Changes that result in incompatibility are held until a major version change for example-for example-for example-for example-for example-for example-

## 9.2  Getting PVM Running

To get PVM running- you must start either a pvmd or the PVM console by hand The ex ecutables are named provided productively-and residence in directory productively-productively-PVM ARCH We suggest using the pvmd or pvm script in PVM ROOTlib instead- as this simplifies setting your shell path. These scripts determine the host architecture and run the correct executable-communication communication  $\Omega$ 

Problems when starting PVM can be caused by system or network trouble- running out the resources such as disk space-installation resources in the purpose or a bug in the PVM code

# . . <u>\_</u> . . . . \_ \_ \_ \_ \_ \_ \_ \_

The pvmd writes errors on both its standard error stream (only until it is fully started) and a log 
le- named tmppvmluid uid is your numeric user id generally the number in the third colon-separated field of your passwd entry). If PVM was built with the SHAREDTMP option used when a cluster of machines shares a tmp directory- the log 
le will instead be named  $\text{/tmp/pvm1.}uid. hostname.$ 

If you have trouble getting PVM started- always check the log 
le for hints about where the log If more than one host is involved-than one host is involved-the log If  $\alpha$ example- when adding a new host to a virtual machine- check the log 
les on the master host and the new host

Try the following command to get your uid

```
grep watched y to ypmatch who who who passway g
 \vert awk -F: '{print $3; exit}'
```
#### 9.2.2 Pymd Socket Address File

The pymd publishes the address of the socket to which local tasks connect in a file named  $t$  tmp/pvmd. *uid.* uid is your numeric user id (generally in the third field of your passwd entry). If PVM was built with the SHAREDTMP option (used when a cluster of machines shares a /tmp directory), the file will be named /tmp/pvmd.*uid.hostname*. See §7.4.2 for more information on how this file is used.

The pvmd creates the socket address 
le while starting up- and removes it while shut ting down If while starting up- it 
nds the 
le already exists- it prints an error message and exits. If the pymd can't create the file because the permissions of  $/\text{tmp}$  are set incorrectly or the start upper term is full-to-start upper term is full-to-start upper term in the able to start upper term in

If the pvmd is killed with un uncatchable signal or other catastrophic event such as a Unix machine crash- you must remove the socket address 
le before another pvmd will start on that host

Note that if the pvmd is compiled with option OVERLOADHOST- it will start up even if the address file already exists (creating it if it doesn't). It doesn't consider the existence of the address 
le an error This allows disjoint virtual machines owned by the same user to use overlapping sets of hosts Tasks not spawned by PVM can only connect to the rst pvers they an on overloaded host, however-leaded host- they can some some and an one of correct socket address of one of the other pvmds

## 9.2.3 Starting PVM from the Console

PVM is normally started by invoking the console program- which starts a pvmd if one is not already running and connects to it. The syntax for starting a PVM console is:

## pvm ddebugmask nhostname host-le

If the console cant start the pvmd for some reason- you may see one of the following error messages Check the pvmd log 
le for error messages The most common ones are described below

 $Can't start$  pvmd - This message means that the console either can't find the pvmd executable or the pymd is having trouble starting up. If the pymd complains that it cant cantor the host name perhaps the machine set for the machine does not resolve to an announcement IP address of its interfaces-interfaces-interfaces-interfaces-interfaces-interface is down The consoleption option  $-nname$  can be used to change the default.

Cant contact local daemon If a previously running pvmd crashed- leaving behind its socket address le- the console may print this message The pvmd will log error message pumd already running? Find and delete the address file.

 $T$  . The set of  $\alpha$ 

Version mismatch – The console (libpvm) and pvmd protocol revision numbers don't match. The protocol has a revision number so that incompatible versions won't attempt to interoperate. Note that having different protocol revisions doesn't necessarily cause this message to be printed; instead the connecting side may simply hang.

# 9.2.4 Starting the Pvmd by Hand

It is necessary to start the master pvmd by hand if you will use the  $so=pw$  or  $so=ms$ options in the host 
le or when adding hosts These options require direct interaction with the pvices with adding a host If the pvices is started by the construction of the construction backgrounded-backgrounded-backgrounded-backgrounded-backgrounded-backgrounded-background-background-background

The syntax to start the master pvmd by hand is

## PVM ROOTlibpvmd ddebugmask nhostname host-le

. It winds a PVM constant or application-by with the constant and the planet window nishes starting up-thermodynamics out a line like either it prints out a line like either in the line of the l If it cant start up- you may not see an error message- depending on whether the problem occurs before or after the pvmd stops logging to its standard error output Check the pvmd log file for a complete record.

# 9.2.5 Adding Hosts to the Virtual Machine

This section also applies to hosts started via a host 
le- because the same mechanism is used in both cases The master pvmd starts up- reads the host 
le- then sends itself a request to add more hosts. The PVM console (or an application) can return an error when adding hosts to the virtual machine. Check the pymd log file on the master host and the failing host for additional clues to what went wrong

No such host  $-$  The master pymd couldn't resolve the the host name (or name given in ip= option) to an IP address. Make sure you have the correct host name.

Can't start pvmd - This message means that the master pvmd failed to start the slave process the cause the cause in a caused by incorrect installation-the case in permissionproblems The master pvmd must be able to resolve the host name get its IP address and route packets to it. The pvmd executable and shell script to start it must be installed in the correct location. You must avoid printing anything in your cshrc (or equivalent) script- because it will confuse the pvmd communication If you must print somethingeither move it to your . login file or enclose it in a conditional:

```
if it is a second to the second the second term of the second term in the second term of the second term in the
      echo terminal type is $TERM
      stty erase '"?' kill '"u' intr '"c' echo
endif
```
to the above-the above-the following the following the master  $\alpha$  , handle by the master  $\alpha$ 

## rsh  $host$   $\texttt{FPVM}\_\texttt{ROOT}/\texttt{lib}/\texttt{pvmd}$  -s

where *host* is the name of the slave host you want to test. You should see a message similar to the following from the slave pvmd and nothing else:

```
[pvmd pid12360] slave_config: bad args
[pvmd pid12360] pvmbailout (0)
```
Version mismatch This message indicates that the protocol revisions of the master and slave pvmd are incompatible. You must install the same (or compatible) versions everywhere

Duplicate host - This message means that PVM thinks there is another pymd (owned by the same user) already running on the host. If you're not already using the host in the current virtual machine or a different one, the socket address file  $(\S9.2.2)$ must be left over from a previous run. Find and delete it.

# 9.2.6 PVM Host File

A host -le may be supplied to the pvmd or console- which passes it to the pvmd as a command-line parameter. Each line of the file contains a host name followed by option parameters. Hosts not preceded by  $\&$  are started automatically as soon as the master pvmd is ready. The syntax:

\* option option ...

changes the default parameters for subsequent hosts (both those in the host file and those added later). Default statements are not cumulative; each applies to the system defaults. For example- after the following two host 
le entries

```
* dx=pvm3/lib/pvmd
```
\* ep=/bin:/usr/bin:pvm3/bin/\$PVM\_ARCH

only  $ep$  is changed from its system default  $(dx$  is reset by the second line). To set multiple a combine them into a single line into a single line in the single line in the single single single single single single single single single single single single single single single single single single single single sin

# 9.2.7 Shutting Down

The preferred way to shut down a virtual machine is to type halt at the PVM consoleor to call library and construction primes in a show for the construction of the construction of the construction of the construction of the construction of the construction of the construction of the construction of the c may see an error message such as  $EOF$  on pvmd sock. This is normal and can be ignored.

You can instead kill the pvmd process it will shut down- killing any local tasks with SIGTERM If you kill a slave pvmd- it will be deleted from the virtual machine If you

 $T$  . The set of  $\alpha$ 

kill the master pvmd- the slaves will all exit too Always kill the pvmd with a catchable signal- for example SIGTERM If you kill it with SIGKILL- it wont be able to clean up after itself-wave to do that it and the state to the boundary

## $9.3$  Compiling Applications

#### 9.3.1 Header Files

PVM applications written in C should include header 
le pvmh- as follows

# #include <pvm3.h>

 $P$ rograms using the trace functions showld additions showld additionally include power programs in the source programs of  $\mu$ manager programs should include **pvmsdpro.h**. You may need to specify the PVM include directory in the compiler flags as follows:

```
cc \ldots -I$PVM_ROOT/include ...
```
A header file for Fortran (fpvm3.h) is also supplied. Syntax for including files in Fortran is variable; the header file may need to be pasted into your source. A statement commonly used is

```
INCLUDE //usr/local/pvm/include/fpvm3.h'
```
# 9.3.2 Linking

PVM applications written in C must be linked with at least the base PVM librarylibpvm 3. Fortran applications must be linked with both libfpvm 3 and libpvm 3. Programs that use group functions must also be linked with  $\ell$  libgpvm 3. On some operating systems, PVM programs must be linked with still other libraries (for the socket or XDR functions).

Note that the order of libraries in the link command is important; Unix machines generally process the list from left to right- searching each library once You may also need to specify the PVM library directory in the link command. A correct order is shown below (your compiler may be called something other than  $cc$  or  $f77$ ).

```
cc/f77 [ compiler flags ] [ source files ] [ loader flags ]
       -L$PVM_ROOT/lib/$PVM_ARCH -lfpvm3 -lgpvm3 -lpvm3
       [ libraries needed by PVM ] [ other libraries ]
```
The aimk program supplied with PVM automatically sets environment variable PVM ARCH to the PVM architecture name and ARCHLIB to the necessary system libraries. Before running aimes you must have running that the path where PVM is installed You can be a state of the use these variables to write a portable- shared make
le Makefileaimk

### Running Applications  $9.4$

#### 9.4.1 Spawn Can't Find Executables

No such file This error code is returned instead of a task id when the pvmd fails to find a program executable during spawn.

Remember that task placement decisions are made before checking the existence of executables If an executable is not installed on the selected on the selected host-beam returns and the select instead of trying another one For example- if you have installed myprog on hosts of a control controlled machine-spaces of my process of myprog controlled powermany tool, will succeed Make sure executable are built for each architecture your each architecture your usingrst in the correct directory By default- I are constant directory PVM ( ) are compared to (the pvmd default working directory is  $$HOME$ ) and then in  $$PVM_ROOT/bin/$PVM_ARCH$ . This path list can be changed with host file option  $ep =$ . If your programs aren't on a lesystem shared between the hosts- you must copy them to each host manually

# 9.4.2 Group Functions

failed to start group server  $-$  This message means that a function in the group library (libgpvm3.a) could not spawn a *group server task* to manage group membership lists. Tasks using group library functions must be able to communicate with this server. It is started automatically if one is not already running. The group server executable pvmgs normally resides in PVM ROOTbinPVM ARCH- which must be in the pvmd search path If you change the path using the host 
le ep option- make sure this adirectory is still included The group server many server may hostel any host-sure one and is installed and your path is set correctly everywhere

## 9.4.3 Memory Use

Tasks and pymds allocate some memory (using  $\text{malloc}()$ ) as they run. Malloc never  $\alpha$  so the system-data size of each process only increases of each process only increases on  $\alpha$ lifetime. Message and packet buffers (the main users of dynamic memory in  $PVM$ ) are recycles and the contract of the contract of the contract of the contract of the contract of the contract of the

The things that most commonly cause PVM to use a large amount of memory are passing huge messages-certain communication patterns and memory leakse

A task sending a PVM message doesn't necessarily block until the corresponding receive is executed Messages are stored at the destination until claimed- allowing some leeway when programming in PVM. The programmer should be careful to limit the number of outstanding messages. Having too many causes the receiving task (and its pymd if the task is busy to accumulate a lot of dynamic memory to hold all the messages

 $T$  . The set of  $\alpha$ 

There is nothing to stop a task from sending a message which is never claimed (because receive is never called with a wildcard pattern). This message will be held in memory until the task exits

Make sure you're not accumulating old message buffers by moving them aside. The promotion in the contract communities and received the current business where the contract  $\mu$  and  $\mu$ use the pvm sets routines-buff associated bureau sets routines-then the associated bureau sets routines-then t example- the following code fragment allocates message buers until the system runs out of memory

```
while the state of the state of the state of the state of the state of the state of the state of the state of
     pvm_initsend(PvmDataDefault);
                                                              /* make new buffer */pvmsetsbuf-

      /* now buffer won't be freed by next initsend */
!
```
As a quick check, look at the message handles returned by initsend or receive functions Message ids are taken from a pool- which is extended as the number of message buse in use in use increases in use increases in the there is a bulk start out small and the start out small a increase steadily

 $\clubsuit$  Two undocumented functions in libpvm dump information about message buffers:

```
umbuf_dump(int mid, int level),
    umbuf\_list(int level).
```
Function umbuf\_dump() dumps a message buffer by id (mid). Parameter level is one of: Level Information dumped

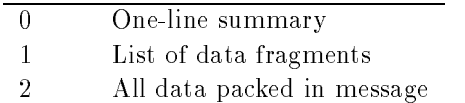

Function  $umbuf\_list()$  calls  $umbuf\_dump()$  for each message in the message heap.

# 9.4.4 Input and Output

Each task spawned through PVM has its *stdout* and *stderr* files connected to a pipe that is read by the pvmd managing the task Anything printed by the task is packed into a PVM message by the pvmd and sent to the task's *stdout sink*. The implementation of this mechanism is described in §7.7.2. Each spawned task has **/dev/null** opened as stdin

Output from a task running on any host in a virtual machine (unless redirected by the console-based is written in the master point task is written in the master point of the master point of the mas

You can use the console spawn command with flag  $\rightarrow$  to collect output from an application (the spawned tasks and any others they in turn spawn). Use function pvm\_catchout() to collect output within an application.

The C stdio library fgets
- printf
- etc buers input and output whenever possible, it framed that frequency if actually formally the models () systems family for actional whether to buffer by looking at the underlying file descriptor of a stream. If the file is a tty-that is-buen at a time-that is-buen is-buen that is-buen the buen the newline at a time-the new line when character is encountered If the descriptor is a 
le- pipe- or socket- however- stdio buers up much more- typically k bytes

a task spawned by PVM writes output through a pipe back to its pvm and the state to its possible to buffer isn't flushed after every line (stderr probably is). The pvm\_exit() function closes the stdio streams- causing them to be ushed so you should eventually see all your output You can flush stdout by calling **fflush** (stdout) anywhere in your program. You can change the buffering mode of stdout to line-oriented for the entire program by calling  $setline{quad}$  (stdout) near the top of the program.

Fortran systems handle output buffering in many different ways. Sometimes there is a fluid substantial substantial substantial substantial substantial substantial substantial substantial substa

In a PVM task- you can open a 
le to read or write- but remember that spawned components inherit the working directory (by default \$HOME) from the pvmd so the file path you open must be relative to your home directory (or an absolute path). You can change the pvmd (and therefore task) working directory (per-host) by using the host file option wd

# 9.4.5 Scheduling Priority

 $\clubsuit$  PVM doesn't have a built-in facility for running programs at different priorities (as with  $\mathbf{a}$  ,  $\mathbf{b}$  and  $\mathbf{c}$  it is given that the call set  $\mathbf{b}$  and  $\mathbf{c}$  and  $\mathbf{c}$  and  $\mathbf{c}$  and  $\mathbf{c}$ in your code or replace your program with a shell script wrapper as follows

```
cd \gammapvm3/bin/SUN4
mv prog prog
echo 'P=$0"-"; shift; exec nice -10 $P $0' > prog
chmod % in the second was a second with the second with the second with the second with the second with the second with the second with the second with the second with the second with the second with the second with the se
```
when program spawned-use second-completence program at a process, at a new process

You could be even more creative and pass an environment variable through PVM to the shell script- to allow varying the priority without editing the script If you want to

## $T$  . The set of  $\alpha$

have real fun- hack the tasker example to do the work- then you wont have to replace all the programs with wrappers

One reason for changing the scheduling priority of a task is to allow it to run on a workstation without impacting the performance of the machine for someone sitting at the console. Longer response time seems to *feel* worse than lower throughput. Response time is aected most by tasks that use a lot of memory- stealing all the physical pages from other programs When interactive input arrives- it takes the system time to reclaim all the pages Decreasing the priority of such a task may not help much- because if its allowed to run for a few seconds-to-run for a few seconds-to-run for a few seconds-to-run for a few seconds-tojobs with small working set sizes may hardly aect the response time at all- unless you have many of them running.

# 9.4.6 Resource Limitations

Available memory limits the maximum size and number of outstanding messages the system can handle. The number of file descriptors  $(I/O$  channels) available to a process limits the number of direct route connections a task can establish to other tasks- and the number of tasks a single pymd can manage. The number of processes allowed to a user limits the number of tasks that can run on a single host- and so on

An important thing to know is that you may not see a message when you reach a resource limit. PVM tries to return an error code to the offending task and continue operation- but cant recover from certain events running out of memory is the worst

See §7.9 for more information on how resource limits affect PVM.

## 9.5  Debugging and Tracing

First- the bad news Adding printf calls to your code is still a stateoftheart method ology

PVM tasks can be started in a debugger on systems that support X-Windows. If PvmTaskDebug is speci
ed in pvm spawn
- PVM runs PVM ROOTlibdebugger- which opens an xterm in which it runs the task in a debugger de
ned in pvmlibdebugger- The Passenger and the Passenger and interesting the call to spawn The Section Theorem Theorem Theorem Theorem DISPLAY environment variable can be exported to a remote host so the xterm will al ways be displayed on the local screen. Use the following command before running the application

## setenv PVM EXPORT DISPLAY

Make sure DISPLAY is set to the name of your host (not  $unix:0$ ) and the host name

is fully quali
ed if your virtual machine includes hosts at more than one administrative site To spawn a task in a debugger from the console- use the command

spawn  $-?$  [ rest of spawn command ]

You may be able to use the libpvm trace facility to isolate problems- such as hung processes A task has a trace mask- which allows each function in libpvm to be selectively traced-sink-a traced-sink-particle is and there is no message data is sent as messages as messages of the sent A task's trace mask and sink are inherited by any tasks spawned by it.

The console can spawn a task with tracing enabled using the spawn - collect the trace data and print it out it out it out it out it out it out it out it out it out it out it out it is not it can be traced. The console has a trace command to edit the mask passed to tasks it spawns or the used to collect and display the used to collect and display trace data graphically.

It is discussed to start and trace it-though Tasks with no parent  $\mathcal{H}$  is discussed to parent it is discussed to parent in the parent in the parent in the parent in the parent in the parent in the parent in the parent (anonymous tasks) have a default trace mask and sink of NULL. Not only must the first task call promoter the tracing promoter tracing parameters and parameters-  $\alpha$ must collect and interpret the trace data If you must start a traced application from a <u>rest subsequest produced</u> an xterm from the constants.

# spawn -@ /usr/local/X11R5/bin/xterm -n PVMTASK

The task context held open by the xterm has tracing enabled. If you now run a PVM program in the fitting it will reconnect to the task context and trace data will be sent back to the PVM console Once the PVM program exits- you must spawn a new xterm to run again-task context will be context will be context will be context will be context will be context will be c

Because the libpvm library is linked with your program- it cant be trusted when debugging. If you overwrite part of its memory (for example by overstepping the bounds of an array it may start to behave erroringly-making the fault hard to isolate Theory and pvmds are somewhat more robust and attempt to sanitycheck messages from tasks- but can still be killed by errant programs

The pvm\_setopt() function can be used to set the debug mask for PVM messagepassing functions, as described in  $\S 9.6.1$ . Setting this mask to 3, for example, will force receive to log for every message sent or received by that task-that the such as the three  $\sim$ source-the message You can use the message You can use the message You can use the message You can use the mes lost or stray messages

## 9.6  Debugging the System

You may need to debug the PVM system when porting it to a new architecture- or because an application is not running correctly. If you've thoroughly checked your application

and cant it may a problem- it may lie in the system itself the system itself the system itself the sec few tricks and undocumented features of PVM to help you find out what's going on.

#### $9.6.1$ Runtime Debug Masks

 The pvmd and libpvm each have a debugging mask that can be set to enable logging of various information Logging information is divided into classes-into classes-into contract to parallely by a bit in the debug mask. The pvmd and console have a command line option  $(-d)$  to set the debug mask of the pvmd to the (hexadecimal) value specified; the default is zero. Slave pvmds inherit the debug mask of the master as they are started. The debug mask of a pvmd can be set at any time using the console tickle command on that host. The debug mask in libpvm can be set in the task with pvm\_setopt().

The pvmd debug mask bits are de
ned in ddproh- and the libpvm bits in lpvmc The meanings of the bits are not well de
ned- since theyre only intended to be used when xing or modifying the pvmd or libpvm At present- the bits in the debug mask are as follows:

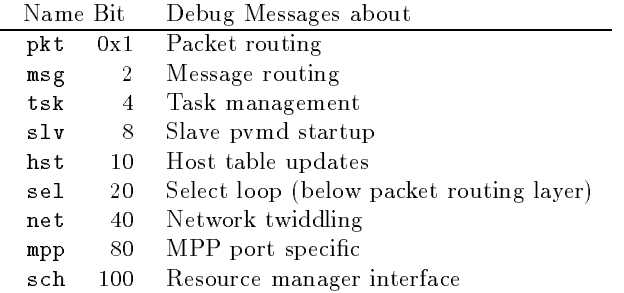

## 9.6.2 Tickle the Pvmd

 $\clubsuit$  The tickle function is a simple, extensible interface that allows a task to poke at its local pvmd as it runs It is not formally speci
ed- but has proven to be very useful in debugging the system. Tickle is accessible from the console (tickle command) or libpvm. Function pvm\_tickle() sends a TM\_TICKLE message to the pvmd containing a short (maximum of ten) array of integers and receives an array in reply. The first element of the array is a subcommand- and the remaining elements are parameters The commands currently defined are:

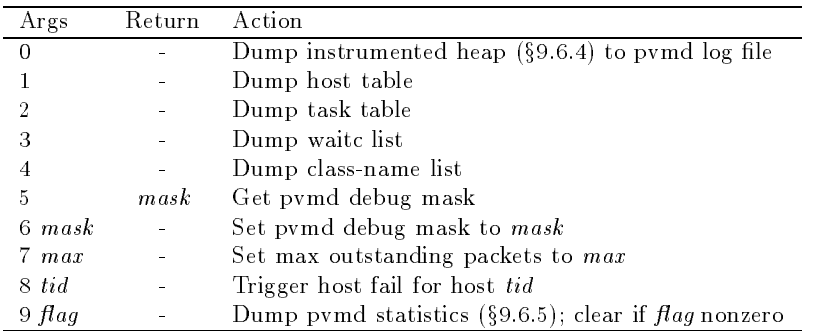

New tickle commands are generally added to the end of the list

# 9.6.3 Starting Pvmd under a Debugger

If the pvmd breaks- you may need to start it under a debugger The master pvmd can be started by done and the PVM console started on and the PVM constant terminal constants the started on another terminal To start a slave pvmd under a debugger- use the manual startup soms host 
le option so the master pvmd will allow you to start the slave by hand Or- use the dx host 
le option to execute a script similar to libdebugger- and run the pvmd in a debugger in an *xterm* window.

# 9.6.4 Sane Heap

 $\clubsuit$  To help catch memory allocation errors in the system code, the pvmd and libpvm use a sanity-checking library called *imalloc*. Imalloc functions are wrappers for the regular  $\mathbf{v}$  is and free functions  $\mathbf{v}$  and free functions and free functions  $\mathbf{v}$ functions abort the program so the fault can be traced

The following checks and functions are performed by imalloc

- 1. The length argument to malloc is checked for insane values. A length of zero is changed to one so it succeeds.
- 2. Each allocated block is tracked in a hash table to detect when  $free()$  is called more than once on a block or on something not from malloc().
- 3. **i\_malloc()** and **i\_realloc()** write pads filled with a pseudo-random pattern outside the bounds of each block- which are checked by i free to detect when something writes past the end of a block
- 4. **i\_free**() zeros each block before it frees it so further references may fail and make
- Each block is tagged with a serial number and string to indicate its use The heap space can be dumped or sanity-checked at any time by calling *i\_dump*(). This helps find

memory leaks

Since the overhead of this checking is quite severe- it is disabled at compile time by default. Defining USE\_PVM\_ALLOC in the source makefile(s) switches it on.

# 9.6.5 Statistics

 $\clubsuit$  The pvmd includes several registers and counters to sample certain events, such as the number of calls made to select() or the number of packets refragmented by the network code These values can be computed from a debug log- but the counters have less adverse impact on the performance of the pvmd than would generating a huge log file. The counters can be dumped or reset using the pvm\_tickle() function or the console tickle command. The code to gather statistics is normally switched out at compile time. To enable it- one edits the make
le and adds DSTATISTICS to the compile options
#### Glossary

asynchronous Not guaranteed to enforce coincidence in clock time In an asynchronous communication-the sender and receiver may occur may and the sender and receiver may not be engaged in the operation at the same instant in clock time

atomic Not interruptible An atomic operation is one that always appears to have been executed as a unit

bandwidth A measure of the speed of information transfer typically used to quantify the communication capability of multicomputer and multiprocessor systems. Bandwidth can express point-to-point or collective (bus) communications rates. Bandwidths are usually expressed in megabytes per second

barrier synchronization An event in which two or more processes belonging to some implicit or explicit group block until all members of the group have blocked. They may then all proceed. No member of the group may pass a barrier until all processes in the group have reached it

big-endian A binary data format in which the most significant byte or bit comes first. See also little-endian.

bisection bandwidth The rate at which communication can take place between one half of a computer and the other. A low bisection bandwidth or a large disparity between the maximum and minimum bisection bandwidths achieved by cutting the computers elements in different ways is a warning that communications bottlenecks may arise in some calculations

broadcast To send a message to all possible recipients Broadcast can be implemented as a repeated send or in a more examples in a spanning tree where  $\mu$  is a spanning tree where  $\mu$ each node propagates the message to its descendents

buffer A temporary storage area in memory. Many methods for routing messages between processors use buffers at the source and destination or at intermediate processors.

bus A single physical communications medium shared by two or more devices The network shared by processors in many distributed computers is a bus- as is the shared data path in many multiprocessors

cache consistency The problem of ensuring that the values associated with a particular variable in the caches of several processors are never visibly different.

channel A point-to-point connection through which messages can be sent. Programming systems that rely on channels are sometimes called connection oriented- to distin guish them from connectionless systems in which messages are sent to named destinations rather than through named channels

circuit A network where connections are established between senders and receiversreserving network resources. Compare with packet switching.

combining Joining messages together as they traverse a network. Combining may be done to reduce the total trac in the network- to reduce the number of times the start up penalty of messaging is incurred- or to reduce the number of messages reaching a particular destination

communication overhead A measure of the additional workload incurred in a parallel algorithm as a result of communication between the nodes of the parallel system

computation-to-communication ratio The ratio of the number of calculations a process does to the total size of the messages it sends alternatively- the ratio of time spent calculating to time spent communications on the relationship speeds on the relationship speeds of the relationship speeds of the relationship speeds of the relationship speeds of the relationship speeds of the relationship processor and communications medium-pand in the startup cost and latency of communic nication

contention Conflict that arises when two or more requests are made concurrently for a resource that cannot be shared. Processes running on a single processor may contend for CPU time- or a network may suer from contention if several messages attempt to traverse the same link at the same time

context switching Saving the state of one process and replacing it with that of an other If little time is required to switch contexts- processor overloading can be an effective way to hide latency in a message-passing system.

daemon A specialpurpose process that runs on behalf of the system-behalf of the system-behalf of the system-beha pvmd process or group server task

data encoding A binary representation for data objects eg- integers- oatingpoint numbers) such as XDR or the native format of a microprocessor. PVM messages can contain data in XDR-in data in XDR-in data in XDR-in data in XDR-in data in XDR-in data in XDR-in data in XDR-

data parallelism A model of parallel computing in which a single operation can be applied to all elements of a data structure simultaneously Typically- these data structures the structures of are arrays- and the operations act independently on every array element or reduction operations

deadlock A situation in which each possible activity is blocked- waiting on some other activity that is also blocked

distributed computer A computer made up of smaller and potentially independent computers- such as a network of workstations This architecture is increasingly studied by increasing studied w because of its cost effectiveness and flexibility. Distributed computers are often heterogeneous

#### Glossary -

distributed memory Memory that is physically distributed among several modules. A distributedmemory architecture may appear to users to have a single address space and a single shared memory or may appear as disjoint memory made up of many separate address spaces

allowing allowing devices, which in a bus to access memory without in a bus to access on a bus to access memor terfering with the CPU

eciency A measure of hardware utilization- equal to the ratio of speedup achieved on  $P$  processors to  $P$  itself.

**Ethernet** A popular LAN technology invented by Xerox. Ethernet is a  $10-Mbit/S$ CSMA/CD (Carrier Sense Multiple Access with Collision Detection) bus. Computers on an Ethernet send data packets directly to one another They listen for the network to become idle before transmitting-parts retrained in the event that multiple stations simultaneously attempt to send

FDDI Fiber Distributed Data Interface a standard for local area networks using optical fiber and a 100-Mbit/s data rate. A token is passed among the stations to control access to send on the network  $N$  arranged in topologies such as stars-stars-such as stars-stars-stars-stars-stars-starsrings. Independent *counter-rotating* rings allow the network to continue to function in the event that a station or link fails

FLOPS FloatingPoint Operations per Second- a measure of memory access perfor mance- equal to the rate at which a machine can perform singleprecision oatingpoint calculations.

fork To create another copy of a running process; fork returns twice. Compare with spawn

fragment A contiguous part of a message. Messages are fragmented so they can be sent over a network having finite maximum packet length.

group A set of tasks assigned a common symbolic name- for addressing purposes

granularity The size of operations done by a process between communications events A 
negrained process may perform only a few arithmetic operations between processing one message and the next- whereas a coarsegrained process may perform millions

heterogeneous Containing components of more than one kind. A heterogeneous architecture may be one in which some components are processors- and others memories- or it may be one that uses different types of processor together.

hierarchical routing Messages are routed in PVM based on a hierarchical address (a TID). TIDs are divided into host and local parts to allow efficient local and global routing.

HiPPI High Performance Paral lel Interface- a pointtopoint MBytesec interface standard used for networking components of high-performance multicomputers together.

host A computer- especially a selfcomplete one on a network with others Also- the frontend support machine for- for example- a multiprocessor

hoster A special PVM task that performs slave pvmd startup for the master pvmd.

interval routing A routing algorithm that assigns an integer identifier to each possible destination and then labels the outgoing links of each node with a single contiguous interval or window so that a message can be routed simply by sending it out the link in whose interval its destination identifier falls.

interrupt-driven system A type of message-passing system. When a message is delivered to its destination process- it interrupts execution of that process and initiates execution of an interrupt handlers, which may either process the message or store it for subsequent retrieval. On completion of the interrupt handler (which may set some flag or sends some signal to denote an available message- the original process resumes execution

<u>re the Internet standard protocol the Internet sending standard sending</u> and  $\eta$ (blocks of data) between hosts on interconnected networks. It provides a connectionless, best-effort delivery service. IP and the ICMP control protocol are the building blocks for other protocols such as TCP and UDP

kernel A program providing basic services on a computer- such as managing memorydevices, devices- a kernel may provide minimal service as one and the service minimal service as on a multiple node or many features as on a Unix machine Alternatively-akernel may be a basic computational building-block (such as a fast Fourier transform) used iteratively or in parallel to perform a larger computation

latency The time taken to service a request or deliver a message that is independent of the size or nature of the operation. The latency of a message-passing system is the minimum time to deliver any message

— is a task to interface programming interface with the product with the product with the product with the product of  $\mathcal{L}_\mathbf{p}$ and other tasks

linear speedup The case when a program runs faster in direct proportion to the number of processors used. of processors used a contract of processors used a contract of processors used a contract of processors used a

little-endian A binary data format is which the least significant byte or bit comes first. See also big-endian.

load balance The degree to which work is evenly distributed among available processors a program executes most quickly when it is perfectly loads such that is most as  $\sim$ 

#### Glossary -

every processor has a share of the total amount of work to perform so that all proces sors complete their assigned tasks at the same time. One measure of load imbalance is the ratio of the difference between the finishing times of the first and last processors to complete their portion of the calculation to the time taken by the last processor

locality The degree to which computations done by a processor depend only on data held in memory that is close to that processor Also- the degree to which computations done on part of a data structure depend only on neighboring values Locality can be measured by the ratio of local to nonlocal data accesses- or by the distribution of distances of- or times taken by- nonlocal accesses

lock A device or algorithm the use of which guarantees some type of exclusive access to a shared resource

loose synchronization The situation when the nodes on a computer are constrained to intermittently synchronize with each other via some communication Frequently- some global computational parameter such as a time or iteration count provides a natural synchronization reference. This parameter divides the running program into compute and communication cycles

**mapping** An allocation of processes to processors; allocating work to processes is usually called scheduling

memory protection Any system that prevents one process from accessing a region of memory being used by another. Memory protection is supported in most serial computers by the hardware and the operating system and in most parallel computers by the hardware kernel and service kernel of the processors

mesh A topology in which nodes form a regular acyclic ddimensional grid- and each edge is parallel to a grid axis and joins two nodes that are adjacent along that axis The architecture of many multicomputers is a two- or three-dimensional mesh; meshes are also the basis of many scientific calculations, which each node represents a point in the represents a point in space-the edges definition of a node of a node of a node of a node of a node of a node of a node of a node of a

message ID An integer handle used to reference a message buffer in libpvm.

message passing A style of interprocess communication in which processes send dis crete messages to one another. Some computer architectures are called message-passing architectures because they support this model in hardware-in hastelling in hardware-in hastelling passing the m often been used to construct operating systems and network software for uniprocessors and distributed computers

message tag An integer code (chosen by the programmer) bound to a message as it is sent. Messages can be accepted by tag value and/or source address at the destination.

message typing The association of information with a message that identifies the nature of its contents. Most message-passing systems automatically transfer information about a message's sender to its receiver. Many also require the sender to specify a type for the message- and let the receiver select which types of messages it is willing to receive See message tag.

MIMD MultipleInstruction MultipleData- a category of Flynns taxonomy in which many instruction streams are concurrently applied to multiple data sets A MIMD ar chitecture is one in which heterogeneous processes may execute at different rates.

multicast To send a message to many- but not necessarily all possible recipient pro cesses.

multicomputer A computer in which processors can execute separate instruction streams, can matrix their cannot private memories-ing memories-memories, memories-memories-memories-memories-Most multicomputers are disjoint memory machines- constructed by joining nodes each containing a microprocessor and some memory) via links.

multiprocessor A computer in which processors can execute separate instruction streamsbut have access to a single address space. Most multiprocessors are shared-memory machines- constructed by connecting several processors to one or more memory banks through a bus or switch

multiprocessor host The frontend support machine of- for example- a multicomputer It may serve to boot the multicomputer- provide network access- 
le service- etc Utilities such as compilers may run only on the front-end machine.

multitasking Executing many processes on a single processor This is usually done by time-slicing the execution of individual processes and performing a context switch each time a process is swapped in or out- but is supported by specialpurpose hardware in some computers Most operating systems support multitasking- but it can be costly if the need to switch large caches or execution pipelines makes context switching expensive in time

mutual exclusion A situation in which at most one process can be engaged in a spec ified activity at any time. Semaphores are often used to implement this.

network A physical communication medium A network may consist of one or more or the links in a switch-state in a multicomputer in a multicomputer in a multicomputer in a multicomputer in

network byte order The Internet standard byte order (big-endian).

node Basic compute building block of a multicomputer. Typically a node refers to a processor with a memory system and a mechanism for communicating with other processors in the system

#### Glossary -

non-blocking An operation that does not block the execution of the process using it. The term is usually applied to communications operations- where it implies that the communicating process may perform other operations before the communication has completed

notify A message generated by PVM on a specified event. A task may request to be notified when another task exits or the virtual machine configuration changes.

NUMA NonUniform Memory Access- an architecture that does not support constant time read and write operations In most NUMA systems- memory is organized hierar chically-be read and written more portions can be read and written more quickly than others by a some portions given processor

packet A quantity of data sent over the network

packet switching A network in which limited-length packets are routed independently from source to destination. Network resources are not reserved. Compare with circuit.

parallel computer A computer system made up of many identi
able processing units working together in parallel. The term is often used synonymously with concurrent computer to include both multiprocessor and multicomputer. The term *concurrent* is more commonly more in the Court States- the term parallel in the term parallel is more common in Europe

parallel slackness Hiding the latency of communication by giving each processor many and the process that the processors work on the tasks that are ready while other that are  $\sim$ tasks are blocked (waiting on communication or other operations).

er in under in Unix that is not the community of the community of the system or operating system.

polling An alternative to interrupting in a communication system A node inspects its communication hardware (typically a flag bit) to see whether information has arrived or departed

private memory Memory that appears to the user to be divided between many ad dress operation to cannot can be accessed by one, which process most operating systems. rely on some memory protection mechanism to prevent one process from accessing the private memory of another in disjoint memory machines- in problem is usually machinesa way to emulate shared memory using a set of private memories

process An address space- IO state- and one or more threads of program control

process creation The act of forking or spawning a new process If a system permits only static process creation- then all processes are created at the same logical time- and no process may interact with any other until all have been created If a system permits dynamic process creation- then one process can create another at any time Most 
rst

and second generation multicomputers only supported static process creation- while most multiprocessors- and most operating systems on uniprocessors- support dynamic process

process group A set of processes that can be treated as a single entity for some pur poses- such as synchronization and broadcast or multicast operations In some parallel programming systems there is only one process group- which implicitly contains all pro cesses in others- programmers can assign processes to groups statically when con
guring their program- or dynamically by having processes create- join and leave groups during execution

process migration Changing the processor responsible for executing a process during the lifetime of that process Process migration is sometimes used to dynamically load balance a program or system

pvmd PVM daemon-PVM daemon-PVM daemon-PVM daemon-PVM daemon-PVM daemon-PVM daemon-PVM daemon-PVM daemon-PVM da coordinator One PVD daemon runs on each host of a virtual machine

race condition A situation in which the result of operations being executed by two or more processes depends on the order in which those processes execute- for example- if two processes A and B are to write different values  $V_A$  and  $V_B$  to the same variable.

randomized routing A routing technique in which each message is sent to a randomly chosen node- which then forwards it to its 
nal destination Theory and practice show that this can greatly reduce the amount of contention for access to links in a multicom puter

resource manager A special task that manages other tasks and the virtual machine configuration. It intercepts requests to create/destroy tasks and add/delete hosts.

route The act of moving a message from its source to its destination. A routing algorithm is a rule for deciding- at any intermediate node- where to send a message next a routing technique is a way of handling the message as it passes through individual nodes

**RTFM** Read The Fine Manual

scalable capable of being increased in size, more important, the delivering and  $\pi$ increase in performance proportional to an increase in size

scheduling Deciding the order in which the calculations in a program are to be executed and by which processes Allocating processes to processors is usually called map ping

self-scheduling Automatically allocating work to processes. If T tasks are to be done by P processors- and P-T - then they may be selfscheduled by keeping them in a central pool from which each processor claims a new job when it 
nishes executing its old one

#### Glossary -

semaphore A data type for controlling concurrency. A semaphore is initialized to an integer value. Two operations may be applied to it: *signal* increments the semaphore's value by one-partners its caller until the semaphores value is called the semaphores value is greater than 200 then decrements the semaphore A binary semaphore is one that can only take on the values  $0$  and  $1$ . Any other synchronization primitive can be built in terms of semaphores.

sequential bottleneck A part of a computation for which there is little or no paral lelism

sequential computer- synonymous with a visit with a von neumann computer-  $\mathbb{I}_{\mathbb{R}}$ ventional" computer in which only one processing element works on a problem at a given

shared memory Real or virtual memory that appears to users to constitute a single address space-but which is actually physically physically physically physically physically physically physically physically physically physically physically physically physically physically physically physically physically implemented using some combination of hashing and local caching. Memory that appears to the user to be contained in a single address space and that can be accessed by any processor in a uniprocessor or incurrence entered in typically a single increase, with the single several memory units interleaved to give the appearance of a single memory unit

shared variables Variables to which two or more processes have access- or a model of parallel computing in which interprocess communication and synchronization are man aged through such variables

#### signal

simple a category instruction of MultipleData-Annual MultipleData-Annual MultipleData-Annual MultipleData-Annu single instruction stream is concurrently applied to multiple data sets A SIMD architec ture is one in which homogeneous processes synchronously execute the same instructions on the internal or one in which and or one in which and or one in which and or one in which and or one in which an varying size

socket An endpoint for network communication For example- on a Unix machine- a TCPIP connection may terminate in a socket- which can be read or written through a file descriptor.

space sharing Dividing the resources of a parallel computer among many programs so they can run simultaneously without affecting one another's performance.

spanning tree A tree containing a subset of the edges in a graph and including every node in that graph. A spanning tree can always be constructed so that its depth (the greatest distance between its root and any leaf) is no greater than the diameter of the graph. Spanning trees are frequently used to implement broadcast operations.

spawn To create a new process or PVM task-the process, material from the parent from the part pare with fork

speedup The ratio of two program execution times- particularly when times are from execution on 1 and P nodes of the same computer. Speedup is usually discussed as a function of the number of processors- but is also a function implicitly of the problem size.

spectrum singleprogram multipledatal multipledata-sometimes added to Flynns taxonical omy to describe programs made up of many instances of a single type of process- each executing the same code independently SPMD can be viewed either as an extension of SIMD or as a restriction of MIMD

startup cost The time taken to initiate any transaction with some entity. The startup cost of a message passing system, it thennepic, is the time needed to send a message of zero length to nowhere

supercomputer A time-dependent term that refers to the class of most powerful computer systems worldwide at the time of reference

switch A physical communication medium containing nodes that perform only com munications functions Examples include crossbar switches- in which N M buses cross orthogonally at  $NM$  switching points to connect N objects of one type to M objects of another- and multistage switches in which several layers of switching nodes connect N objects of one type to  $N$  objects of another type.

synchronization The act of bringing two or more processes to known points in their execution at the same clock time. Explicit synchronization is not needed in SIMD programs in which every processor either executes the same operation as every other or does nothing) but is often necessary in SPMD and MIMD programs. The time wasted by processes waiting for other processes to synchronize with them can be a major source of inefficiency in parallel programs.

sympathes and the same clock time for example-if a communication events that the communication events in the c is synchronous- then there is some moment at which both the sender and the receiver are engaged in the operation

task The smallest component of a program addressable in PVM A task is generally a native "process" to the machine on which it runs.

tasker A special task that manages other tasks on the same host. It is the parent of the target tasks- allowing it to manipulate them eg- for debugging or other instrumen tation).

TCP Transmission Control Protocol- a reliable hosthost stream protocol for packet switched interconnected networks such as IP

thread a thread of programs control sharing resources  $\{1,2,3,4,5,6,7,8,8,8,8\}$ threads A lightweight process

#### Glossary -

TID Task Identi-er- an address used in PVM for tasks- pvmds- and multicast groups

time sharing Sharing a processor among multiple programs Time sharing attempts to better utilize a CPU by overlapping  $I/O$  in one program with computation in another.

trace scheduling A compiler optimization technique that vectorizes the most likely path through a program as if it were a single basic block-single basic block-single basic block-single each branch to undo any ill eects of having made a wrong guess- vectorizes the next most likely branches- and so on

topology the configuration of the processors in a multicomputer and the circuits in a switch among the most common topologies are the mesh-paraly the mesh-paraly the state of the meshthe torus- and the shutter international control to show

tuple An ordered sequence of fixed length of values of arbitrary types. Tuples are used for both data storage and interprocess communication in the generative communication paradigm

tuple space A repository for tuples in a generative communication system Tuple space is an associative memory

UDP User Datagram Protocol- a simple protocol allowing datagrams blocks of data to be sent between hosts interconnected by networks such as IP UDP can duplicate or lose messages- and imposes a length limit of kbytes

uniprocessor A computer containing a single processor. The term is generally synonymous with scalar processor

virtual channel A logical point-to-point connection between two processes. Many virtual channels may time share a single link to hide latency and to avoid deadlock

virtual concurrent computer A computer system that is programmed as a concur rent computer of some number of nodes  $P$  but that is implemented either on a real concurrent computer of some number of nodes less than P or on a uniprocessor running software to emulate the environment of a concurrent machine. Such an emulation system is said to provide virtual nodes to the user

virtual cut-through A technique for routing messages in which the head and tail of the message both proceed as rapidly as they can If the head is blocked because a link it wants to cross is being used by some other message-tail continues to advance-tail continues to advance-tail continues to advancethe message's contents are put into buffers on intermediate nodes.

**virtual machine** A multicomputer composed of separate (possibly self-complete) machines and a *software backplane* to coordinate operation.

virtual memory Configuration in which portions of the address space are kept on a secondary medium- such as a disk or auxiliary memory When a reference is made to a

location not resident in main memory- the virtual memory manager loads the location from secondary storage before the access completes If no space is available in main memory- data is written to secondary storage to make some available Virtual memory is used by almost all uniprocessors and multiprocessors to increase apparent memory size, but is not available on some array processors and multicomputers

virtual shared memory Memory that appears to users to constitute a single address space- but that is actually physically disjoint Virtual shared memory is often increased memory mented using some combination of hashing and local caching

Von Neumann architecture Any computer that does not employ concurrency or parameters remains mother than the remaining press restal in the credit with the complete invention of the basic architecture of current sequential computers

wait context A data structure used in the pvmd to hold state when a thread of operation must be suspended- for example- when calling a pvmd on another host

working set Those values from shared memory that a process has copied into its pri vate memory- or those pages of virtual memory being used by a process Changes a process makes to the values in its working set are not automatically seen by other pro cesses

**XDR** eXternal Data Representation An Internet standard data encoding (essentially just big-endian integers and IEEE format floating point numbers). PVM converts data to XDR format to allow communication between hosts with different native data formats.

# History of PVM Versions

This appendix contains a list of all the versions of PVM that have been released from the first one in February 1991 through August 1994. Along with each version we include a brief synopsis of the improvements made in this version Although not listed here- new ports were being added to PVM with each release PVM continues to evolve driven by new technology and user feedback. Newer versions of PVM beyond those listed here may exist at the time of reading. The latest version can always be found on *netlib*.

```
PVM 	 never released

     any of the several initial experimental PVM versions
    used to study heterogeneous distributed computing issues
PVM -
 Feb 	$$	

    + Complete rewrite of in-house experimental PVM software (v1.0),
     cleaned up the specification and implementation
       to improve robustness and portablility
PVM 2.1 (Mar. 1991)
      \mathcal{M} and \mathcal{M} are the set of \mathcal{M}+ process-process messages switched to XDR
       to improve protability of source in heterogeneous environments
    + Simple console interpreter added to master pvmd.
\blacksquare . The contract of the contract of the contract of the contract of the contract of the contract of the contract of the contract of the contract of the contract of the contract of the contract of the contract of the 
    + pvmd-pvmd message format switched to XDR.
    + Get and put functions vectorized to improve performance.
    + broadcast function --> deprecated
PVM -
-
 June 	$$	

    + improved password-less startup via rsh/rcmd
    + added per-host options to hostfile format:
         ask for password
         specify alternate loginname
         specify alternate pvmd executable location
    + pvmd-pvmd protocol version checked to prevent mixed versions
       interoperating
    + added support for short and long integers in messages.
    + added 'reset' pvmd command to reset the vm.
```

```
+ can specify "." as host to initiateM() to create on localhost
PVM -
 July 	$$	

    + added 'barr' command to check barrier/ready status
    + pstatus() libpvm call added to return size of virtual machine
PVM -

 Oct 	$$	

    + pvmds negotiate maximum UDP message length at startup.
      removed static limitation on number of hosts used to be 

\mathbf{r} and \mathbf{r} and \mathbf{r} and \mathbf{r} and \mathbf{r} and \mathbf{r} and \mathbf{r}+ added direct-connect TCP message transfer available through
       vsnd() and vrcv() to improve communication performance.
    + added option to specify user executable path on each host.
    + version check added between pvmd and libpvm to prevent running
       incompatible versions
    + libpvm automatically prints error messages.
    + libpvm error codes standardized and exported in "pvmuser.h".
    + includes instrumented heap to aid system debugging.
    + host file default parameters can be set with '*'.
    + libpvm returns error code instead of exiting in case
       of fatal error.
PVM -

	 June 	$$-

    + added new ports and bug fixes
\sim 0.000 \sim 0.000 \sim 0.000 \sim 0.000 \sim 0.000 \sim 0.000 \sim 0.000 \sim 0.000 \sim 0.000 \sim 0.000 \sim 0.000 \sim 0.000 \sim 0.000 \sim 0.000 \sim 0.000 \sim 0.000 \sim 0.000 \sim 0.000 \sim 0.000 \sim 0.000 + pvmuser.h made compatible with C++.
    + can force messages to be packed in raw data format to avoid XDR.
    + rcv() will return BadMsg if message can't be decoded.
PVM 3.0 (Feb. 1993)
    Complete redesign of PVM software both the user interface and
    the implementation in order to
    + allow scalability to hundreds of hosts.
    + allow portability to multiprocessors / operating systems
       other than Unix
    + allows dynamic reconfiguration of the virtual machine,
```
variable PVM EXPORT.

```
 allows fault tolerance
     + allows asynchronous task notification - task exit,
       machine reconfiguration
     + includes dynamic process groups,
     + separate PVM console task.
PVM 3.1 (April 1993)
     + added task-task direct routing via TCP
       using normal send and receive calls
PVM 3.1.1 (May 1993) Five bug fix patches released for PVM 3.1
\mathcal{M} and \mathcal{M} are the state of \mathcal{M}PVM 3.1.3 (June 1993)
. The contract of the contract of the contract of the contract of the contract of the contract of the contract of the contract of the contract of the contract of the contract of the contract of the contract of the contrac
PVM 3.1.5 (Aug. 1993)
\mathcal{A} and \mathcal{A} are the state of \mathcal{A} . The state of \mathcal{A}+ distributed memory ports merged with Unix port source.
       Ports include I860, PGON, CM5.
     + conf/ARCH.def files created for per-machine configuration
       to improve source portability and package size
     + pvmd adds new slave hosts in parallel to improve performance.
     + stdout and stderr from tasks can be redirected to a task/console.
      option OVERLOADHOST allows virtual machines running under the
       same login to overlap i.e. user can have multiple overlapping vm.
     + new printf-like pack and unpack routines pvm_packf() and
       pvm_unpackf() available to C and C++ programmers.
     + added pack, unpack routines for unsigned integers.
     + environment passed through spawn(), controlled by
```

```
+ many enhancements and features added to PVM console program.
    + pvmd and libpvm use PVM_ROOT and PVM_ARCH environment
       variables if set
PVM -
	 Sept 	$$
 Six bug fix patches released for PVM -
\sim -sept \sim -sept \sim -sept \sim -sept \sim -sept \sim -sept \sim -sept \sim\mathcal{L} and \mathcal{L} and \mathcal{L} and \mathcal{L} and \mathcal{L} and \mathcal{L} and \mathcal{L} and \mathcal{L} and \mathcal{L}PVM -

 Nov 	$$

\mathcal{L} and \mathcal{L} and \mathcal{L} and \mathcal{L} and \mathcal{L} and \mathcal{L} are \mathcal{L} and \mathcal{L} and \mathcal{L} and \mathcal{L} and \mathcal{L} and \mathcal{L} and \mathcal{L} and \mathcal{L} and \mathcal{L} and \mathcal{L} and \mathcal{L} and 
PVM -
 Jan 	$$

PVM  June 	$$

    + PVM_ROOT environment variable now must be set.
       $HOME/pvm3 is no longer assumed.
    + shared-memory ports merged with Unix and distributed memory ports.
       Ports include SUNMP and SGIMP
    + New functions pvm_psend() and pvm_precv() send and receive raw
       data buffers, enabling more efficient implementation on machines
       such as multiprocessors.
    + new function pvm_trecv() blocks until a message is received or a
       specified timeout (in seconds and usec) improves fault tolerance.
    + Inplace packing implemented for dense data reducing packing costs.
    + Resource Manager, Hoster and Tasker interfaces defined
       to allow third party debuggers and resource managers to use PVM
    + libpvm parameter/result tracing implemented to drive XPVM tool.
       tasks inherit trace destination and per-call event mask.
    + XPVM, a graphical user interface for PVM, is released.
```
- + added collective communication routines to group library. global reduce and scatter/gather
- + libpvm function pvm\_catchout() collects output of children tasks. output can be appended to any FILE\* (e.g. stdout).
- + new hostfile option "wd=" sets the working directory of the pvmd.
- + environment variables expanded when setting ep= or bp= in the hostfile.

```
PVM 3.3.1 (June 1994)

 bug fix patches for PVM 
 \mathcal{L} and \mathcal{L} and \mathcal{L} and \mathcal{L} and \mathcal{L} and \mathcal{L} and \mathcal{L} and \mathcal{L} and \mathcal{L} and \mathcal{L} and \mathcal{L} and \mathcal{L} and \mathcal{L} and \mathcal{L} and \mathcal{L} and \mathcal{L} and \mathcal{L} and 
 PVM  August 	$$
```
# $\mathbf{B}$  PVM 3 Routines

This appendix contains an alphabetical listing of all the PVM 3 routines. Each routine is described in detail for both C and Fortran use. There are examples and diagnostics for each routine

#### pvmfaddhost-

#### possesses and the set of the set of the set of the set of the set of the set of the set of the set of the set of the set of the set of the set of the set of the set of the set of the set of the set of the set of the set of

Adds one or more hosts to the virtual machine

#### Synopsis

```
C int info = pvm_addhosts( char **hosts, int nhost, int *infos)
Fortran call pvmfaddhost (host, info)
```
#### Parameters

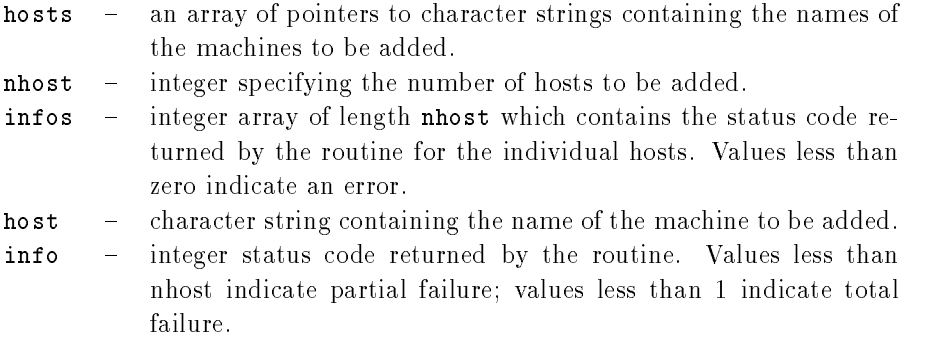

#### Discussion

The routine pvm addhosts adds the list of computers pointed to in hosts to the existing configuration of computers making up the virtual machine. If pvm addhosts is successful, information will be equal to nhost Partial success is indicated by - indicated by - indicated by - indicated failure by info- The array infos can be checked to determine which host caused the error

The Fortran routine pumfaddhost adds a single host to the configuration with each call. . The PVM system will continue the PVM system will continue the user can use the user the user the user can use to increase the fault tolerance of his PVM application The status of hosts can be requested by the application using pvinces it and pvinces and process  $\mathbf{q}^*$  . It as failed-failedwill be automatically deleted from the configuration. With pvm addhosts a replacement host can be added by the application. It is still the responsibility of the application developer to make the application tolerant of host failure Another use of this feature would be to add more hosts as they become available for example-if  $\mathbb{R}^n$  and  $\mathbb{R}^n$ the application dynamically determines it could use more computational power

## Examples

#### $\mathbf{C}$ :

```
static char *hosts[] = {
                                 "sparky",
                                 "thud.cs.utk.edu",
               \} ;
               info and information in the contract of the contract of the contract of the contract of the contract of the con
Fortran:
               CALL PVMFADDHOST( 'azure', INFO )
```
#### Errors

The following error conditions can be returned by pvm addhosts

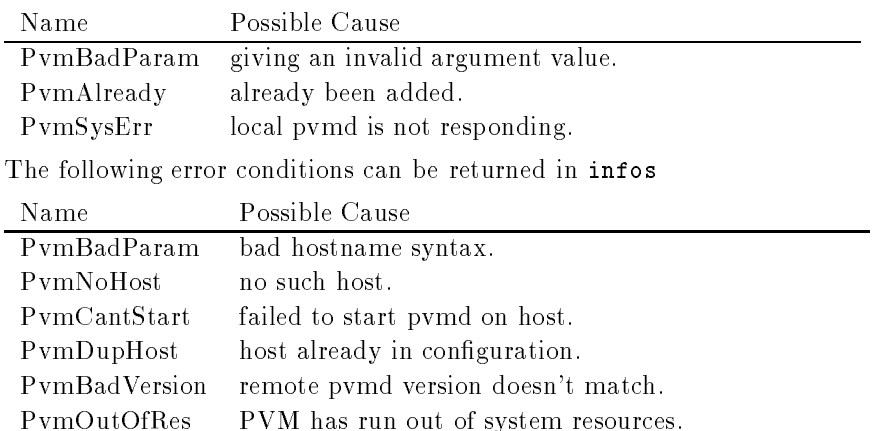

#### pvmfbarrier-

## printed by the property of the set of the set of the set of the set of the set of the set of the set of the set of the set of the set of the set of the set of the set of the set of the set of the set of the set of the set

Blocks the calling process until all processes in a group have called it

#### Synopsis

```
C int info = pvm_barrier( char *group, int count )
Fortran call pvmfbarrier (group, count, info)
```
#### Parameters

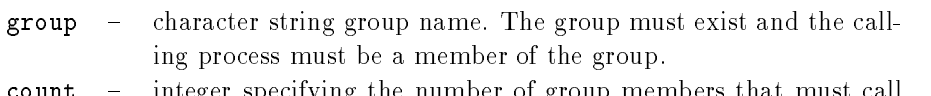

- count  $-$  integer specifying the number of group members that must call pvm barrier before they are all released. Though it can be differ-.... the count is expected to be the total numbers of members of m the specified group.
- info  $\overline{a}$ integer status code returned by the routine. Values less than zero indicate an error

#### **Discussion**

The routine pvm\_barrier blocks the calling process until count members of the group have called pvm barrier. The count argument is required because processes could be joining the given group after other processes have called pvm barrier. Thus PVM doesn't know how many group members to wait for at any given instant Although count can be set less- it is typically the total number of members of the group Hence- the logical function of the pvm\_barrier call is to provide a group synchronization. During any given barrier call all participating group members must call barrier with the same count value Once a given barrier has been successfully passed- pvm barrier can be called again by the same group using the same group name

As a special case- if count equals then PVM will use the value of pvm gsize ie- all the group members). This case is useful after a group is established and not changing during an application.

If pvm barrier is successful- info will be  If some error occurs- info will be - 

## Examples

#### $\mathbf{C}$ :

```
inum = pvm_j \circ ingroup('worker'');
                 \sim 10info = pvm_barrier('worker", 5);Fortran:
          CALL PVMFJOINGROUP( "shakers", INUM )
          COUNT = 10CALL PVMFBARRIER ( "shakers", COUNT, INFO )
```
#### Errors

The following error conditions can be returned by pvm\_barrier.

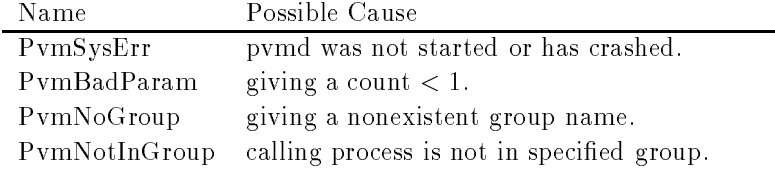

#### pvmfbcast-

#### provided by the contract of the contract of the contract of the contract of the contract of the contract of the

Broadcasts the data in the active message buffer.

#### Synopsis

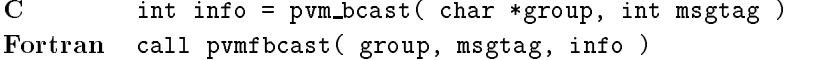

#### Parameters

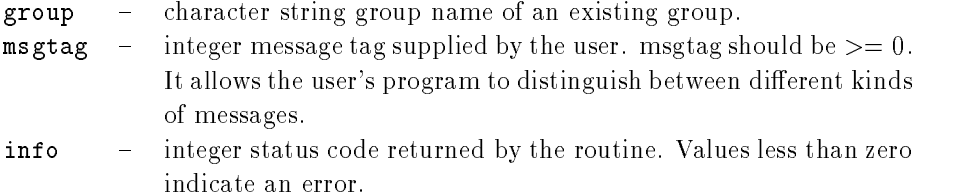

#### Discussion

The routine pvm\_bcast broadcasts a message stored in the active send buffer to all the members of group. In PVM  $3.2$  the broadcast message is not sent back to the sender. Any PVM task can call  $\text{pvm}\text{-}$  bcast $(i)$ ; it need not be a member of the group. The content of the message can be distinguished by msgtage in pvm based is successful-most is successful  If some error occurs- info will be - 

pvm bcast is asynchronous Computation on the sending processor resumes as soon as the message is safely on its way to the receiving processors This procedure is in contrast to synchronous communication- during which computation on the sending processor halts until a matching receive is executed by all the receiving processors

pvm bcast first determines the tids of the group members by checking a group database. A multicast is performed to these tids If the group is changed during a broadcast- the change will not be reflected in the broadcast. Multicasting is not supported by most multiprocessor vendors. Typically their native calls support only broadcasting to all the users processes on a multiprocesses. Because of this omission-process case, because  $\mathcal{L}_i$  and be an efficient communication method on some multiprocessors.

#### Examples

```
\mathbf{C}:
          info = pvm_initsend( PvmDataRaw );
          info = pvm\_pkint(array, 10, 1);msgtag = 5;
          info = pvm_bcast('worker'', msgtag );Fortran:
          CALL PVMFINITSEND ( PVMDEFAULT )
          CALL PVMFPKFLOAT( DATA, 100, 1, INFO )
          CALL PVMFBCAST( 'worker', 5, INFO )
```
#### Errors

The following error conditions can be returned by pvm\_bcast.

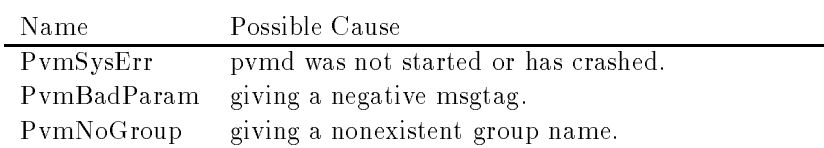

#### pvmfbunfo-

# pur bunda bunda bunda bunda bunda bunda bunda bunda bunda bunda bunda bunda bunda bunda bunda bunda bunda bund

Returns information about the requested message buffer.

#### Synopsis

```
C int info = pvm_bufinfo( int bufid, int *bytes,
                                int *msgtag, int *tid)
Fortran call pvmfbufinfo(bufid, bytes, msgtag, tid, info)
```
#### Parameters

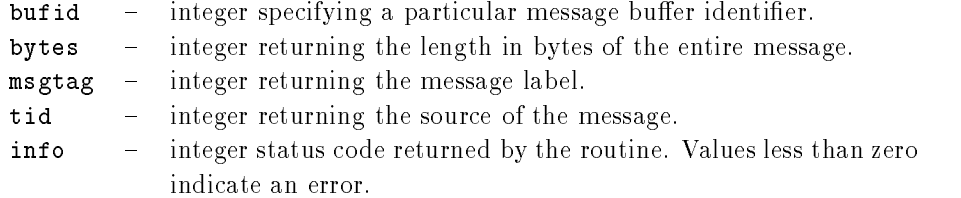

#### **Discussion**

The routine pvm\_bufinfo returns information about the requested message buffer. Typically it is used to determine facts about the last received message such as its size or source. pvm\_bufinfo is especially useful when an application is able to receive any incoming message The action taken depends on the source tid and the msgtag associated with the message that comes in mess comes in former measure in a necessary where we are no well be comes. error occurs-info will be - info will be - info will be - info will be - info will be - info will be - info wi

#### Examples

```
C:bufid = pvm\_recv(-1, -1);
            info = pvm_buffinfo( bufid, &bytes, &type, &source );
Fortran
             CALL PVMFRECV(-1, -1, BUFID)
             CALL PVMFBUFINFO ( BUFID, BYTES, TYPE, SOURCE, INFO )
```
#### Errors

The following error conditions can be returned by pvm\_bufinfo.

PVM 3 Routines

Name Possible Cause PvmNoSuchBuf specified buffer does not exist. PvmBadParam invalid argument

189

#### pvmfcatchout-

possesses to the contract of the contract of the contract of the contract of the contract of the contract of the contract of the contract of the contract of the contract of the contract of the contract of the contract of t

Catches output from child tasks

#### Synopsis

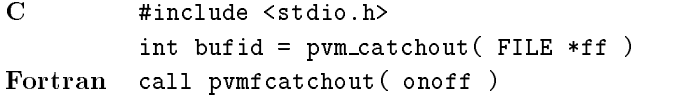

#### **Parameters**

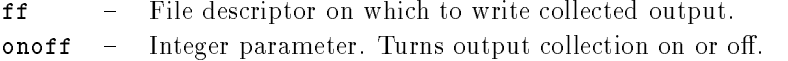

#### Discussion

The routine pvm\_catchout causes the calling task (the parent) to catch output from tasks spawned after the call to pvm\_catchout. Characters printed on *stdout* or *stderr* in children tasks are collected by the pvm ds and sent in control messages to the parent tasktags each line and appends it to the specified file. Output from grandchildren (spawned by children tasks is also collected- provided the children dont reset PvmOutputTid

Each line of output has one of the following forms

```
[txxxxx] BEGIN
[txxxxx] (text from child task)
txxxxx END
```
The output from each task includes one BEGIN line and one END line- with whatever the task prints in between

en sy inter turput may be specificate many as apsimilar colliney of number pointers turns output . collection off. Note: The file option is not implemented in PVM  $3.3.0$ ; output goes to calling task's stdout.

In Fortran- output collection can only be turned on or o- and is logged to stdout of the parent task

If we called while output collection is in each collection is in each  $\Box$ it output have their of decreasing the complete the canonic their output To avoid the can turn output To avoid the output collection by calling  $pvm\text{-}catchout(0)$  before calling  $pvm\text{-}exit$ .

pvm\_catchout() always returns PvmOk.

# Examples

 $\mathbf{C}$ : #include  $\leq$ stdio.h>  $pvm\_catchout(stdout);$ Fortran CALL PVMFCATCHOUT(1)

#### Errors

No error conditions are returned by pvm\_catchout.

191

#### pv mediate of the contract of the set of the set of the set of the set of the set of the set of the set of the

# ps and provide the congress of the congress of the congress of the congress of the congress of the congress of the congress of the congress of the congress of the congress of the congress of the congress of the congress of

Returns information about the present virtual machine configuration.

#### Synopsis

```
C int info = pvm\_config( int *nhost, int *narch,
                     struct pvmhostinfo **hostp )
         struct pvmhostinfo 
             int hi_tid;
             char *hi_name;char *hi_arch;
             int hi_speed;
         } hostp;
Fortran call pvmfconfig( nhost, narch, dtid,
                          name, arch, speed, info )
```
#### Parameters

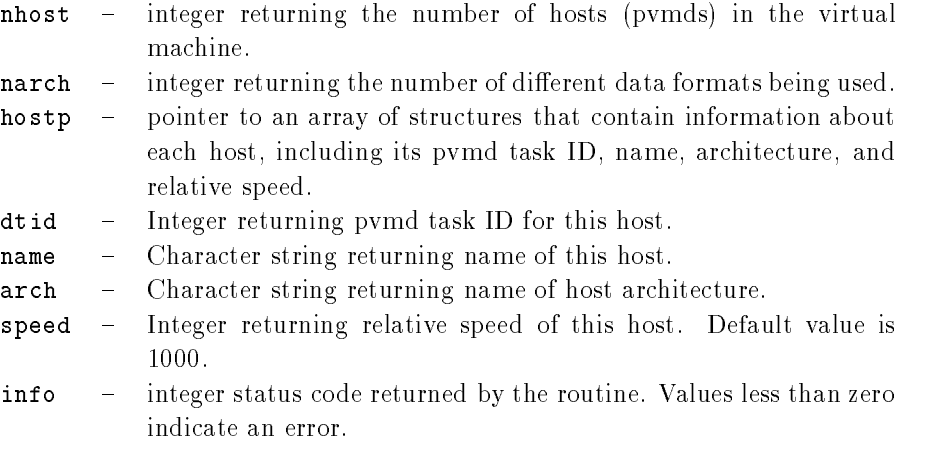

#### Discussion

The routine pvm\_config returns information about the present virtual machine. The information returned is similar to that available from the console command  $\texttt{conf}$ . The C function returns information about the entire virtual machine in one call The Fortran function returns information about one host per call and cycles through all the hosts

thus-lead in processes the entire virtual machine will be represented the entire virtual machine will be represented If pvm con
g is successful- info will be  If some error occurs- info will be - 

#### Examples

```
\mathbf{C}:
          info = pvm\_config( &nhost, &narch, &hostp );Fortran:
          Do i=1, NHOST
             CALL PVMFCONFIG( NHOST, NARCH, DTID(i), HOST(i), ARCH(i),
                                SPEED(i), INFO)
          Enddo
```
#### Errors

The following error condition can be returned by pvm\_config

Name Possible Cause PvmSysErr pvmd not responding.

#### pvmfdelhost-

## pvm dels communications of the state of the state of the state of the state of the state of the state of the s

Deletes one or more hosts from the virtual machine

#### Synopsis

```
C int info = pvm_delhosts(char **hosts, int nhost, int *infos)
Fortran call pvmfdelhost (host, info)
```
#### Parameters

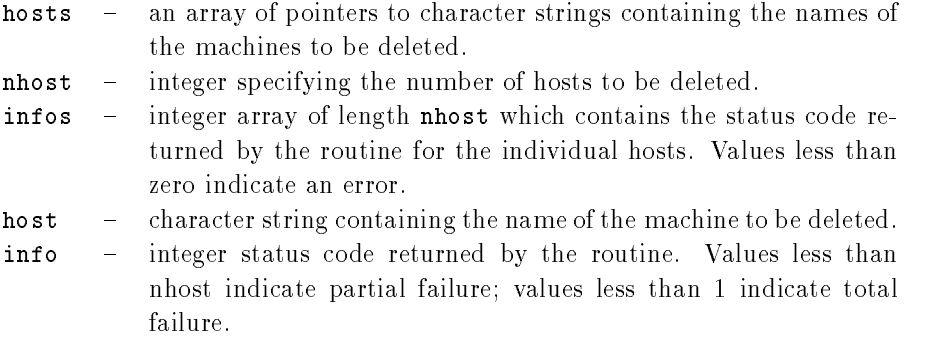

#### Discussion

The routine pvm delhosts deletes from the virtual machine one or more computers pointed to in hosts All PVM processes and the pvmd running on these computers are killed as the computer is deleted if pure is successful-term is successful-term info will be not will be n Partial success is indicated by -\$ info - nhost- and total failure by info - The array infos can be checked to determine which host caused the error

The Fortran routine punfidelhost deletes a single host from the configuration with each call

If a host fails-definition will continue to function and will also function and will also function and will also function and will also function and will also function and will also function and will also function and wil this host from the virtual machine. An application can be notified of a host failure by calling pvm notify It is still the responsibility of the application developer to make his application tolerant of host failure

## Examples

```
\mathbf{C}:
```

```
static char *hosts[] = {"sparky",
                     "thud.cs.utk.edu",
         \} ;
          info  pvmdelhosts hosts -

Fortran:
         CALL PVMFDELHOST( 'azure', INFO )
```
#### Errors

The following error conditions can be returned by pvm\_delhosts.

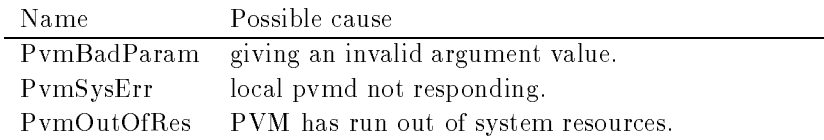

#### $\sim$  .  $\sim$   $\sim$   $\sim$   $\sim$   $\sim$   $\sim$   $\sim$

produced a contract of the contract of the contract of the contract of the contract of the contract of the contract of the contract of the contract of the contract of the contract of the contract of the contract of the con

Tells the local pvmd that this process is leaving PVM

#### Synopsis

```
C int info = pvm_exit( void )
Fortran call pvmfexit (info)
```
#### Parameters

info - integer status code returned by the routine. Values less than zero indicate an error

#### Discussion

The routine pum exit tells the local pvmd that this process is leaving PVM. This routine does not kill the process- which can continue to perform tasks just like any other serial process

Pvm exit should be called by all PVM processes before they stop or exit for good. It  $must$  be called by processes that were not started with pvm\_spawn.

#### Examples

 $\overline{C}$ :

```
/* Program done */pvm\_exit();
exit();
CALL PVMFEXIT(INFO)
STOP
```
## Errors

The following error condition can be returned by pvm\_exit().

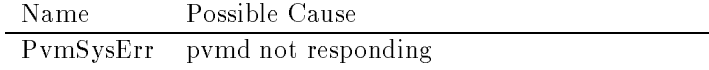

# pvmreebuf-

pv free production of the set of the set of the set of the set of the set of the set of the set of the set of the set of the set of the set of the set of the set of the set of the set of the set of the set of the set of th

Disposes of a message buffer.

#### Synopsis

```
C int info = pvm_freebuf (int bufid)
Fortran call pvmffreebuf (\text{buffer}, \text{info})
```
#### Parameters

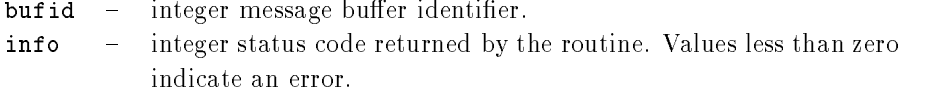

#### Discussion

The routine pum\_freebuf frees the memory associated with the message buffer identified by and pum initially burned-disc created by pomphetic are possessed power to the problem of pvm freebuf is successful-to the successful-to-the error occurs-info will be - the - the - the - the - the - t pvm freebuf can be called for a send buffer created by pvm mkbuf after the message has

been sent and is no longer needed

Receive buffers typically do not have to be freed unless they have been saved in the course of using multiple buffers. But pvm freebuf can be used to destroy receive buffers as well Therefore- messages that arrive but are no longer needed as a result of some other event in an application can be destroyed so they will not consume buffer space.

Typically- multiple send and receive buers are not needed- and the user can simply use the pvm initsend routine to reset the default send buffer.

There are several cases where multiple buffers are useful. One example involves libraries or graphical interfaces that use PVM and interact with a running PVM application but do not want to interfere with the application's own communication. When multiple buers are used- they generally are made and freed for each message that is packed In fact- pvm initsend simply does a pvm freebuf followed byapvm mkbuf for the default buffer.
# Examples

```
\mathbf{C}:
```

```
butid = pvm_mkbuf ( PvmDataDefault);
                  \ddot{\phantom{a}}info = pvm_freebuf( bufid );Fortran:
           CALL PVMFMKBUF( PVMDEFAULT, BUFID)
                   \ddot{\cdot}CALL PVMFFREEBUF( BUFID, INFO )
```
### Errors

The following error conditions can be returned by pvm\_freebuf.

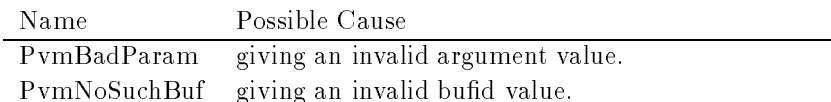

# pvmfgetinst-

# per seems to the second the second second second second second second second second second second second second second second second second second second second second second second second second second second second secon

Returns the instance number in a group of a PVM process

### Synopsis

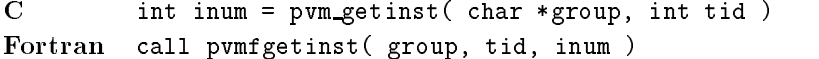

# Parameters

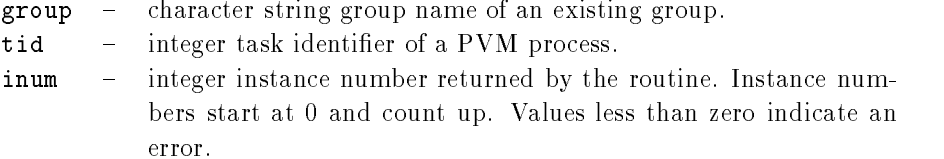

#### Discussion

The routine pvm\_getinst takes a group name group and a PVM task identifier tid and returns the unique instance number that corresponds to the input. If pvm getinst is successful- inum will be \$  If some error occurs- inum will be - 

#### Examples

### $C:$

```
inum = pvm\_getinst( "worker", pvm_mgrid() );
          - - - - - - -inum = pvm\_getinst('worker", tid[i]);
Fortran:
          CALL PVMFGETINST( 'GROUP3', TID, INUM )
```
#### Errors

The following error conditions can be returned by pvm\_getinst.

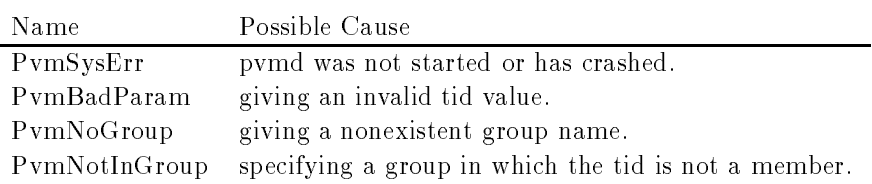

# pvmfgetopt-

# per contract the contract of the contract of the contract of the contract of the contract of the contract of the contract of the contract of the contract of the contract of the contract of the contract of the contract of t

Shows various libpvm options

### Synopsis

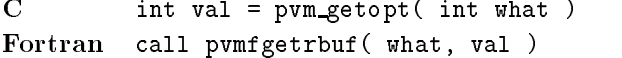

# Parameters

what - Integer defining what to get. Options include the following:

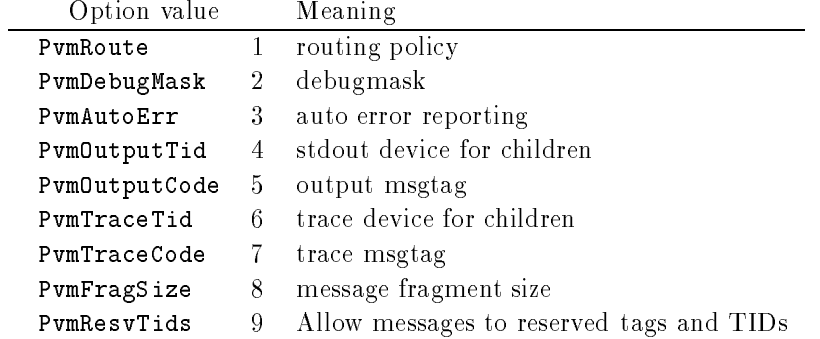

val - Integer specifying value of option. Predefined route values are as follows

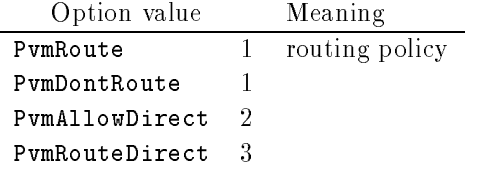

# Discussion

 $\overline{\phantom{a}}$ 

The routine pvm\_getopt allows the user to see the value of options set in PVM. See pvm setopt for a description of options that can be set

# Examples

 $\mathbf{C}$ :

 $route\_method = pvm\_getopt( PvmRoute )$ ; Fortran CALL PVMFGETOPT( PVMAUTOERR, VAL )

# Errors

The following error conditions can be returned by pvm\_getopt.

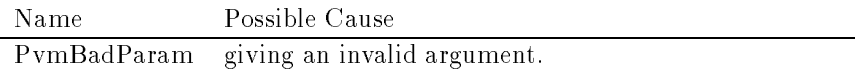

 $201$ 

# pvmfgetrbuf-

pv m getra getra de la construction de la construction de la construction de la construction de la construction

Returns the message buffer identifier for the active receive buffer.

### Synopsis

```
C int bufid = pvm\_getrbuf( void )
Fortran call pvmfgetrbuf (bufid)
```
### Parameters

bufid - integer the returned message buffer identifier for the active receive buffer.

## Discussion

The routine pvm\_getrbuf returns the message buffer identifier bufid for the active receive buffer or 0 if there is no current buffer.

#### Examples

 $C:$ 

```
bufid = pvm\_getrbuf();
```
CALL PVMFGETRBUF( BUFID)

#### Errors

No error conditions are returned by pvm\_getrbuf.

# pvmfgetsbuf-

# pvm getsbuf-

Returns the message buffer identifier for the active send buffer.

### Synopsis

```
C int bufid = pvm\_getsbuf(void)
Fortran call pvmfgetsbuf (bufid)
```
# Parameters

bufid - integer the returned message buffer identifier for the active send buffer.

# Discussion

The routine pvm\_getsbuf returns the message buffer identifier bufid for the active send buffer or 0 if there is no current buffer.

### Examples

 $C:$ 

```
bufid = pvm_getsbuf();
```
CALL PVMFGETSBUF( BUFID)

# Errors

No error conditions are returned by pvm\_getsbuf.

# pvmfgettid-

# posted and provide a contract of the contract of the contract of the contract of the contract of the contract of the contract of the contract of the contract of the contract of the contract of the contract of the contract

Returns the tid of the process identified by a group name and instance number.

### Synopsis

```
C int tid = pvm_gettid(char *group, int inum)
Fortran call pvmfgettid (group, inum, tid)
```
### Parameters

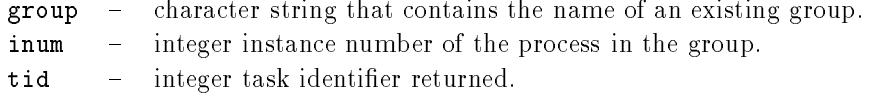

### Discussion

The routine pvm\_gettid returns the tid of the PVM process identified by the group name group and the instance number is such the parameter is successful-time in the successfulsome error occurs- tid will be extended to the error occurs- tid will be - tid will be - tid will be - tid will

#### Examples

 $tid = pvm\_gettid("worker", 0);$ 

Fortran:

CALL PVMFGETTID('worker', 5, TID)

#### Errors

The following error conditions can be returned by pum gettid.

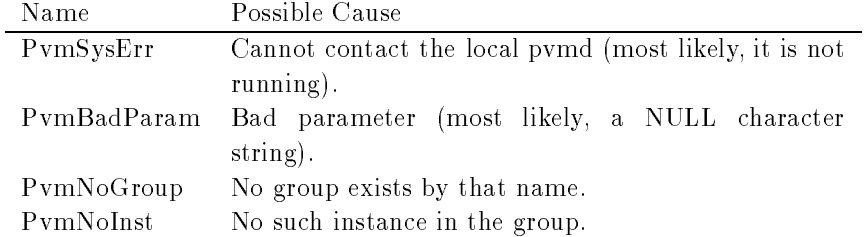

# pvmfgsize-

psize-based by the set of the set of the set of the set of the set of the set of the set of the set of the set

Returns the number of members currently in the named group

### Synopsis

```
C int size = pvm_gsize(char *group)
Fortran call pvmfgsize(group, size)
```
# Parameters

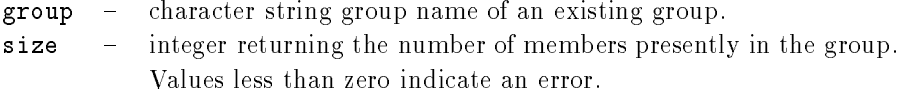

# Discussion

The routine pvm\_gsize returns the size of the group named group. If there is an error, size will be negative.

Since groups can change dynamically in PVM - this routine can guarantee only to return the instantaneous size of a given group

#### Examples

 $\overline{C}$ :

 $size = pvm\_gsize('worker")$ ;

Fortran:

reduced the contract of the contract of the contract of the contract of the contract of the contract of the con

#### Errors

The following error conditions can be returned by pvm\_gsize.

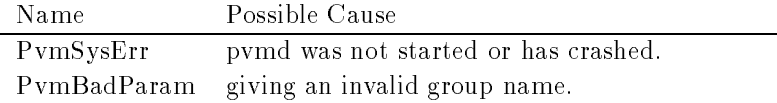

# pvmfhalt

pv i ses presentation in the set of the set of the set of the set of the set of the set of the set of the set of the set of the set of the set of the set of the set of the set of the set of the set of the set of the set of

Shuts down the entire PVM system

### Synopsis

 $C$  int info = pvm\_halt( void ) Fortran call pvmfhalt( info )

### Parameters

info - Integer returns the error status.

# Discussion

The routine pvm halt shuts down the entire PVM system including remote tasks- remote primary that is the calling the calling the calling the local the call primary.

### Errors

The following error condition can be returned by pvm\_halt.

Name Possible Cause PvmSysErr local pvmd is not responding

# pvmfhostsync-

# pvm hostsync-the product of the set of the set of the set of the set of the set of the set of the set of the s

Gets time-of-day clock from PVM host.

### Synopsis

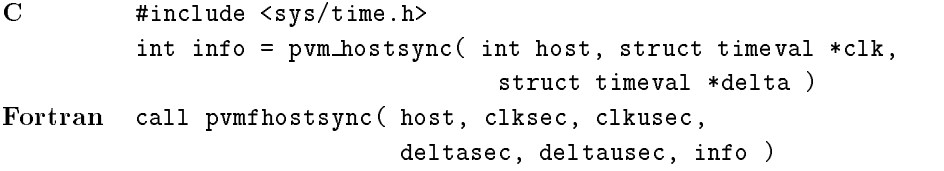

#### Parameters

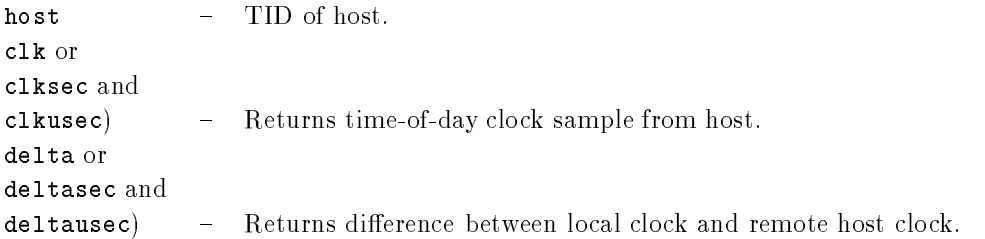

#### Discussion

pvm\_hostsync() samples the time-of day clock of a host in the virtual machine and returns both the clock value and the difference between local and remote clocks.

To reduce the delta error due to message transit time- local clock samples are taken before and after reading the remote clock. Delta is the difference between the mean local clocks and remote clock

Note that the delta time can be negative. The microseconds field is always normalized to - while the sign of the seconds 
eld gives the sign of the delta

In C- if clk or delta is input as a null pointer- that parameter is not returned

### Errors

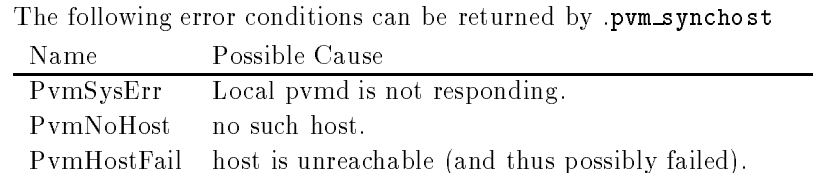

# pvmnitsend-

# pv in the second contract of the second contract of the second contract of the second contract of the second contract of the second contract of the second contract of the second contract of the second contract of the secon

Clears default send buffer and specifies message encoding.

#### Synopsis

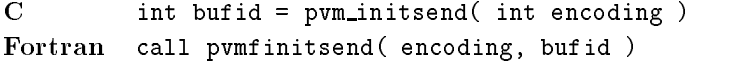

#### Parameters

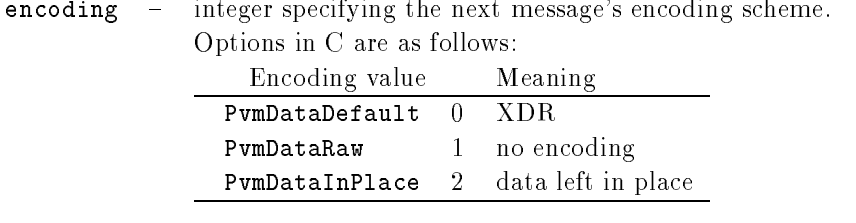

bufid - integer message buffer identifier. Values less than zero indicate an error

### **Discussion**

The routine pvm\_initsend clears the send buffer and prepares it for packing a new message. The encoding scheme used for this packing is set by encoding. XDR encoding is used by default because PVM cannot know whether the user is going to add a heteroge neous machine before this message is sent If the user knows that the next message will be sent only to a machine that understands the native format- he can use PvmDataRaw encoding and save on encoding costs

PvmDataInPlace encoding specifies that data be left in place during packing. The message buffer contains only the sizes and pointers to the items to be sent. When pvm\_send is called- the items are copied directly out of the users memory This option decreases the number of times a message is copied, at the supermediately that the user note not modify the items between the time they are packed and the time they are sent. The PvmDataInPlace is not implemented in PVM

If pvm initsend is successful- bufid will contain the message buer identi
er If some error occurs- bufid will be - 

See also pvm mkbuf

#### Examples

```
C
                 butid = pvm_initsend( PvmDataDefault );
                 info = pvm\_pkint(array, 10, 1);msgtag = 3;
                 info = pvm\_send(tid, msgtag );Fortran:
                 CALL PVMFINITSEND (PVMRAW, BUFID)
                  realistic contract of the contract of the contract of the contract of the contract of the contract of the contract of the contract of the contract of the contract of the contract of the contract of the contract of the cont
                 CALL PVMFSEND(TID, 3, INFO)
```
# Errors

The following error conditions can be returned by pvm\_initsend.

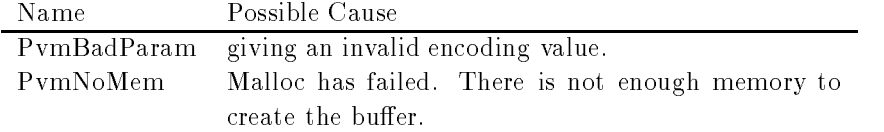

# pvmfjoingroup-

# posed in the property of the set of the set of the set of the set of the set of the set of the set of the set of the set of the set of the set of the set of the set of the set of the set of the set of the set of the set of

Enrolls the calling process in a named group

#### Synopsis

```
C int inum = pvm_joingroup(char *group)
Fortran call pvmfjoingroup( group, inum )
```
#### Parameters

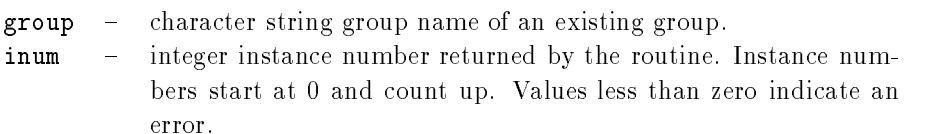

#### **Discussion**

The routine pum joing roup enrolls the calling task in the group named group and returns the instance number in this task in this group If there is an error-function in the inum will be an error-function  $\mathbf{r}$ negative

 $\sim 100$  .

Instance numbers start at  and count up When using groups- a group- inum pair uniquely identifies a PVM process. This is consistent with the previous PVM naming schemes. If a task leaves a group by calling pvm lygroup and later rejoins the same group, the task is not guaranteed to get the same instance number. PVM attempts to reuse old instance it will discuss the lower discussed a group at the group-it will get the lower available to instance number. A PVM 3 task can be a member of multiple groups simultaneously.

#### Examples

```
\mathbf{C}inum = pvm_joingroup('worker' );
Fortran
                    call and continue the contract of the contract of the contract of the contract of the contract of the contract of
```
### Errors

The following error conditions can be returned by pvm\_joingroup.

PVM 3 Routines

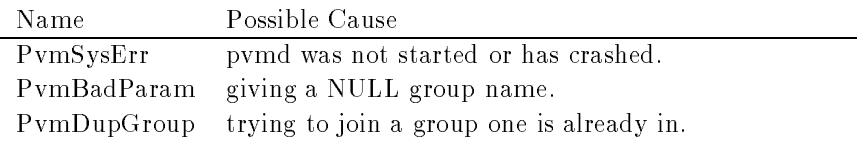

# $\sim$  . Let  $\sim$  . Let  $\sim$  . The set of  $\sim$

pva kill-benzo kandidata kandidata kandidata kandidata kandidata kandidata kandidata kandidata kandidata kandi

Terminates a specified PVM process.

### Synopsis

```
C int info = pvm_kill( int tid)
Fortran call pvmfkill (tid, info )
```
### Parameters

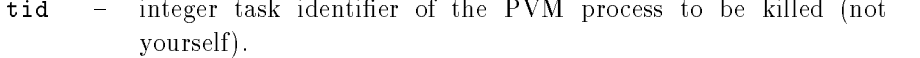

info - integer status code returned by the routine. Values less than zero indicate an error

### **Discussion**

The routine pvm\_kill sends a terminate (SIGTERM) signal to the PVM process identified by tid. In the case of multiprocessors the terminate signal is replaced with a hostdependent method for killing a process If pvm kill is successful- info will be  If some error occurs, where we are a view

pvm kill is not designed to kill the calling process. To kill yourself in C call pvm exit() followed by exit To kill yourself in Fortran- call pvmfexit followed by stop

#### Examples

 $C:$ 

 $info = pvm_kill(tid)$ ; Fortran: CALL PVMFKILL( TID, INFO )

#### Errors

The following error conditions can be returned by pum kill.

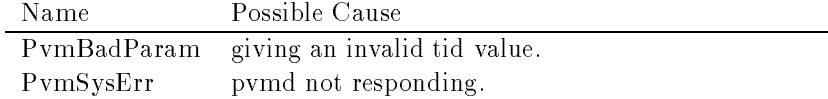

# pvmvgroup-

# posted in the contract of the contract of the contract of the contract of the contract of the contract of the contract of the contract of the contract of the contract of the contract of the contract of the contract of the

Unenrolls the calling process from a named group

### Synopsis

```
C int info = pvm_lvgroup(char *group)
Fortran call pvmflvgroup(group, info)
```
# Parameters

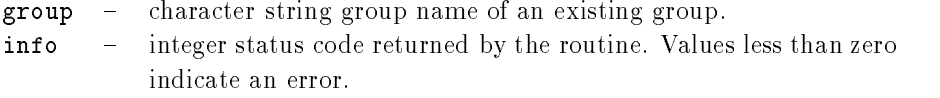

# Discussion

The routine pvm\_1vgroup unenrolls the calling process from the group named group. If there is an error, where there is a mangerial to

If a process leaves a group by calling either pvm lvgroup or pvm exit- and later rejoins the same group- the process may be assigned a new instance number Old instance numbers are reassigned to processes calling pvm joingroup

#### Examples

 $C:$  $info = pvm_lvgroup('worker'');$ Fortran call provided and the contract of the contract of the contract of the contract of the contract of the contract of

### Errors

The following error conditions can be returned by  $\text{pvm}\text{1vgroup}.$ 

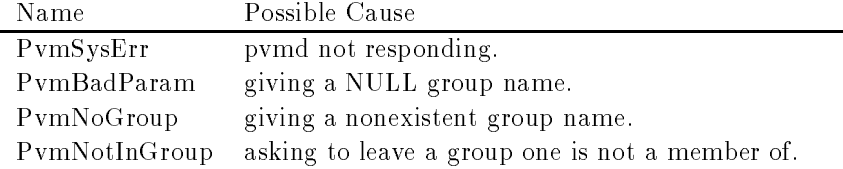

# pvmfmcast-

### pv management of the state of the state of the state of the state of the state of the state of the state of the

Multicasts the data in the active message buffer to a set of tasks.

#### Synopsis

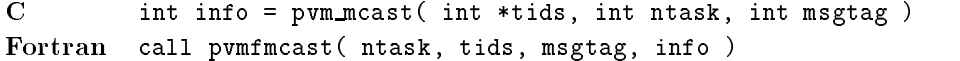

### Parameters

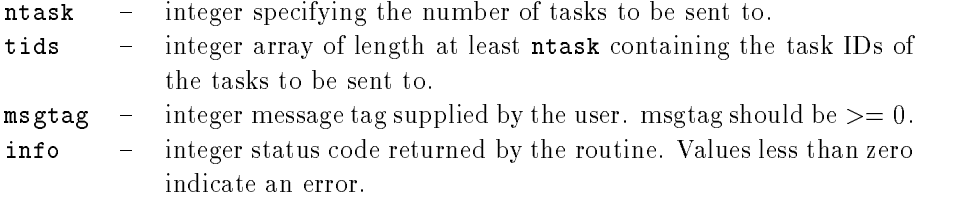

#### Discussion

The routine pvm mcast multicasts a message stored in the active send buffer to ntask tasks specified in the tids array. The message is not sent to the caller even if its tid is in tids. The content of the message can be distinguished by msgtag. If pvm\_mcast is successive and control to the some control control description of the some of the some of the sound of the sol

The receiving processes can call either pvm\_recv or pvm\_nrecv to receive their copy of the multicast. pvm mcast is asynchronous. Computation on the sending processor resumes as soon as the message is safely on its way to the receiving processors This is in contrast to synchronous communication- during which computation on the sending processor halts until the matching receive is executed by the receiving processor

pvm mcast first determines which other pvmds contain the specified tasks. Then passes the message to these planning dimense and these messages the message to the message to the message without further network traffic.

Multicasting is not supported by most multiprocessor vendors Typically their native calls support only broadcasting to  $all$  the user's processes on a multiprocessor. Because of this communica<sub>tio</sub> parameters and this and an economication method on some and some multiprocessors except in the special case of broadcasting to all PVM processes

#### Examples

```
C
```

```
info = pvm_initsend( PvmDataRaw );
                 info = pvm\_pkint(array, 10, 1);msgtag = 5;
                 info = pvm\_meast( tids, ntask, msgtag );Fortran:
                 CALL PVMFINITSEND (PVMDEFAULT)
                 realistic contract of the contract of the contract of the contract of the contract of the contract of the contract of the contract of the contract of the contract of the contract of the contract of the contract of the cont
                 CALL PVMFMCAST( NPROC, TIDS, 5, INFO )
```
# Errors

The following error conditions can be returned by pvm\_mcast..

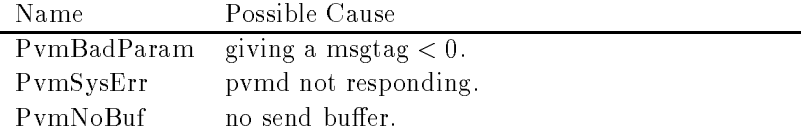

# pvmfmkbuf-

pv metal second product the second product of the second product of the second product of the second product of the second product of the second product of the second product of the second product of the second product of

Creates a new message buffer.

#### Synopsis

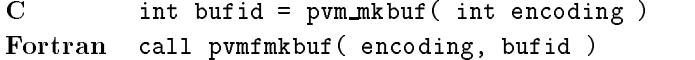

#### Parameters

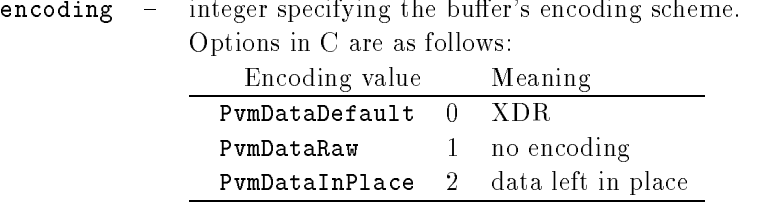

bufid - integer message buffer identifier returned. Values less than zero  $\overline{\phantom{m}}$ indicate an error.

### **Discussion**

The routine pum mkbuf creates a new message buffer and sets its encoding status to encoding If pvm mkbuf is successful- bufid will be the identi
er for the new buerwhich can buff some as a send buffer if some error occurs- occurs- and the some of the -

With the default setting XDR encoding is used when packing the message because PVM cannot know whether the user is going to add a heterogeneous machine before this message is sent. The other options to encoding allow the user to take advantage of knowledge about his virtual machine even when it is heterogeneous For example- it is h user knows that the next message will be sent only to a machine that understands the native format- he can use PvmDataRaw encoding and save on encoding costs

PymDataInPlace encoding specifies that data be left in place during packing. The message buffer contains only the sizes and pointers to the items to be sent. When pvm\_send is called- the items are copied directly out of the users memory This option decreases the number of times a message is copied at the expense of requiring that the user not modify the items between the time they are packed and the time they are sent. The PvmDataInPlace is also not implemented in PVM

pvm mkbuf is required if the user wishes to manage multiple message buffers and should be used in conjunction with pvm freebuf. pvm freebuf should be called for a send buffer after a message has been sent and is no longer needed

Receive buffers are created automatically by the pvm\_recv and pvm\_nrecv routines and do not have to be freed unless they have been explicitly saved with pvm setrbuf

Typically multiple send and receive buers are not needed- and the user can simply use the pyminitsend routine to reset the default send buffer.

There are several cases where multiple buffers are useful. One example where multiple message buffers are needed involves libraries or graphical interfaces that use PVM and interact with a running PVM application but do not want to interfere with the application's own communication.

when multiple burned-disc are used-pare and freedomly are compared for each message that the second is packed

### Examples

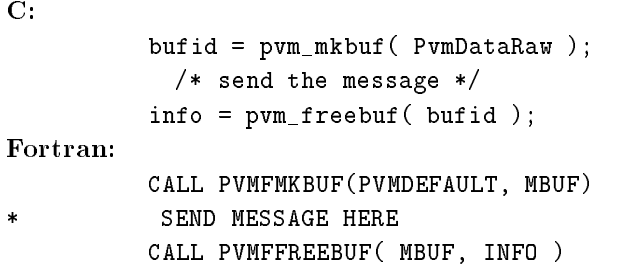

#### Errors

The following error condition can be returned by pum mkbuf.

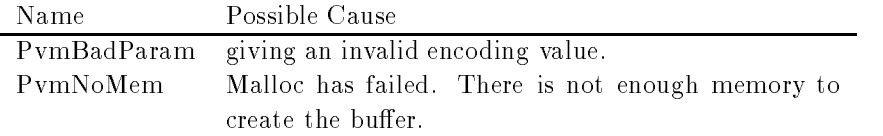

# pvmfmstat-

produced a produced a produced a produced a produced a produced a produced a produced a produced a produced a

Returns the status of a host in the virtual machine

### Synopsis

```
C int mstat = pvm_mstat(char *host)
Fortran call pvmfmstat (host, mstat)
```
# Parameters

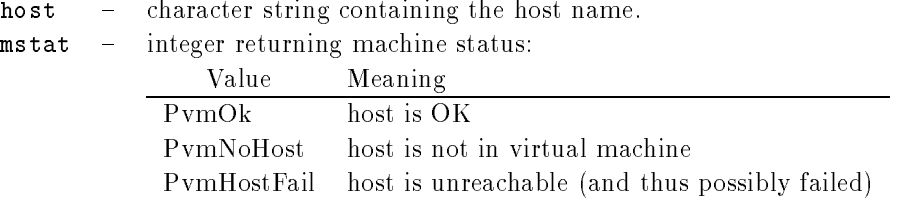

# Discussion

The routine pvm mstat returns the status mstat of the computer named host with respect to running PVM processes This routine can be used to determine whether a particular host has failed and whether the virtual machine needs to be reconfigured.

#### Examples

 $C:$ 

```
mstat = \text{pvm_mstat} ("msr.ornl.gov");
Fortran
             <code>CALL PVMFMSTAT('msr.ornl.gov'</code>, <code>MSTAT</code> )
```
### Errors

The following error conditions can be returned by pvm\_mstat.

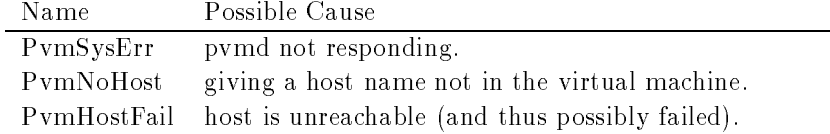

# pv mental products and the set of the set of the set of the set of the set of the set of the set of the set of

Returns the tid of the process

pvmfmytid-

#### Synopsis

```
\overline{C}int tid = pvm_mytid( void)
Fortran call pvmfmytid(tid)
```
#### Parameters

tid – integer task identifier of the calling PVM process is returned. Values less than zero indicate an error

#### Discussion

The routine enrolls this process into PVM on its first call and generates a unique tid if this process was not created by pvm\_spawn. pvm\_mytid returns the tid of the calling process and can be called multiple times in an application Any PVM system call not just pvm\_mytid) will enroll a task in PVM if the task is not enrolled before the call.

The tid is a 32-bit positive integer created by the local pvmd. The 32 bits are divided into 
elds that encode various information about this process- such as its location in the virtual machines justificated possess-distantly the case where the case the case where the case process is on a multiprocessor- and a process ID 
eld This information is used by PVM and is not expected to be used by applications

If PVM has not been started before an application calls pum mytidwill be a set of the set of the set of the set of the set of the set of the set of the set of the set of the s

#### Examples

 $C<sub>1</sub>$ tid =  $pvm_mytid()$ ; Fortran: CALL PVMFMYTID( TID)

### Errors

The following error condition can be returned by pym\_mytid.

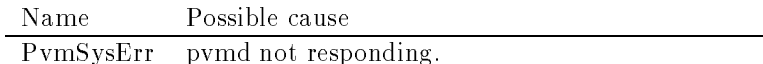

# $\sim$  . In fact that  $\sim$  . In fact, the set of  $\sim$

# produced a produced a produced a produced a produced a produced a produced a produced a produced a product of  $\mathcal{P}_1$

Requests notification of PVM event such as host failure.

### Synopsis

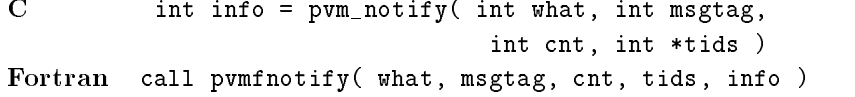

# Parameters

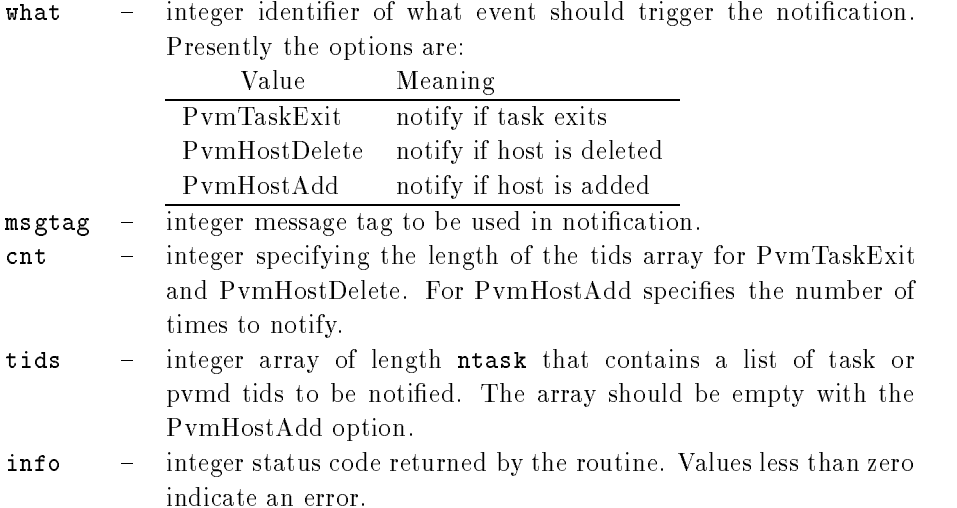

#### Discussion

The routine pum notify requests PVM to notify the caller on detecting certain events. In response to a notify request- some number of messages see below are sent by PVM back to the calling task. The messages are tagged with the code (msgtag) supplied to notify

The tids array specifies who to monitor when using TaskExit or HostDelete; it contains nothing when using HostAdd If required- the routines pvm con
g and pvm tasks can be used to obtain task and pvmd tids

The notification messages have the following format:

PvmTaskExit One notify message for each tid requested. The message body contains a single tid of exited task

PvmHostDelete One message for each tid requested. The message body contains a single pvmd-tid of exited pvmd.

PvmHostAdd Up to cnt notify messages are sent. The message body contains an integer count followed by a list of pvmd-tids of the new pvmds. The counter of PvmHostAdd messages remaining is updated by successive calls to pvm notify. Specifying a cnt of -1 turns on PvmHostAdd messages until a future notify; a count of zero disables them.

Tids in the notify messages are packed as integers

The calling task(s) are responsible for receiving the message with the specified msgtag and taking appropriate action. Future versions of PVM may expand the list of available

Note that the notify request is consumed for example- a PvmHostAdd request gener ates a single reply message

#### Examples

 $C:$ 

```
info = pvm\_notify( PvmHostAdd, 9999, 1, dummy)Fortran
             CALL PVMFNOTIFY ( PVMHOSTDELETE, 1111, NPROC, TIDS, INFO )
```
### Errors

The following error conditions can be returned by pum notify.

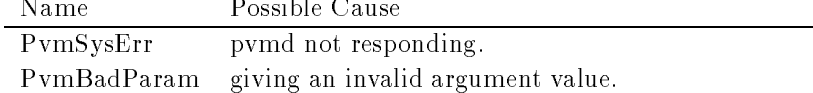

# pvmfnrecv-

# processes and the contract of the contract of the contract of the contract of the contract of the contract of the contract of the contract of the contract of the contract of the contract of the contract of the contract of

Checks for nonblocking message with label msgtag

#### Synopsis

```
C int bufid = pvm_nrecv( int tid, int msgtag)
Fortran call pvmfnrecv(tid, msgtag, bufid)
```
#### Parameters

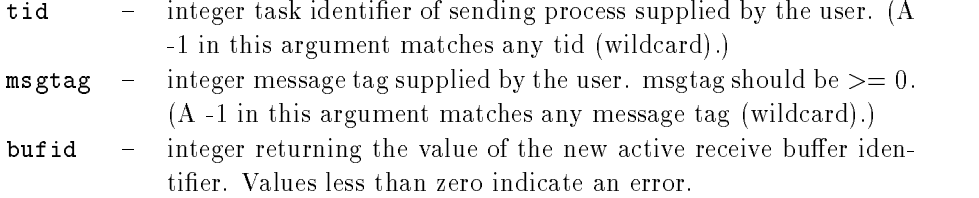

#### Discussion

The routine pvm nrecv checks to see whether a message with label msgtag has arrived from tid If a matching message has arrived- pvm nrecv immediately places the message in a new active receive buer- which also clears the current receive buer- if any- and returns the buffer identifier in bufid.

If the requested message has not arrived- then pvm nrecv immediately returns with a  in which is some error occurs- and a minimum of the some  $\mathcal{L}_{\mathcal{A}}$ 

A -1 in msgtag or tid matches anything. This allows the user the following options. If  $_{\rm tot}$   $=$   $-$  1 and msgtag is defined by the user, then pym. Incly will accept a message from any process that has a matching msgtag. If msgtag  $= -1$  and tid is defined by the user, pvm nrecv will accept any message that is sent from process tid. If tid  $= -1$  and msgtag  $\scriptstyle\rm I$ , then pvm inclv will accept any message from any process.

pvm nrecv is nonblocking in the sense that the routine always returns immediately either with the message or with the information that the message has not arrived at the local pvmd yet. pvm nrecv can be called multiple times to check whether a given message has arrived yet In addition-possessed for the same message if the application in the same message if the application runs out of work it could do before receiving the data

If pvm nrecv returns with the message- the data in the message can be unpacked into the user's memory using the unpack routines.

The PVM model guarantees the following about message order. If task 1 sends message A to task - then task sends message B to task - message A will arrive at task before messages arrived before the messages arrived the country arrived the control of the control of wildcard receive will always return message A

#### Examples

```
\mathbf{C}:
                      tid = pvm\_parent();
                       msgtage stagen i den en de en de en de en de en de en de en de en de en de en de en de en de en de en de en de
                      arrived = pvm_nrecv( tid, msgtag );if (arrived > 0)
                          info = pvm\_upkint( tid_array, 10, 1);else
                      /* go do other computing */Fortran
                       \blacksquare . Arrived and the contract of the contract of the contract of the contract of the contract of the contract of the contract of the contract of the contract of the contract of the contract of the contract of the cont
                      IF ( ARRIVED .GT. 0 ) THEN
                              \blacksquare intervals of the contract of the contract of the contract of the contract of the contract of the contract of the contract of the contract of the contract of the contract of the contract of the contract of the contr
                             CALL PVMFUNPACK (REAL8, MATRIX, 100, 100, INFO )
                      ELSE
 GO DO USEFUL WORK
                      ENDIF
```
### Errors

The following error conditions can be returned by pvm\_nrecv.

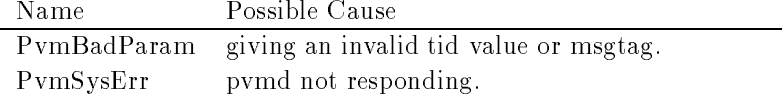

# pvmfpack-

# produced by a set of the product of the product of the product of the product of the product of the product of

Packs the active message buffer with arrays of prescribed data type.

# Synopsis

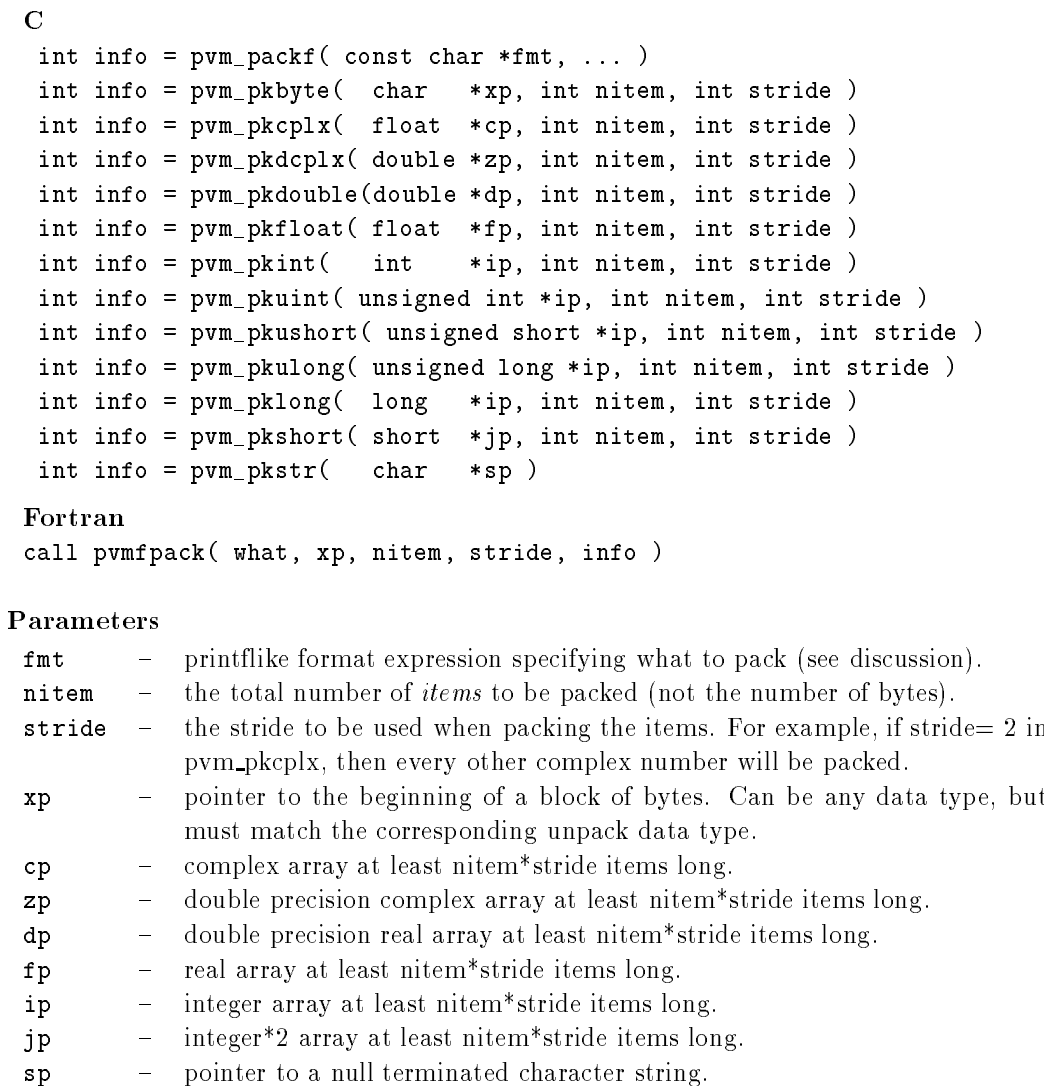

what  $\blacksquare$  integer specifying the type of data being packed.

| what options |          |   |           |   |
|--------------|----------|---|-----------|---|
|              | STRING   |   | R.F.A.T.4 |   |
|              | BYTF1    |   | COMPLEX8  | 5 |
|              | TNTFGFR2 |   | R.F.A.I.8 |   |
|              | INTEGER4 | ર | COMPLEX16 |   |

info - integer status code returned by the routine. Values less than zero indicate an error

#### **Discussion**

Each of the  $\text{pvm}\_\text{pk*}$  routines packs an array of the given data type into the active send buffer. The arguments for each of the routines are a pointer to the first item to be packed- nitem which is the total number of items to pack from this array- and stride which is the stride to use when packing.

An exception is pvm\_pkstr() which by definition packs a NULL terminated character string and thus does not need nitem or stride arguments. The Fortran routine pvmf- $\blacksquare$  . The number of characters in the number of characters in the string and string and string and string and string and string and string and string and string and string and string and string and string and string an stride to be 1.

in the packing is successful-part will be some error occurs- occurs, will be a some of the some of the some of

A single variable (not an array) can be packed by setting  $n$ item = 1 and stride = 1. C structures have to be packed one data type at a time

The routine pvm  $packf()$  uses a printflike format expression to specify what and how to pack data into the send buffer. All variables are passed as addresses if count and stride are speci
ed otherwise- variables are assumed to be values A BNFlike description of the format syntax is

```
format : null | init | format fmt
init : null | \cdot \frac{9}{2} \cdot \cdot \cdot + \cdotfmt : \sqrt[n]{ } count stride modifiers fchar
fchar : 'c' | 'd' | 'f' | 'x' | 's'
count : null [0-9]+ *stride : null | \cdot \cdot \cdot ( [0-9]+ | \cdot \cdot \cdot )modifiers: null | modifiers mcharmchar: \mathbf{h}' | \mathbf{h}' | \mathbf{h}' | \mathbf{h}'
man ) is defined by \sim 100 minutes and 200 minutes and 200 minutes and 200 minutes are also the 200 minutes
```
#### Formats:

- + means initsend must match an int (how) in the param list.
- c pack/unpack bytes

```
d integers
 f float
 x complex float
  s string
Modifiers:
 h short (int)
  1 long (int, float, complex float)
 u unsigned (int)
```
#### '\*' count or stride must match an int in the param list.

Future extensions to the what argument in pymfpack will include 64 bit types when XDR encoding of these types is available. Meanwhile users should be aware that precision can be lost when passing data from a 64 bit machine like a Cray to a 32 bit machine like a SPARCstation. As a mnemonic the what argument name includes the number of bytes of precision to expect. By setting encoding to PVMRAW (see pvmfinitsend) data can be transferred between two 64 bit machines with full precision even if the PVM configuration is heterogeneous

Messages should be unpacked exactly like they were packed to insure data integrity Packing integers and unpacking them as floats will often fail because a type encoding will have occurred transferring the data between heterogeneous hosts. Packing 10 integers and 100 floats then trying to unpack only 3 integers and the 100 floats will also fail.

226

#### Examples

```
C:info = pvm_initsend( PvmDataDefault );
             info = pvm_pkstr("initial data");
             info = pvm_pkint( & size, 1, 1);info = pvm\_pkint(array, size, 1);info = pvm_pkdouble( matrix, size * size, 1);
             msgtag = 3;
             info = pvm\_send(tid, msgtag );Fortran:
             CALL PVMFINITSEND (PVMRAW, INFO)
              \blacksquare intervalse intervalse in the contract of the contract of the contract of the contract of the contract of the contract of the contract of the contract of the contract of the contract of the contract of the contract 
             CALL PVMFPACK ( STRING, 'row 5 of NXN matrix', 19, 1, INFO )
             CALL PVMFPACK (REAL8, A(5,1), NSIZE, NSIZE, INFO)
             CALL PVMFSEND ( TID, MSGTAG, INFO )
```
### Errors

The following error conditions can be returned by pvm\_pk\*.

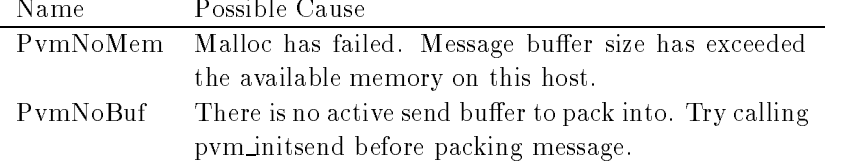

# $p$  and  $p$  are  $p$  and  $p$  and  $p$

# processes and processes are processed and processes are a processes and processes are a processes and processes are a processes and processes are a processes and processes are a processes and processes are a processes and

Returns the tid of the process that spawned the calling process

### Synopsis

```
C int tid = pvm_parent( void )
Fortran call pvmfparent(tid)
```
### Parameters

tid - integer returns the task identifier of the parent of the calling process. If the calling process was not created with pvm spawn, then tid  $=$  PvmNoParent.

### Discussion

The routine pvm\_parent returns the tid of the process that spawned the calling process. . If the calling process was not created with point payment is set to Pv more than the tid is set to PvM or

#### Examples

C

 $tid = pvm\_parent()$ ; Fortran:

CALL PVMFPARENT(TID)

# Errors

 $\overline{a}$ 

The following error condition can be returned by pvm\_parent.

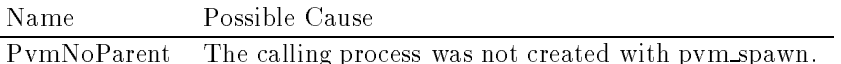

# pvmfperror-

pvm perror-

Prints the error status of the last PVM call

### Synopsis

```
C int info = pvm_perror(char *msg)
Fortran call pvmfperror(msg, info)
```
### Parameters

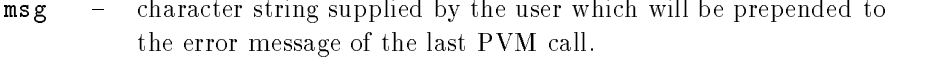

info - integer status code returned by the routine. Values less than zero indicate an error

## **Discussion**

The routine pum perror returns the error message of the last PVM call. The user can use msg to add additional information to the error message- for example- its location All stdout and stderr messages are placed in the 
le tmppvml-uid on the master pvmd's host.

#### Examples

```
C:if ( pvm\_send( tid, msgtag )
           pvm\_perror();
             CALL PVMFSEND( TID, MSGTAG)
             IF( INFO .LT. 0 ) CALL PVMFPERROR( 'Step 6', INFO )
```
### Errors

No error condition is returned by pvm\_perror.

# pvmfprecv-

# precepted the precise of the precise of the precise of the precise of the precise of the precise of the precise of the precise of the precise of the precise of the precise of the precise of the precise of the precise of th

Receives a message directly into a buffer.

#### Synopsis

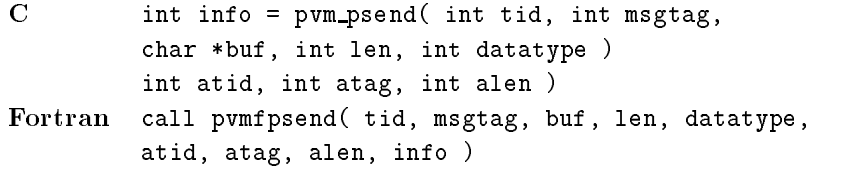

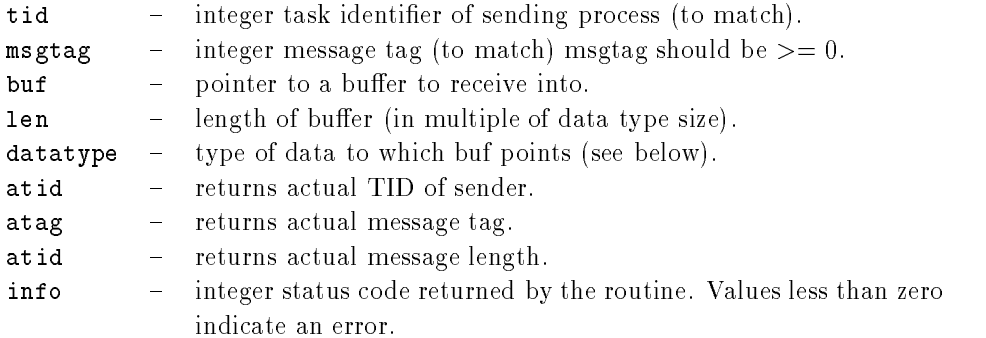

#### Discussion

The routine pvm\_recv blocks the process until a message with label msgtag has arrived from tid. pvm\_precv; it then places the contents of the message in the supplied buffer, buf- up to a maximum length of len " size of data type

pvm sent can receive messages sent by pvm psend-point and pvm messages to pvm psend-A -1 in msgtag or tid matches anything. This allows the user the following options. If  $_{\rm tot}$   $=$  1 and msgtag is defined by the user, pvm recv will accept a message from any process that has a matching msgtag. If msgtag  $= -1$  and tid is defined by the user, pvm recv will accept any message that is sent from process tid. If tid  $= -1$  and msgtag  $=$   $-1$ , pvm recv will accept any message from any process.

in contracting performance must be one of the following-type and the type of data. to be sent

**PVM 3 Routines** 

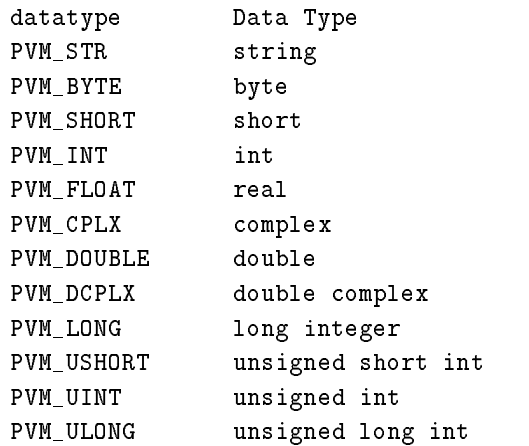

In Fortran the same data types specified for unpack should be used.

The PVM model guarantees the following about message order. If task 1 sends message A to task - then task sends message B to task - message A will arrive at task before messages arrived before the messages arrived the country arrived the control of the control of wildcard receive will always return message A

processes is blocking-which means the routine waits until a meaning-measured the user specified tid and msgtag values arrives at the local pvmd. If the message has already arrived-barrived-barrived-barrived-barrived-barrived-barrived-barrived-barrived-barrived-barrived-barrived-bar

pvm\_precv does not affect the state of the current receive message buffer (created by the other receive functions

#### Examples

 $C:$ 

 $info = pvm\_precv( tid, msgtag, array, cnt, PVM_FLOAT,$ &src, &atag, &acnt );

Fortran

 $\blacksquare$  . The contract of the contract of the contract of the contract of the contract of the contract of the contract of the contract of the contract of the contract of the contract of the contract of the contract of the SRC, ATAG, ACNT, INFO )

Appendix B

### Errors

The following error conditions can be returned by pvm\_send.

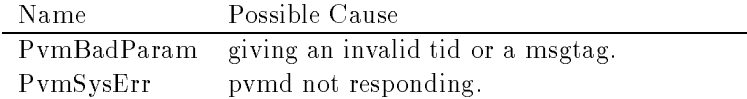

# probe-based probe-based probe-based probe-based and a problem of the problem of the problem of the problem of the problem of the problem of the problem of the problem of the problem of the problem of the problem of the pro

Checks whether message has arrived

pvmfprobe-

#### Synopsis

```
C int bufid = pvm_probe( int tid, int msgtag)
Fortran call pvmfprobe (tid, msgtag, bufid)
```
# Parameters

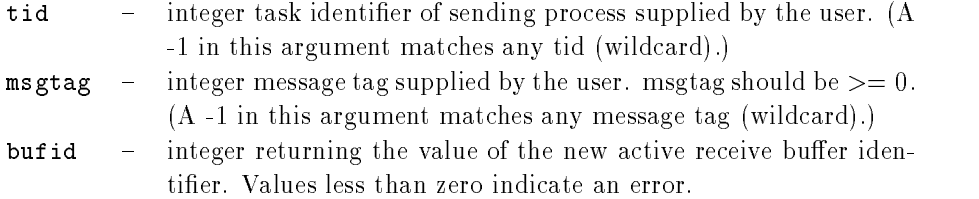

#### Discussion

The routine pvm probe checks to see if a message with label msgtag has arrived from tid. er in buffendage has arrived-street probe probe returns a buffende for a buffende framework of the problem of bufid can be used in a pvm\_bufinfo call to determine information about the message such as its source and length.

If the requested message has not arrived- pvm probe returns with a  in bufid If some error occurs- bufid will be - 

A -1 in msgtag or tid matches anything. This feature allows the user the following options. It tid  $= -1$  and msgtag is defined by the user, then pym-probe will accept a message from any process that has a matching msgtag. If msgtag  $= -1$  and tid is defined by the user- then pvm probe will accept any message that is sent from process tid If tid  $-$  -  $\alpha$  and msgtag  $-$  -  $\alpha$ , then pvm probe will accept any message from any process.

pvm probe can be called multiple times to check whether a given message has arrived y the message message of must be called before the message can be called before the message can be called befo unpacked into the user's memory using the unpack routines.
## Examples

```
C
            tid = pvm\_parent();
             msgtage stagen i den en de en de en de en de en de en de en de en de en de en de en de en de en de en de en de
            arrived = pvm\_probe( tid, msgtag );if ( arrived > 0 )
              info = pvm_buffinfo(arrived, & len, & tag, & tid);else
            /* go do other computing */Fortran:
             CALL PVMFPROBE 	 
 ARRIVED 

            IF ( ARRIVED .GT. 0 ) THEN
                CALL PVMFBUFINFO ( ARRIVED, LEN, TAG, TID, INFO )
            ELSE
 GO DO USEFUL WORK
            ENDIF
```
# Errors

The following error conditions can be returned by pvm\_probe.

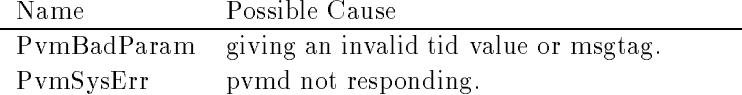

# pse produced by a produced produced by a produced by a produced by a product of  $\mathcal{P}$

Packs and sends data in one call

pvmfpsend-

## Synopsis

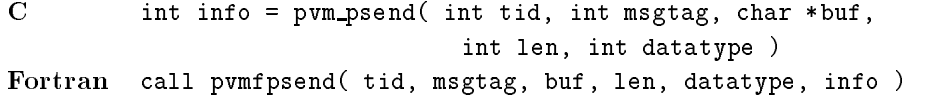

### **Parameters**

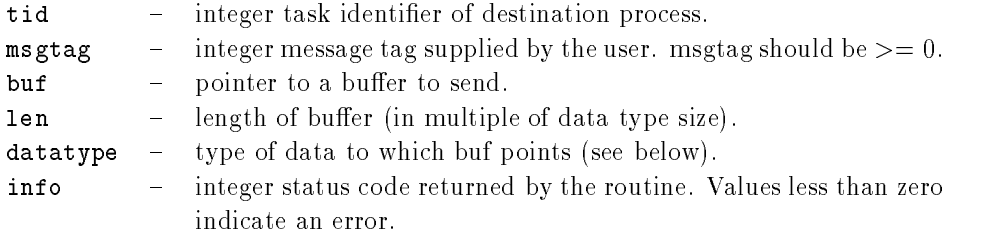

### Discussion

The routine pvm psend takes a pointer to a buer buf- its length len- and its data type datatype and sends this data directly to the PVM task identified.

, pvm pseud by pvm precisely precedent by pvm precisely precisely precisely precisely precisely precisely prec

msgtag is used to label the content of the message If primering is successful, where  $\cdots$  $\mathbf{I}$  some error occurs-info will be -  $\mathbf{I}$  some error occurs-info will be -  $\mathbf{I}$ 

The pvm psend routine is asynchronous Computation on the sending processor resumes as soon as the message is safely on its way to the receiving processor. This approach is in contrast to synchronous communication- during which computation on the sending processor halts until the matching receive is executed by the receiving processor

In C the datatype parameter must be one of the following- depending on the type of data to be sent

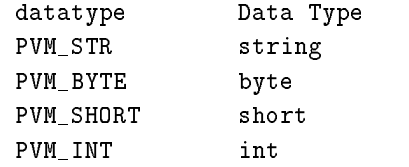

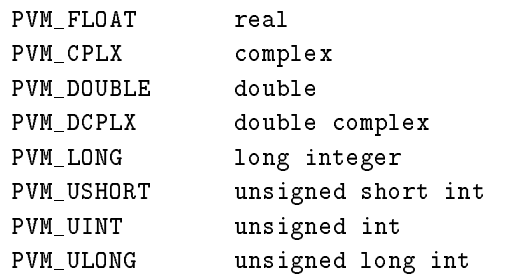

In Fortran the same data types specified for pack should be used.

The PVM model guarantees the following about message order. If task 1 sends message A to task - then task sends message B to task message A will arrive at task before messages arrived before the messages arrived the country arrived the control of the control of wildcard receive will always return message A

pvm psend does not affect the state of the current outgoing message buffer (created by pvm\_initsend and used by pvm\_send).

## Examples

 $\overline{C}$ :

```
info = pvm_psend(tid, msgtag, array, 1000, PVM_FLOAT);Fortran:
         CALL PVMFPSEND TID MSGTAG BUF CNT REAL
 INFO
```
PVM 3 Routines 237

# Errors

The following error conditions can be returned by pvm\_send.

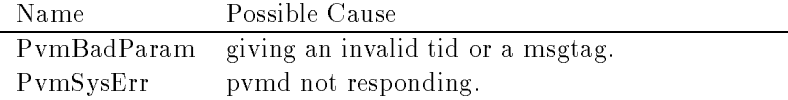

# pvmfpstat-

pstate and provide a provide a set of the providence of the providence of the providence of the providence of the providence of the providence of the providence of the providence of the providence of the providence of the

Returns the status of the specified PVM process.

# Synopsis

 $C$  int status =  $pvm\_pstat($  tid  $)$ Fortran call pvmfpstat (tid, status)

# Parameters

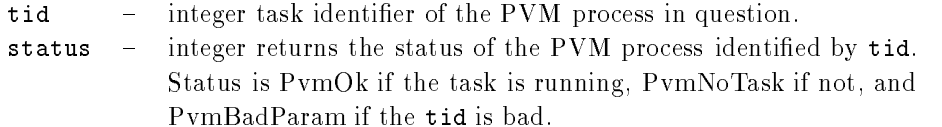

# Discussion

The routine pum pstat returns the status of the process identified by tid. Also note that pvm\_notify() can be used to notify the caller that a task has failed.

#### Examples

```
tid = pvm\_parent();
           status = pvm_pstat(tid);
Fortran:
             CALL PVMFPARENT(TID)
             CALL PVMFPSTAT( TID, STATUS )
```
### Errors

The following error conditions can be returned by pvm\_pstat.

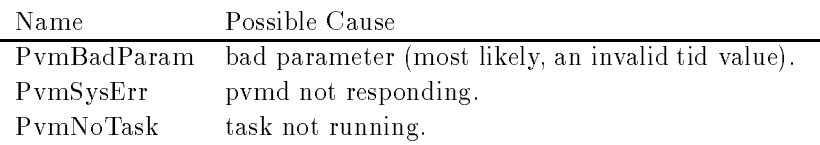

# provement and prove the contract of the contract of the contract of the contract of the contract of the contract of the contract of the contract of the contract of the contract of the contract of the contract of the contra

Receives a message

 $\sim$  . concerned with the  $\sim$ 

#### Synopsis

```
C int bufid = pvm_recv( int tid, int msgtag)
Fortran call pvmfrecv( tid, msgtag, bufid)
```
## Parameters

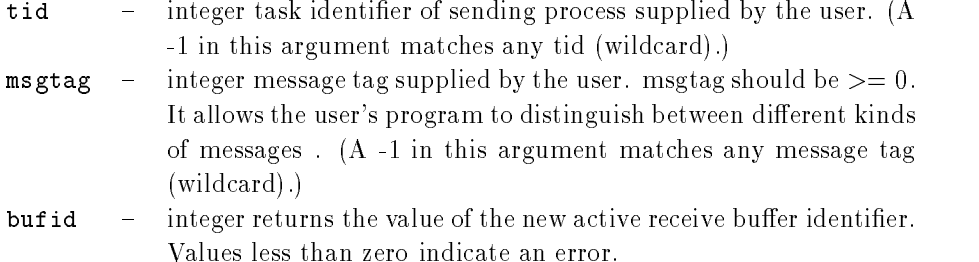

The routine pvm\_recv blocks the process until a message with label msgtag has arrived from tid pvm recv then places the message in a new active receive buer- which also clears the current receive buffer.

 $A$ -1 in magtag or tid matches anything. This allows the user the following options. If  $\alpha$  =  $\alpha$  and msgrag is defined by the user, then pvm recv will accept a message from any process which has a matching msgtag. If msgtag  $= -1$  and tid is defined by the  $\alpha$  and  $\alpha$  is the point  $\alpha$  will accept any message that is sent from process tid. If the  $\alpha$   $=$   $\alpha$ and msgtag  $= -1$ , then pvm recv will accept any message from any process.

The PVM model guarantees the following about message order. If task 1 sends message A to task - then task sends message B to task - message A will arrive at task before messages arrived before the messages arrived the country arrived the control of the control of wildcard receive will always return message A

If pvm recv is successful- bufid will be the value of the new active receive buer identi
er If some error occurs- bufid will be - 

pvm recv is blocking- which means the routine waits until a message matching the user specified tid and msgtag values arrives at the local pvmd. If the message has already arrived-parameter returns immediately with the message

Once pvm recv returns- the data in the message can be unpacked into the users memory using the unpack routines

## Examples

```
C:tid = pvm\_parent();
                   msgtage stagen i den en de en de en de en de en de en de en de en de en de en de en de en de en de en de en de
                  bufid = pvm\_recv( tid, msgtag );info = pvm_{upkint(tid_{array, 10, 1);}info = pvm_{upkint( problem_size, 1, 1 );info = pvm\_upkfloat( input\_array, 100, 1);Fortran:
                   \blacksquare . The contract of the contract of the contract of the contract of the contract of the contract of the contract of the contract of the contract of the contract of the contract of the contract of the contract of the 
                   CALL PVMFUNPACK INTEGER
 TIDS -
% 	 INFO 

                  CALL PVMFUNPACK (REAL8, MATRIX, 100, 100, INFO)
```
# Errors

The following error conditions can be returned by  $pvm\_recv$ .

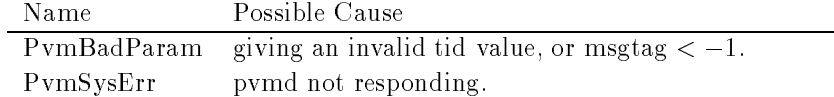

```
produced a produced a produced a produced a produced a produced a produced a produced a produced a produced a
```
Redefines the comparison function used to accept messages.

#### Synopsis

 $C$  int  $(*old()$  = pvm\_recvf( int  $(*new)'$  int bufid, int tid, int tag  $)$ Fortran NOT AVAILABLE

## Parameters

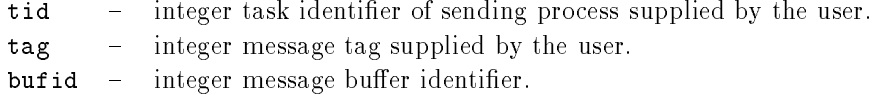

## **Discussion**

The routine pum recur defines the comparison function to be used by the pum recv and pvm nrecv functions It is available as a means to customize PVM message passing pvm recvf sets a user supplied comparison function to evaluate messages for receiving. The default comparison function evaluates the source and message tag associated with all incoming messages

pvm recvf is intended for sophisticated C programmers who understand the function of such routines (like signal) and who require a receive routine that can match on more complex message contexts than the default provides

pvm recvf returns  if the default matching function otherwise- it returns the matching function. The matching function should return the following:

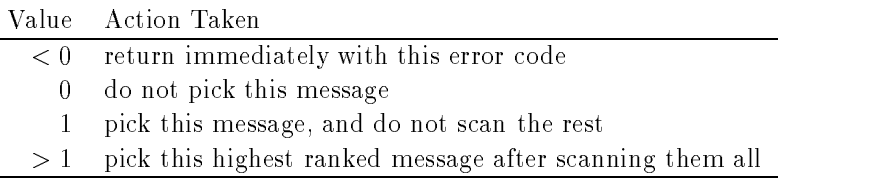

```
Example Implementing probe with recvf
```

```
#include "pvm3.h"
static int foundit = 0;
static int
foo_match(mid, tid, code)int mid
        int tid
        int code
\left\{ \right.int t, c, cc;if ((cc = \text{pvm\_buffer}(mid, (int*)0, & c, & t)) < 0)return cc
        if ((tid == -1 || tid == t)
        && (code == -1 || code == c))foundit = 1;
        return 0;
\mathcal{F}int
probe(src, code)
\left\{ \right.int (*omatch)();
        int cc
        omatch = pvm\_recvf (foo\_match);foundit = 0;
        if ((cc = pvm_nrecv(src, code)) < 0)return cc
        pvm_recvf(omatch);
        return foundit
\mathcal{F}
```
## Errors

No error condition is returned by pvm\_recvf.

# pvmfreduce-

# ps reduced by reduced by a property of the set of the set of the set of the set of the set of the set of the s

Performs a reduce operation over members of the specified group.

# Synopsis

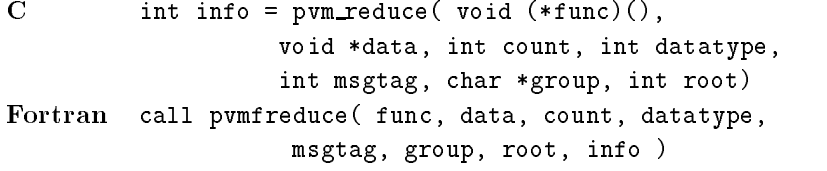

# Parameters

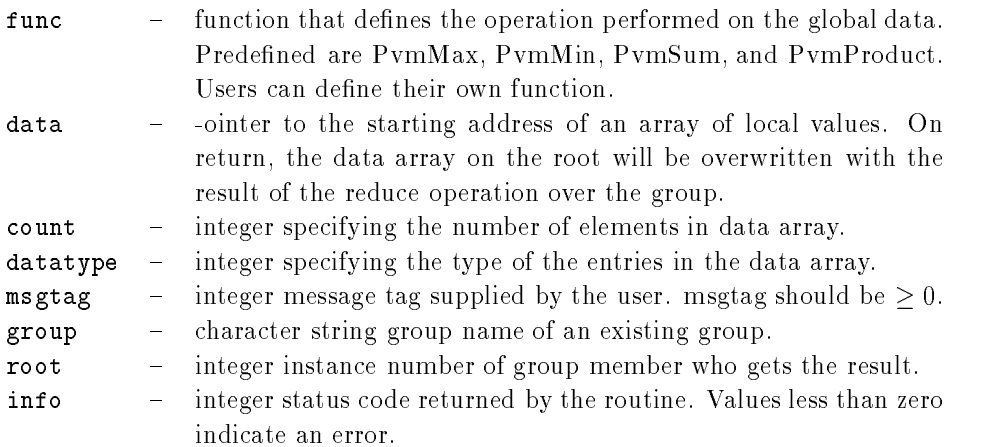

## Discussion

, and such a reduced the routine operation is not as may be made as may may be a maximum as  $\alpha$ all the tasks in a group All group members call pvm reduce with their local data- and the result of the reduction operation appears on the user-specified root task root. The root task is identified by its instance number in the group.

The pvm supplies the following predefined global functions that can be specified in func.

PvmMin PvmMax PvmSum PvmProduct

r commented for the proposed for the product for database by the street short-  $\pi$  and  $\pi$ double- complex- and double complex For complex values the minimum maximum is that complex pair with the minimum (maximum) modulus. PvmSum and PvmProduct are integer-double-double-double-double-double-double-double-double-double-double-double-double-double-doublecomplex

C and Fortran defined datatypes are as follows:

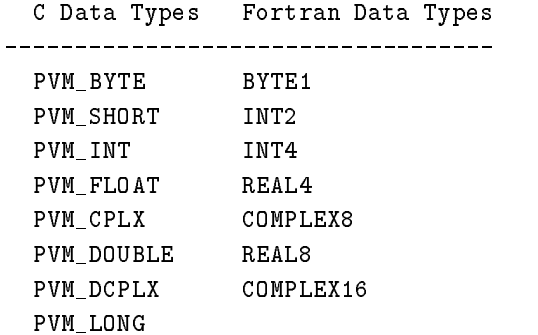

a used function may be used in function may be used in function  $\mathbb{Z}_p$  and  $\mathbb{Z}_p$ 

```
void func(int *datatype, void *x, void *y,
\mathsf{C}int *num, int *info)
```

```
Fortran call func (datatype, x, y, num, info)
```
func is the base function used for the reduction operation. Both x and y are arrays of type speci
ed by datatype with num entries The arguments datatype and info are as specified above. The arguments x and num correspond to data and count above. The argument y contains received values

Note: pvm reduce() does not block. if a task calls pvm reduce and then leaves the group before the root may called point radical and there may occur.

The current algorithm is very simple and robust A future implementation may make more efficient use of the architecture to allow greater parallelism.

# Examples

 $\mathbf{C}$ :

```
info = pvm\_reduce(PvmMax, kmyvals, 10, PVM_INT,msgtag, "workers", roottid);
Fortran:
          CALL PVMFREDUCEPvmMax MYVALS COUNT INT

                        MTAG, 'workers', ROOT, INFO)
```
# Errors

The following error conditions can be returned by pvm reduce.

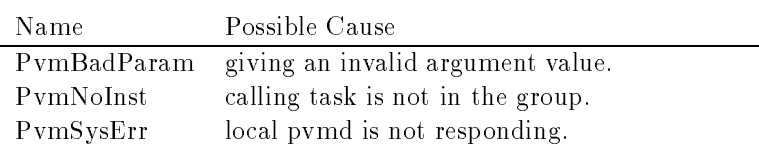

# pvm reg hoster-volupper in the set of the set of the set of the set of the set of the set of the set of the set of the set of the set of the set of the set of the set of the set of the set of the set of the set of the set

Registers this task as responsible for adding new PVM hosts

#### Synopsis

```
C #include <pvmsdpro.h>
   int info = pvm\_reg\_hoster()
```
### Parameters

 $\text{info}$  – integer status code returned by the routine.

#### Discussion

The routine pum reg hoster registers the calling task as a PVM slave pumd starter. When the master pvmd receives a DM ADD message- instead of starting the new slave processes processes itself-it passes a containing to the contract work and does the dirty work and the dirty work sends a message back to the pvmd

Note This function isnt for beginners If one doesnt grok what it does- he probably doesn't need it.

For a more complete explanation of whats going on here- the user should refer to the PVM source code and/or user guide section on implementation; this is just a man page. That said...

When the master pvmd receives a DM\_ADD message (request to add hosts to the virtual machine-, it looks up the new host IP addresses- Alter parameters from the most lead in it was started with one- and sets default parameters It then either attempts to start the processes using rid it really it a modelling mass registered alone it a strong construction message

The format of the SM STHOST message is as follows

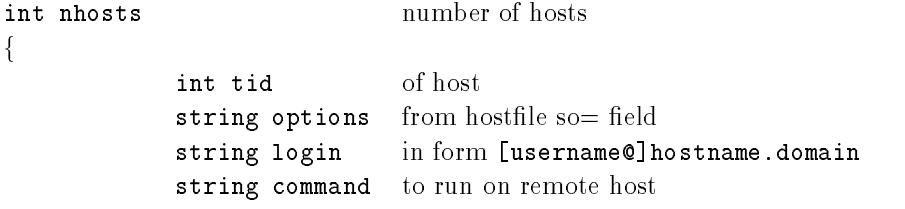

 $\}$  [nhosts]

f

The hoster should attempt to run each command on each host and record the result A command usually looks like

#### PVMROOTlibpvmd s d! nhonk !a\$ca\$%f%a \$ !a\$%c

and a reply from a slave pvmd like

#### ddpro - - arch ALPHA ip !a\$%c bf mtu \$

When 
nished- the hoster should send a SM STHOSTACK message back to the address of the sender (the master pvmd). The format of the reply message is as follows:  $\{$ 

interest matched the contract of the contract of the contract of the contract of the contract of the contract of the contract of the contract of the contract of the contract of the contract of the contract of the contract string status result line from slave or error code } [] implied count

The TIDs in the reply must match those in the request. They may be in a different order- however

The result string should contain the entire reply (a single line) from each new slave pvmd, or an error code if something went wrong Legal error codes are the literal names of the pvm errno codes-to-des-default PvmCantStart The default PvM hoster can return PvM hoster can return PvM hoster PvmDSysErr or PvmCantStart- and the slave pvmd itself can return PvmDupHost

The hoster task must use pvm setoptPvmResvTids- to allow sending reserved mes sages. Messages must be packed using data format PvmDataFoo.

# pv regeles and property and property of the contract of the contract of the contract of the contract of the contract of the contract of the contract of the contract of the contract of the contract of the contract of the co

Registers this task as PVM resource manager

#### Synopsis

```
C #include <pvmsdpro.h>
   int info = pvm\_reg\_rm( struct hostinfo **hip )
   struct hostinfo
       int hi_tid;
       char *hi_name;char *hi_arch;
       int hi_speed;
   } hip;
```
## Parameters

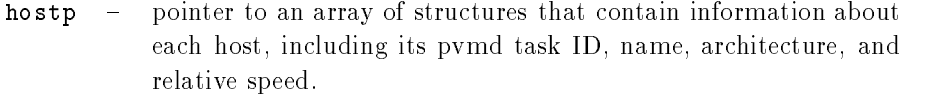

info - integer status code returned by the routine. Values less than zero indicate an error

#### Discussion

The routine pvm\_reg\_rm() registers the calling task as a PVM task and slave host scheduler. This means it intercepts certain libpvm calls from other tasks in order to have a say in scheduling policy. The scheduler will asynchronously receive messages from tasks containing requests for service-service-service-service-service-system as well as well as well as well as well failures

Note: this is not a trivial task. It cannot be called simply to turn off the default roundrobin task assignment Rather- it allows the user to write his own scheduler and hook it

To understand what the following messages mean- the user should refer to the PVM source code and/or user guide section on implementation; There's just too much to say about them

When one of the following libpvm functions is called in a task with resource manager set- the given message tag is sent to to scheduler

| Libpvm call             | Sched. message    | Normal message    |
|-------------------------|-------------------|-------------------|
| pvm_addhosts()          | <b>SM_ADDHOST</b> | TM_ADDHOST        |
| $pvm\_{\text{config}}($ | <b>SM_CONFIG</b>  | TM_CONFIG         |
| $pvm$ delhosts()        | <b>SM_DELHOST</b> | <b>TM_DELHOST</b> |
| $pvm\_notify()$         | <b>SM_NOTIFY</b>  | <b>TM_NOTIFY</b>  |
| $pvm\_spam()$           | <b>SM_SPAWN</b>   | <b>TM_SPAWN</b>   |
| $pvm\_tasks()$          | <b>SM_TASK</b>    | TM_TASK           |
| $pvm\_reg\_sched()$     | <b>SM_SCHED</b>   | <b>TM_SCHED</b>   |

The resource manager must in turn compose the following messages and send them to the pvmds

| Sched. Message    | Normal Message    |
|-------------------|-------------------|
| <b>SM_EXEC</b>    | DM EXEC           |
| $SM\_EXECACK$     | <b>DM_EXECACK</b> |
| SM_ADD            | DM_ADD            |
| <b>SM_ADDACK</b>  | <b>DM_ADDACK</b>  |
| <b>SM_HANDOFF</b> | $(\text{none})$   |

The following messages are sent asynchronously to the resource manager by the system

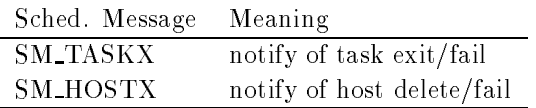

The resource manager task must use pvm setoptPvmResvTids- to allow sending reserved messages Messages must be packed using data format PvmDataFoo

# pv regeles and provide the set of the set of the set of the set of the set of the set of the set of the set of

Registers this task as responsible for starting new PVM tasks

#### Synopsis

```
C #include <pvmsdpro.h>
   int info = pvm\_reg\_tasker()
```
#### Parameters

 $\blacksquare$  integer status code returned by the routine. info

## Discussion

The routine pvm\_reg\_tasker registers the calling task as a PVM task starter. When a tasker is registered with a pvinte, which the pvinte receives a membership contact messageof forking and execing the task itself- it passes a message to the tasker- which does the dirty work and sends a message back to the pvmd

 $N$  is doesnt make sense-function in this function is for function it This function is for folks who folks who folks who folks who folks who folks who folks who folks who folks who folks who folks who folks who folks who are writing stuff like debugger servers and so on. For a more complete explanation of where going on here, who have shown force to the PVM source to the NGC 2007 guide section on implementation, this is only a man page.

When the pvmd receives a DM EXEC message request to exec new tasks- it searches epath jier either the search search search path for the extremely entirely the entry of the search the search attempts to start the processes using form and the correct and executive complete  $\mathcal{L}_{\mathbf{A}}$ sends it a SM\_STTASK message.

The format of the SM\_STTASK message is as follows:

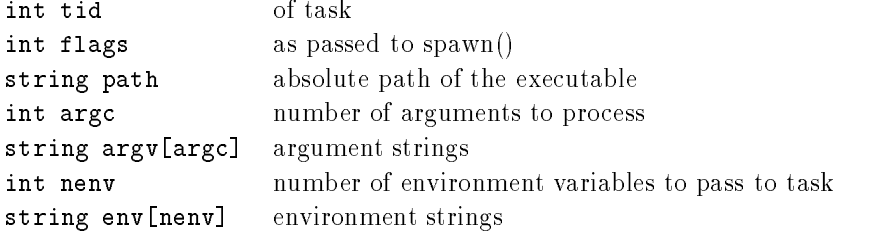

The tasker must attempt to start the process when it gets one of these messages The tasker doesn't reply to the pvmd if the task is successfully started; the task will reconnect to the pvmd on its own (using the identifier in envar PVMEPID).

The tasker must send a SM\_TASKX message to the pvmd when any task that it owns has started exits- or if it cant start a particular task The format of the SM TASKX message is as follows

int tid of task int status the Unix exit status (from wait()) int u sec user time used by the task- seconds int u\_usec microseconds int s seconds the second by the task-state of the task-seconds of the task-seconds of the task-seconds of the int s\_usec microseconds

tas tasker tasker must planmatic play the sending of the allow sending reserved message of the sending reserve sages Messages must be packed using data format PvmDataFoo

# pvmfsend-

pvm send-

Sends the data in the active message buffer.

### Synopsis

```
C int info = pvm_send( int tid, int msgtag)
Fortran call pvmfsend (tid, msgtag, info )
```
#### Parameters

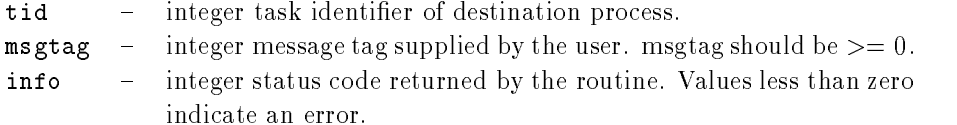

### Discussion

The routine pvm\_send sends a message stored in the active send buffer to the PVM process identified by tid. msgtag is used to label the content of the message. If pvm\_send is successful-be info will be - info will be - info will be - info will be - info will be - info will be - info w

The pvm send routine is asynchronous Computation on the sending processor resumes as soon as the message is safely on its way to the receiving processor This is in contrast ..., and the sending computation-computation-computation-computation-computation on the sending processor in th until the matching receive is executed by the receiving processor

pvm send first checks to see whether the destination is on the same machine. If so and this host is a multiple control inter the ventors a message, ing message parameter of the vendors are used to move the data between processes

#### Examples

```
\mathbf{C}:
          info = pvm_initsend( PvmDataDefault );
          info = pvm\_pkint(array, 10, 1);msgtag = 3;
          info = pvm\_send(tid, msgtag );Fortran
          CALL PVMFINITSEND (PVMRAW, INFO)
          CALL PVMFPACK (REAL8, DATA, 100, 1, INFO)
          CALL PVMFSEND(TID, 3, INFO)
```
PVM 3 Routines 253

# Errors

The following error conditions can be returned by pvm\_send.

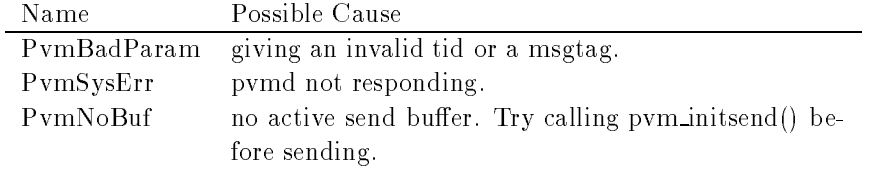

# pvmfsendsig-

pvm sends in the send of the send of the send of the send of the send of the send of the send of the send of the send of the send of the send of the send of the send of the send of the send of the send of the send of the s

Sends a signal to another PVM process

#### Synopsis

```
C int info = pvm_sendsig( int tid, int signum )
Fortran call pvmfsendsig( tid, signum, info )
```
#### Parameters

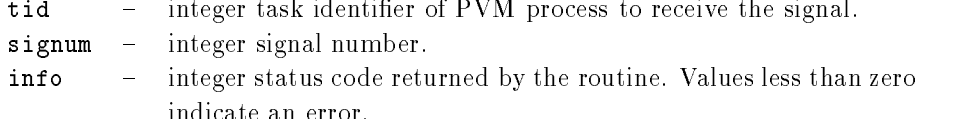

The routine pvm\_sendsig sends the signal number signum to the PVM process identified by tid If pvm sendsig is successful- info will be  If some error occurs- info will be ----

pvm sendsig should be used only by programmers with signal-handling experience. It is very easy in a parallel environment for interrupts to cause nondeterministic behavior, as deadlocks-the crashes for examples for example-interrupt is caught while a process intervalse is inside a Unix kernel call- then a graceful recovery may not be possible

### Examples

 $\overline{C}$ :

```
tid = pvm\_parent();
          info = pvm\_sendsig( tid, SIGKILL);Fortran
          CALL PVMFBUFINFO ( BUFID, BYTES, TYPE, TID, INFO );
          CALL PVMFSENDSIG( TID, SIGNUM, INFO )
```
#### Errors

The following error conditions can be returned by pum sendsig.

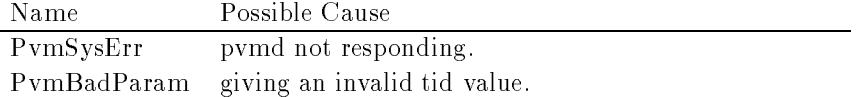

# pvmfsetopt-

# pv m setopt-term and the set of the set of the set of the set of the set of the set of the set of the set of t

Sets various libpvm options

# Synopsis

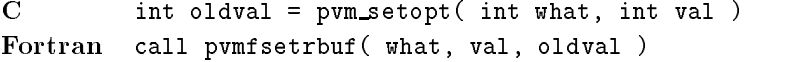

# Parameters

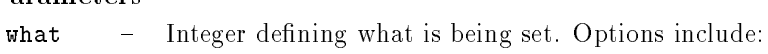

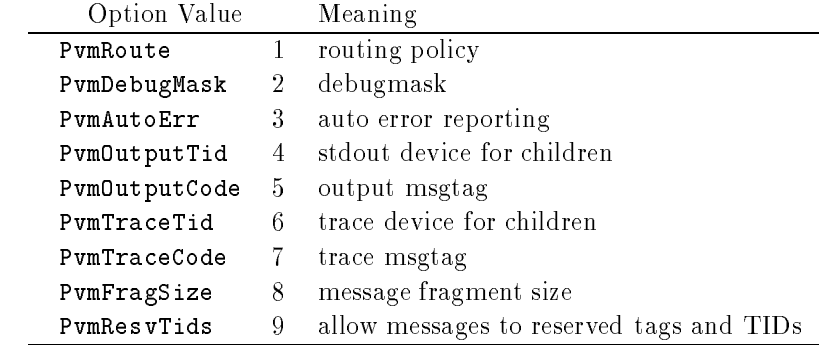

val - Integer specifying new setting of option. Predefined route values are as follows

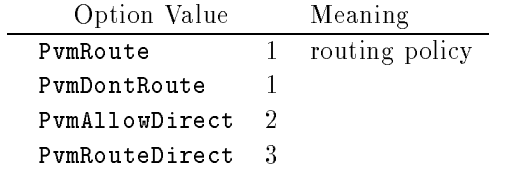

oldval - Integer returning the previous setting of the option.

# Discussion

The routine pum setopt is a general-purpose function to allow the user to set options in the PVM system In PVM pvm setopt can be used to set several options- including

automatic error message printing-printing level-and communication routing methods and for all subsequent PVM calls. Pvm setopt returns the previous value of set in oldval. PvmRoute In the case of communication routing- pvm setopt advises PVM on whether to set up direct task-to-task links PvmRouteDirect (using TCP) for all subsequent communication Once a link is established- it remains until the application 
nishes If a direct link can not be established because one of the two tasks has requested PvmDontRoute or because no resources are available-default route through the default route through the PVM daemons is the PVM daemons is the PVM data through the PVM data through the PVM data through the PVM data through the PVM data thro used. On multiprocessors such as Intel Paragon this option is ignored because the communication between tasks on these machines always uses the native protocol for direct communication. pvm setopt can be called multiple times to selectively establish direct links- but is typically set only once near the beginning of each task PvmAllowDirect is the default route setting. This setting on task A allows other tasks to set up direct links to the a direct direct link is established between tasks-political conditions with the sending problem of the messages

PvmDebugMask: For this option val is the debugging level. When debugging is turned on, a common styl determine information about its operations and progress on its state. stream. The default is no debug information.

PvmAutoErr In the case of automatic error printing- any PVM routines that return an error condition will automatically print the associated error message The argument val defines whether this reporting is to be turned on  $(1)$  or turned off  $(0)$  for subsequent calls. A value of  $(2)$  will cause the program to exit after printing the error message (not implemented in  $3.2$ ). The default is reporting turned on.

PvmOutputTid: For this option val is the stdout device for children. All the standard output from the calling task and any tasks it spawns will be redirected to the speci
ed device. Val is the tid of a PVM task or pvmd. The default val of 0 redirects stdout to master host- which writes to the log 
le tmppvml uid

PvmOutputCode: Only meaningful on task with PvmOutputTid set to itself. This is the message tag value to be used in receiving messages containing standard output from other tasks

PvmTraceTid: For this option val is the task responsible for writing out trace event for the calling task and all its children. Val is the tid of a PVM task or pvmd. The default val of 0 redirects trace to master host.

PvmTraceCode: Only meaningful on task with PvmTraceTid set to itself. This is the message tag value to be used in receiving messages containing trace output from other tasks

PymFragSize: For this option val specifies the message fragment size in bytes. The default value varies with host architecture

PvmResvTids: A val of 1 enables the task to send messages with reserved tags and to non-task destinations. The default (0) results in a PvmBadParam error instead.

# Examples

C

```
oldval = pvm\_setopt( PvmRound, PvmRoundDirect );
Fortran:
          CALL PVMFSETOPT( PVMAUTOERR, 1, OLDVAL )
```
# Errors

The following error conditions can be returned by pum setopt.

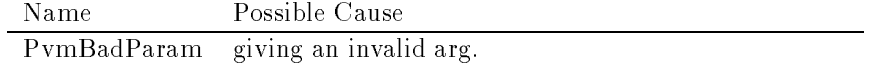

# pvmfsetrbuf-

# pvm setra produced a settlement of the settlement of the settlement of the settlement of the settlement of the

Switches the active receive buffer and saves the previous buffer.

#### Synopsis

```
C int oldbuf = pvm_setrbuf( int bufid)
Fortran call pvmfsetrbuf ( bufid, oldbuf )
```
active receive buffer.

# Parameters

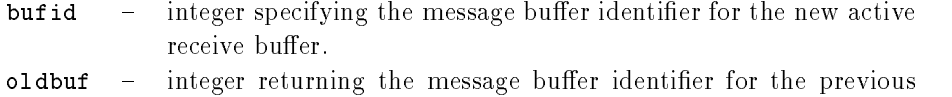

# **Discussion**

The routine pvm\_setrbuf switches the active receive buffer to bufid and saves the previous active receive buffer oldbuf. If bufid is set to 0, the present active receive buffer is saved- and no active receive buer exists

A successful receive automatically creates a new active receive buffer. If a previous receive has not been unpacked and needs to be saved for later- then the previous bu
d can be saved and reset later to the active buffer for unpacking.

The routine is required when  $\mathbf{r}$  required when  $\mathbf{r}$  is a switch multiple message buens For exampleing back and forth between two buers- one buer could be used to send information to a graphical interface while a second buffer could be used send data to other tasks in the application

# Examples

```
\overline{\mathbf{C}}:
```
rbuf pvmsetrbuf rbuf-

Fortran:

CALL PVMFSETRBUF ( NEWBUF, OLDBUF )

# Errors

The following error conditions can be returned by pum setrbuf.

PVM 3 Routines 259

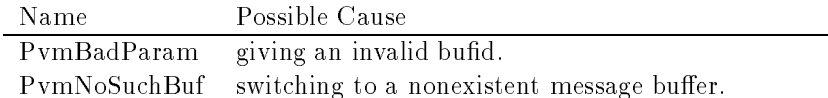

 $\overline{\phantom{a}}$ 

# pvmfsetsbuf-

pv sets buffer the sets buffer of the sets buffer of the sets of the sets of the sets of the sets of the sets of the sets of the sets of the sets of the sets of the sets of the sets of the sets of the sets of the sets of t

L.

Switches the active send buffer.

## Synopsis

```
C int oldbuf = pvm_setsbuf( int bufid)
Fortran call pvmfsetsbuf ( bufid, oldbuf )
```
# Parameters

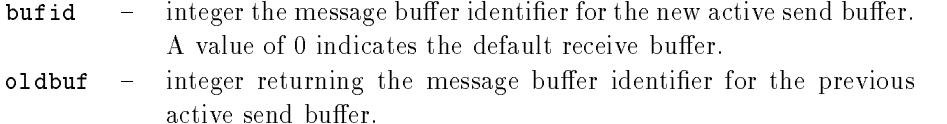

#### **Discussion**

The routine pvm\_setsbuf switches the active send buffer to bufid and saves the previous active send buffer oldbuf. If bufid is set to 0, the present active send buffer is saved, and no active send buffer exists.

The routine is required when  $\mathbf{r}$  required when  $\mathbf{r}$  is a switch multiple message buens For exampleing back and forth between two buers- one buer could be used to send information to a graphical interface while a second buffer could be used send data to other tasks in the application

## Examples

sbuff sbuff sbuff sbuff sbuff sbuff sbuff sbuff sbuff sbuff sbuff sbuff sbuff sbuff sbuff sbuff sbuff sbuff sb

Fortran:

CALL PVMFSETSBUF ( NEWBUF, OLDBUF )

#### Errors

The following error conditions can be returned by pum setsbuf.

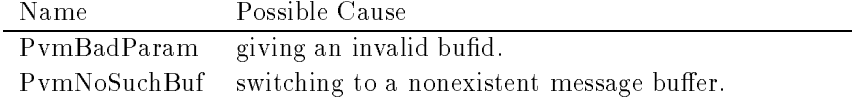

# pvm spawn-

Starts new PVM processes

pvmfspawn-

# Synopsis

```
C int numt = pvm_spawn( char *task, char **argv,
                          int flag, char *where,
                          int ntask, int *tids )
Fortran call pvmfspawn( task, flag, where,
                          ntask, tids, numt )
```
# Parameters

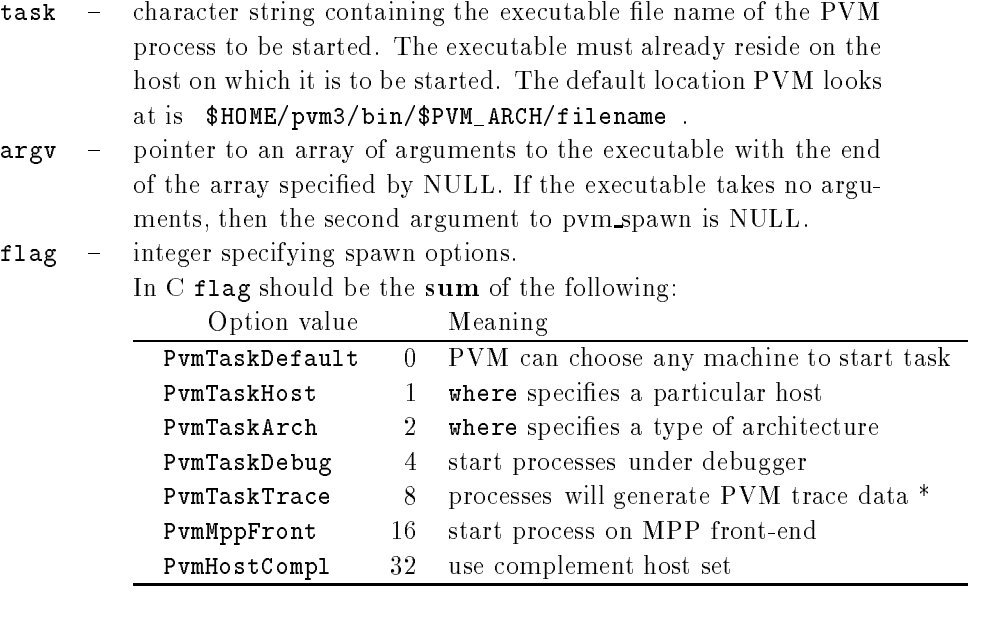

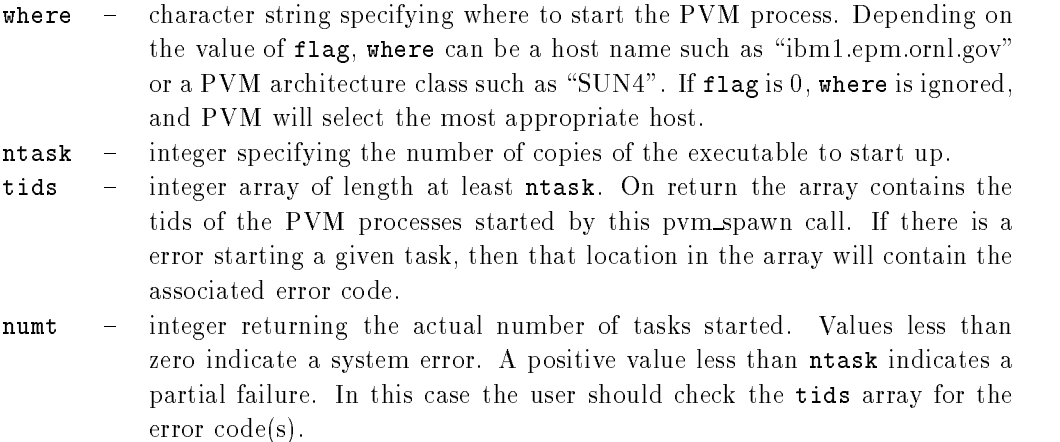

The routine pvm spawn starts up ntask copies of the executable named task On systems that support environment- spawn passes selected variables in parent environment to chil dren tasks if set- the environment variable PVM EXPORT is passed if PVM EXPORT contains the names of other variables separated by - they are passed too This is used to ful- for example- for the following

```
setenv DISPLAY myworkstation: 0.0
setenv MYSTERYVAR 	
setenv PVM_EXPORT DISPLAY: MYSTERYVAR
```
The hosts on which the PVM processes are started is set by the flag and where argu ments On return- the array tids contains the PVM task identi
ers for each process started.

If pvm spawn starts one or more tasks- numt will be the actual number of tasks started if a system critic control be and control to a view of the result from the some of the some control to the some have failed to start and the user should check the last ntask - numt locations in the tids array that will contain the associated error codes (see below for meaning). The first numt tids in the array are good-useful facts such as productions such as productions  $\mu$ when flags is set to and where is set to all or and  $\{1, 2, \ldots, n\}$  , and the set the set of the set of  $\{1, 2, \ldots, n\}$ to distribute the ntask processes across the virtual machine Currently- the heuristic is round-robin assignment starting with the next host in the table. Later PVM will use the

metrics of machine load and rated performance  $(s_{p=})$  to determine the most appropriate hosts

If the PvmHostCompl ag is set- the resulting host set gets complemented Also- the TaskHost hostname "." is taken as localhost. This allows spawning tasks on "." to get the localhost or to spawn  $n-1$  things on TaskHost—HostCompl "." to get any but the localhost.

en in specie will where a multiprocessor is specificated by where- promotion will start all ntask copies on this single machine using the vendor's underlying routines.

If PvmTaskDebug is set- the pvmd will start the tasks in a debugger In this case- in stead of executing pvmbinary are executing that arguments are executive primary resoluting the complete that is  $pvm3/bin/ARCH/task \, args$ . The debugger is a shell script that the users can modify to their individual the script starts  $\{1, 1, \ldots, n\}$  , and with discript starts and with discript starts and  $\{1, 2, \ldots, n\}$ debugger in it

### Examples

C

```
numt = pvm_spawn( "host", 0, PvmTaskHost,
                                  "sparky", 1, &tid[0]);
           numt = \text{pvm\_spam} "host", 0, (PvmTaskHost+PvmTaskDebug),
                                  "sparky", 1, &tid[0]);
           numt = \text{pvm} \text{span}( "node", 0, PvmTaskArch,
                                  "RIOS", 1, &tid[i]);
           numt = \text{pvm} \text{span}( "FEM1", args, 0, 0, 16, tids);
           numt = pvm_spawn( "pde", 0, PvmTaskHost,
                                  paragonorni metal se est est en la construction de la construction de la construction de la construction de la
Fortran:
           FLAG = PVMARCH + PVMDEBUGrnna rennarnan (mene (flag sene (flag sun (f) mene /
            CALL PVMFSPAWN( 'FEM1', PVMDEFAULT, '*', 16, TIDS, NUMT )
```
CALL PVMFSPAWN TBMD PVMHOST cm%utkedu - TIDS NUMT

#### Errors

The following error conditions can be returned by pvm\_spawn either in numt or in the tids array

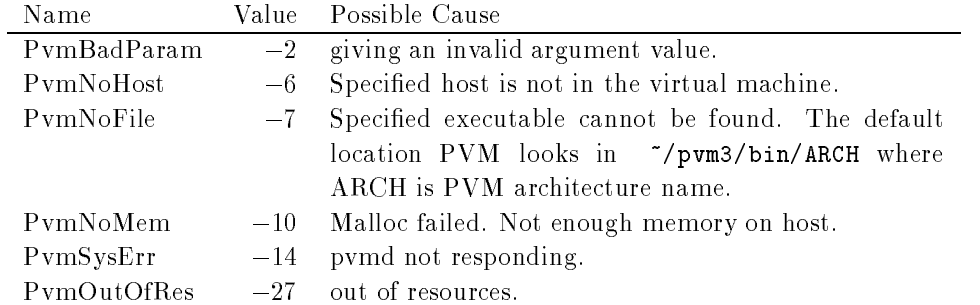

# pvmftasks-

# processes and the processes of the contract of the contract of the contract of the contract of the contract of

Returns information about the tasks running on the virtual machine

## Synopsis

```
C int info = pvm_tasks( int where, int *ntask,
                                struct pvmtaskinfo **taskp )
         struct pvmtaskinfo
             int ti_tid;
             int ti_ptid;
             int ti\_host;int ti_flag;
             char *ti_a_out;int ti_pid;
         } taskp;
Fortran call pvmftasks ( where, ntask, tid, ptid,
                         dtid, flag, aout, info)
```
### Parameters

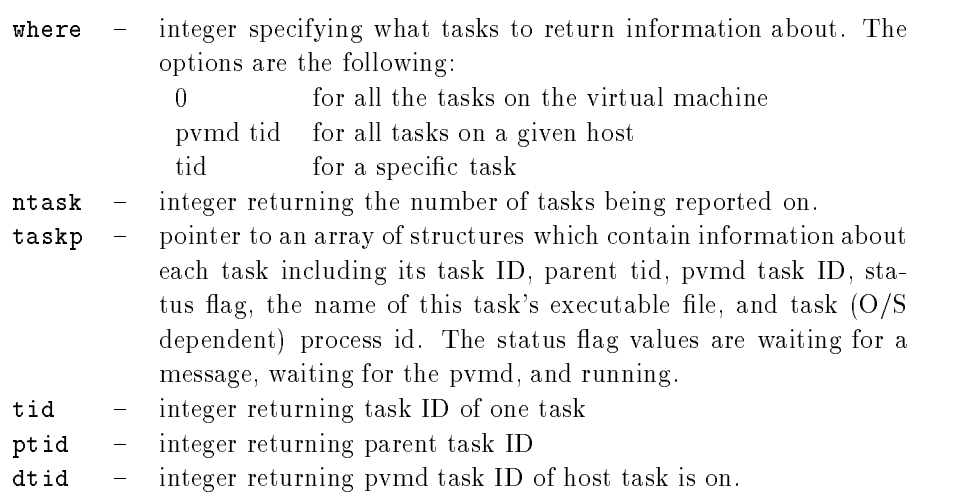

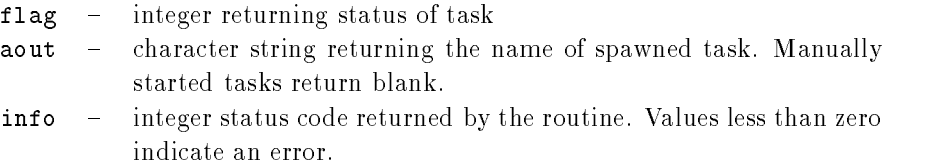

## Discussion

The routine pum tasks returns information about tasks running on the virtual machine. The information returned is the same as that available from the console command ps. The C function returns information about the entire virtual machine in one call The Fortran function returns information about one task per call and cycles through all the tasks Thus- if where \$ - and pvmftasks is called ntask times- all tasks will be represented

is passes is successful-time to the some error occurs- info will be a strategies of the source of the solution

#### Examples

 $C:$  $info = pvm\_tasks( 0, kntask, ktaskp );$ Fortran CALL PVMFTASKS (DTID, NTASK, INFO )

## Errors

The following error conditions can be returned by pvm\_tasks.

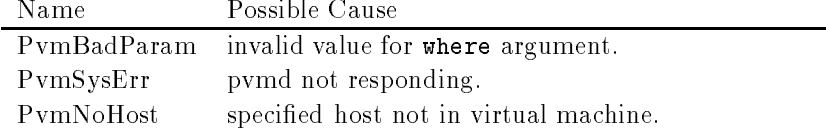

# pvmftidtohost-

# pvm tidtohost-bost-bost-

Returns the host ID on which the specified task is running.

## Synopsis

```
C int dtid = pvm_tidtohost( int tid)
Fortran call pvmftidtohost (tid, dtid)
```
# Parameters

tid - integer task identifier specified. dtid - integer tid of the host's pvmd returned.

## Discussion

The routine pvm\_tidtohost returns the host ID dtid on which the specified task tid is running.

## Examples

 $C:$ 

 $host = pvm_tidtohost(tid[0])$ ;

CALL PVMFTIDTOHOST(TID, HOSTID)

# Errors

These error conditions can be returned by pvm\_tidtohost.

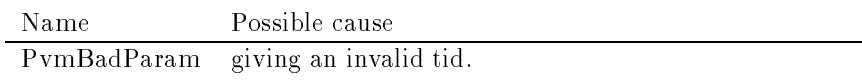

# pvmftrecv-

produced a produced by a set of the set of the set of the set of the set of the set of the set of the set of t

Receives with timeout

## Synopsis

```
C int bufid = pvm_trecv( int tid, int msgtag,
                               struct timeval *tmout )
Fortran
        call pvmftrecv( tid, msgtag, sec, usec, bufid )
```
# Parameters

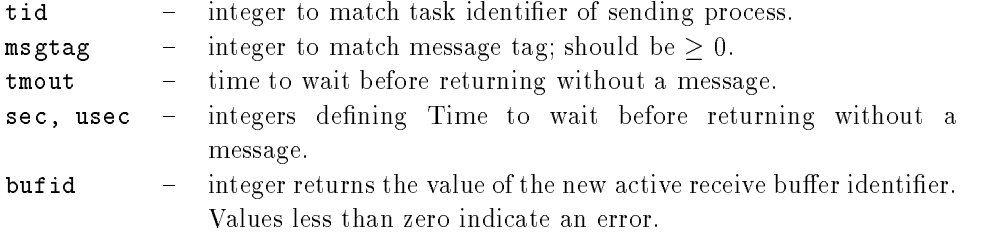

### Discussion

The routine pvm\_trecv blocks the process until a message with label msgtag has arrived recent time places the message in a new active problem in a new active receive receive the message in a new active the current receive buffer. If no matching message arrives within the specified waiting time- pvm trecv returns without a message

A -1 in magtag or tid matches anything. This allows the user the following options. If  $_{\rm tot}= -1$  and msgtag is defined by the user, then pymatecy will accept a message from any process that has a matching msgtag. If msgtag  $= -1$  and tid is defined by the user, then pvm recv will accept any message that is sent from process tid. If tid  $= -1$  and  $\max_{\alpha}$  is then pvm recv will accept any message from any process.

In C- the tmout elds tv sec and tv usec specify how long pvm trecv will wait without returning a matching message In Fortran, two separate parameters, Fort and use I are passed with both set to purely planning the same as promoted by planning the same as promoted as production of probe for messages and return immediately even if none are matched In C- passing a null pointer in the actual makes pointed it will wait point if  $\eta$  and that it will want is a constructed it In Fortran- setting sec to has the same eect

The PVM model guarantees the following about message order. If task 1 sends message A to task - then task sends message B to task - message A will arrive at task

before messages arrived before the messages arrived the country arrived the control of the control of wildcard receive will always return message A

If pvm trecv is successful- bufid will be the value of the new active receive buer iden tion and the error occurs-induced will be - the error occurs-induced will be - the error occurs-induced will be

Once promote the data in the message can be users message can be users message can be users memory using the unpack routines

## Examples

 $C:$ 

```
struct timeval tmout
tid = pvm\_parent();
msgtagen i kommunen i kommunen i kommunen i kommunen i kommunen i kommunen i kommunen i kommunen i kommunen i
if ((bufid = pvm\_trecv(tid, msgtag, &tmouth) > 0) {
   pvm\_upkint(tid_array, 10, 1);
   pvm_{upkint( problem_size, 1, 1 );pvm\_upkfloat( input\_array, 100, 1);

\blacksquare . The contract of the contract of the contract of the contract of the contract of the contract of the contract of the contract of the contract of the contract of the contract of the contract of the contract of the 
IF (BUFID .GT. 0) THEN
\mathcal{L} integers in the case of \mathcal{L} integers in the case of \mathcal{L}CALL PVMFUNPACK (REAL8, MATRIX, 100, 100, INFO )
ENDIF
```
#### Errors

The following error conditions can be returned by pvm\_trecv.

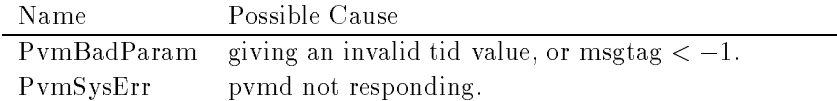
# pvmfunpack-

# pv upk- produced by the product of the product of the product of the product of the product of the product of the product of the product of the product of the product of the product of the product of the product of the pro

Unpacks the active message buffer into arrays of prescribed data type.

# Synopsis

# int info =  $pvm\_unpackf($  const char \*fmt, ... ) int info =  $pvm_{upkbyte($  char \*xp, int nitem, int stride ) int info =  $pvm_{upkcplx($  float \*cp, int nitem, int stride ) int info =  $pvm_{upkdcplx($  double \*zp, int nitem, int stride ) int info =  $pvm_{upk}$ double(double \*dp, int nitem, int stride)  $int$  int info = pvm\_upkfloat(float \*fp, int nitem, int stride)  $int$  int info = pvm\_upkint( int  $*ip$ , int nitem, int stride)  $int$  int info = pvm\_upklong( long  $*ip$ , int nitem, int stride) int info =  $pvm_{upkshort( short *jp, int nitem, int stride)$ int info =  $pvm_{upkstr}$  char \*sp )

#### Fortran

call pvmfunpack (what, xp, nitem, stride, info )

### Parameters

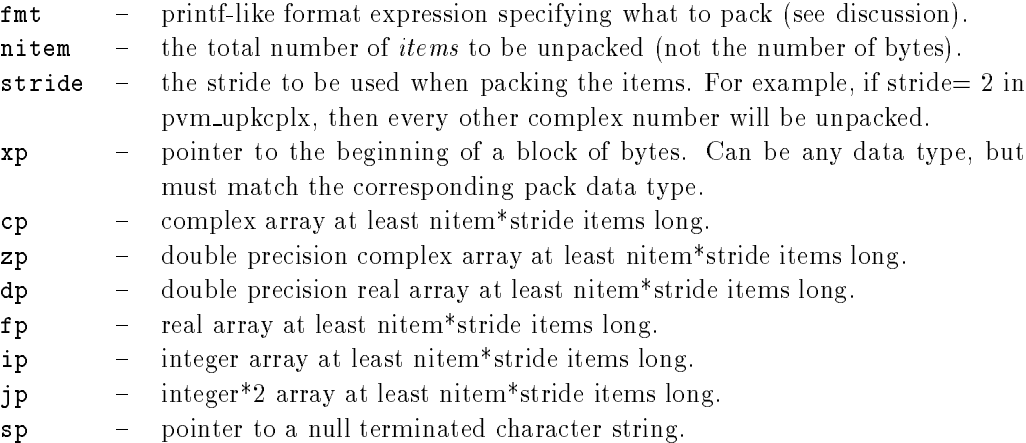

what  $\blacksquare$  integer specifying the type of data being unpacked.

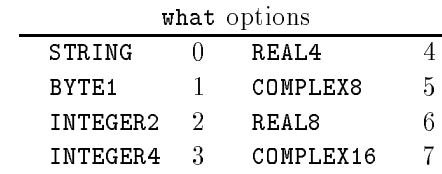

info - integer status code returned by the routine. Values less than zero indicate an error

## Discussion

Each of the  $\gamma$  pvm upk\* routines unpacks an array of the given data type from the active receive buffer. The arguments for each of the routines are a pointer to the array to be , nitem which is the total number of items to understand the theory and stride which items to understand the t is the stride to use when unpacking

An exception is pym upkstr() which by definition unpacks a NULL terminated character string and thus does not need nitem or stride arguments The Fortran routine pvm respects, a recent of the strip complete matrix in the modern in the string and string and a stride to be 1.

If the unpacking is successful- info will be  If some error occurs- info will be -  A single variable (not an array) can be unpacked by setting  $n$ item = 1 and stride = 1. The routine pvm unpackf() uses a printf-like format expression to specify what and how to unpack data from the receive buffer. All variables are passed as addresses. A BNF-like

description of the format syntax is as follows

```
format : null | init | format fmt
init : null | \cdot \frac{9}{2} \cdot \cdot \cdot + \cdotfmt : \sqrt[3]{} count stride modifiers fchar
fchar : 'c' | 'd' | 'f' | 'x' | 's'
count : null [0-9]+ | '*'
stride : null | \cdot | \cdot \cdot ( [0-9]+ | \cdot * \cdot )modifiers : null | modifiers mchar
mchar : 'h' | '1' | 'u'
```
Formats:

```
+ means initsend - must match an int (how) in the param list.
```
- c pack/unpack bytes
- d integer
- f float

```
x complex float
  s string
Modifiers:
 h short (int)
 1 long (int, float, complex float)
 u unsigned (int)
```
'\*' count or stride must match an int in the param list.

Future extensions to the what argument will include 64-bit types when XDR encoding of these types is available Meanwhile- users should be aware that precision can be lost when passing data from a  $64$ -bit machine like a Cray to a  $32$  bit machine like a SPARCstation. As a mnemonic the what argument name includes the number of bytes of precision to expect By setting this ming to PVM and the precision of precision  $\mu$  and the precision of  $\mu$ transferred between two 64-bit machines with full precision even if the PVM configuration is heterogeneous

Messages should be unpacked exactly as they were packed to ensure data integrity Pack ing integers and unpacking them as floats will often fail because a type encoding will have occurred transferring the data between heterogeneous hosts. Packing 10 integers and 100 oats-then trying to unpack only the trying to unpack only the trying to unpack only the trying to unpack our t

#### Examples

```
\mathbf{C}:
          info = pvm\_recv( tid, msgtag );info = pvm_{upkstr(string );
          info = pvm\_upkint( % size, 1, 1);
          info = pvm\_upkint(array, size, 1);info = pvm\_upkdouble( matrix, size*size, 1);
Fortran
          CALL PVMFRECV( TID, MSGTAG );
          CALL PVMFUNPACK INTEGER
 NSIZE 	 	 INFO 

          CALL PVMFUNPACK ( STRING, STEPNAME, 8, 1, INFO )
          CALL PVMFUNPACK REAL
 A%	
 NSIZE NSIZE  INFO
```
# Errors

The following error conditions can be returned by pvm\_upk\*.

272

# PVM 3 Routines 273

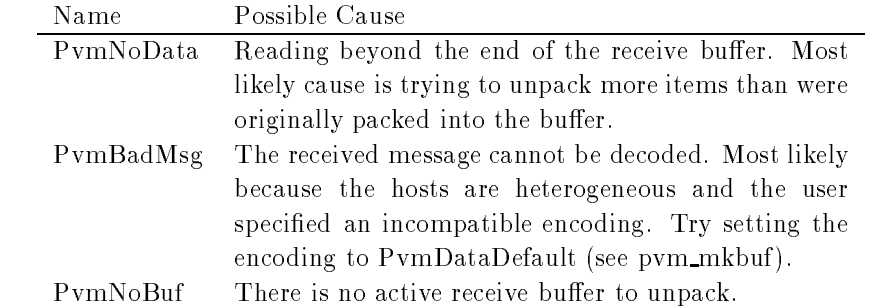

# Bibliography

- r and E and E Lusk Monitors messages and clusters and clusters programming systems. Technical Report Preprint MCSP
- Argonne National Laboratory Argonne IL --
- [2] L.E. Cannon. A cellular computer to implement the kalman filter algorithm. Phd thesis, Montana State University --
- [3] Nicholas Carriero and David Gelernter. LINDA in context. Communications of the ACM, April --
- David Cheriton VMTP Versatile Message Transaction Protocol RFC Stanford University February -
- J Wang et al LSBATCH A Distributed Load Sharing Batch System Csri technical report University of Toronto April - April - April - April - April - April - April - April - April - April - April - A
- [6] J. Flower, A. Kolawa, and S. Bharadwaj. The Express way to distributed processing. Supercomputing Review pages May --
- Message Passing Interface Forum Mpi A messagepassing interface standard Computer Science Dept Technical Report CS- University of Tennessee Knoxville TN April -- To appear in the International Journal of Supercomputer Applications Volume Numbers 
 --
- $\blacksquare$  . The contraction and A  $\blacksquare$  and A  $\blacksquare$ Paral lel Computing -
- David Gelernter and David Kaminsky Supercomputing out of recycled garbage Preliminary experience with Piranha. In 1992 International Conference on Supercomputing, pages 417-427. ACM ACM Press July --
- The Green and J Snyder D $\mathcal{S}_\mathcal{S}$  and J  $\mathcal{S}_\mathcal{S}$  and  $\mathcal{S}_\mathcal{S}$  report port port port port port port port port port port port port port port port port port port port Florida State University August --
- [11] M. Litzkow, M. Livny, and M. Mutka. Condor A hunter of idle workstations. In Proceedings of the Eighth Conference on Distributed Computing Systems San Jose California June -
- John K Ousterhout Tcl and the Tk Toolkit AddisonWesley --
- J Postel Transmission control protocol RFC Information Sciences Institute September 1981.
- J Postel User datagram protocol RFC Information Sciences Institute September -
- [15] Daniel A. Reed, Robert D. Olson, Ruth A. Aydt, Tara M. Madhyastha, Thomas Birkett, David W. Jensen, Bobby A. A. Nazief, and Brian K. Totty. Scalable performance environments for parallel systems. In Quentin Stout and Michael Wolfe, editors, The Sixth Distributed Memory Computing Conference pages - IEEE IEEE Computer Society Press April --
- , and microsystems Inc. Include a microsystem Standard Representation Standard Representation Standard RFC In tems. Inc., June 1987.
- [17] Louis Turcotte. A survey of software environments for exploiting networked computing resources. Draft report Mississippi State University Jackson Mississippi January --

# Index

ATM, 5

bottleneck  $\mathbf C$ language binding, 12  $C++$ language binding, 12 chat script comments, xvi comp.parallel.pvm, xvi console program control messages Cray Research's CS6400, 127 crowd computing daemon, 12 data parallelism debugging, 124, 157 imalloc, 160 log, 161 mask, 159  $pvm\_setopt()$ , 159 runtime, 159 system, 158 tickle, 159 debugmask, 159 DEC's VMS, 140 distributed computing dynamic configuration, 50-51 dynamic process groups environment variables ethernet examples  $Cannon's algorithm, 36$ dot product, 68-73 embarrassingly parallel failure de la companyation de la companyation de la companyation de la companyation de la companyation de la c fork join heat equation, 83-89 Mandelbrot, 34 matrix multiply 
 tree computations Express, 6, 7 fault detection, 106 fault tolerance, 113 FDDI file descriptor, 125 firewall machines, 107 Fortran, 111

language binding, 13 functional parallelism

Gantt chart, 138 getting options global max global sum Grand Challenge problems group of tasks heterogeneit y HiPPI host pool host-node, 33 host table to the control of the control of the control of the control of the control of the control of the co hoster, 109  $hostfile, 23, 29$ hostless,  $129$ IBM's  $OS/2$ , 140 inplace message Intel in the contract of the contract of the contract of the contract of the contract of the contract of the contract of the contract of the contract of the contract of the contract of the contract of the contract of the contrac Paragon, 127, 128 Intel iPSC/860, 142 Intel NX operating system libfpvm3.a, 111 libgpvm3.a, 15 Linda, 6, 8 Pirhana tuple-space, 8 m machine consequences and conmanual startup massively parallel processors MPP masters and the control of the control of the control of the control of the control of the control of the control of the control of the control of the control of the control of the control of the control of the control of memory limit message maximum size message buffers, 53-55 message passing message routing MID - MPI, 6-7 MPP, 129 MPSD, 41 multicast address multicasting, 120 multiple consoles multiprocessor systems multiprocessors netlib

node-only, 33 non-Unix systems, 140

Ousterhout, 135 Ousterhout overhead, 113  $P4, 6$ Pablo, 137 packing data password porting existing applications porting PVM, 139 probe function. 59 process control processes limit, 125 protocol pvmd, 106, 112 pvmd-task, 116 task-task, 116 TCP, 112 ude the second contract of the second second second the second second second second second second second second second second second second second second second second second second second second second second second secon VMTP protocols, 112-117 PVM computing model console, 27-28 deamon, 101-110 GUI, 135 host in the control of the control of the control of the control of the control of the control of the control o instance number PVM\_ARCH, 20 PVM ROOT running programs setup signal handlers, 101 starting, 22-24 TID PVM ARCH, 122 PVM\_DEBUGGER, 121 PVM DP ATH PVM\_EXPORT, 121 PVM ROOT pvmd connecting, 111 delete hosts direct message routing, 119 dynamic memory foreign tasks libpvmd, 119 message routing messages - MPP, 128 pacient of mentions, who is refragmentation, 118 paces in the model of the contract of the contract of the contract of the contract of the contract of the contract of the contract of the contract of the contract of the contract of the contract of the contract of the cont shutdown, 102

sla ve startup, 101 task limit, 126 task manager wait context, 105 pvmd', 106 pvmd-task, 125, 126 pvmd
 PVMEPID PVMSOCK PVMTMASK questions, xvi receiving data, 57-59 reduction operation Reed resoruce limitations resource manager, 109 rexec, 107 rlogin rsh scalability of the second second second second second second second second second second second second second SDDF  $\operatorname{self}$  defining data format,  $137$ sending data, 57-59 service nodes, 128 setting options shadow pvmd shared memory signaling, 51 Solaris, 127 SONET, 5  $\sim$  space  $\sim$   $\sim$   $\sim$ SPMD program standard  $I/O$ , 122 stderr stdout Sun Microsystems, 127 task  $task$ -task, 126  $TCL/TK$ , 135 telnet. 107 Thinking Machine's CM-5, 127, 142 trace events tracing, 124, 157 tree computation, 33 troubles and the contract of the contract of the contract of the contract of the contract of the contract of the contract of the contract of the contract of the contract of the contract of the contract of the contract of t startup problems Unix workstations, 140

unitative data data data data dan berkena dan berkena dan berkena dan berkena dan berkena dan berkena dan berk

#### 278

user output

virtual machine,  $\boldsymbol{1}$ 

data data data data data data dan disebut dan disebut dan disebut dan disebut dan disebut dan disebut dan dise function decomposition wrapper functions, 111

XDR XPVM 

net work view space-time view, 138